# **CISCO.**

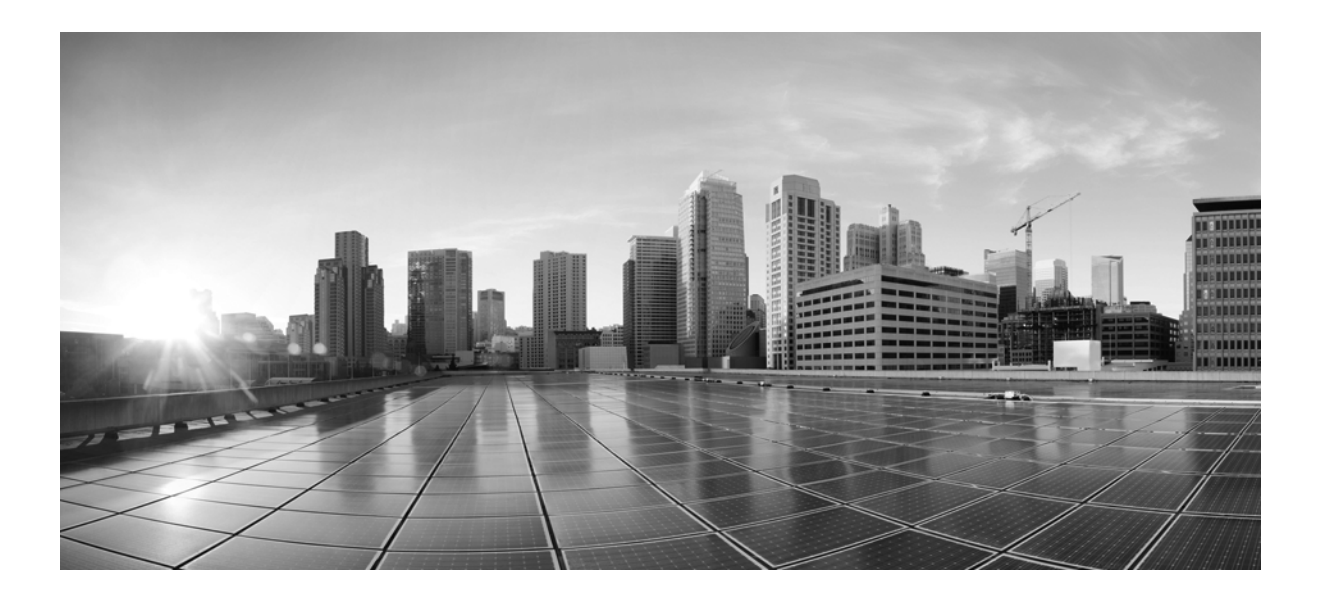

## **Cisco WAE Design 6.2 Plan Table Schema and CLI Reference**

July 2015

## **Cisco Systems, Inc.**

[www.cisco.com](http://www.cisco.com)

Cisco has more than 200 offices worldwide. [Addresses, phone numbers, and fax numbers](http://www.cisco.com/go/offices)  are listed on the Cisco website at www.cisco.com/go/offices.

Text Part Number:

THE SPECIFICATIONS AND INFORMATION REGARDING THE PRODUCTS IN THIS MANUAL ARE SUBJECT TO CHANGE WITHOUT NOTICE. ALL STATEMENTS, INFORMATION, AND RECOMMENDATIONS IN THIS MANUAL ARE BELIEVED TO BE ACCURATE BUT ARE PRESENTED WITHOUT WARRANTY OF ANY KIND, EXPRESS OR IMPLIED. USERS MUST TAKE FULL RESPONSIBILITY FOR THEIR APPLICATION OF ANY PRODUCTS.

THE SOFTWARE LICENSE AND LIMITED WARRANTY FOR THE ACCOMPANYING PRODUCT ARE SET FORTH IN THE INFORMATION PACKET THAT SHIPPED WITH THE PRODUCT AND ARE INCORPORATED HEREIN BY THIS REFERENCE. IF YOU ARE UNABLE TO LOCATE THE SOFTWARE LICENSE OR LIMITED WARRANTY, CONTACT YOUR CISCO REPRESENTATIVE FOR A COPY.

The Cisco implementation of TCP header compression is an adaptation of a program developed by the University of California, Berkeley (UCB) as part of UCB's public domain version of the UNIX operating system. All rights reserved. Copyright © 1981, Regents of the University of California.

NOTWITHSTANDING ANY OTHER WARRANTY HEREIN, ALL DOCUMENT FILES AND SOFTWARE OF THESE SUPPLIERS ARE PROVIDED "AS IS" WITH ALL FAULTS. CISCO AND THE ABOVE-NAMED SUPPLIERS DISCLAIM ALL WARRANTIES, EXPRESSED OR IMPLIED, INCLUDING, WITHOUT LIMITATION, THOSE OF MERCHANTABILITY, FITNESS FOR A PARTICULAR PURPOSE AND NONINFRINGEMENT OR ARISING FROM A COURSE OF DEALING, USAGE, OR TRADE PRACTICE.

IN NO EVENT SHALL CISCO OR ITS SUPPLIERS BE LIABLE FOR ANY INDIRECT, SPECIAL, CONSEQUENTIAL, OR INCIDENTAL DAMAGES, INCLUDING, WITHOUT LIMITATION, LOST PROFITS OR LOSS OR DAMAGE TO DATA ARISING OUT OF THE USE OR INABILITY TO USE THIS MANUAL, EVEN IF CISCO OR ITS SUPPLIERS HAVE BEEN ADVISED OF THE POSSIBILITY OF SUCH DAMAGES.

Cisco and the Cisco logo are trademarks or registered trademarks of Cisco and/or its affiliates in the U.S. and other countries. To view a list of Cisco trademarks, go to this URL[: www.cisco.com/go/trademarks.](http://www.cisco.com/go/trademarks) Third-party trademarks mentioned are the property of their respective owners. The use of the word partner does not imply a partnership relationship between Cisco and any other company. (1110R)

Any Internet Protocol (IP) addresses and phone numbers used in this document are not intended to be actual addresses and phone numbers. Any examples, command display output, network topology diagrams, and other figures included in the document are shown for illustrative purposes only. Any use of actual IP addresses or phone numbers in illustrative content is unintentional and coincidental.

© 2015 Cisco Systems, Inc. All rights reserved.

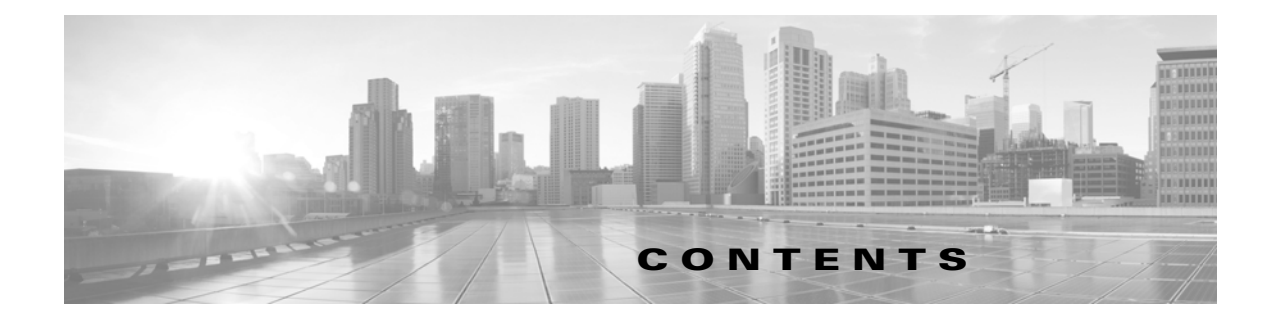

## **[Overview](#page-4-0) 1-1**

 $\overline{\phantom{a}}$ 

[Related Topics](#page-4-1) **1-1**

## **[CLI Help Reference](#page-6-0) 2-1**

[Commands by Function](#page-6-1) **2-1** [WAE Design Executable CLI Help](#page-13-0) **2-8** [mate](#page-13-1) **2-8** [CLI Reference](#page-15-0) **2-10** [Imported CLI Help](#page-15-1) **2-10**

## **[Plan File Schema Reference](#page-176-0) 3-1**

[Tables by Function](#page-176-1) **3-1** [Plan Table Reference](#page-182-0) **3-7** [Imported Table Schema](#page-182-1) **3-7** **Contents**

 $\overline{\mathbf{I}}$ 

 $\mathsf I$ 

 $\blacksquare$ 

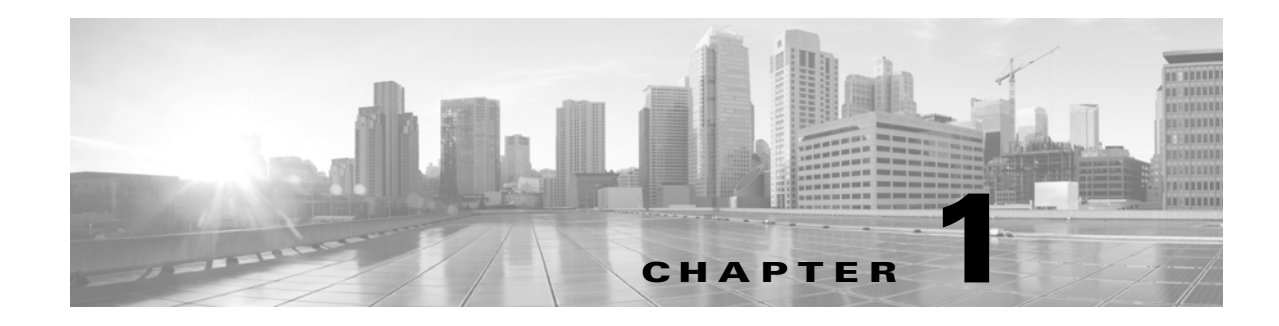

## <span id="page-4-0"></span>**Overview**

This reference is useful for those who are using WAE Design, WAE Live, and WAE Collector CLI tools and for those who need to understand the WAE Design and WAE Collector table schema.

- **•** [CLI Help Reference](#page-6-2)—Lists the CLI Help output for WAE Design, WAE Live, and WAE Collector CLI tools that are located in \$CARIDEN\_HOME/bin.
- [Plan File Schema Reference—](#page-176-2)Lists the most commonly used columns in plan tables. Another reference for this information is the \$CARIDEN\_HOME/docs/table\_schema.html file.

**Note** \$CARIDEN\_HOME is the directory in which the WAE Design, WAE Live, and WAE Collector executables and binaries are installed. On Linux, the default \$CARIDEN\_HOME is /opt/cariden/software/mate/current.

## <span id="page-4-1"></span>**Related Topics**

 $\Gamma$ 

- **•** *WAE Platform Configuration Guide*
- **•** *WAE Design Integration and Development Guide*

 $\mathsf I$ 

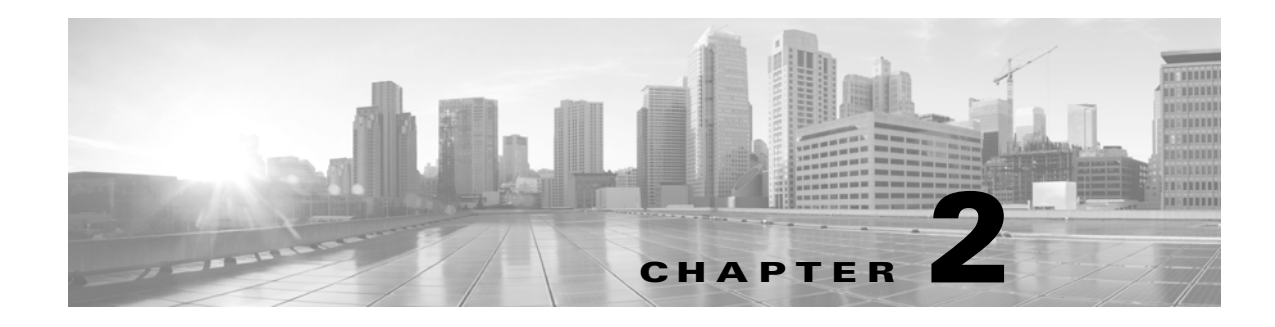

## <span id="page-6-2"></span><span id="page-6-0"></span>**CLI Help Reference**

This chapter lists information for the CLI tools that are located in \$CARIDEN\_HOME/bin. \$CARIDEN\_HOME is the directory in which the WAE Design, WAE Live, and WAE Collector executables and binaries are installed. On Linux, the default \$CARIDEN\_HOME is /opt/cariden/software/mate/current.

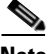

 $\Gamma$ 

**Note** The tools that are available depend on your licensing agreement.

- **•** [Commands by Function](#page-6-1)—Groups the CLI tools by function and briefly describes each.
- [WAE Design Executable CLI Help](#page-13-0)—Help output of the mate executable that starts the WAE Design GUI.
- **•** [CLI Reference](#page-15-0)—Alphabetical list of CLI tools and their Help output.

## <span id="page-6-1"></span>**Commands by Function**

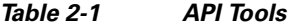

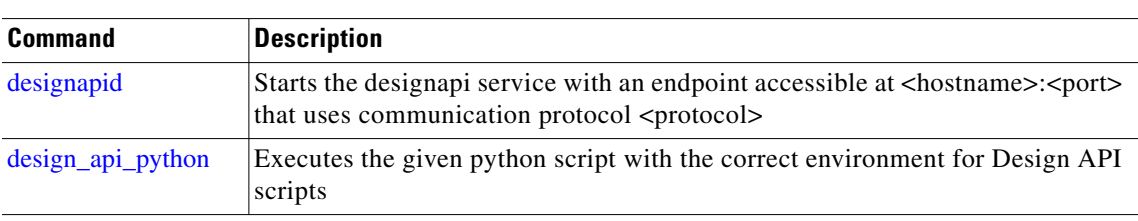

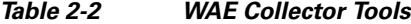

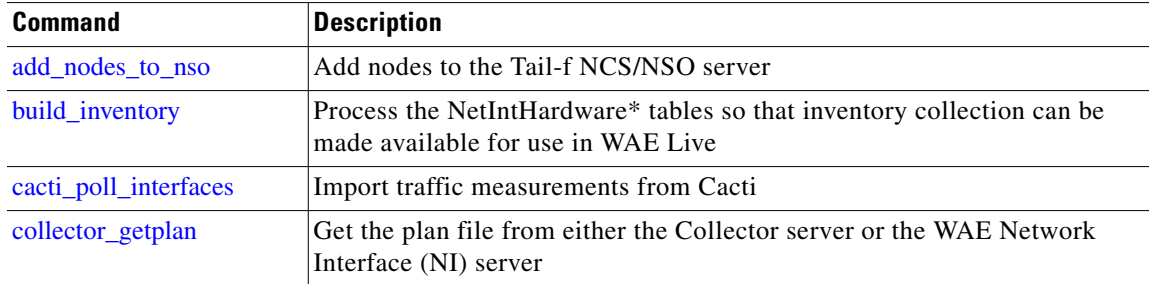

 $\mathsf I$ 

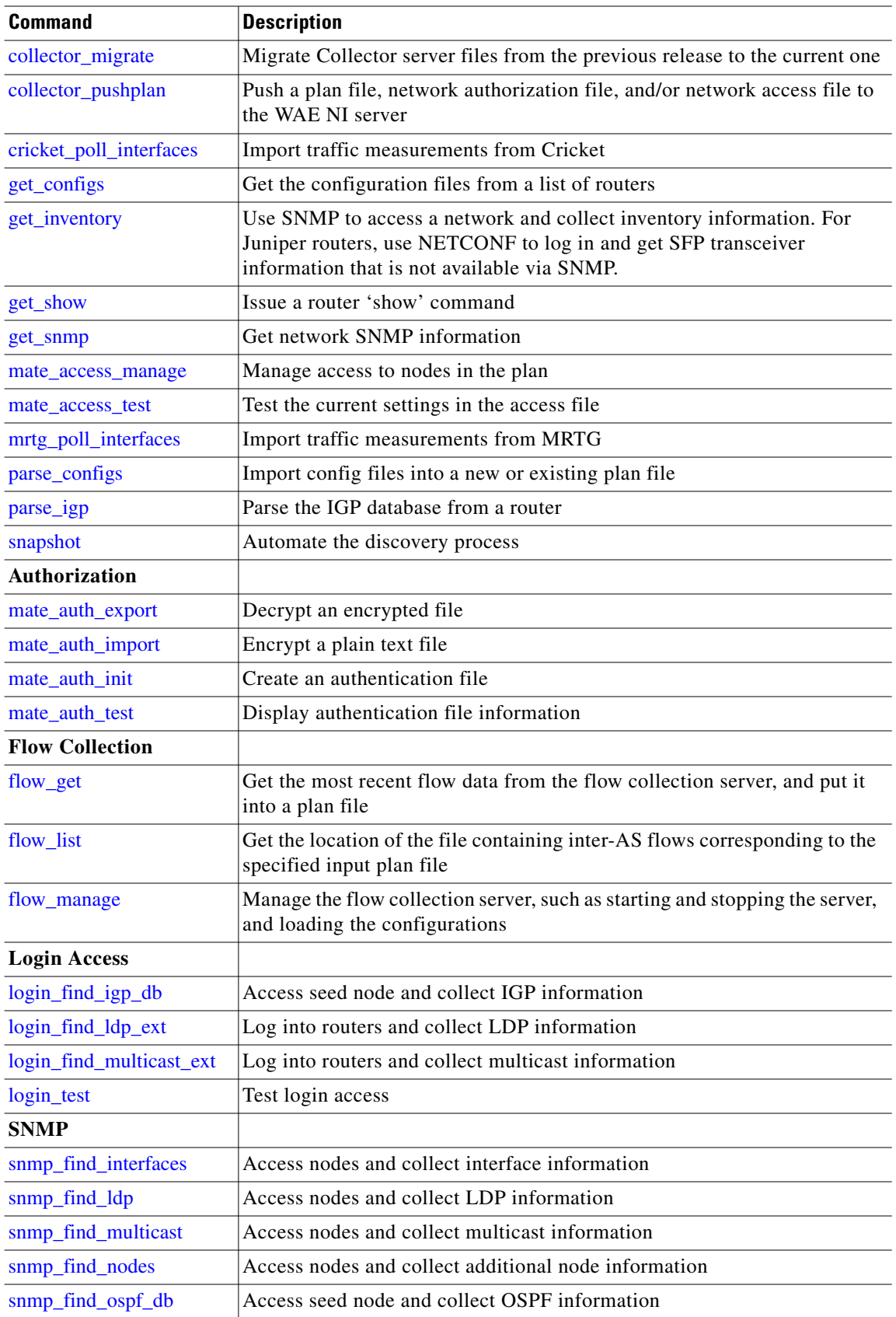

П

 $\mathbf{I}$ 

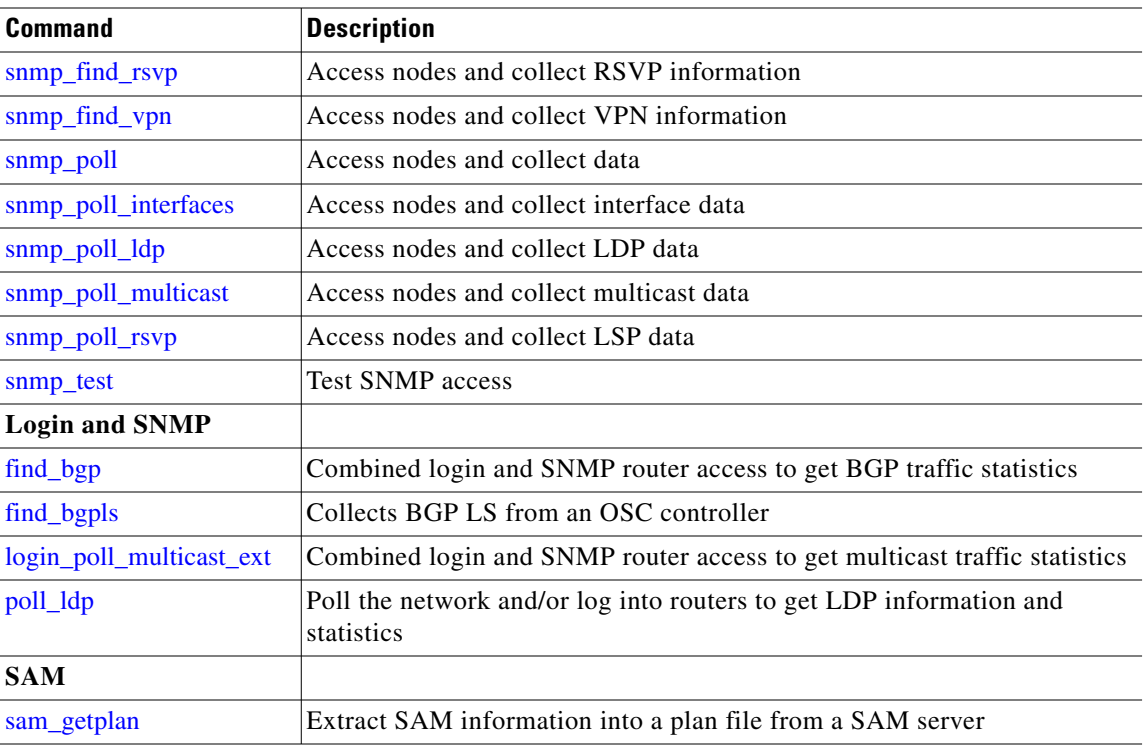

*Table 2-3 Archive Tools for WAE Live and WAE Design Archive Applications*

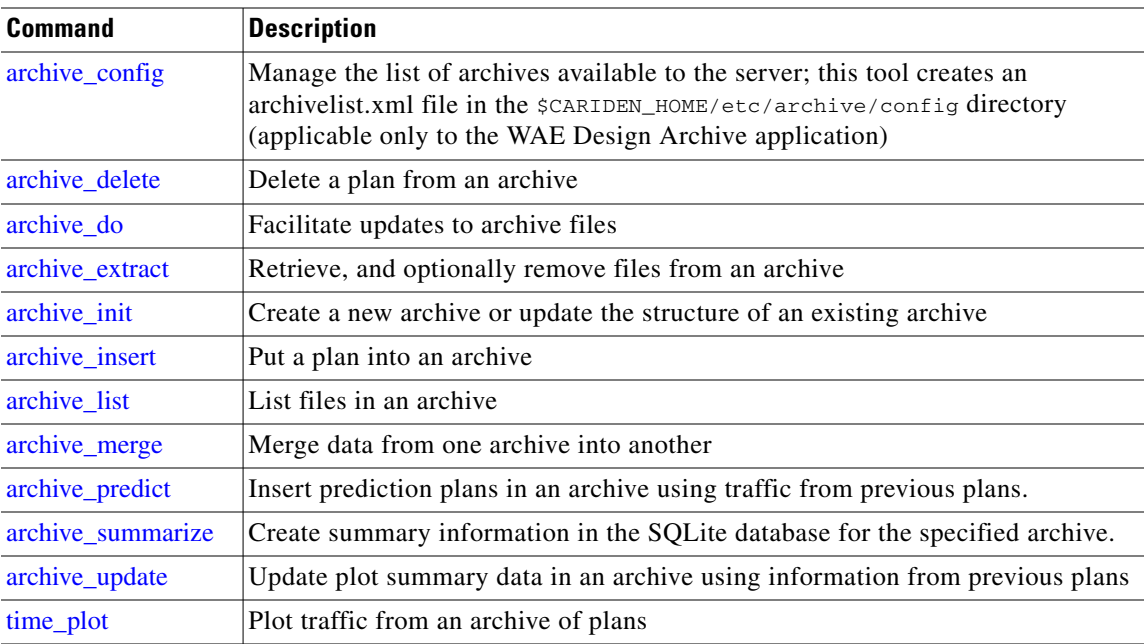

 $\blacksquare$ 

 $\mathsf I$ 

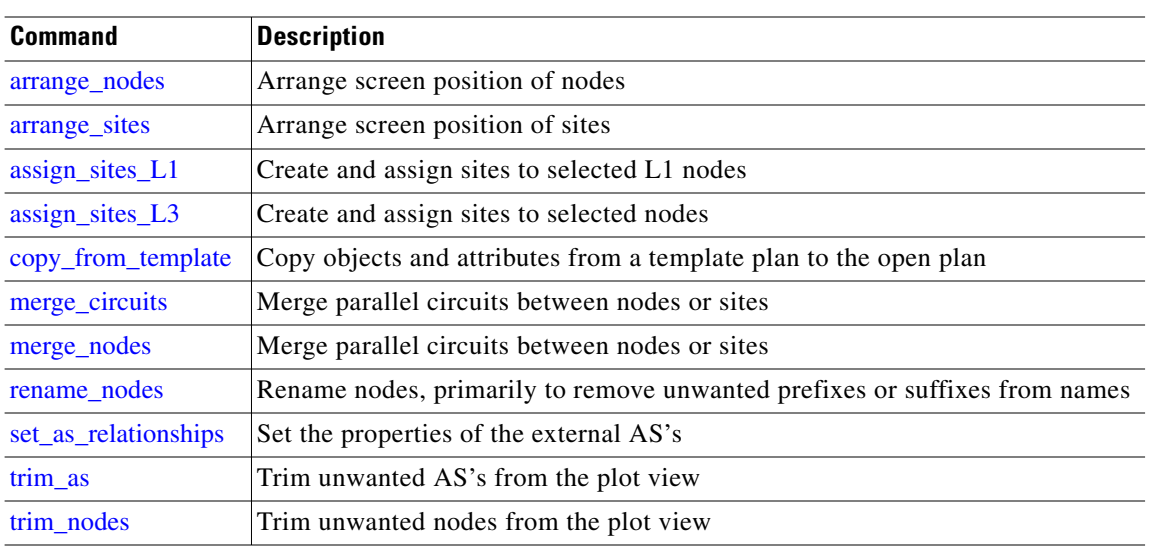

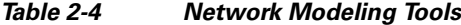

| anne 2-5<br><i>Demand and Iramic loois</i> |                                                         |  |
|--------------------------------------------|---------------------------------------------------------|--|
| <b>Command</b>                             | <b>Description</b>                                      |  |
| create growth plans                        | Create plans based on predicted traffic growth          |  |
| dmd_deduct                                 | Deduce demand traffic from traffic measurements.        |  |
| dmd_est                                    | Estimate demand traffic using only total node traffic   |  |
| dmd_mesh_creator                           | Create a mesh of traffic demands in the network         |  |
| dmd_traffic_creator                        | Create demand traffic using only total endpoint traffic |  |
| dmd_trim                                   | Remove small demands from a plan file.                  |  |
| edit_traffic_levels                        | Create, change, or delete traffic levels                |  |
| insert_demand_grouping_mesh                | Create a demand grouping mesh                           |  |
| insert multicast demands                   | Insert multicast demands                                |  |
| modify demand traffic                      | Grow/shrink demand traffic                              |  |

*Table 2-5 Demand and Traffic Tools*

*Table 2-6 Layer 1 Tools*

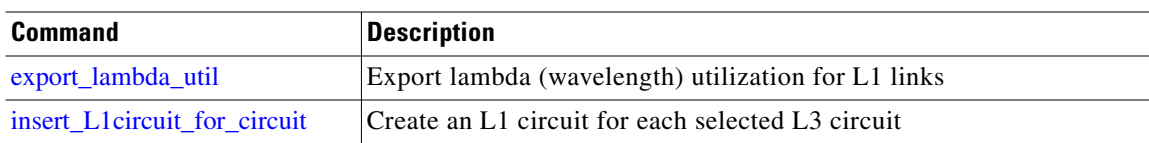

 $\mathbf{I}$ 

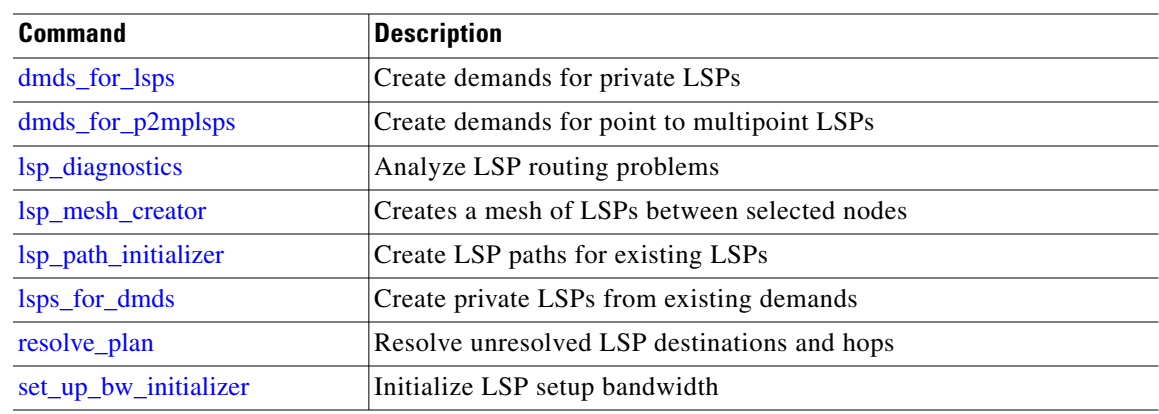

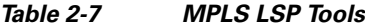

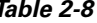

*Table 2-8 Simulation and Optimization Tools*

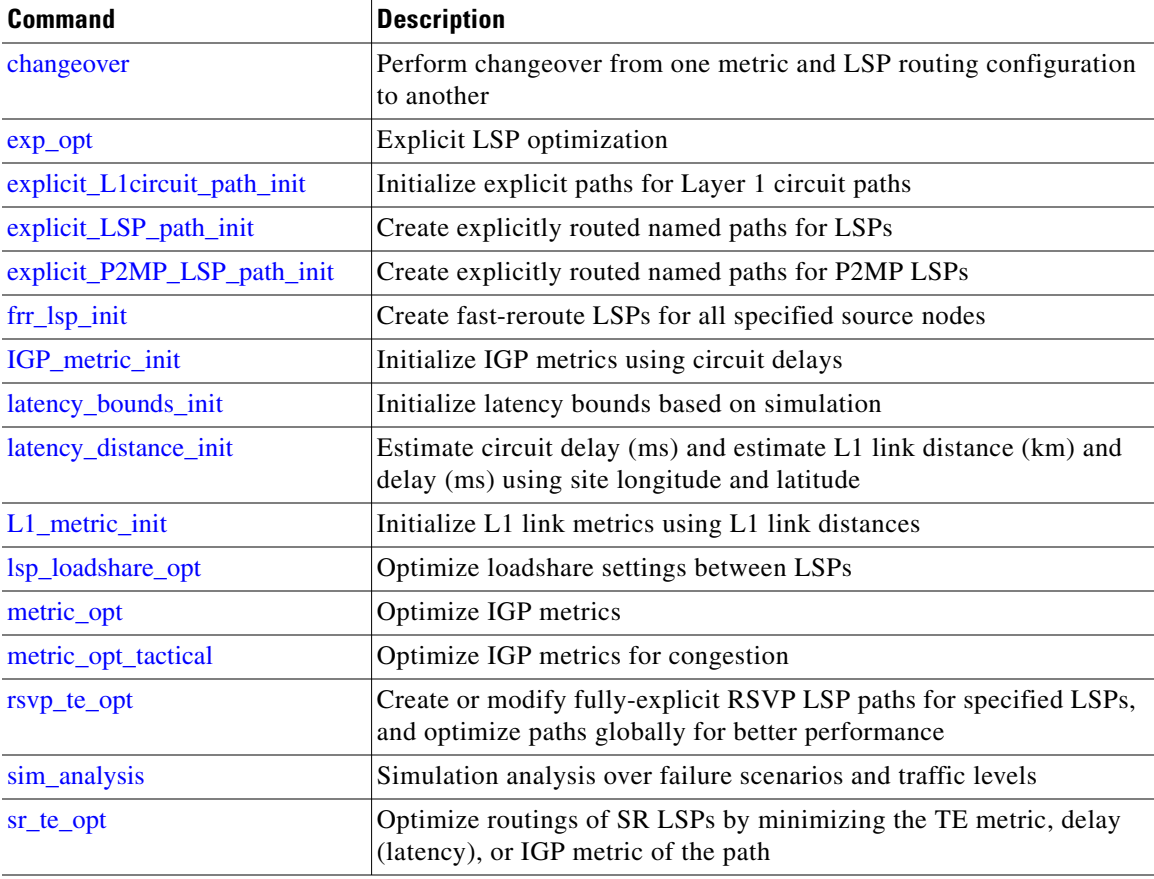

 $\blacksquare$ 

 $\mathsf I$ 

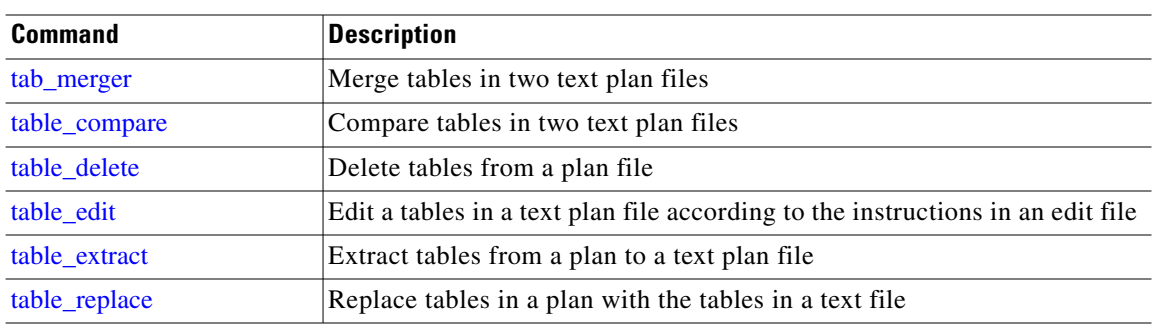

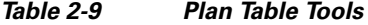

*Table 2-10 Plan File Tools*

| <b>Command</b>             | <b>Description</b>                                                                                                    |
|----------------------------|----------------------------------------------------------------------------------------------------|
| create_representative_plan | Create a plan file out from snapshot plan files in the archive or a<br>directory. The plan file has multiple traffic levels representing network<br>traffic over the time periods of the snapshots. |
| export_exp_lsp             | Export explicit LSP settings from the plan file.                                                                                                    |
| export_routes              | Export demands, shortest paths (based on IGP metric), active LSPs,<br>established LSP paths, circuits, L1 circuits, and L1 circuit paths to an<br>external file                                     |
| import_cricket             | Import traffic from Cricket into a plan file                                                                                                    |
| import_demand_groupings    | Import demand groupings from a plan file or from a file containing a<br><demandgroupings> table</demandgroupings>                                                                                   |
| import_external_endpoints  | Import external endpoints into a plan file                                                                                                    |
| import_growth              | Import growth rates into a plan file                                                                                                    |
| import_layer1              | Import Layer 1 objects (L1 nodes, L1 links, and L1 circuits) from another<br>plan file, including associations with the Layer 3 objects, if applicable                                              |
| import_lsps                | Import LSPs from a .txt format plan file into a plan file                                                                                                    |
| import_qos                 | Import service classes, their policies, and their interface queue mappings<br>from another plan file                                                                                                |
| import_srlgs               | Import shared-risk link groups (SRLGs) from another plan file                                                                                                    |
| import_tags                | Import object tags from another plan file.                                                                                                    |
| import_traffic             | Import traffic and demands from a .txt format plan file into a plan file                                                                                                    |
| insert_L1_from_L3          | Insert Layer 1 topology into a plan file based on Layer 3 topology                                                                                                    |
| insert_vpns                | Insert VPNs into a plan file using existing VPN node information.                                                                                                    |
| mate convert               | Convert a plan file from one format to another                                                                                                    |
| mate_sim                   | Simulate a plan file; it is often before inserting into an archive is to create<br>the cache values that are used for performance optimization of the<br>archive.                                   |
| network_options_manage     | Set plan file options that determine global network behavior                                                                                                    |

П

 $\mathbf{I}$ 

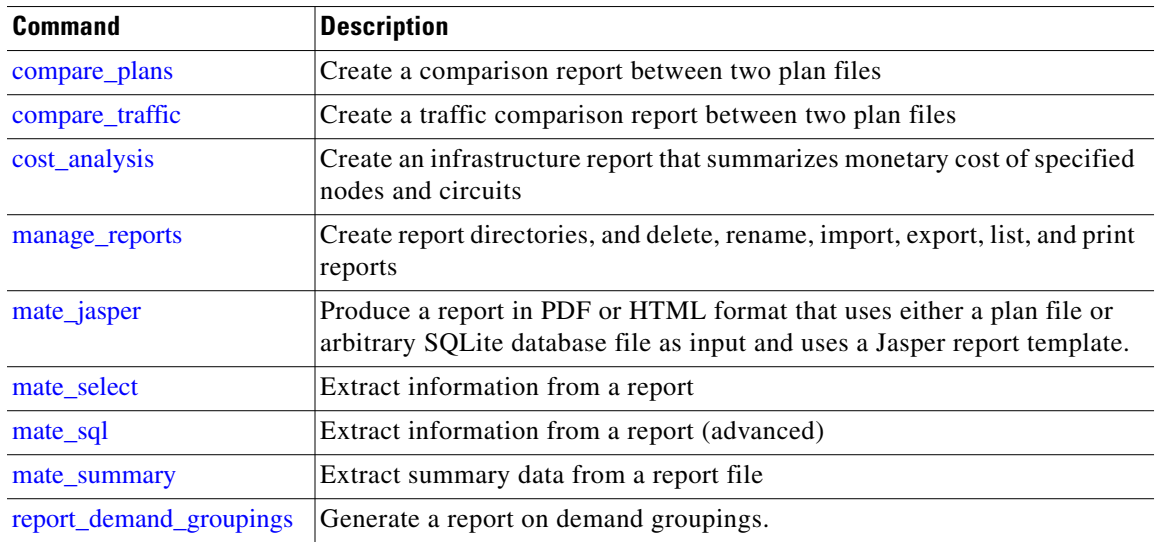

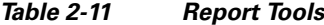

### *Table 2-12 WAE Live Tools*

| <b>Command</b>         | <b>Description</b>                                                                  |
|------------------------|-------------------------------------------------------------------------------------|
| ml_backup              | Backup a WAE Live datastore                                                         |
| ml insert ctl          | View, modify, and schedule the collection of data from WAE Collector                |
| ml_insert_plan         | Insert a plan file into the WAE Live datastore. Used only with manual<br>snapshots. |
| ml_insert_props_export | Export user-defined property definitions                                            |
| ml_insert_props_import | Import user-defined property definitions                                            |
| ml read                | Display interfaces, tables, and available commands for the WAE Live<br>datastore    |
| ml restore             | Restore a WAE Live datastore that was previously backed up                          |
| mld                    | Control the installation and running of the WAE Live datastore                      |
|                        |                                                                                     |

*Table 2-13 Other CLI Tools*

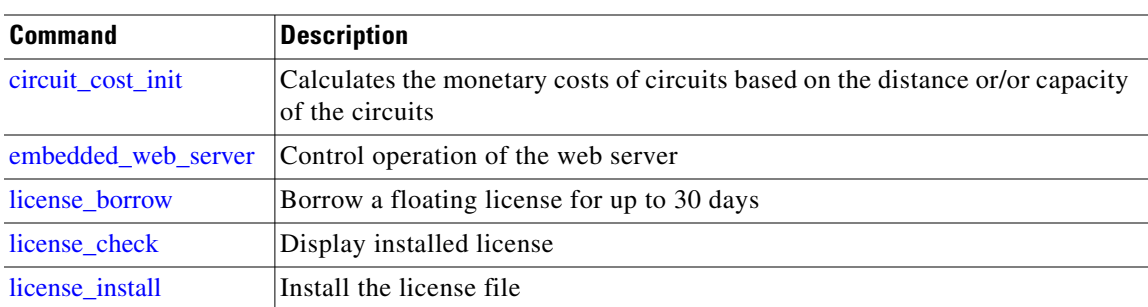

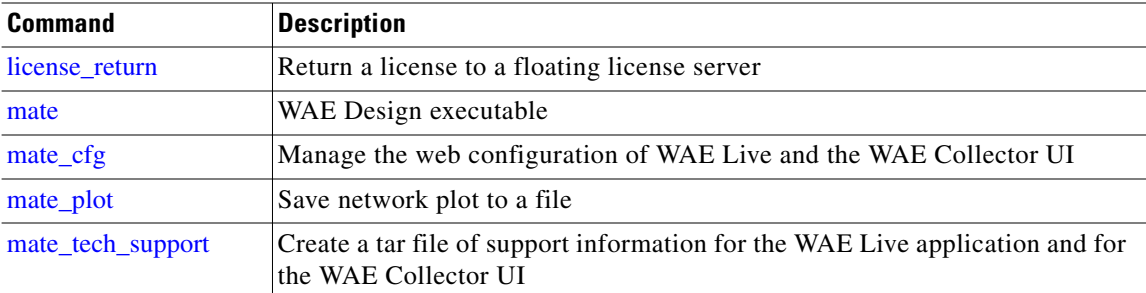

## <span id="page-13-0"></span>**WAE Design Executable CLI Help**

When you launch the WAE Design desktop application from the command line, you can specify the file to open, view options, and other initialization options.

You can open multiple plan files (both .pln and .txt) by entering their names as options to the mate command. This bypasses the need to use the -plan-file option.

## <span id="page-13-1"></span>**mate**

```
Generic options:
   -help <true/false>: Prints help message.
   -options-file <value>: Read options from <filename>.
   -version <true/false>: Prints version string
   -no-global-options <true/false>: Inhibits loading of global options file.
   -suppress-progress <true/false>: Do not show progress information. Default
    . is true.
   -verbosity <value>: Log verbosity. 1 (lowest) to 60 (highest).
     Default = 30.-log-file <value>: Keep copies of warnings and errors in this
      . file.
   -simple-txt-out-file <true/false>: Whether to remove empty tables and columns
    . from .txt format of -out-file if parameter
      . exists. Default is 'false'.
```
Required options:

```
Optional options:
    -plan-file <value>: Plan file to open.
```

```
-directory <value>: The default directory for the Open and
```

```
. Save file dialogs. Default is the
```
- . directory of the -plan-file. If -plan-file
- . is not specified, the default is
- . OS-specific.

```
-min-link-width <value>: this is the minimum width used in drawing
. the links. Default is 5
```
-min-cap <value>: Circuits at this capacity will be drawn in

- . Capacity View at the smallest thickness
- . possible. Circuits below this capacity
- . will be drawn in Wire View. Circuits above
- . this capacity will be drawn according to
- . width-step setting. Default is 580.

```
-width-step <[0+integer>: Determines thickness of circuits on the
```
- . plot. Each 4x increase above min-cap will
- . increase thickness by width-step number of

 $\mathbf I$ 

```
. pixels. Default is 2.
-util-color-list <value>: List of colors for links at increasing
   . levels of utilization.
   . Default:
    . 'LightBlue,30,LightGreen,50,Yellow,80,Oran
   . ge,90,Red,100,Purple'
   That is, 0\% \leq \text{LightBlue} \leq 30\%, 30\% \leq \text{C}. LightGreen < 50%, ..., >= 100% Purple.
   . Colors are of the form #RRGGBB or standard
   . html color names.
-view <value>: This option determines how the links get
   . colored. The options are: 
   . meas-util
   . for plotting the measured utilizations
   . sim-util
   . for plotting the simulated utilizations
   . sim-wc-util
   . for plotting the worst-case simulated
   . utilizations
   . sim-lsp-rsrv
    . for plotting the simulated LSP
   . reservations per link.
   . failure-impact
   . for plotting the simulated failure
   . impact.
   . The default is sim-util if the plan has
   . demands and meas-util otherwise.
-circuit-display <value>: One of
    . 'interface': Default. Interface next to
    . node.
    . 'remote': Remote Interface next to
   . node.
    . 'side': Interfaces side-by-side.
-interface-text <value>: Text on Interfaces. One of
   . 'none' (default),
    . 'fill': Percentage of interface filled,
    . 'metric': IGP Metric.
-wc-failure-sets <value>: This setting is consulted when the
-sim-wc-util view is selected. It is a
   . comma separated list of failure sets that
   . will be used in determining the worst
   . case. The failure-sets must already have
   . been specified as part of sim_analysis.
   . The default is 'none' (the no failure
   . scenario).
-service-class <value>: This setting causes the policy utilization
   . of the specified service-class to be
   . plotted for the utilization views instead
   of the policy utilization for the
   . undifferentiated service class. The
-meas-util view requires traffic
  . measurements for individual service
   . classes, which is not yet supported.
-anti-alias <true/false>: Turns on anti-aliasing in the plots.
. Default is true.
-transparency <true/false>: Turns on transparency effects in the
   . plots. Default is true.
-system-settings <true/false>: Sets whether WAE Design should use the
   . system's standard colors, fonts, etc.
   . Default is true.
-geometry <geometry>: The initial geometry of the WAE Design
   . window, specified in the format
   <\!\!w\!\!>\!\!x\!\!>\!\!h\!\!>\!\{+,-\}\!\!<\!\!x\!\!>\!\{+,-\}\!\!<\!\!y\!\!>,\;where<\!\!w\!\!>is the
```
window width, <h> the window height, <x>

. the distance from the x-border (left if . '+' specified, or right if '-' is . specified), and <y> the distance from the . y-border (top or bottom). Example: . 900x600-0-0 places a 900x600 application . window in the upper right corner of the . display. -max-parallel-circuits-width <value>: The maximum width in pixels used to . display parallel circuits between two . sites. Default = 50. -auto-sim <true/false>: If true (default), autosimulation is . turned on when the GUI starts. If false, . autosimulation is turned off. -lic-product <value>: Specify the base product license (Design

```
. or Live) to check out and use.
```
## <span id="page-15-0"></span>**CLI Reference**

## <span id="page-15-1"></span>**Imported CLI Help**

## <span id="page-15-2"></span>**add\_nodes\_to\_nso**

```
Usage: add_nodes_to_nso -plan-file <filename> -nso-server <address> [options]
       . Devices will be configured so that NSO uses SSH for communication.
Generic options:
   -help <true/false>: Prints help message.
   -options-file <value>: Read options from <filename>.
   -version <true/false>: Prints version string
   -no-global-options <true/false>: Inhibits loading of global options file.
   -suppress-progress <true/false>: Do not show progress information. Default
      . is true.
   -verbosity <value>: Log verbosity. 1 (lowest) to 60 (highest).
      . Default = 30.
   -log-file <value>: Keep copies of warnings and errors in this
      . file.
   -simple-txt-out-file <true/false>: Whether to remove empty tables and columns
   . from .txt format of -out-file if parameter
    . exists. Default is 'false'.
Required options:
   -plan-file <filename>: Input plan file name (.pln/.txt).
    .
   -nso-server <address>: NSO server address.
    .
Optional options:
   -log-level <value>: Log level, one of: [off, activity, fatal,
   . error, warn, notice, info, debug, trace]
      . Default is 'error'.
   -nso-ipc-port <portnumber>: NSO server IPC port.
      . Default is '4569'.
   -auth-file <filename>: Authentication file name. Default is in
      . the configuration path.
```

```
. ($HOME/.cariden/etc, $CARIDEN_ROOT/etc or
```
<span id="page-16-0"></span>**archive\_config**

```
. $CARIDEN_HOME/etc).
       . Default is 'auth.enc'.
    -synch-nodes <true/false>: Sync device configuration into NSO DB
       . Default is 'true'.
Example: Add devices to the 10.104.56.3 NSO server from a plan file named
/cisco/infile.txt
  add_nodes_to_nso -plan-file /cisco/infile.txt -nso-server 10.104.56.3
Usage: archive_config <options>.
Manage the Archive application.
Generic options:
    -help <true/false>: Prints help message.
    -options-file <value>: Read options from <filename>.
    -version <true/false>: Prints version string
    -no-global-options <true/false>: Inhibits loading of global options file.
    -suppress-progress <true/false>: Do not show progress information. Default
       . is true.
    -verbosity <value>: Log verbosity. 1 (lowest) to 60 (highest).
       Default = 30.-log-file <value>: Keep copies of warnings and errors in this
       . file.
    -simple-txt-out-file <true/false>: Whether to remove empty tables and columns
       . from .txt format of -out-file if parameter
       . exists. Default is 'false'.
Required options:
    -action <value>: 'add': Adds an archive to the list of
       . archives under server management.
       'edit': Edit properties of an archive.
       . 'remove': Removes an archive from the
       . list.
       . 'clear': Clears all archives from the
       . list.
       . 'list': Lists the archives under
       . management.
Optional options:
    -name <value>: Name of the archive (required by 'add' or
       . 'remove').
    -path <value>: Full path name of the archive (required by
       . 'add').
       . For example, ~john/archives/archive1.
    -description <value>: Set the description of the archive.
    -group-name <value>: Set the Archive's group name.
    -template-dir <value>: Set the name of the directory where
       . template plan files should be uploaded.
    -template-name <value>: Set the template plan file name.
    -custom-archive-content-name <value>: Custom content display name for this
       . Archive.
    -custom-archive-content-html <value>: Set the location of the custom content
    . html file.
    -custom-archive-content-url <value>: Set the custom content URL.
```
## <span id="page-17-0"></span>**archive\_delete**

Usage: archive\_delete options

```
Deletes a plan and summary for the given times from the archive.
Generic options:
   -help <true/false>: Prints help message.
   -options-file <value>: Read options from <filename>.
   -version <true/false>: Prints version string
   -no-global-options <true/false>: Inhibits loading of global options file.
   -suppress-progress <true/false>: Do not show progress information. Default
      . is true.
   -verbosity <value>: Log verbosity. 1 (lowest) to 60 (highest).
     Default = 30.-log-file <value>: Keep copies of warnings and errors in this
      . file.
   -simple-txt-out-file <true/false>: Whether to remove empty tables and columns
    . from .txt format of -out-file if parameter
      . exists. Default is 'false'.
Required options:
   -archive <directory>: Archive directory
Optional options:
   -time <timestamp>: Timestamp of plan to retrieve from
       . archive, in UTC format. The format is:
       . 'YYMMDD_HHMM'. DEFAULT: The most recent
       . plan file.
   -time-zone <+/-integer>: Time zone relative to UTC, e.g., +5, -3.
      Default = 0.-time-to <timestamp>: To timestamp for archive extraction.
   -traffic-level <value>: Traffic level to delete. If not specified,
   . all traffic levels.
Example:
archive_delete -archive /mate -time 070214_0855_UTC
Deletes the plan file, and database archived with timestamp closest to the
given time.
Usage: archive_do options
Performs a command on a range of archived entries.
Generic options:
   -help <true/false>: Prints help message.
   -options-file <value>: Read options from <filename>.
   -version <true/false>: Prints version string
   -no-global-options <true/false>: Inhibits loading of global options file.
   -suppress-progress <true/false>: Do not show progress information. Default
      . is true.
   -verbosity <value>: Log verbosity. 1 (lowest) to 60 (highest).
     Default = 30.-log-file <value>: Keep copies of warnings and errors in this
   . file.
   -simple-txt-out-file <true/false>: Whether to remove empty tables and columns
    . from .txt format of -out-file if parameter
    . exists. Default is 'false'.
```
<span id="page-17-1"></span>**archive\_do**

```
Required options:
   -archive <directory>: Archive directory
   -cmd <command and args>: A command which should be run against each
       . entry in the specified archive.
Optional options:
   -time <timestamp>: Timestamp of beginning of period that cmd
       . is executed on. Format is YYMMDD_HHMM,
       . interpreted as UTC. Default is the most
       . recent entry in the archive.
   -time-to <timestamp>: Timestamp of end of period (inclusive)
       . that cmd is executed on. Format is
       YYMMDD_HHMM, interpreted as UTC. Default
       is the most recent entry in the archive.
   -time-zone <+/-integer>: Time zone relative to UTC, e.g., +5, -3.
       . Default = 0.
   -dry-run <true/false>: Outputs list of commands that will be
      . executed to stdout, without executing them.
   -work-dir <path>: Directory in to which files should be
       . extracted and from which they will be
       . inserted. The default is the current
      . directory.
   -traffic-level <value>: Traffic level to report. If not specified,
       . all traffic levels.
```

```
Example:
```

```
archive_do -archive /mate -time 071102_0900_UTC
-cmd "copy_from_template -plan-file %extract_plan -template-file temp.pln
-out-file %insert_plan"
Applies a new template 'temp.pln' to all archived plan files since Nov 2nd,
2007 at 9:00 UTC.
```
### <span id="page-18-0"></span>**archive\_extract**

```
Usage: archive_extract options
Extracts a file from the archive and places it in the given file.
Generic options:
   -help <true/false>: Prints help message.
    -options-file <value>: Read options from <filename>.
   -version <true/false>: Prints version string
   -no-global-options <true/false>: Inhibits loading of global options file.
   -suppress-progress <true/false>: Do not show progress information. Default
      . is true.
   -verbosity <value>: Log verbosity. 1 (lowest) to 60 (highest).
       Default = 30.-log-file <value>: Keep copies of warnings and errors in this
       . file.
   -simple-txt-out-file <true/false>: Whether to remove empty tables and columns
    . from .txt format of -out-file if parameter
       . exists. Default is 'false'.
Required options:
   -archive <directory>: Archive directory
Optional options:
   -time <timestamp>: Timestamp of plan to retrieve from
```
- . archive, in UTC format. The format is:
- . 'YYMMDD\_HHMM'. DEFAULT: The most recent

```
. plan file.
-time-zone <+/-integer>: Time zone relative to UTC, e.g., +5, -3.
   Default = 0.-plan-file <filename>: Extracts the plan file using the specified
. name. The plan file will only be extracted
  . if this option is specified.
-user-file <filename>: Name of user file. Must match name of a
   . user file in the archive. To extract
   . multiple user files use wildcards. For
   example '*' extracts all user files, or
   . '*.png' extracts all PNG user files.
-closest-match <true/false>: If there isn't a file for the specified
   . time, it finds the closest match to the
   . timestamp. If more than one file type is
   . specified and closest match is true, it
   . will correlate timestamps so all the files
   . are under the same timestamp. Default is
   . true.
-prediction <true/false>: If true, extracts the prediction plan for
   . the specified time, if any. If false
   . (default), extracts an actual snapshot.
```
#### Example:

```
archive_extract -archive /mate -time 070214_0855_UTC -plan-file core.pln
Extracts the plan file archived with timestamp closest to the given time, and
writes it to 'core.pln' in the current directory.
```
## <span id="page-19-0"></span>**archive\_init**

```
Usage: archive_init options
Creates or updates an archive.
Generic options:
   -help <true/false>: Prints help message.
   -options-file <value>: Read options from <filename>.
   -version <true/false>: Prints version string
   -no-global-options <true/false>: Inhibits loading of global options file.
   -suppress-progress <true/false>: Do not show progress information. Default
       . is true.
   -verbosity <value>: Log verbosity. 1 (lowest) to 60 (highest).
       . Default = 30.
   -log-file <value>: Keep copies of warnings and errors in this
       . file.
   -simple-txt-out-file <true/false>: Whether to remove empty tables and columns
   . from .txt format of -out-file if parameter
     . exists. Default is 'false'.
Required options:
   -archive <directory>: Archive directory
Optional options:
   -upgrade <true/false>: Upgrade the archive directory. Used to
    . update the archive structure and re-sync
    . to the current version of the tool.
      . Default is false.
   -force-dir-update <true/false>: Force directory to new format.
   -timeplot-visual-format <filename>: If specified, will override the default
       . setting:
       . etc/archive\default_timeplot_visual_format
       . .txt.
```
<span id="page-20-0"></span>**archive\_insert** 

 $\mathbf I$ 

```
-timeplot-summary-format <filename>: If specified, will override the default
       . setting:
       . etc/archive\default_timeplot_summary_forma
       t.txt.
       . You must also recalculate summaries with
       . archive_update.
    -maint-visual-format <filename>: If specified, will override the default
       . setting:
       . etc/archive\default_maintenance_visual_for
       mat.txt.
    -maint-summary-format <filename>: If specified, will override the default
       . setting:
       . etc/archive\default_maintenance_summary_fo
       rmat.txt.
    -weathermap-visual-format <filename>: If specified, will override the default
      . setting:
       . etc/archive\default_weathermap_visual_form
       . at.txt.
Example:
archive_init -archive /mate 
Updates the archive directory, or creates it if it doesn't exit (creates
necessary files and sub-directories).
Usage: archive_insert options
Adds a file to the archive.
Generic options:
    -help <true/false>: Prints help message.
    -options-file <value>: Read options from <filename>.
    -version <true/false>: Prints version string
    -no-global-options <true/false>: Inhibits loading of global options file.
    -suppress-progress <true/false>: Do not show progress information. Default
       . is true.
    -verbosity <value>: Log verbosity. 1 (lowest) to 60 (highest).
       Default = 30.
```
-log-file <value>: Keep copies of warnings and errors in this

. file.

-simple-txt-out-file <true/false>: Whether to remove empty tables and columns . from .txt format of -out-file if parameter

. exists. Default is 'false'.

Required options:

-archive <directory>: Archive directory

Optional options:

```
-time <timestamp>: Timestamp of plan to add to archive, in
   . UTC format. The format is: 'YYMMDD_HHMM'.
   . DEFAULT: Local server time.
-time-zone <+/-integer>: Time zone relative to UTC, e.g., +5, -3.
   Default = 0.
-plan-file <.pln plan filename>: Plan file to archive.
-summary-file <filename>: Summary file to archive.
-user-file <filename>: User specified file to archive.
  Note: At least one of <plan-file>,
   . <summary-file> or <user-file> needs to be
   . specified.
```

```
-replace <true/false>: Replace archive file with inserted file,
```

```
. if present. Default: false.
-prediction <true/false>: If true, marks the inserted plan as a
   . prediction. If false (default), plan is
   . marked as an actual network snapshot.
-traffic-level <value>: Traffic level to report. If not specified,
 . all traffic levels.
-summary-format-file <value>: The summary format file to use when
   . creating summaries
```

```
Example:
archive_insert -archive /mate -plan-file rcbin_bgp_1135.pln -time
070214_0855_UTC 
Adds the planfile 'rcbin_bgp_1135.pln' to the archive in the mate directory
timestamped for 070118_UTC under the name '070214_0855_UTC.pln'.
```
## <span id="page-21-0"></span>**archive\_list**

```
Usage: archive_list options
Lists files from the archive
Generic options:
   -help <true/false>: Prints help message.
    -options-file <value>: Read options from <filename>.
    -version <true/false>: Prints version string
    -no-global-options <true/false>: Inhibits loading of global options file.
    -suppress-progress <true/false>: Do not show progress information. Default
       . is true.
    -verbosity <value>: Log verbosity. 1 (lowest) to 60 (highest).
    . Default = 30.-log-file <value>: Keep copies of warnings and errors in this
    . file.
    -simple-txt-out-file <true/false>: Whether to remove empty tables and columns
    . from .txt format of -out-file if parameter
       . exists. Default is 'false'.
Required options:
    -archive <directory>: Archive directory
Optional options:
    -time <timestamp>: Timestamp of plan to retrieve from
       . archive, in UTC format. The format is:
       . 'YYMMDD_HHMM'. DEFAULT: The most recent
      . plan file.
    -time-zone <+/-integer>: Time zone relative to UTC, e.g., +5, -3.
      . Default = 0.
    -time-to <value>: The last timestamp to list. The default is
       . in the distant future.
    -num-times <+integer>: The maximum number of unique timestamps to
       . list.If there are more than the amount
       . specified, it will retrieve those closest
       . to the 'time' timestamp. Default: no
       . maximum.
    -list-previous <true/false>: If no time-to is specified, this specifies
    . that it should list timestamps before the
       . 'time' timestamp, instead of after.
      . Default: false (list timestamps after
       . 'time').
    -user-list-files <filename>: Produce a list of user files for the given
       . timestamp. If <filename> is "-", written
       . to stdout.
```

```
-list-plans <value>: Produce a list of plan timestamps in the
  . archive between times 'time' and
   . 'time-to', if specified, or the end of the
   archive if not. If <filename> is "-",
   . written to stdout. If -list-traffic-levels
   is set to true then the list is in tab
   . delimited table format with TimeStamp and
   . TrafficLevel as its column headers.
-list-userfiles <value>: Produce a list of user file timestamps in
   . the archive between times 'time' and
   . 'time-to', if specified, or the end of the
   archive if not. If <filename> is "-",
   . written to stdout. If -list-traffic-levels
   is set to true then the list is in tab
   . delimited table format with TimeStamp and
   . TrafficLevel as its column headers.
-list-measurestates <filename>: Produce a list of possible values of
   . traffic levels available for the specified
   . range of timestamps
-prediction <true/false>: If true, lists the prediction plans for
   . the specified time, if any. If false
   . (default), lists an actual snapshot.
-traffic-level <value>: Traffic level to list. If not specified,
   . all traffic levels.
```

```
Example:
archive_list -archive /mate -time 070214_0855_UTC -list-plans -
Lists the plan files after the stated time to stdout
```
## <span id="page-22-0"></span>**archive\_merge**

```
Usage: archive_merge options
Merges data from from-archive into to-archive.
Generic options:
    -help <true/false>: Prints help message.
    -options-file <value>: Read options from <filename>.
    -version <true/false>: Prints version string
    -no-global-options <true/false>: Inhibits loading of global options file.
    -suppress-progress <true/false>: Do not show progress information. Default
       . is true.
    -verbosity <value>: Log verbosity. 1 (lowest) to 60 (highest).
       Default = 30.
    -log-file <value>: Keep copies of warnings and errors in this
       . file.
    -simple-txt-out-file <true/false>: Whether to remove empty tables and columns
       . from .txt format of -out-file if parameter
       . exists. Default is 'false'.
Required options:
    -from-archive <directory>: Source archive directory
    -to-archive <directory>: Destination archive directory
Optional options:
    -from-start-time <timestamp>: Timestamp of first plan to retrieve from
      . archive, in UTC format. The format is:
       . 'YYMMDD_HHMM'. Default: Start of archive.
    -to-start-time <timestamp>: Timestamp of last plan to retrieve from
       . archive, in UTC format. The format is:
       . 'YYMMDD_HHMM'. Default: End of archive.
```
## <span id="page-23-0"></span>**archive\_predict**

```
Usage: archive_predict options
Generate and insert into an archive multiple predicted plan files based on a
template plan file and past traffic information.
Generic options:
   -help <true/false>: Prints help message.
   -options-file <value>: Read options from <filename>.
   -version <true/false>: Prints version string
   -no-global-options <true/false>: Inhibits loading of global options file.
   -suppress-progress <true/false>: Do not show progress information. Default
    . is true.
   -verbosity <value>: Log verbosity. 1 (lowest) to 60 (highest).
     . Default = 30.
   -log-file <value>: Keep copies of warnings and errors in this
      . file.
   -simple-txt-out-file <true/false>: Whether to remove empty tables and columns
      . from .txt format of -out-file if parameter
       . exists. Default is 'false'.
Required options:
   -archive <directory>: Archive directory
Optional options:
   -plan-file <filename>: Predicts the plan file using the specified
    . name. The plan file will only be predicted
      . if this option is specified.
   -summary-format-file <value>: File containing summary format Default:
      . CARIDEN_HOME/etc/archive\default_timeplot_
      . summary_format.txt
   -time-span <+integer>: Number of hours to predict into the
      . future. Minimum is 1. Default is 24.
   -frequency <+integer>: Predictions per hour. Default, and
    . minimum, is 1. 2 for every half-hour, 4
      . for 15 minutes, etc.
   -traffic-cycle <+integer>: Traffic for prediction taken from plan
      . this many hours before predicted plan.
       . Default 24.
   -clear <true/false>: Clears all predicted plans from the
      . archive.
   -traffic-level <value>: Traffic level to report. If not specified,
      . all traffic levels.
Example:
```

```
archive_predict -archive /mate Inserts multiple prediction plans in the
specified archive, using a base plan (which is typically a very recent plan
with a new event, such as a failure) and traffic from plans in the archive
over the previous 24 hours.
```
## <span id="page-23-1"></span>**archive\_summarize**

Usage: archive\_summarize options Creates all summary information in -database <database>

Generic options:

```
-help <true/false>: Prints help message.
    -options-file <value>: Read options from <filename>.
    -version <true/false>: Prints version string
    -no-global-options <true/false>: Inhibits loading of global options file.
    -suppress-progress <true/false>: Do not show progress information. Default
       . is true.
    -verbosity <value>: Log verbosity. 1 (lowest) to 60 (highest).
       Default = 30.-log-file <value>: Keep copies of warnings and errors in this
       . file.
    -simple-txt-out-file <true/false>: Whether to remove empty tables and columns
      . from .txt format of -out-file if parameter
       . exists. Default is 'false'.
Required options:
    -archive <directory>: Archive directory
    -start-time <timestamp>: Timestamp of first summary file to
       . regenerate, in UTC format. The format is:
       . 'YYMMDD_HHMM'.
    -summary-format-file <filename>: timeplot-summary-format file used for
       . generating summary information
    -database <filename>: Output SQLite database file, modified
       . in-place, or created otherwise. 
Optional options:
    -end-time <timestamp>: Timestamp of last summary file to
       . regenerate, in UTC format. The format is:
       . 'YYMMDD_HHMM'. The default is in the
       . distant future.
Example:
archive_summarize -archive /mate -start-time 000101_1200 -end-time
000101_1300 -database summaries.db -summary-format-file
summary-format-file.txt
Generates (or modifies) a summary database
Usage: archive_summarize options
Creates all summary information in -database <database>
Generic options:
    -help <true/false>: Prints help message.
    -options-file <value>: Read options from <filename>.
    -version <true/false>: Prints version string
    -no-global-options <true/false>: Inhibits loading of global options file.
    -suppress-progress <true/false>: Do not show progress information. Default
       . is true.
    -verbosity <value>: Log verbosity. 1 (lowest) to 60 (highest).
      Default = 30.-log-file <value>: Keep copies of warnings and errors in this
      . file.
    -simple-txt-out-file <true/false>: Whether to remove empty tables and columns
      . from .txt format of -out-file if parameter
       . exists. Default is 'false'.
Required options:
    -archive <directory>: Archive directory
    -start-time <timestamp>: Timestamp of first summary file to
       . regenerate, in UTC format. The format is:
       . 'YYMMDD_HHMM'.
    -summary-format-file <filename>: timeplot-summary-format file used for
       . generating summary information
    -database <filename>: Output SQLite database file, modified
      . in-place, or created otherwise.
```

```
Optional options:
   -end-time <timestamp>: Timestamp of last summary file to
    . regenerate, in UTC format. The format is:
       . 'YYMMDD_HHMM'. The default is in the
     . distant future.
Example:
archive_summarize -archive /mate -start-time 000101_1200 -end-time
000101_1300 -database summaries.db -summary-format-file
summary-format-file.txt
```
Generates (or modifies) a summary database

### <span id="page-25-0"></span>**archive\_update**

```
Usage: archive_update options
Recreates all summaries or small plans.
Generic options:
    -help <true/false>: Prints help message.
    -options-file <value>: Read options from <filename>.
    -version <true/false>: Prints version string
    -no-global-options <true/false>: Inhibits loading of global options file.
    -suppress-progress <true/false>: Do not show progress information. Default
      . is true.
    -verbosity <value>: Log verbosity. 1 (lowest) to 60 (highest).
    . Default = 30.-log-file <value>: Keep copies of warnings and errors in this
       . file.
    -simple-txt-out-file <true/false>: Whether to remove empty tables and columns
      . from .txt format of -out-file if parameter
       . exists. Default is 'false'.
Required options:
    -archive <directory>: Archive directory
    -start-time <timestamp>: Timestamp of first summary file to
    . regenerate, in UTC format. The format is:
       . 'YYMMDD_HHMM'.
Optional options:
    -end-time <timestamp>: Timestamp of last summary file to
      . regenerate, in UTC format. The format is:
       . 'YYMMDD_HHMM'. The default is in the
       . distant future.
    -timeplot-summaries <true/false>: updates the timeplot-summary information
     . based on the designated
       . timeplot-summary-format (Default is false)
    -upgrade-plans <true/false>: If set to true, upgrades the plan file
       . formats on disk the corresponding version
       . of archive_update. It is recommended that
       . users set this to true for performance
       . improvements unless the archive needs to
      . be used with older versions of WAE Design.
       . Default is false.
Example:
```

```
archive_update -timeplot-summaries -archive /mate -start-time 000101_1200
-end-time 000101_1300
Regenerates summary files
```
Usage: arrange nodes options

### <span id="page-26-0"></span>**arrange\_nodes**

```
Arranges the X and Y coordinates of specified nodes within their sites.
                   Generic options:
                       -help <true/false>: Prints help message.
                       -options-file <value>: Read options from <filename>.
                        -version <true/false>: Prints version string
                       -no-global-options <true/false>: Inhibits loading of global options file.
                       -suppress-progress <true/false>: Do not show progress information. Default
                          . is true.
                       -verbosity <value>: Log verbosity. 1 (lowest) to 60 (highest).
                           . Default = 30.
                       -log-file <value>: Keep copies of warnings and errors in this
                           . file.
                       -simple-txt-out-file <true/false>: Whether to remove empty tables and columns
                           . from .txt format of -out-file if parameter
                           . exists. Default is 'false'.
                   Required options:
                       -plan-file <filename>: Input: .pln file
                       -out-file <filename>: Output: .pln file
                   Optional options:
                       -nodes-table <file>: File containing <Nodes> table of nodes to
                          . arrange. Default is all. See mate_select.
                   Example:
                   arrange_nodes -plan-file untidy.pln -out-file neat.pln -nodes-table nodex.txt
arrange_sites 
                   Usage: arrange_sites options
                   Arranges the X and Y coordinates of sites. Arrangements may be based on
                   supplied longitude and latitude, or to minimize visual clutter.
                   Generic options:
                       -help <true/false>: Prints help message.
                       -options-file <value>: Read options from <filename>.
                       -version <true/false>: Prints version string
                       -no-global-options <true/false>: Inhibits loading of global options file.
                       -suppress-progress <true/false>: Do not show progress information. Default
                          . is true.
                       -verbosity <value>: Log verbosity. 1 (lowest) to 60 (highest).
                           Default = 30.-log-file <value>: Keep copies of warnings and errors in this
                           . file.
                       -simple-txt-out-file <true/false>: Whether to remove empty tables and columns
                           . from .txt format of -out-file if parameter
                           . exists. Default is 'false'.
                   Required options:
                       -plan-file <filename>: Input: .pln file
                       -out-file <filename>: Output: .pln file
                   Optional options:
                       -sites-table <file>: File containing <Sites> table of sites to
                          . arrange. Default is all. See mate_select.
                       -keep-scaling-and-position <true/false>: if true, keep the scale of the sites
                           . (default is false)
                       -geo <true/false>: if true, use long and latitude (default is
```

```
. false),
    -stacked <true/false>: if true, stack similar sites (default is
       . false),
Example:
arrange_sites -plan-file untidy.pln -out-file neat.pln -sites-to-arrange
cr1.A,cr2.B,cr1.C
```
## <span id="page-27-0"></span>**assign\_sites\_L1**

```
Usage: assign_sites_L1 options
Creates and assigns sites to selected Layer 1 nodes in the plan, using rules
based on node names to determine the site names.
Generic options:
    -help <true/false>: Prints help message.
    -options-file <value>: Read options from <filename>.
    -version <true/false>: Prints version string
    -no-global-options <true/false>: Inhibits loading of global options file.
    -suppress-progress <true/false>: Do not show progress information. Default
       . is true.
    -verbosity <value>: Log verbosity. 1 (lowest) to 60 (highest).
      . Default = 30.
    -log-file <value>: Keep copies of warnings and errors in this
       . file.
    -simple-txt-out-file <true/false>: Whether to remove empty tables and columns
      . from .txt format of -out-file if parameter
       . exists. Default is 'false'.
Required options:
    -plan-file <value>: Input Plan file
    -out-file <value>: Output plan file with assigned sites
Optional options:
    -L1-nodes-table <file>: File containing <L1Nodes> table of Layer 1
    . nodes to assign. Default all. See
       . mate_select.
    -site-mapping-table <value>: filename containing table <SiteMapping>
       . with columns 'Node' and 'Site', defining
       . how selected Layer 1 nodes should be
       . mapped to sites. Layer 1 Node can be a
       . regular expression, and site can contain
       . Perl-like backreferences to variables in
       . the expression. For example, Node =
       RM. (*), Site = $1, will put RM.atl in site
       atl. Nodes that are not matched by any
       . entries are assigned using -format.
       . Matching is case-insensitive.
    -format <value>: Selected Layer 1 nodes, not matched in by
       . site-mapping-table, are assigned to site
       name with this format. $1, $2, $-1 refer
       . to first, second last delimited sections
       . of node name, [1:3], [-2:-1] picks out
       . first three, last two characters. Example:
       . $2[1:3] and $-3[1:-2] pick nyc from
       . cr1.nyc2.isp.com. Default: 'ExtraNodes'.
    -delimiters <value>: Delimiters in -format. Default = '.-'.
    -by-neighbor <true/false>: If true, selected Layer 1 nodes that are
      . not assigned using the -format or
    -site-mapping-table will be assigned, if
      . possible, to the sites that the majority
```

```
of their neighboring nodes are assigned
   . to. Default is false.
-keep-unmatched-nodes <true/false>: If true(default), keep unmatched nodes in
   . current site.
```
## <span id="page-28-0"></span>**assign\_sites\_L3**

```
Usage: assign_sites_L3 options
Creates and assigns sites to selected (Layer 3) nodes in the plan, using
rules based on node names to determine the site names.
Generic options:
    -help <true/false>: Prints help message.
    -options-file <value>: Read options from <filename>.
    -version <true/false>: Prints version string
    -no-global-options <true/false>: Inhibits loading of global options file.
    -suppress-progress <true/false>: Do not show progress information. Default
       . is true.
    -verbosity <value>: Log verbosity. 1 (lowest) to 60 (highest).
       Default = 30.-log-file <value>: Keep copies of warnings and errors in this
       . file.
    -simple-txt-out-file <true/false>: Whether to remove empty tables and columns
       . from .txt format of -out-file if parameter
       . exists. Default is 'false'.
Required options:
    -plan-file <value>: Input Plan file
    -out-file <value>: Output plan file with assigned sites
Optional options:
    -nodes-table <file>: File containing <Nodes> table of nodes to
    . assign. Default all. See mate_select.
    -site-mapping-table <value>: filename containing table <SiteMapping>
       . with columns 'Node' and 'Site', defining
       . how selected nodes should be mapped to
       . sites. Node can be a regular expression,
       . and site can contain Perl-like
       . backreferences to variables in the
       . expression. For example, Node = cr1.(*),
       . Site = $1, will put cr1.atl in site atl.
       . Nodes that are not matched by any entries
       . are assigned using -format. Matching is
       . case-insensitive.
    -format <value>: Selected nodes, not matched in by
       . site-mapping-table, are assigned to site
       . name with this format. $1, $2, $-1 refer
       . to first, second last delimited sections
       of node name, [1:3], [-2:-1] picks out
       . first three, last two characters. Example:
       . $2[1:3] and $-3[1:-2] pick nyc from
       . cr1.nyc2.isp.com. Default: 'ExtraNodes'.
    -delimiters <value>: Delimiters in -format. Default = '.-'.
    -external-as <value>: Nodes in external AS's assigned to site
       . with name
       . 'Name': AS Name, or ASN if Name field
       . blank,
       . 'ASN': ASN,
        'None': No special treatment.
       . Default is 'Name' if any format or
```

```
-site-mapping-table specified, otherwise
. 'None'.
-by-neighbor <true/false>: If true, selected nodes that are not
  . assigned using the -format or
-site-mapping-table will be assigned, if
  . possible, to the sites that the majority
   . of their neighboring nodes are assigned
   . to. Default is false.
-by-neighbor-psn <true/false>: Same behavior as -by-neighbor, but
   . restricted to node type psn. Default is
   . true.
-keep-unmatched-nodes <true/false>: If true(default), keep unmatched nodes in
. current site.
```
## **auth\_try\_communities**

```
Usage: auth_try_communities options
   . try to init SNMP communities section of authentication file
Generic options:
   -help <true/false>: Prints help message.
   -options-file <value>: Read options from <filename>.
   -version <true/false>: Prints version string
   -no-global-options <true/false>: Inhibits loading of global options file.
   -suppress-progress <true/false>: Do not show progress information. Default
      . is true.
   -verbosity <value>: Log verbosity. 1 (lowest) to 60 (highest).
    . Default = 30.-log-file <value>: Keep copies of warnings and errors in this
      . file.
   -simple-txt-out-file <true/false>: Whether to remove empty tables and columns
    . from .txt format of -out-file if parameter
    . exists. Default is 'false'.
Required options:
   -plan-file <file.txt>: File containing <Nodes> table with list of
    . nodes whose communities need to be guessed.
Optional options:
   -auth-file <value>: Authentication file name. Default is
       'auth.enc' in the Cariden configuration
    . path ($HOME/.cariden/etc, CARIDEN_ROOT/etc
      . or CARIDEN_HOME/etc). 
   -auth-prompt <true/false>: If true (default) will prompt for default
      . authentication details if none found in
      . authentication file. Otherwise just uses
      . authentication file. See mate_auth_init.
   -net-access-file <net_access.txt>: Network access configuration file. Default
      . is 'net_access.txt' in the Cariden
       . configuration path.
   -net-access-router-mode <value>: Uses specified network access router mode
    . as defined in the network access
      . configuration file.
   -net-access-global-mode <value>: Uses specified network access global mode
   . as defined in network access configuration
      . file.
   -net-recorder <off/record/play>: Specifies the network recorder mode. In
       . 'record' mode, messages to and from the
       . live network are recorded in the
      . net-record-file as the tool is run. In
```

```
. 'play' mode, network messages from the
       . net-record-file are played back through
       . the tool as if they came from the live
       . network, thus providing offline debugging
       . of network collection. In 'off' mode, no
       . recording or playback is performed.
       . Default is 'off'.
    -net-record-file <file.txt>: The file to record messaged to or playback
       . messages from. Used for net-recorder
       . operation. In 'record' mode, if the
       . log-file option is specified, messages are
       . recorded into the log (Default).
    -out-auth-file <value>: The updated authentication file. Default
      . is the auth-file setting.
    -clear-current <true/false>: If true, clear the SNMP entries in the
      . authentication file, instead of just
       . modifying them. Default is false.
Example:
auth_try_communities -plan-file /mate/plan.txt -out-auth-file /mate/auth.enc
```

```
Interactively asks for communities to try on the list of routers in 
'/mate/plan.txt'. Writes the results in new authentication file
```

```
'/mate/auth.enc.txt'
```
### <span id="page-30-0"></span>**build\_inventory**

```
Usage: build_inventory -plan-file <filename> -out-file <filename> [options]
   . Process the data produced by get_inventory tool.
Generic options:
    -help <true/false>: Prints help message.
    -options-file <value>: Read options from <filename>.
    -version <true/false>: Prints version string
    -no-global-options <true/false>: Inhibits loading of global options file.
    -suppress-progress <true/false>: Do not show progress information. Default
      . is true.
    -verbosity <value>: Log verbosity. 1 (lowest) to 60 (highest).
      Default = 30.-log-file <value>: Keep copies of warnings and errors in this
       . file.
    -simple-txt-out-file <true/false>: Whether to remove empty tables and columns
       . from .txt format of -out-file if parameter
       . exists. Default is 'false'.
Required options:
    -out-file <filename>: Output plan file name (.pln/.txt).
    .
    -plan-file <filename>: Input plan file name (.pln/.txt).
    .
Optional options:
    -log-level <value>: Log level, one of: [off, activity, fatal,
       . error, warn, notice, info, debug, trace]
       . Default is 'error'.
    -exclude-file <filename>: File containing <ExcludeHWList> table 
       . that defines hardware characteristics to
       . match against for exclusion in the output.
       . 'master_exclude_list.txt' is in
       . configuration path.
       . Default is 'master_exclude_list.txt'.
```
-guess-template-if-nomatch <true/false>: Search for matching hardware template . regardless of router model . if model-specific and wildcard template . are not found. . Default is 'false'. -hardware-spec-file <filename>: File containing <HardwareSpec> table . that defines slot counts for specific . types of hardware to verify SNMP data . returned from routers. . 'master\_hw\_spec.txt' is in configuration . path. . Default is ''. -template-file <filename>: Hardware template file in the . configuration path . File containing <HWInventoryTemplates> and . <HWNameFormatRules> tables. . Default is . 'master\_inventory\_templates.txt'. Example: build\_inventory -plan-file /cisco/inplan.txt -out-file /cisco/outplan.txt

### **build\_model**

```
Usage: build_model options
   . remove user/NetInt tables and user/NetInt columns from plan
Generic options:
   -help <true/false>: Prints help message.
   -options-file <value>: Read options from <filename>.
   -version <true/false>: Prints version string
   -no-global-options <true/false>: Inhibits loading of global options file.
   -suppress-progress <true/false>: Do not show progress information. Default
   . is true.
   -verbosity <value>: Log verbosity. 1 (lowest) to 60 (highest).
      . Default = 30.
   -log-file <value>: Keep copies of warnings and errors in this
       . file.
   -simple-txt-out-file <true/false>: Whether to remove empty tables and columns
   . from .txt format of -out-file if parameter
       . exists. Default is 'false'.
Required options:
   -plan-file <file.txt>: The plan to convert.
   -out-file <file.txt>: The output file.
Optional options:
   -remove-user-tables <true/false>: remove user tables in the plan file.
      . Default = true.
   -remove-user-columns <true/false>: remove user columns from all tables in the
    . plan file. Not valid if
       . 'remove-user-tables' is false. Default =
      . true.
   -remove-netint-tables <true/false>: remove NetInt tables in the plan file.
    . Default = true.
   -remove-netint-columns <true/false>: remove NetInt columns from all tables in
      . the plan file. Not valid if
       . 'remove-netint-tables' is false. Default =
       . true.
```
I

```
Example:
build_model -plan-file /mate/infile.txt -out-file /mate/outplan.txt 
Removes from '/mate/infile.txt' all user columns and user tables (For
example, NetInt:: columns) and writes it to '/mate/outfile.txt'
Usage: build_model options
   . remove user/NetInt tables and user/NetInt columns from plan
Generic options:
    -help <true/false>: Prints help message.
    -options-file <value>: Read options from <filename>.
    -version <true/false>: Prints version string
    -no-global-options <true/false>: Inhibits loading of global options file.
    -suppress-progress <true/false>: Do not show progress information. Default
       . is true.
    -verbosity <value>: Log verbosity. 1 (lowest) to 60 (highest).
       Default = 30.-log-file <value>: Keep copies of warnings and errors in this
       . file.
    -simple-txt-out-file <true/false>: Whether to remove empty tables and columns
       . from .txt format of -out-file if parameter
       . exists. Default is 'false'.
Required options:
    -plan-file <file.txt>: The plan to convert.
    -out-file <file.txt>: The output file.
Optional options:
    -remove-user-tables <true/false>: remove user tables in the plan file.
      . Default = true.
    -remove-user-columns <true/false>: remove user columns from all tables in the
       . plan file. Not valid if
       . 'remove-user-tables' is false. Default =
       . true.
    -remove-netint-tables <true/false>: remove NetInt tables in the plan file.
       . Default = true.
    -remove-netint-columns <true/false>: remove NetInt columns from all tables in
       . the plan file. Not valid if
       . 'remove-netint-tables' is false. Default =
       . true.
Example:
build_model -plan-file /mate/infile.txt -out-file /mate/outplan.txt 
Removes from '/mate/infile.txt' all user columns and user tables (For
example, NetInt:: columns) and writes it to '/mate/outfile.txt'
Usage: build_model options
      . remove user/NetInt tables and user/NetInt columns from plan
Generic options:
    -help <true/false>: Prints help message.
    -options-file <value>: Read options from <filename>.
    -version <true/false>: Prints version string
    -no-global-options <true/false>: Inhibits loading of global options file.
    -suppress-progress <true/false>: Do not show progress information. Default
       . is true.
    -verbosity <value>: Log verbosity. 1 (lowest) to 60 (highest).
       Default = 30.-log-file <value>: Keep copies of warnings and errors in this
       . file.
    -simple-txt-out-file <true/false>: Whether to remove empty tables and columns
    . from .txt format of -out-file if parameter
```

```
. exists. Default is 'false'.
Required options:
   -plan-file <file.txt>: The plan to convert.
   -out-file <file.txt>: The output file.
Optional options:
   -remove-user-tables <true/false>: remove user tables in the plan file.
       . Default = true.
   -remove-user-columns <true/false>: remove user columns from all tables in the
    . plan file. Not valid if
       . 'remove-user-tables' is false. Default =
      . true.
   -remove-netint-tables <true/false>: remove NetInt tables in the plan file.
    . Default = true.
   -remove-netint-columns <true/false>: remove NetInt columns from all tables in
    . the plan file. Not valid if
       . 'remove-netint-tables' is false. Default =
    . true.
Example:
build_model -plan-file /mate/infile.txt -out-file /mate/outplan.txt 
Removes from '/mate/infile.txt' all user columns and user tables (For
example, NetInt:: columns) and writes it to '/mate/outfile.txt'
Usage: build model options
   . remove user/NetInt tables and user/NetInt columns from plan
Generic options:
   -help <true/false>: Prints help message.
   -options-file <value>: Read options from <filename>.
   -version <true/false>: Prints version string
   -no-global-options <true/false>: Inhibits loading of global options file.
   -suppress-progress <true/false>: Do not show progress information. Default
      . is true.
   -verbosity <value>: Log verbosity. 1 (lowest) to 60 (highest).
       Default = 30.-log-file <value>: Keep copies of warnings and errors in this
      . file.
   -simple-txt-out-file <true/false>: Whether to remove empty tables and columns
      . from .txt format of -out-file if parameter
      . exists. Default is 'false'.
Required options:
   -plan-file <file.txt>: The plan to convert.
   -out-file <file.txt>: The output file.
Optional options:
   -remove-user-tables <true/false>: remove user tables in the plan file.
    . Default = true.
   -remove-user-columns <true/false>: remove user columns from all tables in the
    . plan file. Not valid if
       . 'remove-user-tables' is false. Default =
      . true.
   -remove-netint-tables <true/false>: remove NetInt tables in the plan file.
      . Default = true.
   -remove-netint-columns <true/false>: remove NetInt columns from all tables in
       . the plan file. Not valid if
       . 'remove-netint-tables' is false. Default =
   . true.
Example:
build_model -plan-file /mate/infile.txt -out-file /mate/outplan.txt
```

```
Removes from '/mate/infile.txt' all user columns and user tables (For
example, NetInt:: columns) and writes it to '/mate/outfile.txt'
```
## **build\_topology**

```
Usage: build_topology options
   . build a topology by matching interfaces
Generic options:
    -help <true/false>: Prints help message.
    -options-file <value>: Read options from <filename>.
    -version <true/false>: Prints version string
    -no-global-options <true/false>: Inhibits loading of global options file.
    -suppress-progress <true/false>: Do not show progress information. Default
      . is true.
    -verbosity <value>: Log verbosity. 1 (lowest) to 60 (highest).
       Default = 30.-log-file <value>: Keep copies of warnings and errors in this
       . file.
    -simple-txt-out-file <true/false>: Whether to remove empty tables and columns
       . from .txt format of -out-file if parameter
       . exists. Default is 'false'.
Required options:
    -plan-file <file.txt>: File containing at least a <Nodes> table.
    -out-file <file.txt>: The output file.
Optional options:
    -ip-guessing <off/safe/full>: The level of IP address guessing to do,
       . for interfaces that are not present in the
       . topology database: 'off' performs no
       . guessing, 'safe' only chooses where there
       is no ambiguity, and 'full' makes best
       . guess decisions where there is ambiguity.
       . This is only necessary in ISIS topologies
       . that do not have TE extensions enabled
       . everywhere. Default is 'off'.
    -find-parallel-links <true/false>: find parallel links not included in the
       . IGP database. This is only necessary in
       . ISIS topologies that do not have TE
       . extensions enabled everywhere. Default is
       . false.
    -min-prefix-length <integer>: the minimum prefix length to allow in
       . finding parallel links or with use-subnet.
       . All interfaces with equal or larger prefix
       . lengths, but less than 32, will be
       . considered. Default 30 (/30 subnet prefix
       length).
    -lag-port-match <exact/none/guess/complete>: Indicates how local and remote ports are
       . matched in port-circuits. Values are
       . 'exact', 'none', 'guess' and 'complete'.
       . If 'none', no port-circuits are created.
       . If 'guess', port-circuits are created to
       . match as many ports as possible, even if
       . not possible deterministically. If
       'exact', match deterministically based on
       . LACP. If complete, match deterministically
       . based on LACP first and then try to match
       . as many as possible. Default is 'none'.
    -add-virtual-nodes <true/false>: add virtual nodes for external interfaces
```
. Default is false. Example: build\_topology -plan-file /mate/infile.txt -out-file /mate/outfile.txt -ip-guessing true Matches all interfaces and builds a topology from '/mate/infile.txt' and writes it to '/mate/outfile.txt'

## <span id="page-35-0"></span>**cacti\_poll\_interfaces**

```
Usage: cacti_poll_interfaces options
       . read collected Cacti data and extract interface traffic measurements
Generic options:
    -help <true/false>: Prints help message.
    -options-file <value>: Read options from <filename>.
    -version <true/false>: Prints version string
    -no-global-options <true/false>: Inhibits loading of global options file.
    -suppress-progress <true/false>: Do not show progress information. Default
       . is true.
    -verbosity <value>: Log verbosity. 1 (lowest) to 60 (highest).
      . Default = 30.
    -log-file <value>: Keep copies of warnings and errors in this
      . file.
    -simple-txt-out-file <true/false>: Whether to remove empty tables and columns
    . from .txt format of -out-file if parameter
       . exists. Default is 'false'.
Required options:
    -plan-file <file.txt>: File containing at least a <Nodes> and
       . <Interfaces> table. Traffic from will be
       added to interfaces in this plan file and
      . written to the out-file.
Optional options:
    -out-file <file.txt>: The output file with the collected
    . interface traffic information. Default, if
       . not provided, is the plan-file.
    -only-plan-interfaces <true/false>: If true (default) only collects traffic
       . for interfaces connecting two nodes in
       . plan. If false, collects for all
       . discovered interfaces.
    -external-ip-only <true/false>: If true (default) calculates total source
       . and destination traffic for each node by
       . summing traffic over only external
       . interfaces with an IP address. If false,
       . sums over all external interfaces. Note,
       . only relevant if -only-plan-interfaces is
       . false
    -traffic-level-name <value>: The traffic level name. Default is
      . 'Default'.
    -url <URL>: URL of cacti. For example:
       . "http://.../cacti"
    -traffic-file <file.txt>: File containing a <Interfaces> table with
      . traffic measurements. This is obtained
       . from the Cacti PHP script. If <file.txt>
       . is "-", read from stdin. Note: either
       'url' or 'traffic-file' must be provided.
       . If both are specified, the traffic is
       . written to this file.
```
```
-remove-node-suffix <value>: remove suffix from node names in
       . traffic-file if the node contains this
       . suffix. For example: '.company.net'
       . removes the domain name for the network.
       . This is required if cacti uses suffixes
       . for node names to be able to match them
       . against those in the plan file.
Example:
cacti_poll_interfaces -plan-file /mate/infile.txt -out-file /mate/outplan.txt
-url "http://server.company.com/cacti" -remove-node-suffix company.com
Retrieves traffic measurments collected by Cacti and writes it to a new
column in the same table in '/mate/outplan.txt'
Usage: cacti_poll_interfaces options
   . read collected Cacti data and extract interface traffic measurements
Generic options:
    -help <true/false>: Prints help message.
    -options-file <value>: Read options from <filename>.
    -version <true/false>: Prints version string
    -no-global-options <true/false>: Inhibits loading of global options file.
    -suppress-progress <true/false>: Do not show progress information. Default
       . is true.
    -verbosity <value>: Log verbosity. 1 (lowest) to 60 (highest).
       Default = 30.
    -log-file <value>: Keep copies of warnings and errors in this
       . file.
    -simple-txt-out-file <true/false>: Whether to remove empty tables and columns
    . from .txt format of -out-file if parameter
       . exists. Default is 'false'.
Required options:
    -plan-file <file.txt>: File containing at least a <Nodes> and
       . <Interfaces> table. Traffic from will be
       . added to interfaces in this plan file and
       . written to the out-file.
Optional options:
    -out-file <file.txt>: The output file with the collected
      . interface traffic information. Default, if
       . not provided, is the plan-file.
    -only-plan-interfaces <true/false>: If true (default) only collects traffic
       . for interfaces connecting two nodes in
       . plan. If false, collects for all
       . discovered interfaces.
    -external-ip-only <true/false>: If true (default) calculates total source
       and destination traffic for each node by
       . summing traffic over only external
       . interfaces with an IP address. If false,
       . sums over all external interfaces. Note,
       . only relevant if -only-plan-interfaces is
       . false
    -traffic-level-name <value>: The traffic level name. Default is
       . 'Default'.
    -url <URL>: URL of cacti. For example:
       . "http://.../cacti"
    -traffic-file <file.txt>: File containing a <Interfaces> table with
       . traffic measurements. This is obtained
       . from the Cacti PHP script. If <file.txt>
       . is "-", read from stdin. Note: either
       . 'url' or 'traffic-file' must be provided.
```

```
. If both are specified, the traffic is
```
**changeover** 

Ι

```
. written to this file.
   -remove-node-suffix <value>: remove suffix from node names in
       . traffic-file if the node contains this
       . suffix. For example: '.company.net'
       . removes the domain name for the network.
       . This is required if cacti uses suffixes
       . for node names to be able to match them
       . against those in the plan file.
Example:
cacti_poll_interfaces -plan-file /mate/infile.txt -out-file /mate/outplan.txt
-url "http://server.company.com/cacti" -remove-node-suffix company.com
Retrieves traffic measurments collected by Cacti and writes it to a new
column in the same table in '/mate/outplan.txt'
Usage: changeover options
   Calculates a sequence of changes from one plan to
   another, optimizing to keep link utilizations low during all
   intermediate steps in the sequence.
Generic options:
   -help <true/false>: Prints help message.
   -options-file <value>: Read options from <filename>.
   -version <true/false>: Prints version string
   -no-global-options <true/false>: Inhibits loading of global options file.
   -suppress-progress <true/false>: Do not show progress information. Default
       . is true.
   -verbosity <value>: Log verbosity. 1 (lowest) to 60 (highest).
     Default = 30.-log-file <value>: Keep copies of warnings and errors in this
    . file.
   -simple-txt-out-file <true/false>: Whether to remove empty tables and columns
   . from .txt format of -out-file if parameter
    . exists. Default is 'false'.
Required options:
   -from-file <value>: Input plan file.
   -to-file <value>: Output plan file.
Optional options:
   -accept-util <value>: Maximum allowable utilization, in
    . percents, for any step. If can't be
       . achieved,
      . changeover will try to keep it as low as
      . possible.
   -traffic-level <value>: Use traffic from this traffic level.
    . Required if more than one level present.
   -summary-file <value>: File where summary of changeover is
    . written. If not specified,
      . the summary is printed to stdout.
   -step-file <value>: File where the detailed changeover plan
   . should be written.
      . If not present, prints to stdout.
   -util-file <value>: File where the intermediate utilizations
      . for all links should
       . be written. If not specified, the
       . information is lost.
```

```
-lic-product <value>: Specify the base product license (Design
```

```
or WAE) to check out. Defaults to checking
                          . out a Design license.
                       -group-tunnel-steps <true/false>: Group tunnel steps into per-node tunnel
                          . changes. Default true.
                   Example:
                   changeover -from-file plana.pln -to-file planb.pln -traffic-level low
                   -accept-util 90
                   Writes the changeover sequence from plana.pln to
                   planb.pln to stdout. Attempts to maintain link
                   utilizations, calculated for bandwidth level "low", under 90%.
circuit_cost_init
                   Set circuit costs using circuit distance and capacity:
                   Circuit cost = Fixed cost + Per-unit cost x Distance x Capacity
                   Both Distance and Capacity can be include or excluded from the calculation.
                   Generic options:
                       -help <true/false>: Prints help message.
                       -options-file <value>: Read options from <filename>.
                       -version <true/false>: Prints version string
                       -no-global-options <true/false>: Inhibits loading of global options file.
                       -suppress-progress <true/false>: Do not show progress information. Default
                          . is true.
                       -verbosity <value>: Log verbosity. 1 (lowest) to 60 (highest).
                          Default = 30.-log-file <value>: Keep copies of warnings and errors in this
                           . file.
                       -simple-txt-out-file <true/false>: Whether to remove empty tables and columns
                          . from .txt format of -out-file if parameter
                           . exists. Default is 'false'.
                   Required options:
                       -plan-file <value>: Input pln file
                       -out-file <value>: Output pln file
                   Optional options:
                       -circuits-table <file>: File containing <Circuits> table of
                          . circuits to use. Default is all. See
                           . mate_select.
                       -cost-type <value>: 'initial' or 'period' (default).
                          . Determines the cost field to initialize.
                       -fixed-cost <value>: Fixed cost, default 0.
                       -per-unit-cost <value>: Per-unit cost, default 0.
                       -use-distance <true/false>: If true, cost varies with distance.
                          . Default false
                       -use-capacity <true/false>: If true (default), cost varies with
```

```
. capacity.
```
# **collector\_getplan**

 $\mathbf I$ 

Usage: collector getplan retrieves from a collector server any of these: the latest network plan file, the latest network authorization file or the latest network access file.

```
Generic options:
   -help <true/false>: Prints help message.
    -options-file <value>: Read options from <filename>.
    -version <true/false>: Prints version string
    -no-global-options <true/false>: Inhibits loading of global options file.
    -suppress-progress <true/false>: Do not show progress information. Default
       . is true.
    -verbosity <value>: Log verbosity. 1 (lowest) to 60 (highest).
      . Default = 30.
    -log-file <value>: Keep copies of warnings and errors in this
    . file.
    -simple-txt-out-file <true/false>: Whether to remove empty tables and columns
    . from .txt format of -out-file if parameter
       . exists. Default is 'false'.
Required options:
   -set-credentials <true/false>: When set to true it will prompt for a
      . username and password to be used in any
       . communication with the server.
Optional options:
    -log-level <value>: Log level, one of: [off, activity, fatal,
    . error, warn, notice, info, debug, trace]
       . Default is 'error'.
    -credentials-file <file>: Path to a file that either will contain or
       . does already contain the username and
      . password to be used to get any type of
       . file from the Collector server or
       . Continuous Poller server. Default is
       . '${CARIDEN_ROOT}/etc/collector/credentials
       . .enc'.
    -get <option>: One of [info, files].
    . info: Retrieves information about the
      . latest collected files.
      . files: Retrieves any of the latest files,
       . according to these options: out-plan-file,
       . out-net-access-file, out-auth-file.
       . Default is 'info'.
    -url <url>: URL for the Collector server.
      . http[s]://server-ip-address:server-tcp-por
       . t Default is ''.
    -if-later-than-timestamp <time>: Timestamp in the format
       . YYYYMMDD_HHMM[SS].Optional with option
    -get files. If not empty, will be used to
      . retrieve the latest files produced
       . strictly after that specified time. All
       . time is in UTC. Do not use this option
       . with the if-later-than-timestamp-file
       . option. If seconds are not specified they
       . are assumed to be zero. Default is ''.
    -if-later-than-timestamp-file <file>: A local path to a file containing the time
       of the latest successfully retrieved plan
       . file.Optional with -get files. This file
       is used to retrieve the latest files
       . produced strictly after the time recorded
       . in this file.The timestamp file will be
       updated with the time for the latest plan
       . file.Do not use this option with the
       . if-later-than-timestamp option.Do not
       . manually change the file. Default is ''.
    -out-file <file>: A local path to a file in where to write
       . the latest network plan file. This path
       . should terminate in one of '.txt', '.pln',
       . '.db' Default is ''.
```

```
-out-auth-file <file>: A local path to a file in where to write
. the latest network authorization file. 
   . Default is ''.
-out-net-access-file <file>: A local path to a file in where to write
    . the latest network access file. Default is
    \mathbf{r}. \mathbf{r}
```
## **collector\_migrate**

Usage: collector\_migrate options

Migration script for WAE Collector files.

Generic options:

-help: Prints help message. -verbose: Verbosely list processed files.

Required options:

-previous <directory>: Previous installation directory. -new <directory>: New installation directory.

Example:

collector\_migrate -previous /previous/directory -new /new/directory

## **collector\_pushplan**

```
Usage: collector_pushplan pushes into a continuous poller server any of these
files: a network plan file, a network authorization file or a network access
file.
Generic options:
   -help <true/false>: Prints help message.
   -options-file <value>: Read options from <filename>.
   -version <true/false>: Prints version string
   -no-global-options <true/false>: Inhibits loading of global options file.
   -suppress-progress <true/false>: Do not show progress information. Default
       . is true.
   -verbosity <value>: Log verbosity. 1 (lowest) to 60 (highest).
       Default = 30.-log-file <value>: Keep copies of warnings and errors in this
       . file.
   -simple-txt-out-file <true/false>: Whether to remove empty tables and columns
       . from .txt format of -out-file if parameter
       . exists. Default is 'false'.
Required options:
   -set-credentials <true/false>: When set to true it will prompt for a
       username and password to be used in any
       . communication with the server.
Optional options:
   -log-level <value>: Log level, one of: [off, activity, fatal,
       error, warn, notice, info, debug, trace]
       . Default is 'error'.
   -credentials-file <file>: Path to a file that either will contain or
```

```
. does already contain the username and
   . password to be used to push any type of
   . file to the Continuous Poller server.
   . Default is
   . '${CARIDEN_ROOT}/etc/collector/credentials
   . .enc'.
-in-plan-file <filepath>: A local path from where to read a network
  . plan file. This path should terminate in
   . one of '.txt', '.pln', '.db'. Default is
   \sim-in-auth-file <filepath>: A local path from where to read the
. network authorization file. Default is ''.
-in-net-access-file <filepath>: Local path from where to read the network
. access file. Default is ''.
-jms-server-address <name or ip address>: Network address for the JMS server.
 . Default is 'localhost'.
-jms-server-port <number>: Network port for the JMS server. Default
. is '61617'.
```
#### **compare\_plans**

Generates comparison report in Plan File 1

```
Generic options:
   -help <true/false>: Prints help message.
   -options-file <value>: Read options from <filename>.
   -version <true/false>: Prints version string
   -no-global-options <true/false>: Inhibits loading of global options file.
   -suppress-progress <true/false>: Do not show progress information. Default
       . is true.
   -verbosity <value>: Log verbosity. 1 (lowest) to 60 (highest).
   . Default = 30.
   -log-file <value>: Keep copies of warnings and errors in this
    . file.
   -simple-txt-out-file <true/false>: Whether to remove empty tables and columns
   . from .txt format of -out-file if parameter
    . exists. Default is 'false'.
Required options:
   -plan-file-1 <value>: WAE Design Plan File 1
   -plan-file-2 <value>: WAE Design Plan File 2
   -out-file <value>: WAE Design Plan File 1, with comparison
    . report
Optional options:
   -method <value>: 'Config': IP/MPLS topology and
      . configuration (Default)
       . 'Complete': Complete plan comparison
       . 'DemandRoutings': Demand routings
       . 'LSPRoutings': LSP routings
   -diff-properties-only <true/false>: If true (default), show only properties
    . with differences. If false,show all
```

```
. properties on which comparisons were made.
```
#### **compare\_traffic**

Generates traffic comparison report in Plan File 1

Generic options:

```
-help <true/false>: Prints help message.
    -options-file <value>: Read options from <filename>.
    -version <true/false>: Prints version string
    -no-global-options <true/false>: Inhibits loading of global options file.
    -suppress-progress <true/false>: Do not show progress information. Default
       . is true.
    -verbosity <value>: Log verbosity. 1 (lowest) to 60 (highest).
       Default = 30.-log-file <value>: Keep copies of warnings and errors in this
       . file.
    -simple-txt-out-file <true/false>: Whether to remove empty tables and columns
      . from .txt format of -out-file if parameter
       . exists. Default is 'false'.
Required options:
    -plan-file-1 <value>: WAE Design Plan File 1
    -plan-file-2 <value>: WAE Design Plan File 2. May be same as
       . Plan File 1.
    -out-file <value>: WAE Design Plan File 1, with comparison
      . report
Optional options:
    -compare <value>: Object to compare. One of 'Interfaces'
       . (Default), 'Circuits',
        . 'Nodes','LSPs','MulticastFlows','Flows'.
    -column-1 <value>: Column compared in plan 1. Depends on
    . table:
    .
       . Interfaces:
       . TraffSim (Default), SrcTraffSim,
       . TransitTraffSim, TraffMeas, CapacitySim,
       . UtilMeas, UtilSim, WCUtil, WCTraffic,
       . ResvBW, LSPResv.
    .
       . Circuits`:
       . TraffSim (Default), TraffMeas, Capacity,
       . CapacitySim, UtilMeas, UtilSim, WCUtil,
       . WCTraffic.
    .
       . Nodes:
       . SrcTraffSim (Default), DestTraffSim,
       . SrcTraffMeas, DestTraffMeas,
       . TotalTraffSim, TransitTraffSim.
    .
       . LSPs:
       . TraffSim (Default), SetupBWSim, TraffMeas.
       . MulticastFlows, TraffMeas
    .
       . Demands:
       . Traffic (Default)
    .
       . Flows:
       . TraffMeas
    -column-2 <value>: Columns compared in plan 2. same as
      . column-1.
    -traffic-level-1 <value>: Traffic level to compare in 1. Required if
       . more than one traffic level present.
    -traffic-level-2 <value>: see traffic-level-1.
    -service-class-1 <value>: If specified, compare traffic from this
       . service class in 1. 'undifferentiated'
       . (Default): Ignore service classes.
    -service-class-2 <value>: see service-class-1.
    -queue-1 <value>: If service-class-1 is omitted, and queue
       . is specified, compare traffic from this
```

```
. queue in 1.
-queue-2 <value>: see queue-1.
-auto-sim <true/false>: If true (default), performs simulation if
  . necessary.
```
#### **copy\_from\_template**

```
Usage: copy-from-template [options]
Copies plan file values from template to new plan file.
Generic options:
    -help <true/false>: Prints help message.
    -options-file <value>: Read options from <filename>.
    -version <true/false>: Prints version string
    -no-global-options <true/false>: Inhibits loading of global options file.
    -suppress-progress <true/false>: Do not show progress information. Default
    . is true.
    -verbosity <value>: Log verbosity. 1 (lowest) to 60 (highest).
      Default = 30.-log-file <value>: Keep copies of warnings and errors in this
       . file.
    -simple-txt-out-file <true/false>: Whether to remove empty tables and columns
      . from .txt format of -out-file if parameter
      . exists. Default is 'false'.
Required options:
    -plan-file <value>: Input plan file for copy-from-template.
    -out-file <value>: Output plan file with copied values
Optional options:
    -template-file <value>: Template file for copy-from-template.
    -report-file <value>: Report file
    -method <value>: Options are:
       . 'missing' (default): Copies the following
      . from the template to the plan:
       . a) model information that is not
       . discoverable via the Collector. This
       . includes: SRLGs, the QoS Model, AS
       . Relationship. The -missingL1 option
       . determines how the L1 Model is handled.
       . b) Nodes and circuits in the template
       . that are missing from the plan. These are
       . set to inactive in the plan.
       . c) visual layout information, including
       . site assignments for nodes. Uses the
       . template node-to-site assignment rules to
       . assign sites to nodes not in the template.
       . The -visualL1 option determines how the L1
       . visual layout information is handled.
       . 'visual': Copies only visual layout
       . information from template to plan.
    -visualL1 <true/false>: Specify whether to copy L1 visual layout.
       . The default is false.
    -missingL1 <value>: Applies only when -method is 'missing'.
       . Options are:
       . 'replace': (Default) Replaces the L1
       . model with the one in the template.
       . 'none': Ignore the L1 model in the
       . template.
    -node-match <value>: 'name': Match nodes by name, then IP
      . address (if available), then BGP ID
```

```
'ip': Match nodes by IP address (if
   . available), then BGP ID, then name.
   . Default is 'name'.
-interface-match <value>: 'name': Match interface by name, then IP
   . address (if available)
   . 'ip': Match interface by IP address (if
   . available), then name.
   . Default is 'ip'
-site-mapping-table <value>: Filename containing containing a table of
   . node-to-site mapping rules, that are
   . imported into the template and plan, and
   . applied in the plan to nodes based on the
-update-assigned-site option.
   File should contain a table <SiteMapping>
   . with columns 'Node' and 'Site', defining
   . how nodes in the plan but not the template
   . should be mapped to sites. Node can be a
   . regular expression, and site can contain
   . Perl-like back-references to variables in
   . the expression. For example, Node =
   cr1.(*), Site = $1, will put cr1.at1 in
   . site atl. Matching is case-insensitive.
-site-assign-external-as <value>: Nodes in external AS's assigned to site
   . with name
   . 'Name': AS Name, or ASN if Name field
   . blank,
   . 'ASN': ASN,
   'None': No special treatment.
   . Default is 'Name' if a node to site
   . mapping is defined, otherwise 'None'.
-site-assign-by-neighbor <true/false>: If true, nodes that are not assigned sites
   by the template will be assigned, if
   . possible, to the sites that the majority
   . of their neighboring nodes are assigned
   . to. Default is false.
-update-assigned-sites <true/false>: If false (default), only nodes in the plan
   . but not in the template are mapped to
   . sites based on the '-site-mapping-table'
   . option or the <SiteMapping> table. If
   . true, all nodes in the plan are mapped to
   . sites based on the '-site-mapping-table'
   . option or the <SiteMapping> table
-out-template-file <value>: Updated template file. New nodes and
   . circuits in the plan are added to the
   . template, and nodes and circuits that have
   . not been seen in the plan since
-remove-after are removed.
-remove-after <value>: Duration of time, in days. Default 7.
   . Nodes and circuits in the plan file are
   . removed from the template file if their
   . 'Last Template Update' time in the
   . template is further in the past than this
   . value.
```
#### **cost\_analysis**

 $\mathbf I$ 

Create a report containing a costing summary for selected objects.

```
Generic options:
   -help <true/false>: Prints help message.
   -options-file <value>: Read options from <filename>.
```

```
-version <true/false>: Prints version string
    -no-global-options <true/false>: Inhibits loading of global options file.
    -suppress-progress <true/false>: Do not show progress information. Default
      . is true.
    -verbosity <value>: Log verbosity. 1 (lowest) to 60 (highest).
      . Default = 30.
    -log-file <value>: Keep copies of warnings and errors in this
       . file.
    -simple-txt-out-file <true/false>: Whether to remove empty tables and columns
      . from .txt format of -out-file if parameter
      . exists. Default is 'false'.
Required options:
    -plan-file <value>: Input pln file.
    -out-file <value>: Output pln file with cost report
Optional options:
    -nodes-table <file>: File containing <Nodes> table of nodes to
       . include in the analysis. Default is all.
       . See mate_select.
    -node-num-periods <value>: Number of periods used for amortization of
      . node costs. Default 1.
    -node-interest-rate <value>: Interest rate used for amortization of
      . node costs. Default 0.
    -circuits-table <file>: File containing <Circuits> table of
      . circuits to include in the analysis.
       . Default is all. See mate_select.
    -circuit-num-periods <value>: Number of periods used for amortization of
      . circuit costs. Default 1.
    -circuit-interest-rate <value>: Interest rate used for amortization of
    . circuit costs. Default 0.
```
## **create\_growth\_plans**

```
Generic options:
    -help <true/false>: Prints help message.
    -options-file <value>: Read options from <filename>.
    -version <true/false>: Prints version string
    -no-global-options <true/false>: Inhibits loading of global options file.
    -suppress-progress <true/false>: Do not show progress information. Default
      . is true.
    -verbosity <value>: Log verbosity. 1 (lowest) to 60 (highest).
       Default = 30.-log-file <value>: Keep copies of warnings and errors in this
       . file.
    -simple-txt-out-file <true/false>: Whether to remove empty tables and columns
    . from .txt format of -out-file if parameter
       . exists. Default is 'false'.
Required options:
    -plan-file <value>: Plan file with initial traffic level and
    . growth rates.
Optional options:
    -create-plans-from <value>: Create growth plans using growth rates
      . specified in one of:
       . 'DemandGroupings'
        . 'Demands'
        . 'Interfaces'
       . 'DemandGroupingTrafficTable'
```

```
. Default is 'DemandGroupings'
-num-periods <value>: Number of periods to forecast. Default =
   . 1. Applies to all create-plans-from
   . options except
   . 'DemandGroupingTrafficTable'.
-period-inc <value>: If the period increment is i, generates a
   . traffic level for each ith period. Default
   . is 1. Applies to all create-plans-from
   . options except
   . 'DemandGroupingTrafficTable'.
-growth-method <value>: 'Compound': Percentage growth is
   . compounded (Default).
   . 'Simple': Same amount of traffic is
   . added for every period.
-demand-grouping-traffic-file <value>: If create-plans-from is set to
   . 'DemandGroupingTrafficTable', this
   . specifies the file containing the
   . <DemandGroupingTraffic> Table.
-traffic-levels <value>: Comma-separated list of traffic levels.
   . LSP Setup BW is set to the maximum amount
   . of traffic passing through each tunnel
   . across selected Traffic Levels.
   . Default is all traffic levels.
-set-setup-bw <true/false>: If true, sets setup bw each LSP in each
   . new plan equal to the simulated traffic
   . through the LSP. Default false.
-out-plan-name <value>: New plan name. Default '$PLAN_$PERIOD'.
   . $PLAN is the current plan name, $PERIOD is
   . the period count.
-update-lsp-bw <true/false>: Run LSP BW initializer on the plans.
  . Default is false.
-run-sim-analysis <true/false>: Run simulation analysis on the plans.
. Default is false.
-upgrade-plan <true/false>: Upgrade the plans. Default is false.
-upgrade-current-plan <true/false>: Perform updates on the input plan. Default
. is false.
```
#### **create\_representative\_plan**

 $\mathbf I$ 

Creates a single plan file from snapshot plans in the archive or a directory. Creates traffic levels in the plan, each representative of demand traffic in a given time interval during a day or week.

Generic options:

```
-help <true/false>: Prints help message.
   -options-file <value>: Read options from <filename>.
   -version <true/false>: Prints version string
   -no-global-options <true/false>: Inhibits loading of global options file.
   -suppress-progress <true/false>: Do not show progress information. Default
       . is true.
   -verbosity <value>: Log verbosity. 1 (lowest) to 60 (highest).
      Default = 30.-log-file <value>: Keep copies of warnings and errors in this
      . file.
   -simple-txt-out-file <true/false>: Whether to remove empty tables and columns
      . from .txt format of -out-file if parameter
      . exists. Default is 'false'.
Required options:
```

```
-out-file <value>: Output plan file
```

```
Optional options:
    -archive <value>: Extract snapshot plans from this archive.
      . Either this option or the 'plan-dir'
       . option must be specified
    -plan-dir <value>: Extract snapshot plans from this
      . directory. Either this option or the
       'archive' option must be specified
    -time-period <value>: 'Day' (default) or 'Week'
    -time-interval-length <value>: Length of time intervals for each traffic
       . level, in minutes. Default 60.
    -time-interval-starts <value>: Comma-separated list of starting times for
      . time intervals in the time period.
       . Format 'HHMM' for time period one day, and
       . 'DDDHHMM' for time period one week.
       . Eg, '1600,1700', or 'Mon1600,Tue1600'.
      . Default is all time intervals in the
    . period, starting at '0000' (day) or
        'Mon0000' (week).
    -sample-time-end <value>: End time for sample, in YYYYMMDD_HHMM
      . format. Default is last insert date in
       . archive.
    -sample-time-length <value>: Length in days of sample. Default 1 for
       . time-period 'Day', and 7 for 'Week'.
    -time-zone <+/-integer>: Time zone relative to UTC, e.g., +5, -3.
       . Default = 0.
    -archive-base-time <value>: Use the snapshot in the archive at this
       . time as the base plan to augment with
       . traffic levels from other snapshots in the
       . archive. Format is YYYYMMDD_HHMM. Default
       . is last snapshot in sample time.
    -base-plan <value>: Plan to augment with traffic levels from
    . archive. If present, overrides
      . archive-base-time.
```
## **cricket\_poll\_interfaces**

```
Usage: cricket_poll_interfaces options
   . read collected Cricket data and extract interface traffic measurments
Generic options:
   -help <true/false>: Prints help message.
   -options-file <value>: Read options from <filename>.
   -version <true/false>: Prints version string
   -no-global-options <true/false>: Inhibits loading of global options file.
   -suppress-progress <true/false>: Do not show progress information. Default
       . is true.
   -verbosity <value>: Log verbosity. 1 (lowest) to 60 (highest).
    . Default = 30.-log-file <value>: Keep copies of warnings and errors in this
    . file.
   -simple-txt-out-file <true/false>: Whether to remove empty tables and columns
    . from .txt format of -out-file if parameter
      . exists. Default is 'false'.
Required options:
   -plan-file <file.txt>: File containing at least a <Nodes> and
      . <Interfaces> table. Traffic from will be
      . added to interfaces in this plan file and
       . written to the out-file.
   -cricket-interfaces <filename>: Cricket router-interfaces file.
```

```
-rrd-directory <directory>: The "router-interfaces" directory in which
    . cricket stores its RRD files
Optional options:
    -out-file <file.txt>: The output file with the collected
       . interface traffic information. Default, if
       . not provided, is the plan-file.
    -only-plan-interfaces <true/false>: If true (default) only collects traffic
       . for interfaces connecting two nodes in
       . plan. If false, collects for all
       . discovered interfaces.
    -external-ip-only <true/false>: If true (default) calculates total source
       . and destination traffic for each node by
       summing traffic over only external
       . interfaces with an IP address. If false,
       . sums over all external interfaces. Note,
       . only relevant if -only-plan-interfaces is
       . false
    -traffic-level-name <value>: The traffic level name. Default is
       . 'Default'.
    -time <timestamp>: Extracts traffic data from cricket RRD
       . files for closest time stamp to this time.
       . Format: YYMMDD_HHMM. Default is current
       . time.
Example:
cricket_poll_interfaces -plan-file /mate/infile.txt -out-file
```

```
/mate/outplan.txt -cricket-interfaces
cricket-config/router-interfaces/interfaces -rrd-directory
cricket-data/router-interfaces
Retrieves traffic measurments collected by Cricket using the interfaces file,
and writes it to a new column in the same table in '/mate/outplan.txt'
```
# **designapid**

 $\mathbf I$ 

Usage: designapid [-host <hostname>] [-port <port>] [-protocol <protocol>] Starts the designapi service with an endpoint accessible at <hostname>:<port> that uses communication protocol <protocol>.

```
Generic options:
   -help <true/false>: Prints help message.
    -options-file <value>: Read options from <filename>.
   -version <true/false>: Prints version string
   -no-global-options <true/false>: Inhibits loading of global options file.
   -suppress-progress <true/false>: Do not show progress information. Default
       . is true.
   -verbosity <value>: Log verbosity. 1 (lowest) to 60 (highest).
       Default = 30.-log-file <value>: Keep copies of warnings and errors in this
       . file.
   -simple-txt-out-file <true/false>: Whether to remove empty tables and columns
    . from .txt format of -out-file if parameter
       . exists. Default is 'false'.
Required options:
```

```
Optional options:
   -host <value>: Hostname for the service endpoint.
   -port <value>: Port for the service endpoint.
   -protocol <value>: Protocol for the service endpoint.
```
## **design\_api\_python**

```
Usage: design_api_python <python script> [script arguments] ...
Usage: design_api_python [options] -- <python script> [script arguments] ...
Executes the given python script with the correct environment for WAE Design
API scripts.
Generic options:
   -help <true/false>: Prints help message.
   -options-file <value>: Read options from <filename>.
   -version <true/false>: Prints version string
   -no-global-options <true/false>: Inhibits loading of global options file.
   -suppress-progress <true/false>: Do not show progress information. Default
      . is true.
   -verbosity <value>: Log verbosity. 1 (lowest) to 60 (highest).
    . Default = 30.-log-file <value>: Keep copies of warnings and errors in this
      . file.
   -simple-txt-out-file <true/false>: Whether to remove empty tables and columns
    . from .txt format of -out-file if parameter
      . exists. Default is 'false'.
Required options:
```
Optional options:

-python-executable <value>: Full path to the python executable.

- . Overrides the platform-dependent default
- value (C:\Python27\python.exe for this
- . platform).

## **dmd\_deduct**

Usage: dmd\_deduct options

Creates a mesh of point-to-point demands between specified nodes in the plan. Calculates the bandwidth of these demands using both the specified total source and destination traffic of these nodes (as does dmd\_est), as well as the available interface and LSP utilization measurements.

```
Generic options:
   -help <true/false>: Prints help message.
   -options-file <value>: Read options from <filename>.
   -version <true/false>: Prints version string
   -no-global-options <true/false>: Inhibits loading of global options file.
   -suppress-progress <true/false>: Do not show progress information. Default
    . is true.
   -verbosity <value>: Log verbosity. 1 (lowest) to 60 (highest).
      Default = 30.-log-file <value>: Keep copies of warnings and errors in this
      . file.
   -simple-txt-out-file <true/false>: Whether to remove empty tables and columns
      . from .txt format of -out-file if parameter
      . exists. Default is 'false'.
Required options:
   -plan-file <filename>: Input .pln file containing traffic
    . measurements.
   -out-file <filename>: Output .pln file with new demands deduced
    . from traffic measurements.
```
Optional options:

 $\mathbf I$ 

-use-demands-table <file>: File containing <Demands> table of demands . to be used. Default is all. See mate\_select. -fix-demands-table <file>: File containing <Demands> table of demands . to be fix at current traffic value. . Default is none. See mate\_select. -report-file <filename>: Tab-delimited report of measurements . versus plan utilizations -traffic-level <name>: Traffic level to use. Required if more . than one level present. -use-measurements <name>: Comma-separated list of measurements in . the plan to use. One or more of nodes, . links, or tunnels. Default is "nodes, links, tunnels, flows" -priority-of-nodes <value>: Fitting priority of node measurements with . respect to other measurements. Either 1, . or 2 (default, lower priority). -priority-of-links <value>: See priority-of-nodes. Either 1 (default, . top priority) or 2. -priority-of-tunnels <value>: See priority-of-nodes. Either 1 or 2 . (default, lower priority). -priority-of-flows <value>: See priority-of-nodes. Either 1 or 2 . (default, lower priority). -scale-measurements <name>: Comma-separated list of measured elements . in the plan, out of nodes, links, tunnels, flows. These . measurements will be scaled to fit other . (non-scaled) measurements. Default = none. -meas-errors <value>: 'concentrate' Concentrate measurement . errors in fewer places. For model . debugging. . 'spread'(default) Spread out errors . evenly. For operational use. -traffic-distribution <value>: Obsolete. -traffic-dist-setting <value>: Obsolete. -accuracy-bounds <value>: Obsolete. -max-percent-link-util <value>: If specified, demands will be selected to . ensure that the maximum percentage . interface utilization in the resulting . plan is less than this number. Default = . unspecified. -demand-upper-bound <value>: An upper bound on the demand traffic . levels. A warning will be issued if this is reached. Default =  $10,000Mb/s$ . -only-tunnel-as <value>: If specified, then this AS is assumed not . to contain any traffic outside of LPSs. . Therefore all demands that pass through . this AS outside of LSPs will be estimated . to have bandwidth 0. To specify default . AS, use "blank" -remove-zero-bw-demands <true/false>: If true (the default), removes any demands . that have zero traffic (actually, less . than zero-bw-tolerance traffic), in the . estimated traffic set. -zero-bw-tolerance <value>: All estimated bandwidth levels smaller . than this are assumed (and set to exactly) . zero. Default = 0.01. -zero-flow-tolerance <value>: All demands mapping to flows with . measurements below this value are assumed (at set to exactly) zero. Default =  $-1$ . -warn-dynamic-lsps <true/false>: If true (the default), issue warning when . there are LSPs routed dynamically -warn-unrouted-lsps <true/false>: If true (the default), issue warning when . there are unrouted LSPs

```
Cisco WAE Design 6.2 Plan Table Schema and CLI Reference
```

```
Example:
dmd_deduct -plan-file in.pln -out-file out.pln
```
#### **dmd\_est**

Usage: dmd\_est options

Creates a mesh of point-to-point demands between specified nodes in the plan. Calculates the bandwidth of these demands using the specified total source and destination traffic of these nodes.

```
Generic options:
    -help <true/false>: Prints help message.
    -options-file <value>: Read options from <filename>.
    -version <true/false>: Prints version string
    -no-global-options <true/false>: Inhibits loading of global options file.
    -suppress-progress <true/false>: Do not show progress information. Default
      . is true.
    -verbosity <value>: Log verbosity. 1 (lowest) to 60 (highest).
      Default = 30.-log-file <value>: Keep copies of warnings and errors in this
       . file.
    -simple-txt-out-file <true/false>: Whether to remove empty tables and columns
      . from .txt format of -out-file if parameter
       . exists. Default is 'false'.
Required options:
    -plan-file <filename>: Input .pln file containing traffic
       . measurements.
    -out-file <filename>: Output .pln file with new demands deduced
       . from traffic measurements.
Optional options:
    -use-demands-table <file>: File containing <Demands> table of demands
      . to be used. Default is all. See
       mate_select.
    -fix-demands-table <file>: File containing <Demands> table of demands
      . to be fix at current traffic value.
       . Default is none. See mate_select.
    -report-file <filename>: Tab-delimited report of measurements
       . versus plan utilizations
    -traffic-level <name>: Traffic level to use. Required if more
       . than one level present.
    -meas-errors <value>: 'concentrate' Concentrate measurement
       . errors in fewer places. For model
       . debugging.
       . 'spread'(default) Spread out errors
       . evenly. For operational use.
    -traffic-distribution <value>: Obsolete.
    -traffic-dist-setting <value>: Obsolete.
    -accuracy-bounds <value>: Obsolete.
    -max-percent-link-util <value>: If specified, demands will be selected to
       . ensure that the maximum percentage
       . interface utilization in the resulting
    . plan is less than this number. Default =
       . unspecified.
    -demand-upper-bound <value>: An upper bound on the demand traffic
      . levels. A warning will be issued if this
       is reached. Default = 10,000 \text{Mb/s}.-only-tunnel-as <value>: If specified, then this AS is assumed not
      . to contain any traffic outside of LPSs.
```

```
. Therefore all demands that pass through
       . this AS outside of LSPs will be estimated
       . to have bandwidth 0. To specify default
       . AS, use "blank"
   -remove-zero-bw-demands <true/false>: If true (the default), removes any demands
       . that have zero traffic (actually, less
       . than zero-bw-tolerance traffic), in the
       . estimated traffic set.
   -zero-bw-tolerance <value>: All estimated bandwidth levels smaller
       . than this are assumed (and set to exactly)
       . zero. Default = 0.01.
   -zero-flow-tolerance <value>: All demands mapping to flows with
       . measurements below this value are assumed
       (at set to exactly) zero. Default = -1.
   -warn-dynamic-lsps <true/false>: If true (the default), issue warning when
    . there are LSPs routed dynamically
   -warn-unrouted-lsps <true/false>: If true (the default), issue warning when
      . there are unrouted LSPs
Example:
dmd_est -plan-file in.pln -out-file out.pln
```
#### **dmd\_mesh\_creator**

```
Usage: dmd_mesh_creator options
Create a demand mesh for a plan.
Generic options:
    -help <true/false>: Prints help message.
    -options-file <value>: Read options from <filename>.
    -version <true/false>: Prints version string
    -no-global-options <true/false>: Inhibits loading of global options file.
    -suppress-progress <true/false>: Do not show progress information. Default
       . is true.
    -verbosity <value>: Log verbosity. 1 (lowest) to 60 (highest).
       Default = 30.-log-file <value>: Keep copies of warnings and errors in this
       . file.
    -simple-txt-out-file <true/false>: Whether to remove empty tables and columns
       . from .txt format of -out-file if parameter
       . exists. Default is 'false'.
Required options:
    -plan-file <value>: Source plan file.
    -out-file <value>: Destination plan file.
Optional options:
    -source-list <value>: comma separated list containing 'nodes',
       . 'sites', 'as' and/or 'endpoints'. The
       . elements to use as sources. Default:
       . nodes,as,endpoints.
    -source-nodes-table <file>: File containing <Nodes> table of source
    . nodes. Default is all internal nodes.
    -source-sites-table <file>: File containing <Sites> table of source
      . sites. Default is all internal sites.
    -source-as-table <file>: File containing <AS> table of source AS's.
      . Default is all external AS's.
    -source-endpoints-table <file>: File containing <ExternalEndpoints> table
       . of source external endpoints. Default is
       . all external endpoints.
    -demandmesh-table <value>: File containing <DemandMeshGenerator>
```
. table. If provided, ignores other tables . and creates demands in this mesh. -out-demandmesh-table <value>: File containing <DemandMeshGenerator> . table. Used by demand\_traffic\_creator. -out-demands-table <value>: File containing table of generated . demands. Used by demand\_traffic\_creator. -dest-equals-source <true/false>: If true (default), set destinations equal . to sources, and ignore destination tables. -dest-list <value>: comma separated list containing 'nodes', . 'sites', 'as' and/or 'endpoints'. The . elements to use as destinations. Default: . nodes,as,endpoints. -dest-nodes-table <file>: File containing <Nodes> table of . destination nodes. Default is all internal . nodes. -dest-sites-table <file>: File containing <Sites> table of . destination sites. Default is all internal . sites. -dest-as-table <file>: File containing <AS> table of destination . AS's. Default is all external AS's. -dest-endpoints-table <file>: File containing <ExternalEndpoints> table . of destination external endpoints. Default . is all external endpoints. -both-directions <true/false>: If true (default) includes all demands . from dest to source as well as source to . dest. -external-AS-interface-endpoints <true/false>: If true, use interface endpoints to/from . external AS nodes. If false, use node . endpoints. Default is true. -respect-as-relationships <true/false>: If true (default), demands go to/from . entire external AS if shortest exit . setting, or to/from specific nodes if . respect MEDs setting. -service-class <value>: Service class to assign to created . demands. If omitted, use the default . class. Can specify multiple service . classes, comma-separated, to create . multiple demand meshes, one for each . service class. -topology <value>: If specified, topology to assign to . created demands. -set-name <value>: If specified, sets all demands created to . have this name. -set-tag-list <value>: If specified, sets all demands created to . contain this list of tags. Expects . comma-separated list. -delete-same-name <true/false>: If true, deletes all currently existing . demands with same name as specified in . set-name. Default is false. -include-demands-to-self <true/false>: If true, creates demands for each source . with destination equal to source. Default . is true. -external-mesh <value>: respect (default): respect external mesh . settings override: create complete mesh, . ignoring settings Example:

```
dmd_mesh_creator -plan-file plana.pln -out-file planb.pln
Create a demand mesh for plana.pln, between all nodes, respecting AS
relationships, and removing all the previous demands.
```
## **dmd\_traffic\_creator**

For the format of the demandmesh-table table, see the *WAE Design Integration and Development Guide*.

```
Generic options:
    -help <true/false>: Prints help message.
    -options-file <value>: Read options from <filename>.
    -version <true/false>: Prints version string
    -no-global-options <true/false>: Inhibits loading of global options file.
    -suppress-progress <true/false>: Do not show progress information. Default
       . is true.
    -verbosity <value>: Log verbosity. 1 (lowest) to 60 (highest).
      . Default = 30.
    -log-file <value>: Keep copies of warnings and errors in this
       . file.
    -simple-txt-out-file <true/false>: Whether to remove empty tables and columns
      . from .txt format of -out-file if parameter
       . exists. Default is 'false'.
Required options:
    -plan-file <value>: Source plan file.
    -out-file <value>: Destination plan file.
    -demandmesh-table <value>: File containing <DemandMeshGenerator>
       . table.
Optional options:
    -demands-table <file>: File containing <Demands> table. Creates
       . traffic for these demands. Default is all
       . demands in plan.
    -estimation-method <value>: 'gravity' (default): use gravity model.
        . 'prop': proportional to
       . traffic of remaining demands in plan.
    .
    -traffic-level <value>: Traffic level to use. Required if more
       . than one level present.
```
### **dmd\_trim**

```
Usage: dmd_trim options
   . Removes small demands from a plan file.
Generic options:
   -help <true/false>: Prints help message.
   -options-file <value>: Read options from <filename>.
   -version <true/false>: Prints version string
   -no-global-options <true/false>: Inhibits loading of global options file.
   -suppress-progress <true/false>: Do not show progress information. Default
    . is true.
   -verbosity <value>: Log verbosity. 1 (lowest) to 60 (highest).
       . Default = 30.
   -log-file <value>: Keep copies of warnings and errors in this
       . file.
   -simple-txt-out-file <true/false>: Whether to remove empty tables and columns
      . from .txt format of -out-file if parameter
       . exists. Default is 'false'.
Required options:
   -plan-file <value>: <filename> is the input plan.
   -out-file <value>: writes the resulting plan to <filename>.
```

```
Optional options:
    -bw-level-name <value>: the given <set> of bw levels will be
       . considered.
    -all-bw-levels <true/false>: use all existing bw levels.
    -min-bw <value>: all demands smaller than or equal to
       . <value> will be removed.
    -percent <value>: trim the most demands that will result in 
       . not more than this percent of total demand
       . traffic
       . removed from any traffic level.
```
#### Example: dmd\_trim -out-file out.pln -plan-file plan.pln

## **dmds\_for\_lsps**

Usage: dmds\_for\_lsps -plan-file <input file> -out-file <output file>. Creates a demand for each LSP specified, matching source and destination.

```
Generic options:
    -help <true/false>: Prints help message.
    -options-file <value>: Read options from <filename>.
    -version <true/false>: Prints version string
    -no-global-options <true/false>: Inhibits loading of global options file.
    -suppress-progress <true/false>: Do not show progress information. Default
       . is true.
    -verbosity <value>: Log verbosity. 1 (lowest) to 60 (highest).
      Default = 30.-log-file <value>: Keep copies of warnings and errors in this
       . file.
    -simple-txt-out-file <true/false>: Whether to remove empty tables and columns
      . from .txt format of -out-file if parameter
       . exists. Default is 'false'.
Required options:
    -plan-file <value>: Input plan file for dmds_for_lsps.
    -out-file <value>: Output plan file with new demands.
Optional options:
    -lsps-table <file>: File containing <LSPs> table of LSPs to
       . use.
    -service-class <value>: Service class for the new demands.
    -set-traffic <value>: One of:
       . 'bw' (default): set dmd traffic to
       . setup bw.
       . 'traffic': set dmd traffic to LSP
       . traffic.
       'zero': set dmd traffic to zero.
    -private-lsps <true/false>: If true (default), marks LSPs as private.
```
## **dmds\_for\_p2mplsps**

```
Generic options:
   -help <true/false>: Prints help message.
   -options-file <value>: Read options from <filename>.
   -version <true/false>: Prints version string
   -no-global-options <true/false>: Inhibits loading of global options file.
   -suppress-progress <true/false>: Do not show progress information. Default
```

```
. is true.
   -verbosity <value>: Log verbosity. 1 (lowest) to 60 (highest).
       Default = 30.-log-file <value>: Keep copies of warnings and errors in this
       . file.
   -simple-txt-out-file <true/false>: Whether to remove empty tables and columns
      . from .txt format of -out-file if parameter
       . exists. Default is 'false'.
Required options:
   -plan-file <value>: Input plan file for dmds_for_p2mplsps.
   -out-file <value>: Output plan file with new demands.
Optional options:
   -p2mplsps-table <file>: File containing <P2MPLSPs> table of P2MP
    . LSPs to use.
   -service-class <value>: Service class for the new demands.
   -set-traffic <value>: One of:
       . 'bw': set dmd traffic to
       . minimum setup bw of sub-lsps
       . 'zero' (default): set dmd traffic to zero.
```
#### **edit\_traffic\_levels**

```
Outputs current traffic levels at verbosity=40.
Generic options:
    -help <true/false>: Prints help message.
    -options-file <value>: Read options from <filename>.
    -version <true/false>: Prints version string
    -no-global-options <true/false>: Inhibits loading of global options file.
    -suppress-progress <true/false>: Do not show progress information. Default
      . is true.
    -verbosity <value>: Log verbosity. 1 (lowest) to 60 (highest).
       . Default = 30.
    -log-file <value>: Keep copies of warnings and errors in this
       . file.
    -simple-txt-out-file <true/false>: Whether to remove empty tables and columns
    . from .txt format of -out-file if parameter
       . exists. Default is 'false'.
Required options:
    -plan-file <value>: Plan file.
Optional options:
    -out-file <value>: Plan file. Required unless -action is
       . 'none'.
    -action <value>: One of 'new', 'duplicate', 'delete',
       . 'rename', 'none' (default)
    -traffic-level <value>: Name of traffic level to 'duplicate',
       'delete', or 'rename'. Required if one of
       . these options is selected and more than
       . one traffic level in the plan. Otherwise
       . uses the single level. 
    -new-traffic-level <value>: Required for 'new', 'duplicate', 'rename'.
    . Name of level to create.
```
#### **embedded\_web\_server**

```
Usage: embedded_web_server <options>.
Manage the embedded web server.
***DEPRECATED: Use the wae-web-server service, which is controlled by the
/opt/cariden/etc/sysconfig/wae-web-server.cfg file. If you start the web
server using embedded_web_server, it will not be monitored. If you execute
'embedded_web_server -action stop' and the web server does not stop, execute
'service wae-svcs-mon stop' and then try again.
Generic options:
   -help <true/false>: Prints help message.
   -options-file <value>: Read options from <filename>.
   -version <true/false>: Prints version string
   -no-global-options <true/false>: Inhibits loading of global options file.
   -suppress-progress <true/false>: Do not show progress information. Default
   . is true.
   -verbosity <value>: Log verbosity. 1 (lowest) to 60 (highest).
     Default = 30.-log-file <value>: Keep copies of warnings and errors in this
    . file.
   -simple-txt-out-file <true/false>: Whether to remove empty tables and columns
    . from .txt format of -out-file if parameter
    . exists. Default is 'false'.
Required options:
   -action <value>: 'start': Starts the server.
       . 'stop': Stops the server.
       . 'status': Give the status for the
      . server.
       . 'restart': Stops and starts the server.
Optional options:
   -http-port <value>: Port on which server will run (if action
       . 'start'). Default is 8080.
   -https-port <value>: Port on which server will run (if action
       . 'start'). Default is 8443.
   -http-redirect <true/false>: Redirect web browser's HTTP requests to
    . HTTPS. Default is true
   -autoupgrade <true/false>: Flag that indicate, if autoupgrade is
    . needed or not.Default is true
```
# **exp\_opt**

```
Usage: exp_opt options
Calculates explicit routes in a way that minimizes utilization in normal
operation and during failure.
Generic options:
   -help <true/false>: Prints help message.
   -options-file <value>: Read options from <filename>.
   -version <true/false>: Prints version string
   -no-global-options <true/false>: Inhibits loading of global options file.
   -suppress-progress <true/false>: Do not show progress information. Default
      . is true.
   -verbosity <value>: Log verbosity. 1 (lowest) to 60 (highest).
    \cdot Default = 30.
   -log-file <value>: Keep copies of warnings and errors in this
    . file.
   -simple-txt-out-file <true/false>: Whether to remove empty tables and columns
```
 $\mathbf I$ 

```
. from .txt format of -out-file if parameter
       . exists. Default is 'false'.
Required options:
    -plan-file <value>: Input plan file.
    -out-file <value>: Output plan file.
Optional options:
    -exclude-lsps-table <file>: File containing <LSPs> table of LSPs to
       . exclude from optimization. Takes
       . precedence over optimize-lsps-table.
       . Default is none. See mate_select.
    -optimize-lsps-table <file>: File containing <LSPs> table of LSPs to
      . optimize. Default is all. See mate_select.
    -lsp-tag <value>: Tag the optimized LSPs with this value.
       . Default is 'expopt'
    -opt-interfaces-table <file>: File containing <Interfaces> table of
       . interfaces whose utilization should be
       . optimized. Default is all interfaces. See
       . mate_select.
    -non-opt-interfaces <value>: How to treat the interfaces that are not
       . optimized.
       . Options are
        . 'ignore': Does not monitor interfaces
       . 'bound': (default) Keep interface util
       . < maximum of bounds determined by
       . non-opt-increment and non-opt-bound.
    -non-opt-increment <true/false>: If true (default) and non-opt-interfaces =
       . 'bound', keep non-optimized interface
        . utilization below current utilization +
       . non-opt-increment-value.
    -non-opt-increment-value <value>: See non-opt-increment. Default 0.
    -non-opt-bound <true/false>: If true (default) and non-opt-interfaces =
       . 'bound',
       . use min-nofailure-links-above as bound for
       . non-optimized interfaces.
    -lsp-configuration <value>: List of reconfigurations applied to
       . optimized LSPs.
        . 'setupbw': set setup BW to zero.
        'affinities': remove affinities, if any.
        . 'hoplimit': remove hop limit, if any.
       . 'priorities': set setup priority, hold
       . priority to 7.
       . Default
       . 'setupbw,affinities,hoplimit,priorities'.
    -report-file <value>: Optimization report file. The default is
       . not to produce any. To print the report to
       the standard output, specify '-'.
    -primaries <value>: How to place primary paths. If 'optimized'
       . (the default), explicit paths will be
       . created according to the optimization
       . settings. If 'keep', exp_opt will assume
       . that existing primary paths are explicit
       . (if not, an error message will be issued),
       and they will not be modified.
    -min-max-nofailure-util <true/false>: If set, route explicit primary paths so as
       . to minimize the maximum utilization under
       . normal (no failure) operations.
       . Default=false
    -min-nofailure-links-above <value>: Minimize the number of links with
       . utilization above <percent> under normal
       . operation. 'Inf' makes exp_opt skip this
       . minimization. Default is 80%.
```
-balance-util-threshold <value>: Utilization percentage above which exp\_opt

. will balance nonresilient utilizations. . The default 'Inf' disables utilization . balancing. -balance-latency-tolerance <value>: The allowable deviation from optimized . latency (potentially subject to latency . bounds) while balancing utilizations. . Default=30 -enforce-latency-bounds <true/false>: If set to true, paths will be optimized . only to the extent that the latency bounds . for demands through the LSPs under normal . operations are not violated. Default=false. -traffic-level <value>: Use traffic from this traffic level. . Required if more than one level present. -optimization-type <value>: If "incremental" (the default), the . original paths of LSPs to be optimized are . taken into account. If "global", exp\_opt . disregards them. -traffic-disjointness <true/false>: Whether or not to consider only 'traffic . disjointness' for LSPs. Tunnel paths are . 'traffic disjoint' if they are routed for . all failures in which the tunnel is . requested to carry traffic. The default is . false, that is, exp\_opt will try to place . disjoint paths taking into account all . failures. -configure-rerouted-LSPs-only <true/false>: If true, create fully explicit named paths . and set configurations described in 'lsp-configuration' for rerouted LSPs only . (default). If false, set for all selected . LSPs. -rerouting-preference <value>: Determines the priority tunnels get for . rerouting. The default 'none' produces the . best result in most cases. If set to . 'high-traffic', tunnels with higher . traffic will be optimized first. If set to . 'low-traffic', tunnels with lower traffic . will be optimized first. -set-inactive <true/false>: If true (default), set failed elements to . inactive. If false, current failures are . ignored. -max-pathname-length <value>: Sets the maximum length for generated . named paths. The default is 32 characters. -priority <value>: What to prioritize. "disjointness" (the . default) makes exp\_opt place disjoint LSPs . whenever possible, even if that results in . higher utilization. "nonresilient-util" . makes non-resilient utilization as low as . possible, even if it results in some LSPs . that are not disjoint. -secondaries <value>: Selects the type of secondary paths to . output. If 'optimized,' exp\_opt will . output fully explicit static secondaries . subject to the failure optimization . objectives. If 'dynamic,' exp\_opt will . create fully dynamic secondary paths with . no optimization. If 'none,' there will be . no secondary paths for the optimized LSPs . (that is, the LSPs will cease to exist . under failure of elements along the . explicit primary path). Default=optimized. -secondary-setup-bw <value>: Either 'inherit', in which case the setup . bandwidth for secondary paths will be . inherited from the LSP, or a value. The

. default is '0'. This option is only

. relevant when -secondaries is not 'none'. -secondary-standby <true/false>: If set (the default), make the secondary . path be hot standby. This option is only . relevant when -secondaries is not 'none'. -disjoint-failure-set <value>: A comma-separated list of failure . scenarios to consider for disjointness. . Possible values are nodes, sites, . circuits, srlgs, l1nodes, l1links, none. . The default value is . "nodes,circuits,srlgs,l1links". -disjoint-weight-circuits <value>: Weight to place on circuit disjointness . relative to other failure sets. Value can . be any real number. Smaller numbers . represent higher priorities for . disjointness. The default value is 1. -disjoint-weight-srlgs <value>: Weight to place on SRLG disjointness . relative to other failure sets. Value can . be any real number. Smaller numbers . represent higher priorities for . disjointness. The default value is 2. -disjoint-weight-nodes <value>: Weight to place on node disjointness . relative to other failure sets. Value can . be any real number. Smaller numbers . represent higher priorities for . disjointness. The default value is 3. -disjoint-weight-l1nodes <value>: Weight to place on L1 node disjointness . relative to other failure sets. Value can . be any real number. Smaller numbers . represent higher priorities for . disjointness. The default value is 3. -disjoint-weight-l1links <value>: Weight to place on L1 link disjointness . relative to other failure sets. Value can . be any real number. Smaller numbers . represent higher priorities for . disjointness. The default value is 3. -tertiaries <value>: Selects the type of tertiary paths to . output. If 'dynamic,' exp\_opt will create . fully dynamic tertiary paths with no . optimization. If 'none,' there will be no . tertiary paths for the optimized LSPs. . Default=dynamic. This option is only . relevant when -secondaries is not 'none'. -tertiary-setup-bw <value>: Either 'inherit', in which case the setup . bandwidth for tertiary paths will be . inherited from the LSP, or a value. The . default is '0'. This option is only . relevant when -tertiaries is not 'none'. -tertiary-standby <true/false>: If set, make the tertiary path be hot standby. The default is for the tertiary . to not be standby. This option is only . relevant when -tertiaries is not 'none'. -failure-set <value>: <list> is a comma-separated list of types . of failure scenarios to consider for . minimizing utilization under failure. . Possible values: . nodes,sites,circuits,srlgs,l1links,none . Example: -failure-set circuits,nodes Default: circuits, srlgs -min-max-failure-util <true/false>: If set, route explicit secondaries so as . to minimize maximum utilization across . failure scenarios specified in -failure-set. This option is only relevant when the -secondaries option is set to

. 'optimized'. Default=false.

 $\mathbf I$ 

#### **Cisco WAE Design 6.2 Plan Table Schema and CLI Reference**

```
-min-failure-links-above <value>: Minimize the number of links with
      . utilization above <percent> under the
       . specified failure set. The default 'Inf'
       . skips this minimization. This option is
       . only relevant when the -secondaries option
       . is set to 'optimized'.
Example:
exp_opt -plan-file plana.pln -out-file planb.pln
```
Computes explicit routes for LSPs in 'plana', writing the results in 'planb'.

#### **exp\_opt\_tactical**

```
Usage: exp_opt_tactical options
Calculates explicit routes in a way that minimizes utilization in normal
operation.
Generic options:
    -help <true/false>: Prints help message.
    -options-file <value>: Read options from <filename>.
    -version <true/false>: Prints version string
    -no-global-options <true/false>: Inhibits loading of global options file.
    -suppress-progress <true/false>: Do not show progress information. Default
      . is true.
    -verbosity <value>: Log verbosity. 1 (lowest) to 60 (highest).
      Default = 30.-log-file <value>: Keep copies of warnings and errors in this
       . file.
    -simple-txt-out-file <true/false>: Whether to remove empty tables and columns
      . from .txt format of -out-file if parameter
       . exists. Default is 'false'.
Required options:
    -plan-file <value>: Input plan file.
    -out-file <value>: Output plan file.
Optional options:
    -exclude-lsps-table <file>: File containing <LSPs> table of LSPs to
      . exclude from optimization. Takes
    . precedence over optimize-lsps-table.
       . Default is none. See mate_select.
    -optimize-lsps-table <file>: File containing <LSPs> table of LSPs to
       . optimize. Default is all. See mate_select.
    -lsp-tag <value>: Tag the optimized LSPs with this value.
      . Default is 'expopt'
    -opt-interfaces-table <file>: File containing <Interfaces> table of
      . interfaces whose utilization should be
       . optimized. Default is all interfaces. See
       . mate_select.
    -non-opt-interfaces <value>: How to treat the interfaces that are not
      . optimized.
       . Options are
       . 'ignore': Does not monitor interfaces
       . 'bound': (default) Keep interface util
      . < maximum of bounds determined by
       . non-opt-increment and non-opt-bound.
    -non-opt-increment <true/false>: If true (default) and non-opt-interfaces =
       . 'bound', keep non-optimized interface
       . utilization below current utilization +
       . non-opt-increment-value.
```
 $\mathbf I$ 

```
-non-opt-increment-value <value>: See non-opt-increment. Default 0.
-non-opt-bound <true/false>: If true (default) and non-opt-interfaces =
   . 'bound',
   . use min-nofailure-links-above as bound for
   . non-optimized interfaces.
-lsp-configuration <value>: List of reconfigurations applied to
   . optimized LSPs.
   . 'setupbw': set setup BW to zero.
    'affinities': remove affinities, if any.
   . 'hoplimit': remove hop limit, if any.
   . 'priorities': set setup priority, hold
   . priority to 7.
   . Default
   . 'setupbw,affinities,hoplimit,priorities'.
-report-file <value>: Optimization report file. The default is
   . not to produce any. To print the report to
   . the standard output, specify '-'.
-primaries <value>: How to place primary paths. If 'optimized'
   . (the default), explicit paths will be
   . created according to the optimization
   . settings. If 'keep', exp_opt_tactical will
   . assume that existing primary paths are
   explicit (if not, an error message will be
   . issued), and they will not be modified.
-min-max-nofailure-util <true/false>: If set, route explicit primary paths so as
   . to minimize the maximum utilization under
   . normal (no failure) operations.
   . Default=false
-min-nofailure-links-above <value>: Minimize the number of links with
   . utilization above <percent> under normal
   . operation. 'Inf' makes exp_opt_tactical
   . skip this minimization. Default is 80%.
-balance-util-threshold <value>: Utilization percentage above which
   . exp_opt_tactical will balance nonresilient
   . utilizations. The default 'Inf' disables
   . utilization balancing.
-balance-latency-tolerance <value>: The allowable deviation from optimized
   . latency (potentially subject to latency
   . bounds) while balancing utilizations.
   . Default=30
-enforce-latency-bounds <true/false>: If set to true, paths will be optimized
   . only to the extent that the latency bounds
   . for demands through the LSPs under normal
   . operations are not violated. Default=false.
-traffic-level <value>: Use traffic from this traffic level.
   . Required if more than one level present.
-optimization-type <value>: If "incremental" (the default), the
   . original paths of LSPs to be optimized are
   . taken into account. If "global",
   . exp_opt_tactical disregards them.
-traffic-disjointness <true/false>: Whether or not to consider only 'traffic
   . disjointness' for LSPs. Tunnel paths are
   . 'traffic disjoint' if they are routed for
   . all failures in which the tunnel is
   . requested to carry traffic. The default is
   . false, that is, exp_opt_tactical will try
   . to place disjoint paths taking into
   . account all failures.
-configure-rerouted-LSPs-only <true/false>: If true, create fully explicit named paths
   . and set configurations described in
   . 'lsp-configuration' for rerouted LSPs only
   . (default). If false, set for all selected
   . LSPs.
```
-rerouting-preference <value>: Options are

**Cisco WAE Design 6.2 Plan Table Schema and CLI Reference**

```
. 'high-traffic': tunnels with higher
   . traffic will be optimized first.
   . This is the default.
   . 'low-traffic': tunnels with lower traffic
   . will be optimized first
   . 'none'
-set-inactive <true/false>: If true (default), set failed elements to
  . inactive. If false, current failures are
   . ignored.
-max-pathname-length <value>: Sets the maximum length for generated
. named paths. The default is 32 characters.
```

```
Example:
exp_opt_tactical -plan-file plana.pln -out-file planb.pln
 Computes explicit routes for LSPs in 'plana', writing the results in 'planb'.
```
# **explicit\_L1circuit\_path\_init**

```
Usage: explicit_L1circuit_path_init
Create fully explicit paths for selected L1 Circuit Paths. Can specify
disjoiness requirements between L1 Circuits or between L1 Circuit Paths
within L1 Circuits.
Generic options:
   -help <true/false>: Prints help message.
   -options-file <value>: Read options from <filename>.
   -version <true/false>: Prints version string
   -no-global-options <true/false>: Inhibits loading of global options file.
   -suppress-progress <true/false>: Do not show progress information. Default
   . is true.
   -verbosity <value>: Log verbosity. 1 (lowest) to 60 (highest).
    Default = 30.-log-file <value>: Keep copies of warnings and errors in this
    . file.
   -simple-txt-out-file <true/false>: Whether to remove empty tables and columns
    . from .txt format of -out-file if parameter
    . exists. Default is 'false'.
Required options:
   -plan-file <value>: Input plan file
   -out-file <value>: Output plan file, updated with initialized
    . L1 Circuit paths.
Optional options:
   -existing-hops <value>: 'remove' (Default) or 'respect'.
   -routing-selection <value>: One of
       . 'Current': (Default) Follow
       . currently simulated routes
       . 'DisjointGroups': Create disjoint L1
       . circuit paths between L1 circuits in
      . Disjoint Groups
       . 'PrimSec': Create disjoint L1
       . circuit paths within L1 circuits.
   -L1Link-priority <value>: 'ignore', '1' (Default), '2', or '3'.
   -L1node-priority <value>: 'ignore' (Default), '1', '2', or '3'
   -site-priority <value>: 'ignore' (Default), '1', '2', or '3'
   -SRLG-priority <value>: 'ignore' (Default), '1', '2', or '3'
   -L1-Circuit-Paths-table <file>: File containing <L1CircuitPaths> table of
      . L1 Circuit Paths to use. Default all.
```
# **explicit\_LSP\_path\_init**

```
Usage: explicit_LSP_path_init options
Create fully explicit LSP paths for selected LSPs. Can specify disjointness
requirements between LSPs or between LSP Paths within an LSP.
See also: explicit_P2MP_LSP_path_init.
Generic options:
    -help <true/false>: Prints help message.
    -options-file <value>: Read options from <filename>.
    -version <true/false>: Prints version string
    -no-global-options <true/false>: Inhibits loading of global options file.
    -suppress-progress <true/false>: Do not show progress information. Default
       . is true.
    -verbosity <value>: Log verbosity. 1 (lowest) to 60 (highest).
       . Default = 30.
    -log-file <value>: Keep copies of warnings and errors in this
       . file.
    -simple-txt-out-file <true/false>: Whether to remove empty tables and columns
      . from .txt format of -out-file if parameter
       . exists. Default is 'false'.
Required options:
    -plan-file <value>: A plan file
    -out-file <value>: Output plan file, updated with initialized
       . LSP Path.
Optional options:
    -lsps-table <file>: File containing <LSPs> table of LSPs to
      . use. Default is all.
    -routing-selection <value>: One of
       . 'Current': (Default) Follow
       . currently simulated routes
       . 'DisjointGroups': Create disjoint paths
       . between LSPs in Disjoint Groups
       . 'PrimSec': Create disjoint primary
       and secondary paths for LSPs
    -strict-circuit-priority <value>: 'ignore', '1' (default), '2', or '3'
    -strict-srlg-priority <value>: 'ignore', '1', '2' (default), or '3'
    -strict-node-priority <value>: 'ignore' (default), '1', '2', or '3'
    -strict-site-priority <value>: 'ignore' (default), '1', '2', or '3'
    -strict-l1link-priority <value>: 'ignore' (default), '1', '2', or '3'
    -lic-product <value>: Specify the base product license (Design
       . or WAE) to check out. Defaults to checking
       . out a Design license.
```
## **explicit\_P2MP\_LSP\_path\_init**

```
Usage: explicit_P2MP_LSP_path_init options
Create fully explicit P2MP LSP paths for selected P2MP LSPs. Can specify
disjointness requirements between P2MP LSPs or between LSP Paths within each
sub-LSP.
See also: explicit_LSP_path_init.
Generic options:
   -help <true/false>: Prints help message.
    -options-file <value>: Read options from <filename>.
   -version <true/false>: Prints version string
   -no-global-options <true/false>: Inhibits loading of global options file.
```

```
-suppress-progress <true/false>: Do not show progress information. Default
    . is true.
   -verbosity <value>: Log verbosity. 1 (lowest) to 60 (highest).
      . Default = 30.
   -log-file <value>: Keep copies of warnings and errors in this
       . file.
   -simple-txt-out-file <true/false>: Whether to remove empty tables and columns
      . from .txt format of -out-file if parameter
       . exists. Default is 'false'.
Required options:
   -plan-file <value>: A plan file
   -out-file <value>: Output plan file, updated with initialized
    . LSP Path.
Optional options:
   -p2mp-lsps-table <file>: File containing <P2MPLSPs> table of P2MP
      . LSPs to use. Default is all.
   -routing-selection <value>: One of
       . 'Current': (Default) Follow
       . currently simulated routes
       . 'DisjointGroups': Create disjoint paths
      . between LSPs in Disjoint Groups
       . 'PrimSec': Create disjoint primary
       . and secondary paths for LSPs
   -strict-circuit-priority <value>: 'ignore', '1' (default), '2', or '3'
   -strict-srlg-priority <value>: 'ignore', '1', '2' (default), or '3'
   -strict-node-priority <value>: 'ignore' (default), '1', '2', or '3'
   -strict-site-priority <value>: 'ignore' (default), '1', '2', or '3'
   -strict-l1link-priority <value>: 'ignore' (default), '1', '2', or '3'
   -lic-product <value>: Specify the base product license (Design
    . or WAE) to check out. Defaults to checking
    . out a Design license.
```
#### **export\_exp\_lsp**

```
Usage: export_exp_lsp
   . Export explicit tunnel routes in a plan file.
Generic options:
   -help <true/false>: Prints help message.
   -options-file <value>: Read options from <filename>.
   -version <true/false>: Prints version string
   -no-global-options <true/false>: Inhibits loading of global options file.
   -suppress-progress <true/false>: Do not show progress information. Default
      . is true.
   -verbosity <value>: Log verbosity. 1 (lowest) to 60 (highest).
    . Default = 30.
   -log-file <value>: Keep copies of warnings and errors in this
   . file.
   -simple-txt-out-file <true/false>: Whether to remove empty tables and columns
    . from .txt format of -out-file if parameter
      . exists. Default is 'false'.
Required options:
   -plan-file <value>: Input plan file.
   -out-file <value>: Export explicit LSP paths to <file>.
Optional options:
```
Example: export\_exp\_lsp -plan-file plan.pln -out-file out.txt

## **export\_lambda\_util**

```
Usage: export_lambda_util options
Export wavelength utilization for L1 Links.
Generic options:
    -help <true/false>: Prints help message.
    -options-file <value>: Read options from <filename>.
    -version <true/false>: Prints version string
    -no-global-options <true/false>: Inhibits loading of global options file.
    -suppress-progress <true/false>: Do not show progress information. Default
       . is true.
    -verbosity <value>: Log verbosity. 1 (lowest) to 60 (highest).
       Default = 30.-log-file <value>: Keep copies of warnings and errors in this
       . file.
    -simple-txt-out-file <true/false>: Whether to remove empty tables and columns
       . from .txt format of -out-file if parameter
       . exists. Default is 'false'.
Required options:
    -plan-file <value>: Input plan file
    -out-file <value>: Output table file with lambda utilization.
Optional options:
    -l1-links-table <file>: File containing <L1Links> table of L1
       . links to include in the analysis. Default
       . is all. see mate_select.
    -failure-sets <value>: Comma separated list of failure sets to
       . take into account. Valid entries are
       'sites', 'llnodes', 'lllinks'. The default
       . is the empty list (no failures).
    -specify-l1-circuit-paths <true/false>: Specify whether to identify the L1 Circuit
      . Path that is using the lambda
       . (L1ctp{Name|NodeA|NodeB|pathOption}). The
       . default is false.
```
#### **export\_routes**

```
Usage: export_routes
Export current simulated routes for selected object type: Demands, LSPs, or
Layer 1 Circuits.
Generic options:
   -help <true/false>: Prints help message.
   -options-file <value>: Read options from <filename>.
   -version <true/false>: Prints version string
   -no-global-options <true/false>: Inhibits loading of global options file.
   -suppress-progress <true/false>: Do not show progress information. Default
       . is true.
   -verbosity <value>: Log verbosity. 1 (lowest) to 60 (highest).
      Default = 30.-log-file <value>: Keep copies of warnings and errors in this
      . file.
   -simple-txt-out-file <true/false>: Whether to remove empty tables and columns
    . from .txt format of -out-file if parameter
```
. exists. Default is 'false'. Required options: -plan-file <value>: Input plan file -out-file <value>: Output table file with route tables Optional options: -object <value>: One of: . 'demands': create . <DemandHops> table for all Demand routes . 'shortestpaths': create . <ShortestPathHops> table for BGP routes . between all pairs of nodes . 'shortestIGPpaths': create . <ShortestIGPPathHops> table for IGP routes . between all pairs of nodes . 'shortestTEpaths': create . <ShortestTEPathHops> table for TE routes . between all pairs of nodes . 'shortestlatencypaths': create . <ShortestLatencyPathHops> table for . latency routes between all pairs of nodes . 'lsps': create <LSPHops> . table for all active LSP routes . 'lsppaths': create . <LSPPathHops> table for all established . LSP Paths routes . 'circuits': create . <CircuitHops> table for all Circuit routes . in Layer 1 . 'l1circuits': create . <L1CircuitHops> table for all L1 Circuit . routes in Layer 1 . 'l1circuitpaths': create . <L1CircuitPathHops> table for all L1 . Circuit Path routes in Layer 1 . No action if unspecified. -hop-type <value>: Type of hops in route representation. One . of: . 'lsp': LSP hops . 'lsp\_interface': LSP and Interface hops . 'interface': Interface hops . 'l1link': L1Link hops . Default: 'lsps\_interfaces' for object . 'demands', 'shortestIGPpaths', . 'shortestTEpaths', 'shortestlatencypaths' 'interfaces' for object 'lsp', 'lsppaths', . 'l1links' for object 'circuits', 'llcircuits'. -no-failure-diff <true/false>: If true, only routes that differ from the . routes in the no-failure case will be . exported. Default is false. -object-table <file>: File containing a table listing the . objects to export. . For 'shortestIGPpaths', 'shortestTEpaths', 'shortestlatencypaths', this is a <Nodes> . table of nodes used to select the routes. . For all other objects it is a table of . the objects themselves: . <Demands>, <LSPs>, <LSPPaths>, <Circuits>, . <L1Circuits> <L1CircuitPaths>. Default is . all objects. See mate\_select. .

-routes-from-nodes <value>: For object 'shortestIGPpaths',

```
. 'shortestTEpaths', 'shortestlatencypaths'
   used to select routes exported based on
   . <Nodes> table in object-table file:
   . 'between': (default) between selected
   . nodes
   . 'source': with selected nodes as source
   . 'destination': with selected nodes as
   . destination
   'all': through all selected nodes
   'any': through any selected nodes
.
```
## **find\_bgp**

```
Usage: find_bgp options
       . Through SNMP, access a network and collect BGP information.
       . If needed, login to routers, fetch and/or parse to get EBGP multihop
       . static route information that is not available via SNMP polling.
Generic options:
    -help <true/false>: Prints help message.
    -options-file <value>: Read options from <filename>.
    -version <true/false>: Prints version string
    -no-global-options <true/false>: Inhibits loading of global options file.
    -suppress-progress <true/false>: Do not show progress information. Default
       . is true.
    -verbosity <value>: Log verbosity. 1 (lowest) to 60 (highest).
      . Default = 30.
    -log-file <value>: Keep copies of warnings and errors in this
       . file.
    -simple-txt-out-file <true/false>: Whether to remove empty tables and columns
      . from .txt format of -out-file if parameter
       . exists. Default is 'false'.
Required options:
    -plan-file <file.txt>: File containing at least a <Nodes>,
       . <Interfaces> and <NetInt::IpAddresses>
       . tables. (Obtained e.g., through
       . snmp_find_interfaces).
Optional options:
    -auth-file <value>: Authentication file name. Default is
       'auth.enc' in the Cariden configuration
      . path ($HOME/.cariden/etc, CARIDEN_ROOT/etc
       . or CARIDEN_HOME/etc). 
    -auth-prompt <true/false>: If true (default) will prompt for default
       . authentication details if none found in
       . authentication file. Otherwise just uses
       . authentication file. See mate_auth_init.
    -net-access-file <net_access.txt>: Network access configuration file. Default
      . is 'net_access.txt' in the Cariden
       . configuration path.
    -net-access-router-mode <value>: Uses specified network access router mode
      . as defined in the network access
       . configuration file.
    -net-access-global-mode <value>: Uses specified network access global mode
    . as defined in network access configuration
       . file.
    -out-file <file.txt>: The output file with the collected BGP
      . information. Default, if not provided, is
```
. the plan-file. -internal-asns <value>: A comma-separated list to specify internal . ASNs. If used, the specified ASNs will be . set to internal, all others external. . Default is to use what is discovered. -find-internal-asn-links <true/false>: If true, finds links between two or more . internal ASNs. Default is false. -min-prefix-length <integer>: the minimum prefix length of ipv4 address . to allow in subnet matching. All . interfaces with equal or larger prefix . lengths, will be considered for BGP exit . interfaces. Default 24 (/24 subnet prefix . length). -net-recorder <off/record/play>: Specifies the network recorder mode. In . 'record' mode, messages to and from the . live network are recorded in the . net-record-file as the tool is run. In . 'play' mode, network messages from the . net-record-file are played back through . the tool as if they came from the live . network, thus providing offline debugging . of network collection. In 'off' mode, no . recording or playback is performed. . Default is 'off'. -net-record-file <file.txt>: The file to record messaged to or playback . messages from. Used for net-recorder . operation. In 'record' mode, if the . log-file option is specified, messages are . recorded into the log (Default). -find-non-ip-exit-interface <true/false>: If true, searches for exit interfaces that . are not represented as next-hop IP . Addresses, but rather as interfaces . (rare). Note: this greatly increases the amount of SNMP requests for BGP discovery; . use only if needed. Default is false. -get-mac-address <true/false>: Collect source MAC addresses of BGP peers . connected to an Internet Exchange public . peering switch. Default is false. -asn-include <value>: A comma-separated list to specify ASNs of . interest. If used, peer discovery is . restricted to this list. Default is to . peer with all discovered external ASNs. -min-IPv6-prefix-length <integer>: the minimum prefix length of ipv6 address . to allow in subnet matching. All . interfaces with equal or larger prefix . lengths, will be considered for BGP exit . interfaces. Default 64 (/64 subnet prefix . length). -peer-protocol <value>: A comma-separated list to specify the . version of the IP protocol of interest. If . specified, peer discovery is restricted to . the version of the IP protocol. Default is . IPv4. -asn-include-table <value>: File containing table of ASNs of interest. . If specified, peer discovery is restricted . to this table. Default is to peer with all . discovered external ASNs. -session-type <telnet/ssh>: The type of session to use: 'telnet' or . 'ssh'. Default 'telnet'. -port <+integer>: The port number to use for telnet/ssh session. Default = 23(telnet) or 22 (ssh). -login-record-mode <off/record/play>: Specifies the login recorder mode. In . 'record' mode, messages to and from the . live network are recorded in the

```
. login-record-dir as the tool is run. In
   . 'play' mode, network messages from the
   . net-record-file are played back through
   . the tool as if they came from the live
   . network, thus providing offline debugging
   . of network collection. In 'off' mode, no
   . recording or playback is performed.
   . Default is 'off'.
-login-record-dir: The directory to record messaged to or
   . playback messages from. Used for
   . login-record-mode operation. Default is
   . 'loginRecordDir'.
-data-dir <dirname>: <dirname> is a directory containing router
   . config files. Default is 'configs/'
-force-config-update <true/false>: Updates config files even if they exist in
   . data-dir. If false, will use config files
   . already present in data-dir and only get
   . ones that are not. Default is true.
-save-configs <true/false>: Specifies whether the router configs are
   . saved to the data-dir or discarded.
   . Default is false.
-overwrite-files <true/false>: Specifies if existing files should be
   . overwritten. Default is false.
-login-multihop <true/false>: Login to routers that contain multihop
  . peers to fetch and parse their static
   . route configurations. Default is true.
```

```
Example:
```

```
find_bgp -plan-file /mate/infile.txt -out-file /mate/outfile.txt -data-dir
/mate/configs
```
Collect BGP information from nodes listed in '/mate/infile.txt' via SNMP. For routers where EBGP multihop static route information is missing, check if there is a configuration for it in /mate/configs and parse it to get missing BGP info. If there is no config, login to router and fetch the configuration before parsing. Write result to '/mate/outplan.txt'

# **find\_bgpls**

 $\mathbf I$ 

Usage: find\_bgpls retrieves from WAE the latest network plan file collected through BGP-LS.

```
Generic options:
   -help <true/false>: Prints help message.
   -options-file <value>: Read options from <filename>.
   -version <true/false>: Prints version string
   -no-global-options <true/false>: Inhibits loading of global options file.
   -suppress-progress <true/false>: Do not show progress information. Default
       . is true.
   -verbosity <value>: Log verbosity. 1 (lowest) to 60 (highest).
      . Default = 30.
   -log-file <value>: Keep copies of warnings and errors in this
      . file.
   -simple-txt-out-file <true/false>: Whether to remove empty tables and columns
      . from .txt format of -out-file if parameter
       . exists. Default is 'false'.
Required options:
   -url <url>: URL for the WAE BGP-LS server.
```

```
. http[s]://server-ip-address:server-tcp-port
-out-file <file>: A local path to a file in where to write
```

```
the latest network plan file. This path
       . should terminate in one of '.txt', '.pln',
       \cdot. db\cdotOptional options:
    -log-level <value>: Log level, one of: [off, activity, fatal,
       error, warn, notice, info, debug, trace]
       . Default is 'error'.
    -igp-protocol <value>: Network IGP protocol type whose topology
       . to discover, one of: [ospf, isis] Default
       . is 'ospf'.
    -isis-level <value>: IS-IS Level of the topology to discover.
      . One of: [both, 1, 2]'.
       . If 'both' is specified then get the
       . information at both levels. Default is '2'.
    -ospf-area <value>: The Area ID to get information for. Can be
      . specified as an integer, an IP address or
       'all'. If 'all', then gets the information
```

```
. for all areas. Default is '0.0.0.0'.
```
## **flow\_get**

```
Usage: flow_get <options>
Gets the most recent flow data from a running flow collection server, and
imports it into a plan file.
Generic options:
   -help <true/false>: Prints help message.
   -options-file <value>: Read options from <filename>.
   -version <true/false>: Prints version string
   -no-global-options <true/false>: Inhibits loading of global options file.
   -suppress-progress <true/false>: Do not show progress information. Default
    . is true.
   -verbosity <value>: Log verbosity. 1 (lowest) to 60 (highest).
      Default = 30.-log-file <value>: Keep copies of warnings and errors in this
      . file.
   -simple-txt-out-file <true/false>: Whether to remove empty tables and columns
      . from .txt format of -out-file if parameter
       . exists. Default is 'false'.
```
Required options:

```
Optional options:
    -log-level <value>: Log level, one of: [off, activity, fatal,
      . error, warn, notice, info, debug, trace]
       . Default is 'error'.
    -extra-aggregation <list>: Comma-separated list of aggregation keys.
       . For example, "src_mask,dst_mask,tos". For
       . a full list of available aggregation keys,
       . use list-extra-aggregation-keys. Default
       . is ''.
    -list-extra-aggregation-keys true/false: If true, will list the available extra
    . aggregation keys Default is 'false'.
    -plan-file <file_name>: Input plan file name (.txt/.pln). Default
      . is ''.
    -out-file <file_name>: Output plan file name (.pln/.txt), use -
      . for standard output. Default is ''.
    -inter-as-flows <true/false>: If true, create or replace
    . <NetIntInterASFlows> table containing flow
```
```
. data. Default is 'false'.
-exclude-interface <list>: Comma-separated list of interfaces to
   . exclude by description. Default is ''.
-asn <value>: The ASN of the internal AS in the plan.
   . Default is ''.
-service-class <value>: If -demands is true, specifies the demand
   . service class. If not specified, uses
   . default service class. Default is ''.
-traffic-level <value>: If -demands is true, specifies the demand
   . traffic level. If not specified, uses
   . default traffic level. Default is ''.
-split-as-flows-on-ingress <option>: When multiple ASNs are connected to an
   . ingress IXP peering interface and it is
   . not possible to distinguish per-ASN
   . traffic, determines whether to aggregate
   . traffic from all ASNs or distribute the
   . traffic evenly across all ASNs. Possible
   . values are: [aggregate, distribute].
   . Default is 'aggregate'.
-missing-flows <file_name>: Generates a file containing a
   . tab-separated table that lists external
   . interfaces that are missing flows, their
   . admin and operating status, and their
   . nodes. Default is ''.
-trim-inter-as-flows <value>: Discard inter-as-flows for traffic
   . strictly less than the specified value in
   . MBits/sec. Default is '1.0'.
-address-family <list>: Comma-separated list of protocol versions
   . to include.
   . Each element is one of: [ipv4, ipv6,
   . ipv4+ipv6].
   . Both the InterASFLows and Demands outputs
   . would only include entries for the IP
   . protocol(s) included in this list. Default
   . is 'ipv4+ipv6'.
-match-on-bgp-external-info <true/false>: Attempt to match egress IP address with
   . external addresses in the BGP peer
   . relation. Default is 'false'.
-ext-node-tags <list>: Comma-separated list of one or more node
   . tags. Default is ''.
-inter-as-flows-file <file>: File name to export inter-AS flows. The
   . file content will be produced using tab
   . delimited columns. Default is ''.
-number-of-threads <number> or <1-100%>: Maximum number of simultaneous threads to
   . be used in parallel computations. If a
   . percentage symbol is present by the
   . number, then the number of threads will be
   . computed over the number of cores, and
   . rounded down. Default is '1'.
-demands <true/false>: If true, adds demands to the plan by
   . aggregating flows from the flow collection
   . server output. Default is 'false'.
-demand-name <value>: Name for any new demands. Default is ''.
-demand-tag <value>: Tag for any new demands, or to be appended
  . to existing demands' tags. Default is
    . 'flow'.
-trim-demands <value>: Discard demands for traffic strictly less
   . than the specified value in MBits/sec.
```

```
. Default is '1.0'.
```
**flow\_manage**

Ι

### **flow\_list**

```
Usage: flow_list <options>
Gets the location of the file containing Inter-AS flows corresponding to the
input plan file.
Generic options:
   -help <true/false>: Prints help message.
   -options-file <value>: Read options from <filename>.
   -version <true/false>: Prints version string
   -no-global-options <true/false>: Inhibits loading of global options file.
   -suppress-progress <true/false>: Do not show progress information. Default
      . is true.
   -verbosity <value>: Log verbosity. 1 (lowest) to 60 (highest).
    . Default = 30.-log-file <value>: Keep copies of warnings and errors in this
      . file.
   -simple-txt-out-file <true/false>: Whether to remove empty tables and columns
   . from .txt format of -out-file if parameter
    . exists. Default is 'false'.
Required options:
   -plan-file <file_name>: Input plan file name (.txt/.pln).
Optional options:
Usage: flow_manage <options>
```

```
Controls and monitors a flow collection server.
Generic options:
   -help <true/false>: Prints help message.
   -options-file <value>: Read options from <filename>.
   -version <true/false>: Prints version string
   -no-global-options <true/false>: Inhibits loading of global options file.
   -suppress-progress <true/false>: Do not show progress information. Default
   . is true.
   -verbosity <value>: Log verbosity. 1 (lowest) to 60 (highest).
     Default = 30.-log-file <value>: Keep copies of warnings and errors in this
   . file.
   -simple-txt-out-file <true/false>: Whether to remove empty tables and columns
   . from .txt format of -out-file if parameter
    . exists. Default is 'false'.
Required options:
Optional options:
   -log-level <value>: Log level, one of: [off, activity, fatal,
      error, warn, notice, info, debug, trace]
      . Default is 'error'.
   -use-flume { true | false }: Send all log messages to a flume agent.
    . Default is 'false'.
   -flume-server <server ip address or server name>: Name or address for the server 
running a
   . flume agent. Default is 'localhost'.
```

```
-flume-port <number>: Port number to which the flume agent is
```

```
. bound. Default is '41417'.
```
 $\mathbf I$ 

```
-extra-aggregation <list>: Comma-separated list of aggregation keys.
     . For example, "src_mask,dst_mask,tos". For
      . a full list of available aggregation keys,
      . use list-extra-aggregation-keys. Default
      . is ''.
  -list-extra-aggregation-keys true/false: If true, will list the available extra
     . aggregation keys Default is 'false'.
  -action <option>: Action to execute, one of: [start, stop,
   . status, restart, reload].
 - start: Starts the flow collection
  . service.)
 - stop: Stops the flow collection
  . service.)
 - reload: Reloads the flow <flowNodes>
  . network configuration file.
 - restart: Stops and starts the flow
  . collection service.
 - status: Gives the flow collector
     . service status. Default is 'status'.
  -node-flow-configs-table <file>: File containing the table
      . <NodeFlowConfigs> with network
      . configuration information, one row per
      . router, using tab-delimited columns:
      . - Name (optional)
      . - SamplingRate (required, if router is
      . Cisco IOS; optional, if router is Juniper
      . or Cisco IOS XR)
      . - FlowSourceIP (required)
      . - BGPSourceIP (required, if -bgp is true)
      . - BGPPassword (optional, used only if -bgp
      . is true)
      . Changes to this file are effective only
      when executing actions 'start', 'restart'
      . or 'reload'. Default is ''.
  -flow-size <option>: Flow Collection deployment size, based on
     . network-wide aggregated flow export
     . traffic rate, one of: [small, medium,
      . large, lab].
 - small: recommended when flow traffic
   . rate is less than 10 Mbps.
 - medium: recommended when flow traffic
    . rate in between 10 Mbps and 50 Mbps.
 - large: recommended when rate is more
   . than 50 Mbps.
 - lab: not for customer use.
  . Default is 'medium'.
  -bgp <true/false>: Starts passive BGP peering if true.
   . Default is 'false'.
  -port <value>: UDP port to be used by flow service.
   . Default is '2100'.
  -bgp-port <value>: TCP port to be used by the bgp peering
   . service. Default is '179'.
  -server-ip <value>: IPv4 or IPv6 address to be used to bind
   . server's netflow and bgp sockets. Default
     . is ''.
  -interval <value>: Interval time for writing the output file,
     . in seconds. Should be greater than zero
```
. and multiple of 60. Default is '900'.

# **frr\_lsp\_init**

```
Creates FRR LSPs for all specified source nodes, to (link or node) protect
FRR-protected interfaces.
Generic options:
   -help <true/false>: Prints help message.
   -options-file <value>: Read options from <filename>.
   -version <true/false>: Prints version string
   -no-global-options <true/false>: Inhibits loading of global options file.
   -suppress-progress <true/false>: Do not show progress information. Default
      . is true.
   -verbosity <value>: Log verbosity. 1 (lowest) to 60 (highest).
      . Default = 30.
   -log-file <value>: Keep copies of warnings and errors in this
       . file.
   -simple-txt-out-file <true/false>: Whether to remove empty tables and columns
      . from .txt format of -out-file if parameter
       . exists. Default is 'false'.
Required options:
   -plan-file <value>: Input pln file
   -out-file <value>: Output pln file with created LSPs
Optional options:
   -source-nodes-table <file>: File containing <Nodes> table of source
      . nodes. Default is all. See mate_select.
   -link-protection <true/false>: Add link protection LSPs. Default is true.
   -node-protection <true/false>: Add node protection LSPs. Default is false.
   -name-postfix <value>: If non-empty, newly created LSPs will be
    . named
       . 'FRR_<source-node-name>_<dest-node-name>_<
    . post fix>'. If empty (the default),
       . 'FRR_<source-node-name>_<dest-node-name>'
   -delete-current <true/false>: If true (default), deletes any current FRR
      . LSPs on the selected nodes.
```
# **get\_configs**

```
Usage: get configs options
   . access an OSPF or ISIS network and collect router configuration
Generic options:
   -help <true/false>: Prints help message.
   -options-file <value>: Read options from <filename>.
   -version <true/false>: Prints version string
   -no-global-options <true/false>: Inhibits loading of global options file.
   -suppress-progress <true/false>: Do not show progress information. Default
      . is true.
   -verbosity <value>: Log verbosity. 1 (lowest) to 60 (highest).
      Default = 30.-log-file <value>: Keep copies of warnings and errors in this
      . file.
   -simple-txt-out-file <true/false>: Whether to remove empty tables and columns
   . from .txt format of -out-file if parameter
      . exists. Default is 'false'.
Required options:
   -nodes-table <filename>: File containing a <Nodes> table. The
    . 'IPAddress' column is used to access
```

```
. nodes, the 'Name' column is used to name
       . the config files, if available, otherwise
       . 'IPaddress' is used.
Optional options:
    -auth-file <value>: Authentication file name. Default is
       'auth.enc' in the Cariden configuration
       . path ($HOME/.cariden/etc, CARIDEN_ROOT/etc
       . or CARIDEN_HOME/etc). 
    -auth-prompt <true/false>: If true (default) will prompt for default
     . authentication details if none found in
       . authentication file. Otherwise just uses
       . authentication file. See mate_auth_init.
    -net-access-file <net_access.txt>: Network access configuration file. Default
      . is 'net_access.txt' in the Cariden
       . configuration path.
    -net-access-router-mode <value>: Uses specified network access router mode
       . as defined in the network access
       . configuration file.
    -net-access-global-mode <value>: Uses specified network access global mode
       as defined in network access configuration
       . file.
    -session-type <telnet/ssh>: The type of session to use: 'telnet' or
       . 'ssh'. Default 'telnet'.
    -port <+integer>: The port number to use for telnet/ssh
       session. Default = 23(telnet) or 22 (ssh).
    -login-record-mode <off/record/play>: Specifies the login recorder mode. In
       . 'record' mode, messages to and from the
       . live network are recorded in the
       . login-record-dir as the tool is run. In
       . 'play' mode, network messages from the
       . net-record-file are played back through
       . the tool as if they came from the live
       . network, thus providing offline debugging
       . of network collection. In 'off' mode, no
       . recording or playback is performed.
       . Default is 'off'.
    -login-record-dir: The directory to record messaged to or
       . playback messages from. Used for
       . login-record-mode operation. Default is
       . 'loginRecordDir'.
    -out-dir <directory>: Directory to store configs. Default =
       . current directory. Creates directory if
       . necessary.
    -default-port <+integer>: The port number to use for telnet/ssh
       . session. Same as -port, do not use both
    -port and -default-port (results
       . undefined). Default = 23 (telnet) or
       . 22(ssh).
Example:
get_configs -nodes-table /mate/nodes.txt -out-dir /mate/configs 
Reads router configs or routers listed in '/mate/nodes.txt' and places them
```
### **get\_inventory**

 $\mathbf I$ 

Usage: get\_inventory -plan-file <filename> -out-file <filename> [options] . Use SNMP to access a network and collect inventory information.

in the directory '/mate/configs'

. For Juniper routers, use NETCONF to log in and get SFP transceiver

. information that is not available via SNMP. Generic options: -help <true/false>: Prints help message. -options-file <value>: Read options from <filename>. -version <true/false>: Prints version string -no-global-options <true/false>: Inhibits loading of global options file. -suppress-progress <true/false>: Do not show progress information. Default . is true. -verbosity <value>: Log verbosity. 1 (lowest) to 60 (highest).  $.$  Default = 30. -log-file <value>: Keep copies of warnings and errors in this . file. -simple-txt-out-file <true/false>: Whether to remove empty tables and columns . from .txt format of -out-file if parameter . exists. Default is 'false'. Required options: -out-file <filename>: Output plan file name (.pln/.txt). . -plan-file <filename>: Input plan file name (.pln/.txt). Optional options: -log-level <value>: Log level, one of: [off, activity, fatal, . error, warn, notice, info, debug, trace] . Default is 'error'. -auth-file <filename>: Authentication file name. Default is in . the configuration path. . (\$HOME/.cariden/etc, \$CARIDEN\_ROOT/etc or . \$CARIDEN\_HOME/etc). . Default is 'auth.enc'. -login-allowed <true/false>: Enable / disable Log in to collect . inventory data. . Default is 'true'. -net-access-file <filename>: Network access configuration file name. . Default is in the configuration path. . (\$HOME/.cariden/etc, \$CARIDEN\_ROOT/etc or . \$CARIDEN\_HOME/etc). . Default is 'net\_access.txt'. -net-access-router-mode <value>: Network access router mode . defined in network access configuration . file. . Default is ''. -net-access-global-mode <value>: Network access global mode . defined in network access configuration . file. . Default is ''. -net-record-file <filename>: The file to record messaged to or playback . messages from. Used for net-recorder . operation. In 'record' mode, if the . log-file option is specified, messages are . recorded into the log . Default is ''. -net-recorder <value>: Values are { off | record | play }. . Specifies the network recorder mode. In . 'record' mode, messages to and from the . live network are recorded in the . net-record-file as the tool is run. In . 'play' mode, network messages from the . net-record-file are played back through . the tool as if they came from the live . network, thus providing offline debugging . of network collection. In 'off' mode, no . recording or playback is performed.

. Default is 'off'.

Example: get\_inventory -plan-file /cisco/infile.txt -out-file /cisco/outfile.txt

### **get\_show**

```
Usage: get_show options
   . execute a show command on a router
Generic options:
    -help <true/false>: Prints help message.
    -options-file <value>: Read options from <filename>.
    -version <true/false>: Prints version string
    -no-global-options <true/false>: Inhibits loading of global options file.
    -suppress-progress <true/false>: Do not show progress information. Default
      . is true.
    -verbosity <value>: Log verbosity. 1 (lowest) to 60 (highest).
       Default = 30.-log-file <value>: Keep copies of warnings and errors in this
       . file.
    -simple-txt-out-file <true/false>: Whether to remove empty tables and columns
       . from .txt format of -out-file if parameter
       . exists. Default is 'false'.
Required options:
Optional options:
    -session-type <telnet/ssh>: The type of session to use: 'telnet' or
       . 'ssh'. Default 'telnet'.
    -port <+integer>: The port number to use for telnet/ssh
       session. Default = 23(telnet) or 22 (ssh).
    -login-record-mode <off/record/play>: Specifies the login recorder mode. In
       . 'record' mode, messages to and from the
       . live network are recorded in the
       . login-record-dir as the tool is run. In
       . 'play' mode, network messages from the
       . net-record-file are played back through
       . the tool as if they came from the live
       . network, thus providing offline debugging
       . of network collection. In 'off' mode, no
       . recording or playback is performed.
       . Default is 'off'.
    -login-record-dir: The directory to record messaged to or
       . playback messages from. Used for
       . login-record-mode operation. Default is
       . 'loginRecordDir'.
    -auth-file <value>: Authentication file name. Default is
       'auth.enc' in the Cariden configuration
       . path ($HOME/.cariden/etc, CARIDEN_ROOT/etc
       . or CARIDEN_HOME/etc). 
    -auth-prompt <true/false>: If true (default) will prompt for default
       . authentication details if none found in
       . authentication file. Otherwise just uses
       . authentication file. See mate_auth_init.
    -net-access-file <net_access.txt>: Network access configuration file. Default
      . is 'net_access.txt' in the Cariden
       . configuration path.
    -net-access-router-mode <value>: Uses specified network access router mode
      . as defined in the network access
```
. configuration file. -net-access-global-mode <value>: Uses specified network access global mode . as defined in network access configuration . file. -cmd <value>: The show command to run. A ';' can be used . to separate multiple commands. -nodes-table <file.txt>: File containing a <Nodes> table. The . 'IPAddress' column is used to access . nodes, the 'Name' column is used to name . the show result files, if available, . otherwise 'IPaddress' is used. If . 'IPAddress' is not available, 'Name' . column is used using DNS lookup. If . <file.txt> is "-", read from stdin. -node <IP address or name>: The node to access. Either IP address or . node name (this uses DNS lookup to . determine the IP address). Either 'node' . or 'nodes-table' needs to be specified. -out-dir <directory>: Directory to store show results. Default = . current directory. Creates directory if . necessary. If <directory> is "-", write to . stdout (only available for node option). -default-port <+integer>: The port number to use for telnet/ssh session. Default = 23 (telnet) or 22(ssh). . For backward compatibility only. Use -port. -command-table <file.txt>: File containing a <Commands> table. The . table contains the following columns: . NodeRegExp (optional) IpRegExp (optional) . VendorRegExp (optional) ModelRegExp . (optional) Command (required). If . <file.txt> is "-", read from stdin. The . RegExps are applied to the <Nodes> table, . so nodes-table must also be specified. Example:

```
get_show -cmd "show ip ospf database router" -nodes-table /mate/nodes.txt
-out-dir /mate/dbs 
Executes the show command on routers listed in '/mate/nodes.txt' and places
them in the directory '/mate/dbs'
```
#### **get\_snmp**

```
Usage: get_snmp options
   . access a network and collect SNMP information
Generic options:
   -help <true/false>: Prints help message.
   -options-file <value>: Read options from <filename>.
   -version <true/false>: Prints version string
   -no-global-options <true/false>: Inhibits loading of global options file.
   -suppress-progress <true/false>: Do not show progress information. Default
    . is true.
   -verbosity <value>: Log verbosity. 1 (lowest) to 60 (highest).
      Default = 30.-log-file <value>: Keep copies of warnings and errors in this
      . file.
   -simple-txt-out-file <true/false>: Whether to remove empty tables and columns
      . from .txt format of -out-file if parameter
      . exists. Default is 'false'.
```

```
Required options:
    -query-table <file.txt>: File containing a <SNMPQuery> table. The
       . table contains the following columns:
       . IPAddress (required, IP of router to
       . query)
       . Type (optional, "get" or "walk".
       . Default is "get")
       . OID (required, the SNMP OID to poll)
       . Numeric OID should start with a '.'
        . (for example: .1.3.6.1.2.1.1)
        . If <file.txt> is "-", read from stdin.
Optional options:
    -auth-file <value>: Authentication file name. Default is
       . 'auth.enc' in the Cariden configuration
      . path ($HOME/.cariden/etc, CARIDEN_ROOT/etc
       . or CARIDEN_HOME/etc). 
    -auth-prompt <true/false>: If true (default) will prompt for default
       . authentication details if none found in
       . authentication file. Otherwise just uses
       . authentication file. See mate_auth_init.
    -net-access-file <net_access.txt>: Network access configuration file. Default
       . is 'net_access.txt' in the Cariden
       . configuration path.
    -net-access-router-mode <value>: Uses specified network access router mode
       . as defined in the network access
       . configuration file.
    -net-access-global-mode <value>: Uses specified network access global mode
       as defined in network access configuration
       . file.
    -net-recorder <off/record/play>: Specifies the network recorder mode. In
       . 'record' mode, messages to and from the
       . live network are recorded in the
       . net-record-file as the tool is run. In
       . 'play' mode, network messages from the
       . net-record-file are played back through
       . the tool as if they came from the live
       . network, thus providing offline debugging
       . of network collection. In 'off' mode, no
       . recording or playback is performed.
       . Default is 'off'.
    -net-record-file <file.txt>: The file to record messaged to or playback
       . messages from. Used for net-recorder
       . operation. In 'record' mode, if the
       . log-file option is specified, messages are
       . recorded into the log (Default).
    -out-file <file.txt>: The output <SNMPResults> table is written
        . to this file. The table contains the
        . following columns:
       . IPAddress: from query table
       . OID: from query table
       . TimeStamp: Timestamp of when the result
       . was received. Format: YYMMDD_HHMM_UTC
       . ResponseOID: OID in the response
       . Value: Full returned value including the
       . Type field
       . If <file.txt> is "-", written to stdout.
       . Default snmp_results.txt.
Example:
```

```
get_snmp -query-table /mate/query.txt -out-file /mate/results.txt 
Issues SNMP requests as listed in '/mate/query.txt' and places the results in
'/mate/results.txt'
```
# **IGP\_metric\_init**

```
Set Interface IGP metrics to max("Delay Sim" * Multiplier, Minimum).
Explicit TE metrics are removed, so they inherit IGP metrics.
Generic options:
   -help <true/false>: Prints help message.
   -options-file <value>: Read options from <filename>.
   -version <true/false>: Prints version string
   -no-global-options <true/false>: Inhibits loading of global options file.
   -suppress-progress <true/false>: Do not show progress information. Default
      . is true.
   -verbosity <value>: Log verbosity. 1 (lowest) to 60 (highest).
      . Default = 30.
   -log-file <value>: Keep copies of warnings and errors in this
       . file.
   -simple-txt-out-file <true/false>: Whether to remove empty tables and columns
      . from .txt format of -out-file if parameter
       . exists. Default is 'false'.
Required options:
   -plan-file <value>: A plan file.
   -out-file <value>: Output plan file, updated with initialized
    . metrics.
Optional options:
   -multiplier <value>: Default is 1.
   -minimum <value>: Default is 1.
   -interfaces-table <file>: File containing <Interfaces> table of
      . interfaces whose metrics are set. Default
      . is all interfaces in plan.
```
# **import\_cricket**

```
Generic options:
   -help <true/false>: Prints help message.
   -options-file <value>: Read options from <filename>.
   -version <true/false>: Prints version string
   -no-global-options <true/false>: Inhibits loading of global options file.
   -suppress-progress <true/false>: Do not show progress information. Default
    . is true.
   -verbosity <value>: Log verbosity. 1 (lowest) to 60 (highest).
      . Default = 30.
   -log-file <value>: Keep copies of warnings and errors in this
      . file.
   -simple-txt-out-file <true/false>: Whether to remove empty tables and columns
      . from .txt format of -out-file if parameter
       . exists. Default is 'false'.
Required options:
   -cricket-interfaces <value>: <filename> is a cricket router-interfaces
      . file
   -rrd-directory <value>: <directory> the "router-interfaces"
   . directory in which cricket stores its RRD
       . files
   -out-file <value>: <filename> will contain a TAB file
       . corresponding to the interfaces-file
Optional options:
```
# **import\_demand\_groupings**

```
Generic options:
   -help <true/false>: Prints help message.
   -options-file <value>: Read options from <filename>.
   -version <true/false>: Prints version string
    -no-global-options <true/false>: Inhibits loading of global options file.
    -suppress-progress <true/false>: Do not show progress information. Default
       . is true.
   -verbosity <value>: Log verbosity. 1 (lowest) to 60 (highest).
       Default = 30.-log-file <value>: Keep copies of warnings and errors in this
       . file.
   -simple-txt-out-file <true/false>: Whether to remove empty tables and columns
       . from .txt format of -out-file if parameter
       . exists. Default is 'false'.
Required options:
   -plan-file <value>: Plan file to import into.
   -out-file <value>: Output plan file.
Optional options:
   -import-plan-file <value>: Plan file to import from.
   -import-table-file <value>: A .txt file containing Demand Groupings
       . table to import. Not used if
   -import-plan-file is specified.
   -existing-groupings <value>: How existing demand groupings are treated.
       . One of 'keep', 'update', or 'delete'.
       . Default is 'delete'.
   -import-tags <true/false>: Import sites, nodes, AS and demands tags,
       . keeping existing tags. Default false.
```
### **import\_external\_endpoints**

```
Usage: import_external_endpoints options
Imports external endpoints from one plan into another.
Generic options:
   -help <true/false>: Prints help message.
   -options-file <value>: Read options from <filename>.
   -version <true/false>: Prints version string
   -no-global-options <true/false>: Inhibits loading of global options file.
   -suppress-progress <true/false>: Do not show progress information. Default
       . is true.
   -verbosity <value>: Log verbosity. 1 (lowest) to 60 (highest).
       Default = 30.-log-file <value>: Keep copies of warnings and errors in this
       . file.
   -simple-txt-out-file <true/false>: Whether to remove empty tables and columns
       . from .txt format of -out-file if parameter
       . exists. Default is 'false'.
Required options:
   -plan-file <value>: Plan file to import into.
   -out-file <value>: Output plan.
Optional options:
   -import-plan-file <value>: Plan file to import from.
   -existing-endpoints <value>: How existing endpoints are treated. One of
```

```
'keep', 'delete', 'update'. Default is
. 'delete'.
```
### **import\_growth**

```
Generic options:
   -help <true/false>: Prints help message.
   -options-file <value>: Read options from <filename>.
   -version <true/false>: Prints version string
   -no-global-options <true/false>: Inhibits loading of global options file.
   -suppress-progress <true/false>: Do not show progress information. Default
   . is true.
   -verbosity <value>: Log verbosity. 1 (lowest) to 60 (highest).
     Default = 30.-log-file <value>: Keep copies of warnings and errors in this
    . file.
   -simple-txt-out-file <true/false>: Whether to remove empty tables and columns
    . from .txt format of -out-file if parameter
    . exists. Default is 'false'.
Required options:
   -plan-file <value>: .pln plan file
   -out-file <value>: .pln plan file with imported growth rates
   -growth-file <value>: File containing <InterfacesGrowth> and/or
      . <DemandsGrowth> tables.
Optional options:
   -multiple-matches <value>: How to handle interfaces or demands with
      . more than on matching tag:
       'average': (Default) Average the
       . corresponding rates
       'add': Add the corresponding rates
    .
```
# **import\_layer1**

```
Generic options:
   -help <true/false>: Prints help message.
   -options-file <value>: Read options from <filename>.
   -version <true/false>: Prints version string
   -no-global-options <true/false>: Inhibits loading of global options file.
   -suppress-progress <true/false>: Do not show progress information. Default
      . is true.
   -verbosity <value>: Log verbosity. 1 (lowest) to 60 (highest).
       . Default = 30.
   -log-file <value>: Keep copies of warnings and errors in this
       . file.
   -simple-txt-out-file <true/false>: Whether to remove empty tables and columns
   . from .txt format of -out-file if parameter
       . exists. Default is 'false'.
Required options:
   -plan-file <value>: Plan file to import into.
   -out-file <value>: Output plan.
Optional options:
   -import-plan-file <value>: Plan file to import from.
```
### **import\_lsps**

```
Generic options:
   -help <true/false>: Prints help message.
   -options-file <value>: Read options from <filename>.
   -version <true/false>: Prints version string
   -no-global-options <true/false>: Inhibits loading of global options file.
   -suppress-progress <true/false>: Do not show progress information. Default
       . is true.
   -verbosity <value>: Log verbosity. 1 (lowest) to 60 (highest).
      . Default = 30.
   -log-file <value>: Keep copies of warnings and errors in this
      . file.
   -simple-txt-out-file <true/false>: Whether to remove empty tables and columns
    . from .txt format of -out-file if parameter
      . exists. Default is 'false'.
Required options:
   -plan-file <file>: Input plan file.
    -lsp-file <file>: File containing LSP and AdminGroups tables.
   -out-file <file>: Output plan file, containing imported LSPs
      . and AdminGroups.
Optional options:
   -delete-existing-lsps <true/false>: If true, deletes LSPs, LSP Paths,
       . NamedPaths and AdminGroups before import.
       . Default is false.
```
# **import\_qos**

```
Generic options:
   -help <true/false>: Prints help message.
   -options-file <value>: Read options from <filename>.
   -version <true/false>: Prints version string
   -no-global-options <true/false>: Inhibits loading of global options file.
   -suppress-progress <true/false>: Do not show progress information. Default
      . is true.
   -verbosity <value>: Log verbosity. 1 (lowest) to 60 (highest).
       Default = 30.-log-file <value>: Keep copies of warnings and errors in this
       . file.
   -simple-txt-out-file <true/false>: Whether to remove empty tables and columns
      . from .txt format of -out-file if parameter
       . exists. Default is 'false'.
Required options:
   -plan-file <value>: Plan file to import into.
   -out-file <value>: Output plan.
Optional options:
   -import-plan-file <value>: Plan file to import from.
```
# **import\_srlgs**

```
Generic options:
   -help <true/false>: Prints help message.
   -options-file <value>: Read options from <filename>.
   -version <true/false>: Prints version string
   -no-global-options <true/false>: Inhibits loading of global options file.
   -suppress-progress <true/false>: Do not show progress information. Default
      . is true.
   -verbosity <value>: Log verbosity. 1 (lowest) to 60 (highest).
       Default = 30.-log-file <value>: Keep copies of warnings and errors in this
       . file.
   -simple-txt-out-file <true/false>: Whether to remove empty tables and columns
   . from .txt format of -out-file if parameter
       . exists. Default is 'false'.
Required options:
   -plan-file <value>: Plan file to import into.
   -out-file <value>: Output plan.
Optional options:
   -import-plan-file <value>: Plan file to import from.
   -existing-srlgs <value>: How existing SRLGs are treated. One of
       . 'keep', 'update', or 'delete'. Default is
       . 'delete'.
```
### **import\_tags**

```
Generic options:
   -help <true/false>: Prints help message.
   -options-file <value>: Read options from <filename>.
   -version <true/false>: Prints version string
   -no-global-options <true/false>: Inhibits loading of global options file.
   -suppress-progress <true/false>: Do not show progress information. Default
       . is true.
   -verbosity <value>: Log verbosity. 1 (lowest) to 60 (highest).
     Default = 30.-log-file <value>: Keep copies of warnings and errors in this
    . file.
   -simple-txt-out-file <true/false>: Whether to remove empty tables and columns
   . from .txt format of -out-file if parameter
    . exists. Default is 'false'.
Required options:
   -plan-file <value>: Plan file to import into.
   -out-file <value>: Output plan.
Optional options:
   -import-plan-file <value>: Plan file to import from.
   -objects <value>: Import tags from these objects.
   . Comma-separated list of supported objects:
    . nodes, interfaces, circuits, LSPs, sites,
   . AS, L1Links, L1Nodes, demands,
      . externalendpoints. Default is none.
   -existing-tags <value>: How existing tags are treated. One of
      . 'keep' or 'delete'. Default is 'delete'.
```
# **import\_traffic**

```
Generic options:
   -help <true/false>: Prints help message.
   -options-file <value>: Read options from <filename>.
   -version <true/false>: Prints version string
    -no-global-options <true/false>: Inhibits loading of global options file.
    -suppress-progress <true/false>: Do not show progress information. Default
       . is true.
   -verbosity <value>: Log verbosity. 1 (lowest) to 60 (highest).
       Default = 30.-log-file <value>: Keep copies of warnings and errors in this
       . file.
   -simple-txt-out-file <true/false>: Whether to remove empty tables and columns
      . from .txt format of -out-file if parameter
       . exists. Default is 'false'.
Required options:
   -plan-file: Plan file to import traffic into.
   -out-file: Output plan file, containing imported
    . traffic
Optional options:
   -traffic-plan-file <value>: Plan file to import traffic from.
   -traffic-table-file <value>: .txt file containing traffic tables to
       . import. Not used if traffic-plan-file is
       . specified.
   -node-traffic <true/false>: Import Node traffic. If from table file,
       . <NodeTraffic> table must be provided. 
       . Default is false
   -node-keys <value>: Key columns used to match nodes in table
       . file. Must be one of 'Name' (default) or
       . 'IPAddress'.
   -port-traffic <true/false>: Import PortTraffic. If from table file,
       . <PortTraffic> table must be provided. 
       . Default is false
   -interface-traffic <true/false>: Import Interface traffic. If from table
      . file, <InterfaceTraffic> table must be
       . provided. Default is true.
   -interface-growth <true/false>: Import Interface growth. If from table
       . file, <InterfaceTraffic> table must be
       . provided. Default is false.
   -interface-keys <value>: Key columns used to match interfaces in
       . table file. Must be one of
       . 'Node-Interface' or 'IPAddress'. Default
       . is 'IPAddress'.
   -lsp-traffic <true/false>: Import LSP Traffic. If from table file,
       . <LSPTraffic> table must be provided. 
       . Default is false.
    -lsp-keys <value>: Key columns used to match LSPs in table
       . file. Must be one of 'Name-Source'
       . (default) or 'Name-SourceIP'.
   -flows <true/false>: Import flow traffic for demands in plan.
       . Default is false. If table file is
       . specified, <FlowTraffic> table should be
       . provided.
   -new-flows <true/false>: Import new flows, with traffic. Default is
      . false. If table file is specified, <Flows>
       . table with new flows should be provided.
   -demands <true/false>: Import demand traffic for demands in plan.
      . Default is false. If table file is
       . specified, <DemandTraffic> table should be
```

```
. provided.
-new-demands <true/false>: Import new demands, with traffic. Default
  . is false. If table file is specified,
   . <Demands> table with new demands should be
  . provided.
-demands-growth <true/false>: Import Demand growth. If from table file,
   . <DemandTraffic> table must be provided. 
   . Default is false.
-single-traffic-level <true/false>: If true, just import a single traffic
  . level. Default is false.
-traffic-level <value>: If single-traffic-level is true, this is
. the traffic level to import
-new-name <value>: If single-traffic-level is true, it is
. renamed in the plan to this. Default is to
. use the original name.
```
# **insert\_demand\_grouping\_mesh**

```
Generic options:
    -help <true/false>: Prints help message.
    -options-file <value>: Read options from <filename>.
    -version <true/false>: Prints version string
    -no-global-options <true/false>: Inhibits loading of global options file.
    -suppress-progress <true/false>: Do not show progress information. Default
      . is true.
    -verbosity <value>: Log verbosity. 1 (lowest) to 60 (highest).
    Default = 30.-log-file <value>: Keep copies of warnings and errors in this
       . file.
    -simple-txt-out-file <true/false>: Whether to remove empty tables and columns
      . from .txt format of -out-file if parameter
       . exists. Default is 'false'.
Required options:
    -plan-file <value>: Input plan file.
    -out-file <value>: Output plan file.
Optional options:
    -source-selection <value>: Determines source type for groupings
       . created.
       . One of:
       'site': group by demand source site
       'sitetag': group by demand source site tag
       'as': group by demand source AS
       'astag': group by demand source AS tag
       . 'node': group by demand source node
       . 'nodetag': group by demand source node tag
       . 'externalendpoint': group by demand source
       . external endpoint
       . 'none': do not group by demand source.
       . Default is 'site'
    .
    -source-sites-table <file>: File containing <Sites> table of source
    . sites. Default is all. Used if
      . source-selection is 'site'
    -source-as-table <file>: File containing <AS> table of source AS's.
    . Default is all. Used if source-selection
       . is 'as'.
    -source-node-table <file>: File containing <Nodes> table of source
      . nodes. Default is all. Used if
```

```
. source-selection is 'node'.
-source-external-endpoint-table <file>: File containing <ExternalEndpoints> table
   . of source external endpoints. Default is
   . all. Used if source-selection is
   . 'externalendpoint'.
-dest-selection <value>: Determines destination type for groupings
   . created.
   . One of:
   . 'site': group by demand destination site
   . 'sitetag': group by demand destination
   . site tag
   'as': group by demand destination AS
   'astag': group by demand destination AS
   . tag
   . 'node': group by demand destination node
   . 'nodetag': group by demand destination
   . node tag
   'externalendpoint': group by demand
   . destination external endpoint
   . 'none': do not group by demand destination
   . Default is 'none'
.
-dest-sites-table <file>: File containing <Sites> table of
   . destination sites. Default is all. Used if
   . dest-selection is 'site'
-dest-as-table <file>: File containing <AS> table of destination
   . AS's. Default is all. used if
   . dest-selection is 'as'
-dest-node-table <file>: File containing <Nodes> table of
   . destination nodes. Default is all. Used if
   . dest-selection is 'node'.
-dest-external-endpoint-table <file>: File containing <ExternalEndpoints> table
  . of destination external endpoints. Default
   . is all. Used if dest-selection is
   . 'externalendpoint'.
-demand-name <value>: Demands in groupings must have this name.
   . If omitted, any name accepted.
-service-class <value>: Demands in groupings must have this
   . service class. If omitted, any service
   . class accepted.
-source-node-match <value>: Source nodes of demands must match this
   . regular expression. If omitted, any name
   . accepted.
-dest-node-match <value>: Destination nodes of demands must match
   . this regular expression. If omitted, any
   . name accepted.
-name-of-grouping <value>: Name of generated demand grouping. Default
   '$1 to $2', where $1 and $2 are variables
   . specifying the source and destination per
   . grouping.
```
# **insert\_L1circuit\_for\_circuit**

 $\mathbf I$ 

Usage: insert\_L1circuit\_for\_circuit options Creates L1 circuits mapped to circuits. Selects the best L1 circuits using L3-L1 links or site membership. Generic options: -help <true/false>: Prints help message. -options-file <value>: Read options from <filename>.

```
-version <true/false>: Prints version string
    -no-global-options <true/false>: Inhibits loading of global options file.
    -suppress-progress <true/false>: Do not show progress information. Default
      . is true.
    -verbosity <value>: Log verbosity. 1 (lowest) to 60 (highest).
      . Default = 30.
    -log-file <value>: Keep copies of warnings and errors in this
       . file.
    -simple-txt-out-file <true/false>: Whether to remove empty tables and columns
      . from .txt format of -out-file if parameter
      . exists. Default is 'false'.
Required options:
    -plan-file <value>: Input plan file
    -out-file <value>: Output table file, updated with mapped L1
    . circuits.
Optional options:
    -circuits-table <file>: File containing <Circuits> table of
       . circuits to create L1 Circuits for.
       . Default is all. see mate_select.
    -require-L3L1Links <true/false>: If true, only create an L1 circuit for a
      . circuit, if a L3L1Link exists connecting
       . the circuits's nodes to the L1 circuit's
       . L1 Nodes. Default is false
    -create-L3L1Links <true/false>: If true (default), create L3L1Links
      . connecting the circuit's nodes to the L1
       . circuit's L1 Nodes. The option is only
```

```
. available if -require-L3L1Links is false
```
# **insert\_L1\_from\_L3**

```
Creates a Layer 1 topology based on the Layer 3 topology in the plan.
- Creates L1 nodes for each specified site or specified node
- Creates L1 links between all created L1 nodes that have L3 circuit
connections
- Creates L1 circuits mapped to all existing L3 circuits.
Generic options:
   -help <true/false>: Prints help message.
   -options-file <value>: Read options from <filename>.
   -version <true/false>: Prints version string
   -no-global-options <true/false>: Inhibits loading of global options file.
   -suppress-progress <true/false>: Do not show progress information. Default
      . is true.
   -verbosity <value>: Log verbosity. 1 (lowest) to 60 (highest).
      . Default = 30.
   -log-file <value>: Keep copies of warnings and errors in this
      . file.
   -simple-txt-out-file <true/false>: Whether to remove empty tables and columns
    . from .txt format of -out-file if parameter
      . exists. Default is 'false'.
Required options:
   -plan-file <value>: Plan file containing Layer 3 topology
   -out-file <value>: Resulting plan file with Layer 1 topology
    . inserted
Optional options:
   -method <value>: 'site' (default) inserts an L1 node for
    . each site.
```

```
. 'node' inserts an L1 node for each L3 node.
-sites-table <file>: File containing <Sites> table. Used if
   . method is 'site'. Default is all. See
   . mate_select.
-nodes-table <file>: File containing <Nodes> table. Used if
   . method is 'node'. Default is all. See
   . mate_select.
```
# **insert\_multicast\_demands**

```
Generic options:
   -help <true/false>: Prints help message.
   -options-file <value>: Read options from <filename>.
   -version <true/false>: Prints version string
   -no-global-options <true/false>: Inhibits loading of global options file.
   -suppress-progress <true/false>: Do not show progress information. Default
      . is true.
   -verbosity <value>: Log verbosity. 1 (lowest) to 60 (highest).
       Default = 30.-log-file <value>: Keep copies of warnings and errors in this
       . file.
   -simple-txt-out-file <true/false>: Whether to remove empty tables and columns
       . from .txt format of -out-file if parameter
       . exists. Default is 'false'.
Required options:
   -plan-file <value>: Input plan file
   -out-file <value>: Output file with inserted demands
Optional options:
   -set-name <value>: Sets all demands created to have this
    . name. Default is blank.
   -service-class <value>: Service class to assign to created
      . demands. If omitted, the demands are
       . assigned to the default BE class.
   -topology <value>: If specified, topology to assign to
    . created demands.
```
#### **insert\_vpns**

```
Generic options:
   -help <true/false>: Prints help message.
   -options-file <value>: Read options from <filename>.
   -version <true/false>: Prints version string
   -no-global-options <true/false>: Inhibits loading of global options file.
   -suppress-progress <true/false>: Do not show progress information. Default
       . is true.
   -verbosity <value>: Log verbosity. 1 (lowest) to 60 (highest).
       Default = 30.-log-file <value>: Keep copies of warnings and errors in this
       . file.
   -simple-txt-out-file <true/false>: Whether to remove empty tables and columns
    . from .txt format of -out-file if parameter
       . exists. Default is 'false'.
Required options:
```

```
-plan-file <value>: Input plan file.
```
-out-file <value>: Output plan file with VPNs inserted. Optional options: -naming-method <value>: 'name' (default), 'RD' or 'tag'. . If 'name' or 'RD', VPN named after regexp . substitution of VPN Node name or , VPN . node RD fields, using -vpn-node-name and -vpn-node-rd. . If 'tag', VPN named after VPN Node tags -vpn-node-name <value>: Regular expression to match VPN Node Name, . containing variables to substitute into . VPN Name. Default '(.+)'. . Example: vpn-node-name '.\*\.net\.(.+)' and . vpn-name '\$1' will name VPN for node . cr1.atl.net.bigbank as bigbank. -vpn-nod-rd <value>: Similar to vpn-node-name, but matches VPN . Node RD. -vpn-name <value>: Name of VPN to create, using variables . from vpn-node-name or vpn-node-rd. Default . '\$1'. -service-class <value>: All VPNs will be created with this service . class. Default is 'Default'. -vpn-node-table <file>: File containing <VPNNodes> table of VPN . Nodes to use to create VPNs. Default is . all. See mate\_select.

# **L1\_metric\_init**

```
Set Layer 1 Link metrics to max("Distance" * Multiplier, Minimum).
Generic options:
   -help <true/false>: Prints help message.
   -options-file <value>: Read options from <filename>.
   -version <true/false>: Prints version string
   -no-global-options <true/false>: Inhibits loading of global options file.
   -suppress-progress <true/false>: Do not show progress information. Default
      . is true.
   -verbosity <value>: Log verbosity. 1 (lowest) to 60 (highest).
      Default = 30.-log-file <value>: Keep copies of warnings and errors in this
       . file.
   -simple-txt-out-file <true/false>: Whether to remove empty tables and columns
      . from .txt format of -out-file if parameter
       . exists. Default is 'false'.
Required options:
   -plan-file <value>: A plan file.
   -out-file <value>: Output plan file, updated with initialized
   . metrics.
Optional options:
   -multiplier <value>: Default is 1.
   -minimum <value>: Default is 1.
   -L1Linkstable <file>: File containing <L1Links> table of Layer 1
   . Links whose metrics are set. Default is
    . all Layer 1 Links in plan.
```
# **latency\_bounds\_init**

```
Usage: latency_bounds_init options
Initializes the latency bounds of demands.
Generic options:
    -help <true/false>: Prints help message.
    -options-file <value>: Read options from <filename>.
    -version <true/false>: Prints version string
    -no-global-options <true/false>: Inhibits loading of global options file.
    -suppress-progress <true/false>: Do not show progress information. Default
       . is true.
    -verbosity <value>: Log verbosity. 1 (lowest) to 60 (highest).
       . Default = 30.
    -log-file <value>: Keep copies of warnings and errors in this
       . file.
    -simple-txt-out-file <true/false>: Whether to remove empty tables and columns
       . from .txt format of -out-file if parameter
       . exists. Default is 'false'.
Required options:
    -plan-file <value>: Input plan file for latency_bounds_init.
    -out-file <value>: Output plan file from latency_bounds_init.
Optional options:
    -demands-table <file>: File containing <Demands> table of demands
       . to initialize. Default is all. See
       . mate_select.
    -remove <true/false>: Remove latency bounds.
    -fixed-value <value>: Sets latency bounds to <value> ms.
    -min-value <value>: Makes sure no latency bound is smaller
       . than <value> ms. Default is 20 ms.
    -max-value-above <value>: Makes sure no latency bound is greater
       . than <value> ms plus its shortest possible
       value. Default is 35 ms. Set <value> to
       . 'None' if no maximum is desired.
    -relative-value <value>: sets the latency bounds to <value>% above
       . the shortest possible value as long as
       . that is minimum and maximum values are
       . respected. The new value is 
       . max(<min>, 
       . min(shortest+<max_above>,
       . (1+<value>/100)*shortest))
Note: one of -remove, -fixed-value or -relative-value is required.
Example:
latency_bounds_init -plan-file plana.pln -out-file planb.pln
    -relative-value 20
```
# **latency\_distance\_init**

 $\mathbf I$ 

Estimates propagation delay and distance using longitude, latitude of sites.

```
Generic options:
   -help <true/false>: Prints help message.
   -options-file <value>: Read options from <filename>.
   -version <true/false>: Prints version string
   -no-global-options <true/false>: Inhibits loading of global options file.
   -suppress-progress <true/false>: Do not show progress information. Default
       . is true.
   -verbosity <value>: Log verbosity. 1 (lowest) to 60 (highest).
      Default = 30.
```

```
-log-file <value>: Keep copies of warnings and errors in this
      . file.
    -simple-txt-out-file <true/false>: Whether to remove empty tables and columns
       . from .txt format of -out-file if parameter
       . exists. Default is 'false'.
Required options:
    -plan-file <value>: Input plan file
    -out-file <value>: Output plan file
Optional options:
    -circuits-table <file>: File containing <Circuits> table of
    . circuits to select. Default is all. See
      mate_select.
    -l1links-table <file>: File containing <L1Links> table of layer 1
    . links to select. Default is all. See
       mate select.
    -itu-g826 <true/false>: Adjust circuit delay based on the ITU-G826
      . recommendation. The default is 'true'.
    -medium-correction <value>: Delay calculations us this correction
       . factor for speed of light in the given
       . medium. Range (0,1). Default is 0.67.
    -keep-distances <true/false>: If true, any existing distances on L1
      . Links are kept, and delays calculated from
       . these. If false, all distances are removed
       . and recalculated from site longitude and
       . latitude. Default is false
```
### **license\_borrow**

```
Usage: license_borrow options
   Borrow licenses from a floating license server.
Generic options:
   -help <true/false>: Prints help message.
   -options-file <value>: Read options from <filename>.
   -version <true/false>: Prints version string
   -no-global-options <true/false>: Inhibits loading of global options file.
   -suppress-progress <true/false>: Do not show progress information. Default
       . is true.
   -verbosity <value>: Log verbosity. 1 (lowest) to 60 (highest).
      Default = 30.-log-file <value>: Keep copies of warnings and errors in this
       . file.
   -simple-txt-out-file <true/false>: Whether to remove empty tables and columns
       . from .txt format of -out-file if parameter
       . exists. Default is 'false'.
Required options:
   -num-days <value>: The number of days to borrow the license
    (1 - 30).
Optional options:
Example:
   license_borrow -num-days 7
```
Usage: license\_check [options]

# **license\_check**

**license\_install**

```
. Check the installed license for valid products and features.
Generic options:
    -help <true/false>: Prints help message.
    -options-file <value>: Read options from <filename>.
    -version <true/false>: Prints version string
    -no-global-options <true/false>: Inhibits loading of global options file.
    -suppress-progress <true/false>: Do not show progress information. Default
       . is true.
    -verbosity <value>: Log verbosity. 1 (lowest) to 60 (highest).
       . Default = 30.
    -log-file <value>: Keep copies of warnings and errors in this
       . file.
    -simple-txt-out-file <true/false>: Whether to remove empty tables and columns
      . from .txt format of -out-file if parameter
       . exists. Default is 'false'.
Required options:
Optional options:
    -detail <true/false>: Display license feature descriptions.
      . Valid value is { true | false }.
       . If option value is not specified, it will
       . set to true.
       . Default is false.
Exit codes:
    -1 : Invalid option
    -2 : Invalid option value
Example:
license_check
  Show brief description of installed license.
license_check -detail
  Show detailed description of installed license.
Usage: license_install options
   . install a license file
Generic options:
    -help <true/false>: Prints help message.
    -options-file <value>: Read options from <filename>.
    -version <true/false>: Prints version string
    -no-global-options <true/false>: Inhibits loading of global options file.
    -suppress-progress <true/false>: Do not show progress information. Default
       . is true.
    -verbosity <value>: Log verbosity. 1 (lowest) to 60 (highest).
       Default = 30.-log-file <value>: Keep copies of warnings and errors in this
       . file.
    -simple-txt-out-file <true/false>: Whether to remove empty tables and columns
       . from .txt format of -out-file if parameter
       . exists. Default is 'false'.
```
Required options: Optional options: -file <value>: Read the license data from <filename>. . This may be a dedicated or floating . license file. -existing-lic <value>: merge(default) or overwrite the existing . license file. This is only used if the -file option is specified. -server-host <value>: Hostname of the floating license server. . This is required if -file option is not . specified. -server-mac <value>: MAC address of the floating license . server. This is required if -file option . is not specified. -server-port <value>: Port on the floating license server. This . is optional and is used only if the -server-host and -server-mac options are . specified. Example: license\_install -file cariden.lic [-existing-lic overwrite] license\_install -server-host lic.cisco.com -server-mac 1a2b3c4d5e6f license\_install -server-host lic.cisco.com -server-mac 1a2b3c4d5e6f -server-port 27000

#### **license\_return**

```
Usage: license_return options
   Return licenses borrowed from a floating license server.
Generic options:
   -help <true/false>: Prints help message.
    -options-file <value>: Read options from <filename>.
    -version <true/false>: Prints version string
    -no-global-options <true/false>: Inhibits loading of global options file.
    -suppress-progress <true/false>: Do not show progress information. Default
       . is true.
    -verbosity <value>: Log verbosity. 1 (lowest) to 60 (highest).
       . Default = 30.
    -log-file <value>: Keep copies of warnings and errors in this
       . file.
    -simple-txt-out-file <true/false>: Whether to remove empty tables and columns
       . from .txt format of -out-file if parameter
       . exists. Default is 'false'.
Required options:
Optional options:
Example:
    license_return
```
# **login\_find\_igp\_db**

Usage: login\_find\_igp\_db options . login to router, fetch and parse the IGP database

```
Generic options:
   -help <true/false>: Prints help message.
   -options-file <value>: Read options from <filename>.
   -version <true/false>: Prints version string
   -no-global-options <true/false>: Inhibits loading of global options file.
   -suppress-progress <true/false>: Do not show progress information. Default
       . is true.
   -verbosity <value>: Log verbosity. 1 (lowest) to 60 (highest).
      Default = 30.-log-file <value>: Keep copies of warnings and errors in this
      . file.
   -simple-txt-out-file <true/false>: Whether to remove empty tables and columns
      . from .txt format of -out-file if parameter
       . exists. Default is 'false'.
Required options:
   -igp-protocol <ospf/ospfv3/isis/isisv6>: The IGP of the database. 'OSPF', 'OSPFv3',
       . 'ISIS', or 'ISISv6'.
   -out-file <file.txt>: The plan file generated from the IGP
      . database.
   -seed-router <value>: The primary seed router to use.
Optional options:
   -isis-level <value>: which level to pick from the database: 1,
      . 2 or both. Default is 2.
   -auth-file <value>: Authentication file name. Default is
       'auth.enc' in the Cariden configuration
       . path ($HOME/.cariden/etc, CARIDEN_ROOT/etc
       . or CARIDEN_HOME/etc). 
   -auth-prompt <true/false>: If true (default) will prompt for default
       . authentication details if none found in
       . authentication file. Otherwise just uses
       . authentication file. See mate_auth_init.
   -net-access-file <net_access.txt>: Network access configuration file. Default
      . is 'net_access.txt' in the Cariden
       . configuration path.
   -net-access-router-mode <value>: Uses specified network access router mode
       as defined in the network access
       . configuration file.
   -net-access-global-mode <value>: Uses specified network access global mode
       . as defined in network access configuration
       . file.
   -session-type <telnet/ssh>: The type of session to use: 'telnet' or
       . 'ssh'. Default 'telnet'.
   -port <+integer>: The port number to use for telnet/ssh
       session. Default = 23(telnet) or 22 (ssh).
   -login-record-mode <off/record/play>: Specifies the login recorder mode. In
       . 'record' mode, messages to and from the
       . live network are recorded in the
       . login-record-dir as the tool is run. In
       . 'play' mode, network messages from the
       . net-record-file are played back through
       . the tool as if they came from the live
       . network, thus providing offline debugging
       . of network collection. In 'off' mode, no
       . recording or playback is performed.
       . Default is 'off'.
   -login-record-dir: The directory to record messaged to or
       . playback messages from. Used for
       . login-record-mode operation. Default is
       . 'loginRecordDir'.
   -plan-file <value>: Existing plan to merge with configs.
    -backup-router <value>: The secondary seed router to use for
```

```
. automatic failover.
    -database-file <filename>: The raw IGP database is output to this
       . file.
    -database-dir <dirname>: Directory to write the raw IGP databases
      . to, one file per IGP database. Only used
      . for multi-level discovery. Default is a
       . temporary directory.
    -ospf-area <value>: The area that should be fetched or 'all.
       The area ID can be specified as an integer
       . or as an IP address. If 'all', then ABRs
       . are identified from area 0 information and
       . logged into for non-zero area information.
      . Default is '0'
    -use-dns <true/false>: If true, uses DNS to resolve router IP
      . addresses found in the IGP database, for
       . entry in plan file. Default is false.
    -find-ip-manage <true/false>: whether parsing should attempt to find the
      . Manage IP addresses in the database (isis
       . only). Default is true
    -create-subnet-links <true/false>: Create links based on subnet-matching,
       . even if adjacencies are missing. Default:
       . true
    -allow-dup-area <true/false>: If true, allows for duplicate area IDs for
    . Level1 databases. Only valid for
       . isis-level 'both'. Default is false.
    -get-segments <true/false>: If true, collects Segment Routing
      . information from ISIS database. Only valid
       . for ISIS on CISCO IOS XR routers. Default
       . is false.
    -ospf-proc-id <value>: OSPF Process ID to select when multiple
    . Process IDs exist. Value is a positive
      . integer.
Example:
login_find_igp_db -out-file /mate/outplan.txt -igp-protocol ospf -seed-router
10.1.1.1
Login to 10.1.1.1 using ssh, fetch the OSPF database, parse it and write the
plan file to '/mate/outplan.txt'
```
# **login\_find\_ldp\_ext**

```
Usage: login find ldp ext options
   . login to routers, fetch and/or parse to get LDP info
Generic options:
   -help <true/false>: Prints help message.
   -options-file <value>: Read options from <filename>.
   -version <true/false>: Prints version string
   -no-global-options <true/false>: Inhibits loading of global options file.
   -suppress-progress <true/false>: Do not show progress information. Default
    . is true.
   -verbosity <value>: Log verbosity. 1 (lowest) to 60 (highest).
     Default = 30.-log-file <value>: Keep copies of warnings and errors in this
      . file.
   -simple-txt-out-file <true/false>: Whether to remove empty tables and columns
    . from .txt format of -out-file if parameter
      . exists. Default is 'false'.
Required options:
```

```
-plan-file <file.txt>: The out-file generated by snmp_find_ldp.
Optional options:
    -auth-file <value>: Authentication file name. Default is
       . 'auth.enc' in the Cariden configuration
      . path ($HOME/.cariden/etc, CARIDEN_ROOT/etc
       . or CARIDEN_HOME/etc). 
    -auth-prompt <true/false>: If true (default) will prompt for default
       . authentication details if none found in
       . authentication file. Otherwise just uses
       . authentication file. See mate_auth_init.
    -net-access-file <net_access.txt>: Network access configuration file. Default
       . is 'net_access.txt' in the Cariden
       . configuration path.
    -net-access-router-mode <value>: Uses specified network access router mode
      . as defined in the network access
       . configuration file.
    -net-access-global-mode <value>: Uses specified network access global mode
       as defined in network access configuration
       . file.
    -session-type <telnet/ssh>: The type of session to use: 'telnet' or
       . 'ssh'. Default 'telnet'.
    -port <+integer>: The port number to use for telnet/ssh
       session. Default = 23(telnet) or 22 (ssh).
    -login-record-mode <off/record/play>: Specifies the login recorder mode. In
       . 'record' mode, messages to and from the
       . live network are recorded in the
       . login-record-dir as the tool is run. In
       . 'play' mode, network messages from the
       . net-record-file are played back through
       . the tool as if they came from the live
       . network, thus providing offline debugging
       . of network collection. In 'off' mode, no
       . recording or playback is performed.
       . Default is 'off'.
    -login-record-dir: The directory to record messaged to or
       . playback messages from. Used for
       . login-record-mode operation. Default is
       . 'loginRecordDir'.
    -out-file <file.txt>: The output file with the collected LDP
       . information. Default, if not provided, is
       . the plan-file
    -data-dir <dirname>: <dirname> is a directory containing LDP
       . config files. Default is 'ldpconfigs/'
    -force-config-update <true/false>: Updates LDP config files even if they
       . exist in data-dir. If false, will use
       . config files already present in data-dir
       and only get ones that are not. Default is
       . true.
    -save-configs <true/false>: Specifies whether the LDP configs are
       . saved to the data-dir or discarded.
       . Default is false.
    -overwrite-files <true/false>: Specifies if existing files should be
       . overwritten. Default is false.
    -min-prefix-length <integer>: the minimum prefix length to allow in
       . matching LDP IP with interface subnet for
       . determining DestNode. All interfaces with
       equal or larger prefix lengths, but less
       . than 32, will be considered. Default 27
       . (/27 subnet prefix length).
Example:
```

```
login_find_ldp_ext -plan-file /mate/inplan.txt -out-file /mate/outplan.txt
-data-dir /mate/configs
```
For routers where LDP information is missing, check if there is a configuration for it in /mate/configs and parse it to get missing LDP info. If there is no config, login to router and fetch the configuration before parsing. Write result to '/mate/outplan.txt'

## **login\_find\_multicast\_ext**

```
Usage: login_find_multicast_ext options
   . login to routers, fetch and/or parse to get Multicast info
Generic options:
    -help <true/false>: Prints help message.
    -options-file <value>: Read options from <filename>.
    -version <true/false>: Prints version string
    -no-global-options <true/false>: Inhibits loading of global options file.
    -suppress-progress <true/false>: Do not show progress information. Default
      . is true.
    -verbosity <value>: Log verbosity. 1 (lowest) to 60 (highest).
      Default = 30.-log-file <value>: Keep copies of warnings and errors in this
       . file.
    -simple-txt-out-file <true/false>: Whether to remove empty tables and columns
      . from .txt format of -out-file if parameter
       . exists. Default is 'false'.
Required options:
    -plan-file <file.txt>: The out-file generated by
    . snmp_find_multicast.
Optional options:
    -auth-file <value>: Authentication file name. Default is
    . 'auth.enc' in the Cariden configuration
      . path ($HOME/.cariden/etc, CARIDEN_ROOT/etc
      . or CARIDEN_HOME/etc). 
    -auth-prompt <true/false>: If true (default) will prompt for default
    . authentication details if none found in
     . authentication file. Otherwise just uses
       . authentication file. See mate_auth_init.
    -net-access-file <net_access.txt>: Network access configuration file. Default
       . is 'net_access.txt' in the Cariden
       . configuration path.
    -net-access-router-mode <value>: Uses specified network access router mode
       . as defined in the network access
      . configuration file.
    -net-access-global-mode <value>: Uses specified network access global mode
      . as defined in network access configuration
       . file.
    -session-type <telnet/ssh>: The type of session to use: 'telnet' or
       . 'ssh'. Default 'telnet'.
    -port <+integer>: The port number to use for telnet/ssh
    session. Default = 23(telnet) or 22 (ssh).
    -login-record-mode <off/record/play>: Specifies the login recorder mode. In
       . 'record' mode, messages to and from the
       . live network are recorded in the
       . login-record-dir as the tool is run. In
       . 'play' mode, network messages from the
       . net-record-file are played back through
       . the tool as if they came from the live
       . network, thus providing offline debugging
       . of network collection. In 'off' mode, no
```

```
. recording or playback is performed.
       . Default is 'off'.
    -login-record-dir: The directory to record messaged to or
       . playback messages from. Used for
       . login-record-mode operation. Default is
       . 'loginRecordDir'.
    -out-file <file.txt>: The output file with the collected
       . Multicast information. Default, if not
       . provided, is the plan-file
    -data-dir <dirname>: <dirname> is a directory containing
      . Multicast config files. Default is
       . 'multiconfigs/'
    -force-config-update <true/false>: Updates Multicast config files even if
       . they exist in data-dir. If false, will use
       . config files already present in data-dir
       and only get ones that are not. Default is
       . true.
    -save-configs <true/false>: Specifies whether the Multicast configs
       . are saved to the data-dir or discarded.
       . Default is false.
    -overwrite-files <true/false>: Specifies if existing files should be
       . overwritten. Default is false.
Example:
login_find_multicast_ext -plan-file /mate/inplan.txt -out-file
/mate/outplan.txt -data-dir /mate/multiconfigs
For routers where Multicast information is missing via SNMP (Cisco IOS
12.2(33)SRC2 for example), login to the router, retrive the configuration,
place it in /mate/multiconfigs and parse it to get missing Multicast info.
Write result to '/mate/outplan.txt'
```
# **login\_poll\_multicast\_ext**

```
Usage: login_poll_multicast_ext options
      . login to routers to get Multicast traffic rates
Generic options:
    -help <true/false>: Prints help message.
    -options-file <value>: Read options from <filename>.
    -version <true/false>: Prints version string
    -no-global-options <true/false>: Inhibits loading of global options file.
    -suppress-progress <true/false>: Do not show progress information. Default
       . is true.
    -verbosity <value>: Log verbosity. 1 (lowest) to 60 (highest).
       Default = 30.-log-file <value>: Keep copies of warnings and errors in this
       . file.
    -simple-txt-out-file <true/false>: Whether to remove empty tables and columns
       . from .txt format of -out-file if parameter
       . exists. Default is 'false'.
Required options:
    -plan-file <file.txt>: The out-file generated by
    . snmp_poll_multicast.
Optional options:
    -auth-file <value>: Authentication file name. Default is
       'auth.enc' in the Cariden configuration
       . path ($HOME/.cariden/etc, CARIDEN_ROOT/etc
       . or CARIDEN_HOME/etc).
```

```
-auth-prompt <true/false>: If true (default) will prompt for default
     . authentication details if none found in
       . authentication file. Otherwise just uses
       . authentication file. See mate_auth_init.
    -net-access-file <net_access.txt>: Network access configuration file. Default
      . is 'net_access.txt' in the Cariden
       . configuration path.
    -net-access-router-mode <value>: Uses specified network access router mode
       . as defined in the network access
       . configuration file.
    -net-access-global-mode <value>: Uses specified network access global mode
    . as defined in network access configuration
      . file.
    -session-type <telnet/ssh>: The type of session to use: 'telnet' or
       . 'ssh'. Default 'telnet'.
    -port <+integer>: The port number to use for telnet/ssh
      session. Default = 23(telnet) or 22 (ssh).
    -login-record-mode <off/record/play>: Specifies the login recorder mode. In
        . 'record' mode, messages to and from the
       . live network are recorded in the
       . login-record-dir as the tool is run. In
       . 'play' mode, network messages from the
       . net-record-file are played back through
       . the tool as if they came from the live
       . network, thus providing offline debugging
       . of network collection. In 'off' mode, no
       . recording or playback is performed.
       . Default is 'off'.
    -login-record-dir: The directory to record messaged to or
       . playback messages from. Used for
       . login-record-mode operation. Default is
       . 'loginRecordDir'.
    -out-file <file.txt>: The output file with the collected
    . Multicast traffic. Default, if not
      . provided, is the plan-file
    -number-of-samples <integer>: The number of samples that will be taken.
    . Default is 1.
    -polling-interval <integer>: Time delay, in seconds, between the login
       . rate readings. Default 300. Since rates
       . instead of counters are read, this is only
       . used if number-of-samples is greater than
       . 1.
    -traffic-level-name <value>: The traffic level name. Default is
       . 'Default'.
    -data-dir <dirname>: <dirname> is a directory containing
       . Multicast config files. Default is
       . 'multiconfigs/'
    -save-configs <true/false>: Specifies whether the Multicast configs
    . are saved to the data-dir or discarded.
       . Default is false.
Example:
login_poll_multicast_ext -plan-file /mate/inplan.txt -out-file
```

```
/mate/outplan.txt -data-dir /mate/multiconfigs
For routers where Multicast information is missing via SNMP (Cisco IOS
12.2(33)SRC2 for example), login to the router, retrive the configuration,
place it in /mate/multiconfigs and parse it to get Multicast traffic. Write
result to '/mate/outplan.txt'
```
### **login\_test**

```
Usage: login_test options
   . test session login with router.
Generic options:
    -help <true/false>: Prints help message.
    -options-file <value>: Read options from <filename>.
    -version <true/false>: Prints version string
    -no-global-options <true/false>: Inhibits loading of global options file.
    -suppress-progress <true/false>: Do not show progress information. Default
       . is true.
    -verbosity <value>: Log verbosity. 1 (lowest) to 60 (highest).
       Default = 30.-log-file <value>: Keep copies of warnings and errors in this
       . file.
    -simple-txt-out-file <true/false>: Whether to remove empty tables and columns
       . from .txt format of -out-file if parameter
       . exists. Default is 'false'.
Required options:
    -seed-router <value>: The primary seed router to use.
Optional options:
    -auth-file <value>: Authentication file name. Default is
       'auth.enc' in the Cariden configuration
       . path ($HOME/.cariden/etc, CARIDEN_ROOT/etc
       . or CARIDEN_HOME/etc). 
    -auth-prompt <true/false>: If true (default) will prompt for default
       . authentication details if none found in
       . authentication file. Otherwise just uses
       . authentication file. See mate_auth_init.
    -net-access-file <net_access.txt>: Network access configuration file. Default
       . is 'net_access.txt' in the Cariden
       . configuration path.
    -net-access-router-mode <value>: Uses specified network access router mode
       as defined in the network access
       . configuration file.
    -net-access-global-mode <value>: Uses specified network access global mode
       as defined in network access configuration
       . file.
    -session-type <telnet/ssh>: The type of session to use: 'telnet' or
      . 'ssh'. Default 'telnet'.
    -port <+integer>: The port number to use for telnet/ssh
       session. Default = 23(telnet) or 22 (ssh).
    -login-record-mode <off/record/play>: Specifies the login recorder mode. In
       . 'record' mode, messages to and from the
       . live network are recorded in the
       . login-record-dir as the tool is run. In
       . 'play' mode, network messages from the
       . net-record-file are played back through
       . the tool as if they came from the live
       . network, thus providing offline debugging
       . of network collection. In 'off' mode, no
       . recording or playback is performed.
       . Default is 'off'.
    -login-record-dir: The directory to record messaged to or
       . playback messages from. Used for
       . login-record-mode operation. Default is
       . 'loginRecordDir'.
    -backup-router <value>: The secondary seed router to use for
       . automatic failover.
```

```
-ping <true/false>: If true, only pings router. Default: false.
Example:
login_test -seed-router 10.1.1.1
Test access to given router through a telnet session
```
# **lsp\_diagnostics**

lsp\_diagnostics

Generate diagnostic reports on simulation routing of an LSP or LSP Path. Provides reasons for LSPs being unrouted, or routed away from the actual LSP path.

```
Generic options:
   -help <true/false>: Prints help message.
   -options-file <value>: Read options from <filename>.
   -version <true/false>: Prints version string
   -no-global-options <true/false>: Inhibits loading of global options file.
   -suppress-progress <true/false>: Do not show progress information. Default
       . is true.
   -verbosity <value>: Log verbosity. 1 (lowest) to 60 (highest).
      Default = 30.-log-file <value>: Keep copies of warnings and errors in this
       . file.
   -simple-txt-out-file <true/false>: Whether to remove empty tables and columns
      . from .txt format of -out-file if parameter
       . exists. Default is 'false'.
Required options:
   -plan-file <value>: Source plan file.
    -out-file <value>: Output plan file with diagnostics reports
Optional options:
   -lsps-table <file>: File containing <LSPs> table. Default is
     . all. Used if report-type contains 'lsps'
   -lsppaths-table <file>: File containing <LSPPaths> table. Default
   . is all. Used if report-type contains
       . 'lsppaths'
   -report-type <value>: Comma-separated list of 'lsps' and
       . 'lsppaths'. Default is none.
```
### **lsp\_loadshare\_opt**

Optimizes loadshare settings between selected parallel LSPs in the network.'Parallel' LSPs are those with the same source and destination.

```
Generic options:
   -help <true/false>: Prints help message.
   -options-file <value>: Read options from <filename>.
   -version <true/false>: Prints version string
   -no-global-options <true/false>: Inhibits loading of global options file.
   -suppress-progress <true/false>: Do not show progress information. Default
    . is true.
   -verbosity <value>: Log verbosity. 1 (lowest) to 60 (highest).
     Default = 30.-log-file <value>: Keep copies of warnings and errors in this
      . file.
   -simple-txt-out-file <true/false>: Whether to remove empty tables and columns
```

```
. from .txt format of -out-file if parameter
       . exists. Default is 'false'.
Required options:
    -plan-file <value>: Plan file to optimize.
    -out-file <value>: Optimized plan file
Optional options:
    -lsps-table <file>: File containing <LSPs> table of LSPs to
       . optimize. Default is all (parallel) LSPs
       . in plan. See mate_select.
    -lsp-tag <value>: Tag LSPs whose Loadshare parameter is
       . changed, with this value. Default is
       . 'LSPLoadshare'.
    -traffic-level <value>: Traffic level to use. Required if more
       . than one level present.
    -min-max-util <true/false>: If true (default), minimizes maximum
       . interface utilization on interfaces
       . carrying selected LSP routes. If false,
       . minimizes number of interfaces with util
       . percent > util-bound.
    -util-bound <value>: See min-max-util. Default 100%.
    -num-bins <value>: The total LSP traffic across parallel LSPs
       . can be split into this number of bins.
       . Default is 0, which means no limit on the
       . number of bins.
```
### **lsp\_mesh\_creator**

```
Usage: lsp_mesh_creator options
Creates a mesh of LSPs connecting a user-defined set of nodes.
Generic options:
   -help <true/false>: Prints help message.
   -options-file <value>: Read options from <filename>.
   -version <true/false>: Prints version string
   -no-global-options <true/false>: Inhibits loading of global options file.
   -suppress-progress <true/false>: Do not show progress information. Default
       . is true.
   -verbosity <value>: Log verbosity. 1 (lowest) to 60 (highest).
       Default = 30.-log-file <value>: Keep copies of warnings and errors in this
       . file.
   -simple-txt-out-file <true/false>: Whether to remove empty tables and columns
      . from .txt format of -out-file if parameter
       . exists. Default is 'false'.
Required options:
   -plan-file <filename>: Input: input .pln file.
    -out-file <filename>: Output: .pln file with created/modified
    . LSPs.
Optional options:
   -source-nodes-table <file>: File containing <Nodes> table of source
      . nodes. Default is all. See mate_select.
   -dest-nodes-table <file>: File containing <Nodes> table of
      . destination nodes. Default is all. See
       . mate_select.
   -dest-equals-source <true/false>: If true (default), use the source node
       . settings for the destination nodes,
```
. ignoring any -dest-nodes-table setting. -setup-bw <string>: Selects the setup bandwidth for the . created LSPs. If a number is specified, . then the setup bandwidth for all LSPs is . set to that value. If a bandwidth level . name is specified, then the setup . bandwidth is set to the bandwidth the LSP will carry under no failure. If the plan . file has only one bandwidth level, the . default is that bandwidth level name. . Otherwise, the user must specify a value . for this option. -autobandwidth <true/false>: If true, enable autobandwidth on the LSP. . Default is false. Note that for . autobandwidth simulation, the 'simulation . convergence mode' network option also has . to be set appropriately. -setup-pri <number>: Selects the setup priority for the created . LSPs. The default is 7. -hold-pri <number>: Selects the hold priority for the created . LSPs. The default is 7. -load-share <number>: If specified, it sets the newly created . LSP's LoadShare field to the provided . number. If not specified, the newly . created LSP's LoadShare field will be . undefined. copy-from-existing option can . override this option for existing LSPs. -metric-type <value>: Determines LSP-IGP interaction. Must be . either autoroute (default), fa (forwarding . adjacency), or private -metric <integer>: For metric-type 'autoroute', the static . metric for this LSP. . For metric-type 'fa', the forwarding . adjacency metric. . Default is blank: if 'autoroute' this . means no static metric, if 'fa' this means . assume a metric of 10. . -type <value>: 'RSVP' (default), or 'SR'. Specifies . whether a mesh of RSVP LSPs or Segment . Routed LSPs is created. -copy-from-existing <list>: A comma separated list of properties to . copy from existing (if any) LSPs. . Possible values are "setup-pri", . "hold-pri", "metric-type" , "hop-limit", . "setup-bw", "include", "include-any", and . "exclude". The default value is the empty . list. -name-postfix <string>: If non-empty, newly created LSPs will be . named . "<source-node-name>\_<dest-node-name>\_<post . fix>". If empty (the default), . "<source-node-name>\_<dest-node-name>". -no-inter-as-lsp <true/false>: If set to true (default), prevents . creation of inter-AS LSPs -no-inter-area-lsp <true/false>: If set to true (default), prevents . creation of inter-Area LSPs -include <list>: A comma separated list of include . affinities for the LSPs. When an LSP is . set to include certain membership it will . only consider interfaces with that . membership. The default value is the empty . list. -include-any <list>: A comma separated list of include-any

```
. affinities for the LSPs. When an LSP is
       . set to include certain memberships it will
       . only consider interfaces belonging to at
       . least one membership. The default value is
       . the empty list.
    -exclude <list>: A comma separated list of exclude
       . affinities for the LSPs. When certain
       . memberships are excluded those links are
       . pruned from the possible interfaces over
       . which the LSP may be established. The
       . default value is the empty list.
    -include-any-demand-tags <value>: A comma separated list of demand tags.
       . Only demands with these tags will route
       . over the LSP.
    -topology <value>: If specified, topology to assign to
       . created LSPs.
    -both-directions <true/false>: If true (default) includes all LSPs from
       . dest to source as well as source to dest.
Example:
lsp_mesh_creator -plan-file plana.pln -out-file planb.pln
```
Creates a complete mesh of LSPs for 'plana', writing the results in 'planb'.

### **lsp\_path\_initializer**

```
Generic options:
   -help <true/false>: Prints help message.
   -options-file <value>: Read options from <filename>.
   -version <true/false>: Prints version string
    -no-global-options <true/false>: Inhibits loading of global options file.
   -suppress-progress <true/false>: Do not show progress information. Default
      . is true.
   -verbosity <value>: Log verbosity. 1 (lowest) to 60 (highest).
       . Default = 30.
   -log-file <value>: Keep copies of warnings and errors in this
       . file.
   -simple-txt-out-file <true/false>: Whether to remove empty tables and columns
    . from .txt format of -out-file if parameter
       . exists. Default is 'false'.
Required options:
   -plan-file <value>: A plan file
   -out-file <value>: Output plan file, updated with initialized
    . LSP Path.
Optional options:
   -lsps-table <file>: File containing <LSPs> table of LSPs to
       . use. Default is all.
   -path-option <value>: Path option of inserted LSP paths. 
       . Default 1.
   -inherit-setup-bw <true/false>: If true, each inserted LSP path inherits
      . setup bandwidth from its LSP. Default
       . false.
   -setup-bw <value>: Setup bandwidth to use for all LSP paths,
      . if inherit-setup-bw is false. Default 0.
   -path-names <value>: Generates names for named paths using this
      . formula. Default is '$1_$2'. Here $1 is
       . LSP Name, $2 is Path Option.
    -standby <true/false>: If true (default), sets path as standby.
   -inherit-include-affinity <true/false>: If true (default), inherits Include
```

```
. affinity setting for each LSP path from
   . its LSP.
-inherit-includeany-affinity <true/false>: If true (default), inherits Include Any
   . affinity setting for each LSP path from
   . its LSP.
-inherit-exclude-affinity <true/false>: If true (default), inherits Exclude
. affinity setting for each LSP path from
   . its LSP.
-include-affinities <value>: comma-delimited list of affinities for LSP
   . path, if -inherit-include-affinity is
   . false. May specify affinity number or name.
-includeany-affinities <value>: Similar to include-affinities for Include
. Any settings.
-exclude-affinities <value>: Similar to include-affinities for Exclude
. Any settings.
```
### **lsps\_for\_dmds**

```
Creates an LSP for each Demand specified, matching source and destination.
Generic options:
   -help <true/false>: Prints help message.
    -options-file <value>: Read options from <filename>.
    -version <true/false>: Prints version string
    -no-global-options <true/false>: Inhibits loading of global options file.
    -suppress-progress <true/false>: Do not show progress information. Default
       . is true.
    -verbosity <value>: Log verbosity. 1 (lowest) to 60 (highest).
      . Default = 30.
    -log-file <value>: Keep copies of warnings and errors in this
    . file.
    -simple-txt-out-file <true/false>: Whether to remove empty tables and columns
    . from .txt format of -out-file if parameter
       . exists. Default is 'false'.
Required options:
    -plan-file <value>: Input plan file for lsps_for_dmds.
    -out-file <value>: Output plan file with new LSPs.
Optional options:
    -demands-table <file>: File containing <Demands> table of demands
      . to use.
    -set-bw <value>: One of:
       . 'traffic' (default): set lsp bw to dmd
       . traffic of in selected traffic-level.
       . 'zero': set lsp bw to
       . zero.
    .
    -traffic-level <value>: Traffic level, required if set-bw is
       . 'traffic', and more than one traffic level
      . present.
    -private-lsps <true/false>: If true (default), marks lsps as private.
```
Usage: lsps\_for\_dmds -plan-file <input file> -out-file <output file>.

#### **manage\_reports**

Inserts,extracts,deletes,renames and lists reports in a plan file.

Generic options:
```
-help <true/false>: Prints help message.
   -options-file <value>: Read options from <filename>.
   -version <true/false>: Prints version string
   -no-global-options <true/false>: Inhibits loading of global options file.
   -suppress-progress <true/false>: Do not show progress information. Default
       . is true.
   -verbosity <value>: Log verbosity. 1 (lowest) to 60 (highest).
       Default = 30.-log-file <value>: Keep copies of warnings and errors in this
       . file.
   -simple-txt-out-file <true/false>: Whether to remove empty tables and columns
      . from .txt format of -out-file if parameter
       . exists. Default is 'false'.
Required options:
   -action <value>: Action to be taken on the
    . report(insert,extract,delete,rename,list).
   -plan-file <value>: The plan file associated with the report.
Optional options:
   -out-file <value>: Output plan file.
   -report-dir <value>: Directory where the report is stored.
   -report-name <value>: Name of the report.
   -new-report-name <value>: Name of the new report in case of a rename.
```
#### **mate\_access\_manage**

```
Usage: mate_access_manage options
       . change the router mode (in the net-access-file) of the nodes
       . from nodes-table that match the filter to net-access-router-mode
Generic options:
    -help <true/false>: Prints help message.
    -options-file <value>: Read options from <filename>.
    -version <true/false>: Prints version string
    -no-global-options <true/false>: Inhibits loading of global options file.
    -suppress-progress <true/false>: Do not show progress information. Default
       . is true.
    -verbosity <value>: Log verbosity. 1 (lowest) to 60 (highest).
       Default = 30.-log-file <value>: Keep copies of warnings and errors in this
       . file.
    -simple-txt-out-file <true/false>: Whether to remove empty tables and columns
       . from .txt format of -out-file if parameter
       . exists. Default is 'false'.
Required options:
    -out-file: Save the modified net-access-file to here
Optional options:
    -net-access-file <value>: Read network access configuration from
       . this file. Default is 'net_access.txt' in
       . the Cariden configuration path.
    -net-access-router-mode <value>: Uses specified network access router mode
      . as defined in network access configuration
       . file.
    -task <value>: Task to which access mode will be applied.
       . E.g. snmp_find_interfaces
    -nodes-table <value>: A file containing a table of nodes, with
       . either (or both) a Name or IPAddress
```

```
. column. Entries in the table may be
       . regular expressions.
   -filter <value>: SQL WHERE expression used to select nodes.
       . Only one of -filter and -nodes-table may
       . be specified. For example, "Name REGEXP
       . 'cr.*' AND Vendor = 'Cisco'"
Example: mate_access_manage -out-file new_file.txt -net-access-router-mode
Ignore
```
#### **mate\_access\_test**

```
Usage: mate_access_test options
      . look up access parameters based on router ip addresses.
       . Used to test the current settings in the access file.
Generic options:
    -help <true/false>: Prints help message.
    -options-file <value>: Read options from <filename>.
    -version <true/false>: Prints version string
    -no-global-options <true/false>: Inhibits loading of global options file.
    -suppress-progress <true/false>: Do not show progress information. Default
      . is true.
    -verbosity <value>: Log verbosity. 1 (lowest) to 60 (highest).
       . Default = 30.
    -log-file <value>: Keep copies of warnings and errors in this
       . file.
    -simple-txt-out-file <true/false>: Whether to remove empty tables and columns
      . from .txt format of -out-file if parameter
       . exists. Default is 'false'.
Required options:
Optional options:
    -node <value>: RouterMode in first entry in
    . <PerRouterSettings> table that matches
    . node, nodeip, and task is used to retrieve
       . access parameters in <RouterModes> table.
    -net-access-file <value>: Read network access configuration from
      . this file. Default is 'net_access.txt' in
       . the Cariden configuration path.
    -net-access-router-mode <value>: Uses specified network access router mode
      . as defined in network access configuration
      . file.
    -net-access-global-mode <value>: Uses specified network access global mode
    . as defined in network access configuration
       . file.
    -task <value>: Pretends to be this program name when
       . searching the access file.
    -nodes-table <value>: SQL filtering operates on the data in this
    . file. If you don't specify this file, then
      . no SQL filtering will be done.
Example: mate_access_test -task mate_get_show
```
**mate\_auth\_export**

```
Usage: mate_auth_export options
      . Decrypts an encrypted file..
Generic options:
    -help <true/false>: Prints help message.
    -options-file <value>: Read options from <filename>.
    -version <true/false>: Prints version string
    -no-global-options <true/false>: Inhibits loading of global options file.
    -suppress-progress <true/false>: Do not show progress information. Default
       . is true.
    -verbosity <value>: Log verbosity. 1 (lowest) to 60 (highest).
      Default = 30.-log-file <value>: Keep copies of warnings and errors in this
      . file.
    -simple-txt-out-file <true/false>: Whether to remove empty tables and columns
      . from .txt format of -out-file if parameter
       . exists. Default is 'false'.
Required options:
    -out-file <value>: The output file.
Optional options:
    -auth-file <value>: Authentication file name. Default is
       'auth.enc' in the Cariden configuration
       . path. 
    -password-file <value>: File containing master password string.
       . Use '-' for stdin. If omitted, prompts
       . user for password.
Example: mate_auth_export -out-file out.txt
```
## **mate\_auth\_import**

```
Usage: mate_auth_import options
   . Encrypts a plain text file.
Generic options:
    -help <true/false>: Prints help message.
    -options-file <value>: Read options from <filename>.
    -version <true/false>: Prints version string
    -no-global-options <true/false>: Inhibits loading of global options file.
    -suppress-progress <true/false>: Do not show progress information. Default
       . is true.
    -verbosity <value>: Log verbosity. 1 (lowest) to 60 (highest).
       Default = 30.-log-file <value>: Keep copies of warnings and errors in this
       . file.
    -simple-txt-out-file <true/false>: Whether to remove empty tables and columns
       . from .txt format of -out-file if parameter
       . exists. Default is 'false'.
Required options:
    -plaintext-file <value>: The file to encrypt.
Optional options:
    -auth-file <value>: Authentication file name. Default is
       . 'auth.enc' in the Cariden configuration
       . path. 
    -clean-up <true/false>: If true, deletes the plain text file after
       . a successful encryption. Default: false.
```
Example: mate\_auth\_import -plaintext-file in.txt

### **mate\_auth\_init**

```
Usage: mate_auth_init options
Prompts for default username, password, community etc used by network
interface tools, and writes to an authentication file.
Without -auth-file, it prompts for one of three configuration paths
($HOME/.cariden/etc, $CARIDEN_ROOT/etc or $CARIDEN_HOME/etc) and creates the
authentication file with default name 'auth.enc'.
For router-specific authentication, or to view entries, see mate_auth_export
and mate_auth_import.
Generic options:
    -help <true/false>: Prints help message.
    -options-file <value>: Read options from <filename>.
    -version <true/false>: Prints version string
    -no-global-options <true/false>: Inhibits loading of global options file.
    -suppress-progress <true/false>: Do not show progress information. Default
       . is true.
    -verbosity <value>: Log verbosity. 1 (lowest) to 60 (highest).
       . Default = 30.
    -log-file <value>: Keep copies of warnings and errors in this
       . file.
    -simple-txt-out-file <true/false>: Whether to remove empty tables and columns
      . from .txt format of -out-file if parameter
       . exists. Default is 'false'.
Required options:
Optional options:
    -auth-file <value>: Authentication file name. To change the
      . file location, enter a full path name.
       . Although the file is created in the
```
- . directory from which you execute the
- . command, authentication does not work
- . unless this file is in \$HOME/.cariden/etc,
- . \$CARIDEN\_ROOT/etc or \$CARIDEN\_HOME/etc. If
- . you put this file in a different
- . directory, binaries must be explicity
- . called using this path.

```
Example: mate_auth_init
```
### **mate\_auth\_test**

```
Usage: mate_auth_test options
      . Looks up authentication settings from an authentication file. If 
  show-details is true, will prompt for master password, otherwise not..
Useful to test that the authentication file has been set up correctly.
Generic options:
   -help <true/false>: Prints help message.
   -options-file <value>: Read options from <filename>.
   -version <true/false>: Prints version string
   -no-global-options <true/false>: Inhibits loading of global options file.
```

```
-suppress-progress <true/false>: Do not show progress information. Default
      . is true.
    -verbosity <value>: Log verbosity. 1 (lowest) to 60 (highest).
       Default = 30.-log-file <value>: Keep copies of warnings and errors in this
       . file.
    -simple-txt-out-file <true/false>: Whether to remove empty tables and columns
       . from .txt format of -out-file if parameter
       . exists. Default is 'false'.
Required options:
Optional options:
    -auth-file <value>: Authentication file name. Default is
```

```
'auth.enc' in the Cariden configuration
```
- . path.
- -nodeip: IP address of router. Will look up
- . authentication for this router IP.
- -show-details <true/false>: If true, outputs all authentication
- . details found in plaintext. If false
- . (default), only returns whether lookup is
- . successful.

Example: mate\_auth\_test -auth-file in.txt

# **mate\_cfg**

```
usage: mate_cfg options
This command line tool is replacement for ml.conf configuration file. Use this
tool to manipulate with configuration database.
Generic options:
   -help Print help information about usage
   -noheader When used, raw value is displayed without header
   -verbose When used, verbose information will be printed
Required options:
   -action <value>:get - get value from store for specific key and
      . application namespace
   :dump - dump values for specific application
       . namespace
   :dump-all - dump all values from for all application
      . namespaces
   :dump-schema - dump data schema known by system
   :list-applications - show name of all application
      . namespaces
   :migrate-ml - migrate properties from ml.conf to
    . store
   :remove - remove key from store for specific
    . application namespace
   :set - set up value to store for specific key and
      . application namespace
   :backup - Create backup of configuration database
   :restore - Restore existing backup of configuration
    . database
   :upgrade - Upgrage existing configuration database
Optional options:
   -application <value> Name of application namespace. For global options
      . use 'Global'
   -key <value> Name of configuration property
```
-list When used with 'restore' action, it will list all . backups -path <value> Path to ml.conf file, used with 'migrate-ml' action -type <value> Data type of given value -value <value> Value of configuration property Examples: 1, Read property named 'MLData' for application Matelive mate\_cfg -action get -application Matelive -key MLData 2, Write property named 'MLData' for application Matelive mate\_cfg -action set -application Matelive -key MLData -value /opt/cariden/mldata 3, Dump configuration of application Matelive mate\_cfg -action dump -application Matelive 4, Dump entire configuration of all applications mate\_cfg -action dump-all 5, Migrate content of ml.conf into configuration database mate\_cfg -action migrate-ml -path ~/.cariden/etc/matelive/ml.conf -------------------------------------------------------------------------------- Configuration database location: C:\C\_MATE\MATE-K~4.2DE\etc\config\config.xml

## **mate\_convert**

Usage: mate\_convert -plan-file <file> -out-file <file> [-version <version>] Converts the given file to the specified version.

Generic options:

```
-help <true/false>: Prints help message.
   -options-file <value>: Read options from <filename>.
   -version <true/false>: Prints version string
   -no-global-options <true/false>: Inhibits loading of global options file.
   -suppress-progress <true/false>: Do not show progress information. Default
   . is true.
   -verbosity <value>: Log verbosity. 1 (lowest) to 60 (highest).
    . Default = 30.-log-file <value>: Keep copies of warnings and errors in this
    . file.
   -simple-txt-out-file <true/false>: Whether to remove empty tables and columns
    . from .txt format of -out-file if parameter
    . exists. Default is 'false'.
Required options:
   -plan-file <value>: Input plan file. Set to '-' for standard
      . input.
   -out-file <value>: Output table file. If set to '-', print to
    . standard output
Optional options:
   -to-version <value>: The version to convert to. If set to
       'current' (the default), upgrade to most
      . recent version (6.2.-1). If set to 'keep',
      . do not change the version.
```
## **mate\_jasper**

```
Usage: mate jasper -template <template file> -out-file <file>
   {-plan-file | -table-file} <file> [-parameters <parameterlist> ]
   [-savecompiledfile <true/false>] [-verbose-output <true/false>]
```

```
Generates a JasperReports report in output file running the supplied
template (.jrxml) file against the plan or generic database. If the .jrxml
file uses parameters, they can be supplied in a parameter list in the
following format: -parameters "param1:value1;param2:value2;...paramN:valueN;"
An optional compiled template file (.jasper) can be produced by specifying
-savecompiledfile true. (This allows further use of the template as a
subreport.)
Note: some generic options are ignored by mate_jasper.
Generic options:
   -help <true/false>: Prints help message.
   -options-file <value>: Read options from <filename>.
   -version <true/false>: Prints version string
   -no-global-options <true/false>: Inhibits loading of global options file.
   -suppress-progress <true/false>: Do not show progress information. Default
      . is true.
   -verbosity <value>: Log verbosity. 1 (lowest) to 60 (highest).
       Default = 30.-log-file <value>: Keep copies of warnings and errors in this
       . file.
   -simple-txt-out-file <true/false>: Whether to remove empty tables and columns
      . from .txt format of -out-file if parameter
       . exists. Default is 'false'.
Required options:
   -template: Input JasperReports template file (.jrxml).
   -out-file <filename>: Output report directory path and file
       . name, including the file extension (.pdf,
       . .html, or .txt). If no extension is
       . supplied, the format will be PDF.
Optional options:
   -plan-file <value>: Input plan file. One of -plan-file or
   -table-file must be present.
   -table-file <value>: Input data file. One of -plan-file or
   -table-file must be present.
   -parameters <value>: JRXML parameter list string.
    -savecompiledfile <true/false>: Generate a compiled template .jasper file.
   -verbose-output <true/false>: Print out execution step information.
Usage: mate_jasper -template <template file> -out-file <file>
    {-plan-file | -table-file} <file> [-parameters <parameterlist> ]
    [-savecompiledfile <true/false>] [-verbose-output <true/false>]
Generates a JasperReports report in output file running the supplied
template (.jrxml) file against the plan or generic database. If the .jrxml
file uses parameters, they can be supplied in a parameter list in the
following format: -parameters "param1:value1;param2:value2;...paramN:valueN;"
An optional compiled template file (.jasper) can be produced by specifying
-savecompiledfile true. (This allows further use of the template as a
subreport.)
Note: some generic options are ignored by mate_jasper.
Generic options:
   -help <true/false>: Prints help message.
   -options-file <value>: Read options from <filename>.
   -version <true/false>: Prints version string
   -no-global-options <true/false>: Inhibits loading of global options file.
   -suppress-progress <true/false>: Do not show progress information. Default
       . is true.
   -verbosity <value>: Log verbosity. 1 (lowest) to 60 (highest).
```

```
Default = 30.-log-file <value>: Keep copies of warnings and errors in this
      . file.
   -simple-txt-out-file <true/false>: Whether to remove empty tables and columns
      . from .txt format of -out-file if parameter
       . exists. Default is 'false'.
Required options:
   -template: Input JasperReports template file (.jrxml).
   -out-file <filename>: Output report directory path and file
    . name, including the file extension (.pdf,
       . .html, or .txt). If no extension is
      . supplied, the format will be PDF.
Optional options:
   -plan-file <value>: Input plan file. One of -plan-file or
   -table-file must be present.
   -table-file <value>: Input data file. One of -plan-file or
   -table-file must be present.
   -parameters <value>: JRXML parameter list string.
   -savecompiledfile <true/false>: Generate a compiled template .jasper file.
   -verbose-output <true/false>: Print out execution step information.
Usage: mate_jasper -template <template file> -out-file <file>
    {-plan-file | -table-file} <file> [-parameters <parameterlist> ]
    [-savecompiledfile <true/false>] [-verbose-output <true/false>]
Generates a JasperReports report in output file running the supplied
template (.jrxml) file against the plan or generic database. If the .jrxml
file uses parameters, they can be supplied in a parameter list in the
following format: -parameters "param1:value1;param2:value2;...paramN:valueN;"
An optional compiled template file (.jasper) can be produced by specifying
-savecompiledfile true. (This allows further use of the template as a
subreport.)
Note: some generic options are ignored by mate_jasper.
Generic options:
   -help <true/false>: Prints help message.
   -options-file <value>: Read options from <filename>.
   -version <true/false>: Prints version string
   -no-global-options <true/false>: Inhibits loading of global options file.
   -suppress-progress <true/false>: Do not show progress information. Default
       . is true.
   -verbosity <value>: Log verbosity. 1 (lowest) to 60 (highest).
    . Default = 30.-log-file <value>: Keep copies of warnings and errors in this
    . file.
   -simple-txt-out-file <true/false>: Whether to remove empty tables and columns
    . from .txt format of -out-file if parameter
      . exists. Default is 'false'.
Required options:
   -template: Input JasperReports template file (.jrxml).
   -out-file <filename>: Output report directory path and file
      . name, including the file extension (.pdf,
       . .html, or .txt). If no extension is
       . supplied, the format will be PDF.
Optional options:
   -plan-file <value>: Input plan file. One of -plan-file or
   -table-file must be present.
   -table-file <value>: Input data file. One of -plan-file or
```

```
-table-file must be present.
   -parameters <value>: JRXML parameter list string.
   -savecompiledfile <true/false>: Generate a compiled template .jasper file.
   -verbose-output <true/false>: Print out execution step information.
Usage: mate_jasper -template <template file> -out-file <file> 
    {-plan-file | -table-file} <file> [-parameters <parameterlist> ]
    [-savecompiledfile <true/false>] [-verbose-output <true/false>]
Generates a JasperReports report in output file running the supplied
template (.jrxml) file against the plan or generic database. If the .jrxml
file uses parameters, they can be supplied in a parameter list in the
following format: -parameters "param1:value1;param2:value2;...paramN:valueN;"
An optional compiled template file (.jasper) can be produced by specifying
-savecompiledfile true. (This allows further use of the template as a
subreport.)
Note: some generic options are ignored by mate_jasper.
Generic options:
   -help <true/false>: Prints help message.
   -options-file <value>: Read options from <filename>.
   -version <true/false>: Prints version string
   -no-global-options <true/false>: Inhibits loading of global options file.
   -suppress-progress <true/false>: Do not show progress information. Default
       . is true.
   -verbosity <value>: Log verbosity. 1 (lowest) to 60 (highest).
       Default = 30.-log-file <value>: Keep copies of warnings and errors in this
      . file.
   -simple-txt-out-file <true/false>: Whether to remove empty tables and columns
      . from .txt format of -out-file if parameter
       . exists. Default is 'false'.
Required options:
   -template: Input JasperReports template file (.jrxml).
   -out-file <filename>: Output report directory path and file
      . name, including the file extension (.pdf,
       . .html, or .txt). If no extension is
       . supplied, the format will be PDF.
Optional options:
   -plan-file <value>: Input plan file. One of -plan-file or
   -table-file must be present.
   -table-file <value>: Input data file. One of -plan-file or
   -table-file must be present.
    -parameters <value>: JRXML parameter list string.
   -savecompiledfile <true/false>: Generate a compiled template .jasper file.
   -verbose-output <true/false>: Print out execution step information.
```
### **mate\_plot**

I

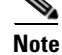

**Note** Export to either PDF or SVG produces bitmap fonts on the Linux platform.

Usage: mate\_plot options plots the given plan file as an image

Generic options:

```
-help <true/false>: Prints help message.
    -options-file <value>: Read options from <filename>.
    -version <true/false>: Prints version string
    -no-global-options <true/false>: Inhibits loading of global options file.
    -suppress-progress <true/false>: Do not show progress information. Default
      . is true.
    -verbosity <value>: Log verbosity. 1 (lowest) to 60 (highest).
    . Default = 30.-log-file <value>: Keep copies of warnings and errors in this
      . file.
    -simple-txt-out-file <true/false>: Whether to remove empty tables and columns
    . from .txt format of -out-file if parameter
    . exists. Default is 'false'.
Required options:
    -plan-file <filename>: Input: .pln file to plot
    -out-file <filename>: Output: plot in png format
Optional options:
    -traffic-level <value>: Traffic level to plot. Required if more
      . than one level present.
    -plot-layout <value>: This option specifies the plot layout.
      . If omitted, plots the Default layout.
    -view <value>: This option determines how the links get
       . colored. The options are:
       . meas-util
       . for plotting the measured utilizations
       . sim-util
       . for plotting the simulated utilizations
       . sim-wc-util
       . for plotting the worst-case simulated
       . utilizations
       . sim-lsp-rsrv
       . for plotting the simulated LSP
       . reservations per link.
       . failure-impact
       . for plotting the simulated failure
       . impact.
    .
    -wc-failure-set <value>: This setting is consulted when the
      . sim-wc-util view is selected. It is a
       . comma separated list of failure sets that
       . will be used in determining the worst
       . case. The failure-sets must already have
       . been specified as part of sim_analysis.
       . The default is to use all simulated
       . failure sets in the plan.
    -service-class <value>: If specified, only traffic in this Service
    . Class is displayed in plot.
       . "undifferentiated": Ignore service classes
       . (default).
    -queue <value>: If service-class is omitted, and queue is
    . specified, displays traffic in this Queue.
    . If omitted, displays all traffic,
       . undifferentiated.
    -site <value>: This option plots site view for the site
       . with name <value>.
       . If omitted, plots the intersite view.
    -plot-options-file <value>: File containing plot options
    -width <+integer>: Plot width in pixels. Default is 800.
    -height <+integer>: Plot height in pixels. Default is 600.
    -color-depth <+integer>: Number of bits to use for color. Options
      . are 8 or 32. Default is 32.
    -legend <true/false>: Include a plot legend. Default is true
```
-bg-color <hextriplet>: Plot background color name or hex triplet. . E.g., #000000 for black, #0000FF for blue. . Default is #C0C0C0. Note: some command . line shells (bash for example) require . quotes around the hextriplet value. -type <value>: The type of plot to create (png, svg or . pdf). Default: 'png'. -force-simulation <true/false>: If true, mate plot will not use cached . simulation result. Default is false. -user-plot-name <value>: Plot name to display in the legend. If . omitted, uses plan file file-name.

```
Example:
mate_plot -plan-file plan.pln -out-file plan.png
```
# **mate\_select**

```
Usage: mate select -table-file <file> -out-file <file> [-filter <SOL
expression>]
Generic options:
    -help <true/false>: Prints help message.
    -options-file <value>: Read options from <filename>.
    -version <true/false>: Prints version string
    -no-global-options <true/false>: Inhibits loading of global options file.
    -suppress-progress <true/false>: Do not show progress information. Default
       . is true.
    -verbosity <value>: Log verbosity. 1 (lowest) to 60 (highest).
       Default = 30.-log-file <value>: Keep copies of warnings and errors in this
       . file.
    -simple-txt-out-file <true/false>: Whether to remove empty tables and columns
       . from .txt format of -out-file if parameter
       . exists. Default is 'false'.
Required options:
    -table-file <value>: File containing one or more tables. Either
    . WAE Design table file or .pln file. Set to
       . '-' (default) for standard input.
Optional options:
    -out-file <value>: File to export result of filtering. The
       . default '-' exports to the standard output.
    -table <value>: Which table in table file to filter on.
       . Required if more than one table in the
       . table file.
    -filter <value>: SQL WHERE expression to apply to table.
       . Examples (using Nodes table):
       . 1. "Site = 'ATL' OR Site = 'MIA'"
       . 2. "Name REGEXP '.*\.ATL.*' (Any node name
       . containing ".ATL")
       . 3. "SUBNET(IpAddress, '192.168.1.0/24'"
       . (Any node in this subnet)
       . See reference documentation for details of
       . the SQL implementation in WAE Design.
    -show-columns <value>: The columns to show on the filtered table.
       . The default is 'all'.
       . If the output of mate_select is to be used
       . as an argument to a WAE Design CL tool to
       . specify a table of network elements, the
       . following key columns must be present:
 Nodes: Name
```

```
 Interfaces: Node, Interface
 Circuits: NodeA, InterfaceA, nodeB,
     . InterfaceB
 Sites: Name
 AS : ASN
 SRLGs: Name
 LSPs: Name, Source
 LSPPaths: Name, Source, PathOption
 NamedPaths: Name, Source
 NamedPathHops: Name, Source, Step
   . ActualPathHops: Source, LSPName,
   . PathOption, Step
 Demands: Name, Source, Destination,
   . ServiceClass
```
- . (This is not a concern if the default
- . 'all' is used.)

### **mate\_sim**

Simulates a plan file. Generic options: -help <true/false>: Prints help message. -options-file <value>: Read options from <filename>. -version <true/false>: Prints version string -no-global-options <true/false>: Inhibits loading of global options file. -suppress-progress <true/false>: Do not show progress information. Default . is true. -verbosity <value>: Log verbosity. 1 (lowest) to 60 (highest).  $.$  Default =  $30.$ -log-file <value>: Keep copies of warnings and errors in this . file. -simple-txt-out-file <true/false>: Whether to remove empty tables and columns . from .txt format of -out-file if parameter . exists. Default is 'false'. Required options: -plan-file <value>: Input plan file for mate\_sim. -out-file <value>: Output plan file for mate\_sim. Optional options: -fail-nodes <value>: comma separated list of node failures. Example: -fail-nodes nodeA, nodeB . Default: blank meaning no node failure. -fail-circuits <value>: comma separated list of circuit failures. . Example: -fail-circuits cirA,cirB . Default: blank meaning no circuit failure. -fail-srlgs <value>: comma separated list of SRLG failures. . Example: -fail-srlgs srlg1,srlg2 . Default: blank meaning no SRLG failure.

## **mate\_sql**

Usage: mate\_sql [-file <file>] [-out-file <file>] [-sql <SQL statement>] Executes the SQL statement (or sequence of statements). The database is optionally initialized with the contents of a tab file <file>. If a query is performed, the results are collected into a table and printed to the standard output or a file. If an output file is specified, the database is exported to the specified tab file after the SQL statements are executed.

```
Generic options:
    -help <true/false>: Prints help message.
    -options-file <value>: Read options from <filename>.
    -version <true/false>: Prints version string
    -no-global-options <true/false>: Inhibits loading of global options file.
    -suppress-progress <true/false>: Do not show progress information. Default
       . is true.
    -verbosity <value>: Log verbosity. 1 (lowest) to 60 (highest).
      . Default = 30.
    -log-file <value>: Keep copies of warnings and errors in this
      . file.
    -simple-txt-out-file <true/false>: Whether to remove empty tables and columns
      . from .txt format of -out-file if parameter
       . exists. Default is 'false'.
Required options:
Optional options:
    -file <value>: Input tab file. Set to '-' for standard
       . input.
    -out-file <value>: Output table file. If set to '-', print to
       . standard output
    -table-name <value>: The name to give the query table. The
       . default is 'SQLQueryResult'.
    -select-out-file <value>: Output file for the result of any single
       . SELECT inside the statement. If set to '-'
       . (the default), print to standard output
    -select-out-file-append <true/false>: If true, append the output file. Only
     . applies to *.txt files. Default is false.
    -sql <value>: The SQL statement to execute
    -attach <value>: A comma-separated list of files to attach
    . to the database. The databases will be
       . named after the file name by default. To
       . change that, specify a name as in the
       . following example: -attach 'file.txt AS
       . Attached'.
    -sql-file <value>: Input file containing the SQL statement to
       . execute. Only used if -sql is not
       . specified.
```
### **mate\_summary**

```
Usage: mate_summary options
Constructs a list of summary statistics from a file
Generic options:
   -help <true/false>: Prints help message.
   -options-file <value>: Read options from <filename>.
   -version <true/false>: Prints version string
   -no-global-options <true/false>: Inhibits loading of global options file.
   -suppress-progress <true/false>: Do not show progress information. Default
      . is true.
   -verbosity <value>: Log verbosity. 1 (lowest) to 60 (highest).
       Default = 30.-log-file <value>: Keep copies of warnings and errors in this
       . file.
   -simple-txt-out-file <true/false>: Whether to remove empty tables and columns
      . from .txt format of -out-file if parameter
       . exists. Default is 'false'.
```

```
Required options:
   -table-file <filename>: Input: File containing one or more tables
   -out-file <filename>: Output: File to export summary results
Optional options:
   -summary-format-file <value>: File containing summary format Default:
    . CARIDEN_HOME/etc/archive\default_timeplot_
       . summary_format.txt
   -old-table-file <value>: File containing one or more tables
Example:
```
mate\_summary -table-file plan.txt -out-file summary.txt

### **mate\_tech\_support**

```
Usage:
 mate_tech_support
 Create a tar file containing MATE technical support information
Generic option:
    -help <true/false>: Print help message
Required option:
 None
Optional options:
    -tar-path: Specify the path for the tar file.
    . Default is /tmp/MATE_TS.
Example:
mate_tech_support -tar-path /tmp
```
Output MATE technical support information to the /tmp directory

### **merge\_circuits**

```
merge_circuits
```

```
Merges a set of circuits into one base circuit per set of node-parallel
circuits.
1. Sets base circuit capacity to sum of capacities.
2. Sets base circuit metric to min of metrics.
3. Sets base circuit traffic measurements to sum.
4. Deletes other circuits.
Generic options:
   -help <true/false>: Prints help message.
   -options-file <value>: Read options from <filename>.
   -version <true/false>: Prints version string
   -no-global-options <true/false>: Inhibits loading of global options file.
   -suppress-progress <true/false>: Do not show progress information. Default
      . is true.
   -verbosity <value>: Log verbosity. 1 (lowest) to 60 (highest).
   . Default = 30.
   -log-file <value>: Keep copies of warnings and errors in this
    . file.
   -simple-txt-out-file <true/false>: Whether to remove empty tables and columns
   . from .txt format of -out-file if parameter
    . exists. Default is 'false'.
```
Required options:

 $\mathbf I$ 

-plan-file <value>: Input plan file for merge\_circuits. -out-file <value>: Output plan file with merged circuits. Optional options: -circuits-table <file>: A file containing a circuits table. . Circuits in table are merged into the . merge-circuit. See mate\_select. -base-circuit <value>: Name of circuit in circuits-table which . other circuits are merged into. May only . be used if all circuits in circuits-table are node-parallel. If not, merge circuits will be selected arbitrarily from . circuits-table. **merge\_nodes** merge\_nodes Merges a set of nodes into one base node: 1. Re-attach circuits from other nodes to base node. 2. Move demands to/from other nodes to base node. 3. Move LSPs to/from other nodes to base node. 4. Sets base node traffic measurements to sum of measurements over selected nodes. 5. Deletes other nodes. Use -verbosity 40 to view node-by-node details of merge groupings Generic options: -help <true/false>: Prints help message. -options-file <value>: Read options from <filename>. -version <true/false>: Prints version string -no-global-options <true/false>: Inhibits loading of global options file. -suppress-progress <true/false>: Do not show progress information. Default . is true. -verbosity <value>: Log verbosity. 1 (lowest) to 60 (highest). . Default = 30. -log-file <value>: Keep copies of warnings and errors in this . file. -simple-txt-out-file <true/false>: Whether to remove empty tables and columns . from .txt format of -out-file if parameter . exists. Default is 'false'. Required options: -plan-file <value>: Input plan file for merge\_nodes. -out-file <value>: Output plan file with merged nodes. Optional options: -nodes-table <file>: A file containing a nodes table. Nodes in . table are merged into the base-node. See . mate\_select. . If omitted, for each site, merges all . nodes in that site . into a node named after the site. -merge-in-sites <true/false>: If true, merges nodes by site. Merged . nodes are named after the site. If false, . merge nodes all together. Default is true . if nodes-table omitted, otherwise false. -base-node <value>: Used if merge-in-sites is false. Name of . node in the nodes table which other nodes are merged into. If not specified, uses

#### **2-117**

```
. first node in list.
-new-node-name <value>: Used if merge-in-sites is false. If
   . specified, renames the merged node to this
  . name. If omitted, uses name of base node.
-new-node-suffix <value>: Used if merge-in-sites is true. Merged
  . nodes in each site are named after the
   . site, with this suffix added. Default is
   . blank.
-merge-table <value>: File containing <MergeNodes> table with
   . columns:
   . Node: SQLite expression of nodes from
   . nodes-table to select for merge, e.g.,
   . "Name REGEXP '.*acc.*'".
   . GroupBy: SQLite expression evaluating to
   string that nodes are grouped by,
   . eg "Site" (merges nodes within same site)
   "SUBSTITUTE(Name,'er.*\.(.*)','\1')"
   . (merges eg er1.atl and er2.atl together,
   and er1.lax and er2.lax together)
   . Method: 'All' merges all nodes in each
   . group.
   . 'ByNeighbor' subdivides further by nodes
   . with same set of connecting nodes.
   . 'ByRouting' requires further that the
   . interface metrics and OSPF areas of
   . connecting circuits be identical.
   . Suffix: Merged nodes are named using
   . GroupBy
   . string plus this suffix.
   . MergeCircuits: If 'All', merges parallel
   . circuits
   . from merged to non-merged nodes.
```

```
. Default 'None'.
```
- . If specified, overrides other options
- . except nodes-table.

# **metric\_opt**

```
Usage: metric_opt options
Replaces the IGP metrics of the core links in a plan with new metrics chosen
to maximize the throughput achievable by the resultant routings.
Generic options:
   -help <true/false>: Prints help message.
   -options-file <value>: Read options from <filename>.
   -version <true/false>: Prints version string
   -no-global-options <true/false>: Inhibits loading of global options file.
   -suppress-progress <true/false>: Do not show progress information. Default
       . is true.
   -verbosity <value>: Log verbosity. 1 (lowest) to 60 (highest).
     Default = 30.-log-file <value>: Keep copies of warnings and errors in this
    . file.
   -simple-txt-out-file <true/false>: Whether to remove empty tables and columns
   . from .txt format of -out-file if parameter
    . exists. Default is 'false'.
Required options:
   -plan-file <value>: Input: .pln file to optimize.
```
-out-file <value>: Output: Optimized .pln file.

```
Optional options:
   -report-file <value>: Optimization report
   -set-interfaces-table <file>: File containing <Interfaces> table of
       . interfaces whose metrics should be set.
       . Default is all core interfaces. See
      . mate_select.
   -traffic-level <value>: Use traffic from this traffic level.
       . Required if more than one level present.
   -min-nofailure-links-above <value>: If specified, minimizes the number of
       . links with no-failure utilization above
       . this percentage. Default = Inf, that is,
       . feature not active.
   -incremental-time-limit <value>: Stops incremental iterations after
       . specific amount of time (in seconds) has
       . passed, and returns the best so far.
       . Default = inf (that is, no limit).
   -enforce-latency-bounds <true/false>: Optimizes so that resulting routes respect
       . specified latency bounds.
   -enforce-symmetric-metrics <true/false>: Preserves the symmetry of the target
       . metrics. That is, the two interfaces on
       . the same circuit have the same metric.
       . Default is false.
    -opt-interfaces-table <file>: File containing <Interfaces> table of
       . interfaces whose utilization should be
       . optimized. Default is all interfaces. See
       . mate_select.
   -non-opt-interfaces <value>: How to treat the interfaces that are not
       . optimized. Options are
        . 'ignore': Does not monitor interfaces
       'increment': Default. Keep interface util
       . < current + non-opt-increment
       'bound': Keep interface util <
       . non-opt-bound
   -non-opt-increment <value>: If non-opt-interfaces is set to
       . 'increment', keep non-optimized interface
       . utilizations below current utilization +
       . this increment. Default 5%.
   -non-opt-bound <value>: If non-opt-interfaces is set to 'bound',
       . keep non-optimized interface utilizations
       . below this bound. Default 100%.
   -set-inactive <true/false>: If true (default), set failed elements to
       . inactive. If false, current failures are
       . ignored.
   -failure-sets <value>: A comma-separated list of types of failure
       . scenarios to consider in optimization.
       . Valid entries are 'circuits', 'nodes',
       . 'sites', 'ports', 'portcircuits',
        . 'externalEndPointMembers', 'l1nodes',
       'lllinks' and 'srlgs'.
       . Default: circuits,srlgs.
   -min-max-nofailure-util <true/false>: If true (default), chooses metrics to
       . minimize the maximum utilization under
       . normal (no failure) operations.
   -min-max-failure-util <true/false>: If true (default), chooses metrics to
      . minimize the maximum utilization under all
       . failure scenarios in the specified failure
       . sets.
   -min-failure-links-above <value>: If specified, minimizes the number of
       . links with failure utilization above this
       . percentage. Default = Inf, that is,
       . feature not active
   -nr-util-percent-bound <value>: Bound on nonresilient utilization to use
       . in resilient optimization.
   -prevent-edge-leakage <true/false>: If true (default), metrics will not be
```
. selected which result in demands exiting and reentering the core, that is, . "leaking" into the edge. Unless edge . metrics are settable or sufficiently high, . this may limit optimization performance. -max-iterations-no-improv <value>: Maximum number of iterations of the . incremental algorithm, without finding a . better solution, before optimizer . terminates. Default = 60. -intersite-metric-upper-bound <value>: Keeps intersite core metrics below . specified bound, if this is possible . without reducing optimization performance. Default =  $+Inf.$ -intersite-metric-lower-bound <value>: Keeps intersite core metrics above . specified bound, if this is possible . without reducing optimization performance. Default  $= 1$ . -intrasite-metric-upper-bound <value>: Keeps intrasite core metrics below . specified bound, if this is possible . without reducing optimization performance. Default =  $+Inf.$ -intrasite-metric-lower-bound <value>: Keeps intrasite core metrics above . specified bound, if this is possible . without reducing optimization performance. . Default = 1. -intrasite-metrics-below-intersite <true/false>: If true, restricts optimization solutions . to those for which all intrasite core . metrics are less than all intersite core . metrics. Default = false. -target-metrics <value>: <type> is "current" (default) or "none". . If current, the tool attempts to keepthe . number of changes from current metrics as . small as possible. If "none", . default-target-metric is used as target . for all metrics, but the optimization to . minimize number of metric changes from . target is turned off. -default-target-metric <value>: The default target metric, used if -target-metrics set to "none". Default is . 1. -min-usage-improvement <value>: If the tool cannot achieve decreases in usage (resilient or nonresilient, Mb/s) . more than this amount, it will not change any metrics. Default = 0.051 -latency-correction-bound <value>: Will regard latencies that differ by less . than this bound as equal when optimizing . for average latency. Prevents, e.g., . errors in ping latencies from affecting . ECMP between parallel links. Default = 0ms. -latency-rounding <value>: Rounds latencies down to the nearest . multiple of this parameter. Used to remove . minor variations in latencies which . interfere with ECMP balancing. Default = . 0ms (no rounding) -optimization-type <value>: <type> is one of: . global:, reroutes globally . incremental (default): reroutes relative . to target metric routings, and tends to . use fewer metric changes relative to . target metrics . none: no optimization -num-threads <value>: Maximum number of threads to use for . multi-core computations. Must be >= 1.

```
. If omitted, attempts to select optimal
       . number of threads based on cores available
       . on machine.
Example:
metric_opt -plan-file in.pln -out-file out.pln
```
## **metric\_opt\_tactical**

```
Usage: metric_opt_tactical options
Replaces the IGP metrics of the core links in a plan with new metrics chosen
to maximize the throughput achievable by the resultant routings.
Generic options:
    -help <true/false>: Prints help message.
    -options-file <value>: Read options from <filename>.
    -version <true/false>: Prints version string
    -no-global-options <true/false>: Inhibits loading of global options file.
    -suppress-progress <true/false>: Do not show progress information. Default
       . is true.
    -verbosity <value>: Log verbosity. 1 (lowest) to 60 (highest).
       Default = 30.-log-file <value>: Keep copies of warnings and errors in this
       . file.
    -simple-txt-out-file <true/false>: Whether to remove empty tables and columns
       . from .txt format of -out-file if parameter
       . exists. Default is 'false'.
Required options:
    -plan-file <value>: Input: .pln file to optimize.
    -out-file <value>: Output: Optimized .pln file.
Optional options:
    -report-file <value>: Optimization report
    -set-interfaces-table <file>: File containing <Interfaces> table of
       . interfaces whose metrics should be set.
       . Default is all core interfaces. See
       . mate_select.
    -traffic-level <value>: Use traffic from this traffic level.
       . Required if more than one level present.
    -min-nofailure-links-above <value>: If specified, minimizes the number of
    . links with no-failure utilization above
       . this percentage. Default = 100.
    -incremental-time-limit <value>: Stops incremental iterations after
       . specific amount of time (in seconds) has
       . passed, and returns the best so far.
       . Default = inf (that is, no limit).
    -enforce-latency-bounds <true/false>: Optimizes so that resulting routes respect
       . specified latency bounds.
    -enforce-symmetric-metrics <true/false>: Preserves the symmetry of the target
       . metrics. That is, the two interfaces on
       . the same circuit have the same metric.
       . Default is false.
    -opt-interfaces-table <file>: File containing <Interfaces> table of
       . interfaces whose utilization should be
       . optimized. Default is all interfaces. See
       . mate_select.
    -non-opt-interfaces <value>: How to treat the interfaces that are not
       . optimized. Options are
       . 'ignore': Does not monitor interfaces
       'increment': Default. Keep interface util
       . < current + non-opt-increment
```

```
. 'bound': Keep interface util <
      . non-opt-bound
   -non-opt-increment <value>: If non-opt-interfaces is set to
       . 'increment', keep non-optimized interface
       . utilizations below current utilization +
       . this increment. Default 5%.
   -non-opt-bound <value>: If non-opt-interfaces is set to 'bound',
      . keep non-optimized interface utilizations
       . below this bound. Default 100%.
   -set-inactive <true/false>: If true (default), set failed elements to
    . inactive. If false, current failures are
    . ignored.
Example:
```
## **ml\_backup**

```
Usage: ml_backup <options>
Backup the MATE Live datastore.
Optional options:
    -directory <directory>: Where to store a backup of the datastore.
    : The default is set during the installation.
    -L <level>: Backup level. 0=full. 1=everything since last
       . level 0. 2=everything since last level 1.
       The default is a full, level 0 backup.
Examples:
```
metric\_opt\_tactical -plan-file in.pln -out-file out.pln

ml\_backup -directory /data/mld/backup

# **ml\_insert\_ctl**

```
ml_insert_ctl [one of required options] [other options]
View/Modify/Control scheduled collection of MATE Live data
Generic options:
   -help: prints this message
Required options: (use only one of the following)
   -disable-scheduler: Pause the submission of
       . collection of new data.
       . NOTE: the currently running jobs
       . will continue until completion
   -insert: Insert the specified plan file
    . using the data collection
       . scheduler.
   -enable-scheduler: Resume the submission of
    . collection of new data
   -list: List data collection jobs. If
   . no -size option is specified,
       . the default listing will limit
       . to most recent 30 job entries
   -status: Displays latest plan collection
    . stats
   -rerun <jobIds>: Mark the data collection job by
   . specified list of ids as able to
      . run again
   -detail <jobId>: Shows detailed information of
```

```
. specified data collection job
    -cancel <jobIds>: Cancels data collection job by
       . specified list of ids. A
       . canceled data collection job
       . will NOT block subsequent jobs.
Optional options:
    -jobstatus <jobStatus>: Data Collection Job Status:
       . [CREATED|PENDING|IN_PROGRESS
        . |COMPLETED|CANCELED
        . |CANCELING|ERRORS|ABORTED]. Use
       . with -list option only
    -time <timestamp>: Timestamp to be used for the
       . plan file insertion. This is
       . mandatory option if -insert is
       . specified. The format is ISO
       . 8601, YYYY-MM-DDTHH:MM:SS
    -plan-file <filename>: The .pln plan file to be
       . inserted. This is mandatory
       . option if -insert is specified
    -handler <handler name>: The .json handler file name
       . (located under
       . $CARIDEN_HOME/etc/matelive/ml_in
       . sert_handlers on the MATELive
       . server) used to handle the
       . insertion. This is mandatory
       . option if -insert is specified
    -size <size>: The number of collection job
       . entries to display. Use with
    -list option only.
    -username <userName>: MATE Live Username. Will prompt
    . if needed.
    -password <password>: MATE Live Password. Will prompt
      . if needed.
    -url <url>: Server url where MATE Live is
    . hosted. If not specified, it
       . defaults to
       . https://localhost:8443
    -network <network name>: The name of a network partition
       . in the datastore. Used by
    -insert and -list options.
```
# **ml\_insert\_plan**

```
Usage: ml_insert_plan options
Inserts a plan file into a WAE Live datastore.
Generic options:
   -help <true/false>: Prints help message.
   -options-file <value>: Read options from <filename>.
   -version <true/false>: Prints version string
   -no-global-options <true/false>: Inhibits loading of global options file.
   -suppress-progress <true/false>: Do not show progress information. Default
      . is true.
   -verbosity <value>: Log verbosity. 1 (lowest) to 60 (highest).
       Default = 30.-log-file <value>: Keep copies of warnings and errors in this
       . file.
   -simple-txt-out-file <true/false>: Whether to remove empty tables and columns
      . from .txt format of -out-file if parameter
       . exists. Default is 'false'.
```

```
Required options:
   -plan-file: Insert this plan file's Interfaces and
     . LSPs.
Optional options:
    -conn <value>: ODBC database connection string of the
       . form:
       . 'host=127.0.0.1;service=<port>;database=<d
       . b name>;server=<informix server
       . name>;protocol=onsoctcp;UID=<user
       . name>;PWD=<password>'
    -filter-juniper <value>: A comma-delimited list of regular
    . expressions that a Juniper interface name
       . may not match.
    -filter-juniper-incl <value>: A comma-delimited list of regular
    . expressions that a Juniper interface name
       . must match.
    -extract-simulated-data <true/false>: Compute and extract simulated data. For
       . example the Shortest TE Path value for
       . LSPs with a resolved Actual Path.
    -traffic-level <value>: If multiple traffic levels are found in
      . the plan file, this command will fail if
    . you don't use this option to specify which
      . to use. 
    -network <value>: Insert data into the specified network
    . segment of the datastore. If no name is
       . given, the 'default' network will be used.
    -time <value>: Uses the specified time (in the local
       . timezone) instead of the current time. The
       . format is ISO 8601, YYYY-MM-DDTHH:MM:SS
    -objects <value>: Specify the exact object types to insert
      separated by comma. (e.g., if
      . Interfaces,LSPs is specified in this
      . option, only Interfaces and LSPs will be
       . inserted although there may be data for
       . other types in the plan file.)
Example:
ml_insert_plan -plan-file foo.pln -time 2014-01-01T00:00
```
### **ml\_insert\_props\_export**

```
usage: ml_props_export [-h] [-v] [-u user] [-P password] [-s] [-p port] [-H
   . host] FILE
Prints all user properties.
Generic options:
   -H,--host <arg> Host name of MATE Live server,
    . default=localhost.
   -h,--help Print this message.
   -P,--password <arg> Optional password. Will prompt if needed.
   -p,--port <arg> Port number of MATE Live server, default=8080
    . (8443 when using SSL.)
   -s,--ssl Use SSL/TLS for the connection.
   -u,--user <arg> User name.
   -V,--version Prints MATE Live server version.
Example:
ml_props_export -p 8443 -u myname
```
-extract-simulated-data true -objects interfaces, nodes, inventory Inserts the plan file 'foo.pln' into the WAE Live datastore

# **ml\_insert\_props\_import**

```
usage: ml_props_import [-h] [-v] [-replace] [-u user] [-P password] [-s]
   . [-p port] [-H host] FILE
Imports user properties from a file.
Generic options:
   -H,--host <arg> Host name of MATE Live server,
       . default=localhost.
   -h,--help Print this message.
   -P,--password <arg> Optional password. Will prompt if needed.
   -p,--port <arg> Port number of MATE Live server, default=8080
       . (8443 when using SSL.)
   -r,--replace Delete existing properties before import
   -s,--ssl Use SSL/TLS for the connection.
   -u,--user <arg> User name.
   -V,--version Prints MATE Live server version.
Example:
ml_props_import -p 8080 -H localhost /tmp/myprops.xml
```
### **ml\_read**

```
usage: ml_read [options] command
Querying the data source.
Generic options:
   -format <format> the output format (XML/JSON)
```
Loaded configuration file: /opt/cariden//etc/config/config.xml

Import file must reside on MATE Live host

```
-help print this message
    -logfile <file> dump warnings and errors into this file
   -network <network> use network partition
   -verbosity <arg> Log verbosity. 1 (lowest) to 60 (highest).
      . Default = 30.
Examples:
ml_read commands.# list what commands are available
ml_read -help find.# get help on the find command
ml_read tables.# list what tables are available
ml_read -format JSON tables.# list the tables in JSON format
ml_read find Interfaces.# list all items in Interfaces
ml_read -format XML find Interfaces # list all interfaces in XML
ml_read networks.# list what networks are available
```
### **ml\_restore**

 $\mathbf I$ 

Usage: ml\_restore <options> Restore the MATE Live datastore.

```
Optional options:
```
-directory <directory>: Where to recover a backup of the datastore. : The default is set during the installation.

Examples:

```
 ml_restore -directory=/data/mld/backup
```

```
mld
                    Usage: mld options
                      Install and manage the MATE Live datastore.
                    Generic options:
                        -help: Prints help message.
                        -version: Displays the datastore version.
                    Required options:
                        -action <value>: 'start': Starts the mld server.
                        : 'stop': Shuts down the mld server.
                        : 'status': Prints the mld server status.
                        : 'restart': Stops and then restarts the mld 
                           . server.
                        : 'upgrade': Upgrades an existing datastore and
                           . creates a new mld server.
                        : 'install': Installs a new mld server and 
                          . datastore, and starts the mld 
                          . server.
                    Optional options:
                        -mld <directory>: mld server installation directory. Use with
                           . –action install and -action upgrade. Default is 
                           . $CARIDEN_ROOT/software/mld/current.
                        -mldata <directory>: Directory where all application data is stored.
                           . This includes the datastore, report output, and
                           . other application data. Use only with –action 
                           . install. Default is $CARIDEN_ROOT/data/mldata.
                        -datastore <directory>: Datastore directory. Use only with –action 
                          . install. For better performance, create a 
                           . separate ext2 partition for this directory.
                           . Default is $CARIDEN_ROOT/data/mldata/datastore. 
                        -backup <directory>: Default directory for saving datastore backups.
                          . Use with –action install and -action upgrade. 
                           . Default is $CARIDEN_ROOT/data/mldata/backup.
                        -size [DSML]: Required with -action install. Allocate
                        . schema based upon the anticipated size of the 
                           . datastore.
                        . D = demo, very small, less than 5GB
                        . S = small, less than 80GB
                        . M = medium, less than 160GB
                           . L = large, less than 800GB
                        -cpus <N>: Reserve this number of CPUs for the mld server.
                           Use only with -action install. Size D can only
                           . support a single CPU. Default is half of the
                        . total CPUs.
                    Example:
                    This example installs a small mld server into $CARIDEN_ROOT/data/matelive,
                    and sets the number of CPUs to 4.
                    mld -action install -mldata /data/matelive -cpus 4 -size S
```
# **modify\_demand\_traffic**

Usage: modify\_demand\_traffic options Modify the traffic for the selected demands according to the specified method. Only one method can be specified per call.

```
Generic options:
    -help <true/false>: Prints help message.
    -options-file <value>: Read options from <filename>.
    -version <true/false>: Prints version string
    -no-global-options <true/false>: Inhibits loading of global options file.
    -suppress-progress <true/false>: Do not show progress information. Default
       . is true.
    -verbosity <value>: Log verbosity. 1 (lowest) to 60 (highest).
       Default = 30.-log-file <value>: Keep copies of warnings and errors in this
      . file.
    -simple-txt-out-file <true/false>: Whether to remove empty tables and columns
      . from .txt format of -out-file if parameter
       . exists. Default is 'false'.
Required options:
    -plan-file <value>: Input plan file for modify_demand_traffic.
    -out-file <value>: Output plan file from
      . modify_demand_traffic.
Optional options:
    -traffic-levels <value>: Comma separated list of traffic levels.
       . Default: all traffic levels in the plan
       . file. 
    -change-percent <value>: If specified, the traffic for the selected
       . demands will be modified according to
       new_val = old_val * (100 +. change_percent)/100. Range: -100 to inf.
    -add-proportional <value>: The specified positive or negative
       . bandwidth amount will be added to the
       . traffic of the selected demands according
       to new_val = min(0, (old_val +
       . amount*(old_val/sum(old_vals))))
    -add-uniform <value>: The specified positive or negative
       . bandwidth amount will be evenly added to
       . the traffic of the selected demands. For
       . example, if the specified amount is -100
       . and there are 4 selected demands, subtract
       . 25 from the traffic for each demand, while
       . making sure the traffic does not go
       . negative.
    -set-fixed <value>: Change the traffic for each selected
       . demand to a fixed amount.
    -set-proportional <value>: The specified positive bandwidth amount
       . will be assigned to the traffic of the
       . selected demands according to new_val =
       . amount*(old_val/sum(old_vals))
    -set-uniform <value>: The specified positive bandwidth amount
       will be evenly assigned to the traffic of
       . the selected demands. 
    -demands-table <file>: File containing <Demands> table of demands
       . affected. Default is all. See mate_select.
Example:
modify_demand_traffic -plan-file plana.pln -out-file planb.pln 
    -change-percent 5
```
# **mrtg\_poll\_interfaces**

 $\mathbf I$ 

Usage: mrtg\_poll\_interfaces options

```
. read collected MRTG data and extract interface traffic measurments
Generic options:
    -help <true/false>: Prints help message.
    -options-file <value>: Read options from <filename>.
    -version <true/false>: Prints version string
    -no-global-options <true/false>: Inhibits loading of global options file.
    -suppress-progress <true/false>: Do not show progress information. Default
       . is true.
    -verbosity <value>: Log verbosity. 1 (lowest) to 60 (highest).
    . Default = 30.
    -log-file <value>: Keep copies of warnings and errors in this
    . file.
    -simple-txt-out-file <true/false>: Whether to remove empty tables and columns
      . from .txt format of -out-file if parameter
    . exists. Default is 'false'.
Required options:
    -plan-file <file.txt>: File containing at least a <Nodes> and
       . <Interfaces> table. Traffic from will be
       . added to interfaces in this plan file and
       . written to the out-file.
    -config-file <filename>: MRTG config file.
Optional options:
    -out-file <file.txt>: The output file with the collected
      . interface traffic information. Default, if
       . not provided, is the plan-file.
    -only-plan-interfaces <true/false>: If true (default) only collects traffic
      . for interfaces connecting two nodes in
       . plan. If false, collects for all
       . discovered interfaces.
    -external-ip-only <true/false>: If true (default) calculates total source
    . and destination traffic for each node by
       . summing traffic over only external
       . interfaces with an IP address. If false,
       . sums over all external interfaces. Note,
       . only relevant if -only-plan-interfaces is
       . false
    -traffic-level-name <value>: The traffic level name. Default is
       . 'Default'.
    -time <timestamp>: Extracts traffic data from MRTG RRD files
      . for closest time stamp to this time.
       . Format: YYMMDD_HHMM. Default is current
    . time.
Example:
mrtg_poll_interfaces -plan-file /mate/infile.txt -out-file /mate/outplan.txt
-config-file mrtg.cfg
Retrieves traffic measurments collected by MRTG using the configuration file,
and writes it to a new column in the same table in '/mate/outplan.txt'
```
# **network\_options\_manage**

View and set network options in the plan file. These are options that determine global routing behavior.

```
Generic options:
   -help <true/false>: Prints help message.
   -options-file <value>: Read options from <filename>.
   -version <true/false>: Prints version string
```

```
-no-global-options <true/false>: Inhibits loading of global options file.
    -suppress-progress <true/false>: Do not show progress information. Default
       . is true.
    -verbosity <value>: Log verbosity. 1 (lowest) to 60 (highest).
       Default = 30.-log-file <value>: Keep copies of warnings and errors in this
       . file.
    -simple-txt-out-file <true/false>: Whether to remove empty tables and columns
       . from .txt format of -out-file if parameter
       . exists. Default is 'false'.
Required options:
Optional options:
    -plan-file <value>: Input plan file
    -out-file <value>: Output plan file
    -action <value>: 'set' a network option or 'view' all
      . option settings in plan. Default is 'view'.
    -option <value>: Network option to set. Required if action
       is 'set'. To see a list of options and and
       . their values, use -action -view.
    -option-value <value>: Value of option. Required if action is
```

```
. 'set'.
```
## **parse\_configs**

```
Usage: parse_configs imports config files into a new or an existing plan file.
Generic options:
   -help <true/false>: Prints help message.
   -options-file <value>: Read options from <filename>.
   -version <true/false>: Prints version string
   -no-global-options <true/false>: Inhibits loading of global options file.
   -suppress-progress <true/false>: Do not show progress information. Default
      . is true.
   -verbosity <value>: Log verbosity. 1 (lowest) to 60 (highest).
      . Default = 30.
   -log-file <value>: Keep copies of warnings and errors in this
       . file.
   -simple-txt-out-file <true/false>: Whether to remove empty tables and columns
       . from .txt format of -out-file if parameter
      . exists. Default is 'false'.
Required options:
   -out-file <file_name>: Output plan file name (.pln/.txt).
    . Use - for standard output.
Optional options:
   -log-level <value>: Log level, one of: [off, activity, fatal,
       error, warn, notice, info, debug, trace]
       . Default is 'error'.
   -plan-file <file_name>: Input plan file name (.txt/.pln) to merge
      . with configs. Default is ''.
   -data-dir <dirname>: Directory containing router config files
      . to be parsed. Default is './config'.
   -filenameregexp <regexp>: Shell regular expression for filtering on
      . file names to be parsed, use single quotes
       to surround the expression, ie: '*' means
       . all files.The expression will be evaluated
       . on the full path for the files. Default is
```
 $\rightarrow$ -igp-protocol <value>: Network IGP protocol type whose topology . to discover, one of: [none, ospf, isis] . Default is 'isis'. -ospf-proc-id <value>: OSPF Process ID to select. . The default value selects the first OSPF . Process ID found among all configuration . files. . If number/name select OSPF Process ID . matching this number/name from each . configuration file. . If 'all' then select all the OSPF process . IDs from each configs. . Default is ''. -ospf-area <value>: The Area ID to parse information for. Can . be specified as an integer, an IP address . or 'all'. If 'all', then parse the . information for all areas. Default is . '0.0.0.0'. -isis-level <value>: IS-IS Level of the interfaces to parse. . One of: [both, 1, 2, invalid]'. . If 'both' is specified then parse the . information at both levels. Default is '2'. -isis-instance-id <value>: IS-IS Instance ID or name to select only . when multiple instances exist. . The default value will make it take the . first one in config. Default is ''. -asn <value>: BGP Autonomous System Number. Only include . nodes in this ASN. Default is ''. -select-loopback-int <value>: Loopback interface number to use for the . router IP. Only valid for Cisco routers. . Default is '0'. -include-object <list>: Comma separated list of config objects to . parse. . Each element is one of: [base, lag, srlg, . rsvp, vpn, frr, sr\_lsps]. . BASE: Interfaces and nodes. Default value. . LAG: Link Aggregation Group and . link-bundle (Ethernet, POS) member ports. . SRLG: Shared Risk Link Group member . interfaces. . RSVP: RSVP-TE LSPs, LSP paths, and path . hops. . VPN: Virtual Private Networks. . FRR: Fast reroute LSPs. SR LSPS: Segment Routing LSP paths. . Default is 'base'. -augment-nodes <value>: Only applicable when updating an existing . plan file. . One of: [old, new, both] . old: only update from config files . corresponding to nodes already present in . the plan file. . new: only update from config files . corresponding to nodes not present yet in . the plan file. . both: update from any config files . regardless to the fact that the . corresponding node is present or not in . the plan file. Default is 'both'. -build-topology <true/false>: Build network topology after configuration . parsing. Default is 'true'. -shared-media <true/false>: Create pseudonodes and interfaces for

. matching circuits for shared media such as

```
. Ethernet LANs. Default is 'true'.
-lag-port-match <value>: Match LAG ports to neighbor nodes. One of:
   . [none, guess]. The 'guess' option will
   . match contained ports based on ascending
   . contained port names/numbers on aggregated
   . ports on both ends of a circuit. Default
   . is 'guess'.
-lic-product <value>: Use the license coming from one of these
   . sources: [collector, design]. Defines
   . which type of license should be used.
   . Default is 'collector'.
```
# **parse\_igp**

```
Usage: parse igp options
      . Create a WAE Design plan file from a database
Generic options:
    -help <true/false>: Prints help message.
    -options-file <value>: Read options from <filename>.
    -version <true/false>: Prints version string
    -no-global-options <true/false>: Inhibits loading of global options file.
    -suppress-progress <true/false>: Do not show progress information. Default
       . is true.
    -verbosity <value>: Log verbosity. 1 (lowest) to 60 (highest).
       Default = 30.-log-file <value>: Keep copies of warnings and errors in this
       . file.
    -simple-txt-out-file <true/false>: Whether to remove empty tables and columns
       . from .txt format of -out-file if parameter
       . exists. Default is 'false'.
Required options:
    -igp-protocol <ospf/ospfv3/isis/isisv6>: The IGP of the database. 'OSPF', 'OSPFv3',
       . 'ISIS', or 'ISISv6'.
    -out-file <filename>: The file to write the plan file to.
Optional options:
    -isis-level <value>: which level to pick from the database: 1,
       . 2 or both. Default is 2.
    -plan-file <value>: Existing plan to merge with configs.
    -database-file <filename>: File containing the output of a "show"
       . database command on a router:
       . Cisco, OSPF:
       . show ip ospf database router
       . Cisco, ISIS:
       . show isis database verbose
       . Juniper, OSPF:
       . show ospf database extensive
       . Juniper, ISIS:
       . show isis database extensive
       . If <filename> is "-", read from stdin.
    -database-dir <dirname>: Directory containing multiple database
       . files. Default is 'igpdbdir'.Either
       . database-file or database-dir must be
       . specified
    -lic-product <value>: Specify the base product license
       . (Collector or Design) to check out.
       . Defaults to checking out a Collector
       . license.
```
-use-dns <true/false>: whether DNS should be use to resolve . router IP addresses. Default is false -area <value>: the numeric value of the area that should . be fetched or 'all' Default is '0' -find-ip-manage <true/false>: whether parsing should attempt to find the . Manage IP addresses in the database. . Default is true -create-subnet-links <true/false>: Create links based on subnet-matching, . even if adjacencies are missing. Default: . true -get-segments <true/false>: If true, collects Segment Routing . information from ISIS database. Only valid

- . for ISIS on CISCO IOS XR routers. Default
- . is false.

# **poll\_ldp**

```
Usage: poll_ldp options
   . poll the network and/or login to routers to get LDP info and
statistics
Generic options:
   -help <true/false>: Prints help message.
   -options-file <value>: Read options from <filename>.
   -version <true/false>: Prints version string
   -no-global-options <true/false>: Inhibits loading of global options file.
   -suppress-progress <true/false>: Do not show progress information. Default
      . is true.
   -verbosity <value>: Log verbosity. 1 (lowest) to 60 (highest).
   \cdot Default = 30.
   -log-file <value>: Keep copies of warnings and errors in this
    . file.
   -simple-txt-out-file <true/false>: Whether to remove empty tables and columns
   . from .txt format of -out-file if parameter
    . exists. Default is 'false'.
Required options:
   -plan-file <file.txt>: File containing at least a <Nodes> and
       . <Interfaces> table. The 'IPAddress' column
    . of the <Nodes> table is used to access the
       . routers.
Optional options:
   -auth-file <value>: Authentication file name. Default is
       . 'auth.enc' in the Cariden configuration
    . path ($HOME/.cariden/etc, CARIDEN_ROOT/etc
      . or CARIDEN_HOME/etc). 
   -auth-prompt <true/false>: If true (default) will prompt for default
       . authentication details if none found in
       . authentication file. Otherwise just uses
      . authentication file. See mate_auth_init.
   -net-access-file <net_access.txt>: Network access configuration file. Default
    . is 'net_access.txt' in the Cariden
      . configuration path.
   -net-access-router-mode <value>: Uses specified network access router mode
    . as defined in the network access
       . configuration file.
   -net-access-global-mode <value>: Uses specified network access global mode
       . as defined in network access configuration
      . file.
```
-net-recorder <off/record/play>: Specifies the network recorder mode. In . 'record' mode, messages to and from the . live network are recorded in the . net-record-file as the tool is run. In . 'play' mode, network messages from the . net-record-file are played back through . the tool as if they came from the live . network, thus providing offline debugging . of network collection. In 'off' mode, no . recording or playback is performed. . Default is 'off'. -net-record-file <file.txt>: The file to record messaged to or playback . messages from. Used for net-recorder . operation. In 'record' mode, if the . log-file option is specified, messages are . recorded into the log (Default). -session-type <telnet/ssh>: The type of session to use: 'telnet' or . 'ssh'. Default 'telnet'. -port <+integer>: The port number to use for telnet/ssh session. Default = 23(telnet) or 22 (ssh). -login-record-mode <off/record/play>: Specifies the login recorder mode. In . 'record' mode, messages to and from the . live network are recorded in the . login-record-dir as the tool is run. In . 'play' mode, network messages from the . net-record-file are played back through . the tool as if they came from the live . network, thus providing offline debugging . of network collection. In 'off' mode, no . recording or playback is performed. . Default is 'off'. -login-record-dir: The directory to record messaged to or . playback messages from. Used for . login-record-mode operation. Default is . 'loginRecordDir'. -out-file <file.txt>: The output file with the collected LDP . information. Default, if not provided, is . the plan-file -polling-interval <integer>: Time delay, in seconds, between the . beginning of one counter polling and the . beginning of the next. Default 300. The . timeout for SNMP queries is adjusted . accordingly so that all queries return . before the end of the polling-interval. -number-of-samples <integer>: How many intervals will be sampled. (One . less than the number of pollings). Default . is 1. -traffic-level-name <value>: The traffic level name. Default is . 'Default'. -data-dir <dirname>: <dirname> is a directory containing LDP . config files. Default is 'ldpconfigs/' -save-configs <true/false>: Specifies whether the LDP configs are . saved to the data-dir or discarded. . Default is false. -min-prefix-length <integer>: the minimum prefix length to allow in . matching LDP IP with interface subnet for . determining DestNode. All interfaces with equal or larger prefix lengths, but less . than 32, will be considered. Default 27 . (/27 subnet prefix length). -area <value>: The area for which LDP information should . be collected or 'all'. Default is 'all'

Example:

poll\_ldp -plan-file /mate/inplan.txt -out-file /mate/outplan.txt -data-dir /mate/configs Collects LDP, info and statistics, for routers listed in '/mate/infile.txt', via Login or SNMP, and writes it to '/mate/outfile.txt' Login, when available, is the preferred method for Cisco CRS routers, otherwise, SNMP is used.

#### **rename\_nodes**

```
Usage: rename-nodes -plan-file <input file> -out-file <output file>
-remove-suffix <suffix>.
Remove suffices from selected nodes.
Generic options:
   -help <true/false>: Prints help message.
   -options-file <value>: Read options from <filename>.
   -version <true/false>: Prints version string
   -no-global-options <true/false>: Inhibits loading of global options file.
   -suppress-progress <true/false>: Do not show progress information. Default
       . is true.
   -verbosity <value>: Log verbosity. 1 (lowest) to 60 (highest).
      . Default = 30.
   -log-file <value>: Keep copies of warnings and errors in this
       . file.
   -simple-txt-out-file <true/false>: Whether to remove empty tables and columns
   . from .txt format of -out-file if parameter
       . exists. Default is 'false'.
Required options:
   -plan-file <value>: Input plan file for rename_nodes.
   -out-file <value>: Output plan file with renamed nodes.
   -remove-suffix <value>: Suffix to remove from selected node names.
   . For example '.network.net'.
Optional options:
   -nodes-table <file>: File containing <Nodes> table with nodes
    . to be renamed. Default, if omitted, is all
       . nodes.
   -remove-from-sites <true/false>: If true (default), applies same operation
       . to the site name of any site containing
       . one of the selected nodes.
```
## **report\_demand\_groupings**

```
Generic options:
    -help <true/false>: Prints help message.
    -options-file <value>: Read options from <filename>.
    -version <true/false>: Prints version string
    -no-global-options <true/false>: Inhibits loading of global options file.
    -suppress-progress <true/false>: Do not show progress information. Default
    . is true.
    -verbosity <value>: Log verbosity. 1 (lowest) to 60 (highest).
    \therefore Default = 30.
    -log-file <value>: Keep copies of warnings and errors in this
      . file.
    -simple-txt-out-file <true/false>: Whether to remove empty tables and columns
    . from .txt format of -out-file if parameter
```

```
. exists. Default is 'false'.
Required options:
    -plan-file <value>: WAE Design plan file.
    -out-file <value>: WAE Design plan file containing generated
      . report.
Optional options:
```
## **resolve\_plan**

```
Some plan configurations may be unmatched or refer to elements outside of the
modelled network. For example, destination nodes of LSPs in the plan may not
themselves be in the plan.
This tool attempts to resolve these references to elements in the plan.
Generic options:
   -help <true/false>: Prints help message.
   -options-file <value>: Read options from <filename>.
   -version <true/false>: Prints version string
   -no-global-options <true/false>: Inhibits loading of global options file.
   -suppress-progress <true/false>: Do not show progress information. Default
       . is true.
   -verbosity <value>: Log verbosity. 1 (lowest) to 60 (highest).
       Default = 30.-log-file <value>: Keep copies of warnings and errors in this
       . file.
   -simple-txt-out-file <true/false>: Whether to remove empty tables and columns
      . from .txt format of -out-file if parameter
       . exists. Default is 'false'.
Required options:
   -plan-file <value>: Input plan file for resolve_plan.
   -out-file <value>: Resolved output plan file.
Optional options:
   -named-paths <true/false>: If true (default), resolve hops in all
     . named paths.
   -actual-paths <true/false>: If true (default), resolve hops in all
       . actual paths.
   -destinations <true/false>: If true (default), resolve all LSP
       . destinations.
```
# **rsvp\_te\_opt**

 $\mathbf I$ 

Usage: RSVP\_TE\_opt options

Create or modify fully explicit RSVP LSP paths for selected LSPs. Similarly to RSVP TE, LSPs are routed on shortest paths (either defined by TE metric or latency) subject to reservable bandwidth constraints. However, unlike distributed RSVP TE routing, the tool attempts to optimize the paths globally for better performance.

Although setup bandwidth values are used to keep reservations below total reservable bandwidths of all selected LSPs, they are set to 0 in the output plan to ensure routability. Reservable bandwidths of any non-selected LSPs are ignored.

It is possible to create secondary LSPs for each primary, and specify

disjointness constraints between primary and secondary paths. Generic options: -help <true/false>: Prints help message. -options-file <value>: Read options from <filename>. -version <true/false>: Prints version string -no-global-options <true/false>: Inhibits loading of global options file. -suppress-progress <true/false>: Do not show progress information. Default . is true. -verbosity <value>: Log verbosity. 1 (lowest) to 60 (highest).  $.$  Default = 30. -log-file <value>: Keep copies of warnings and errors in this . file. -simple-txt-out-file <true/false>: Whether to remove empty tables and columns . from .txt format of -out-file if parameter . exists. Default is 'false'. Required options: -plan-file <value>: A plan file -out-file <value>: Output plan file, updated with optimized . LSP Paths. Optional options: -init-lsp-groups <true/false>: If true, use the tables specified below to . classify the LSPs in the LSP table 'Group' . column. The tables are applied in the . following order: 'opt', 'fit', 'fix'. All . LSPs not specified are marked as 'ignore'. . If false (default), use existing column . entries. -opt-lsps-table <file>: LSPs in this table are routed or rerouted . to optimize path length (based on . interface metric in 'Metric' column), . subject to bandwidth constraints. Default . is empty. -fit-lsps-table <file>: LSPs in this table can be rerouted only to . satisfy bandwidth constraints. Default is . empty. If valid route does not yet exist . for an LSP, it is put in 'opt' group. -fix-lsps-table <file>: LSPs in this table should not be moved . from current route. Default is empty. If . valid route does not yet exist for an LSP, . it is put in 'opt' group. -init-lsp-bwreq <value>: How to initialize the LSP table 'BWReq' . column. One of 'setupbw' (default), 'traffmeas', 'traffsim', 'none'. If . 'none', use existing column entries. -init-lsp-bwreq-sec <value>: How to initialize the bandwidth of . secondary LSP Paths. One of 'zero' or . 'prim'. If 'zero' (default), zero required . bandwidth is used. If 'prim', the same . required bandwidth as for primary LSP . paths is used. The SetupBW of secondary . LSP Paths is initialized in the output . file based on their required bandwidths. -set-bw-prim <value>: How to set the LSP 'SetupBW' in the output . file. One of 'zero' (default), 'init-lsp-bwreq', 'keep'. If 'keep', keep . existing entries -init-int-bwbound <value>: How to initialize the Interface table . 'BWBound' column. One of . 'resvbw' (default): Use reservable . bandwidth (ResvBWSim) on interface

```
. 'capacity': Use simulated capacity
```

```
. on (CapacitySim) on interface
   . 'capavailsim': Available capacity
   . (excluding simulated traffic) on interface
   . 'none': use existing column
   . entries.
-init-int-metric <value>: How to initialize the Interface table
   . 'Metric' column. One of
    . 'temetric' (default): use interface
   . TEMetric
   'delay': use circuit delay
   . 'none': use existing column
   . entries.
-traffic-level <value>: Traffic level to use when 'init-lsp-bwreq'
   . or 'init-int-bwbound' need traffic. 
   . Required if more than one level present.
-service-class <value>: Service class to use when 'init-lsp-bwreq'
   . or 'init-int-bwbound' need traffic.
   . Default is the 'undifferentiated' class.
-queue <value>: Queue to use when 'init-lsp-bwreq' or
   . 'init-int-bwbound' need traffic.
-disjoint-paths <value>: One of
   . 'None': (Default) Do not create
   . disjoint paths
   . 'PrimSec': Create disjoint primary
   and secondary paths for LSPs
   . 'DisjointGroups': Create disjoint paths
   . between LSPs in Disjoint Groups.
-disjoint-circuit-priority <value>: 'ignore', '1' (default), '2', or '3'
-disjoint-srlg-priority <value>: 'ignore', '1', '2' (default), or '3'
-disjoint-node-priority <value>: 'ignore' (default), '1', '2', or '3'
-disjoint-site-priority <value>: 'ignore' (default), '1', '2', or '3'
-disjoint-l1link-priority <value>: 'ignore' (default), '1', '2', or '3'
-parameter-namespace <value>: Default 'TEOpt'. Initializes and expects
. columns in plan file under this namespace.
```
## **sam\_getplan**

 $\mathbf I$ 

The -pass parameter is an MD5 hash password that can be generated using the md5hash tool that ships with every SAM server and client.

```
Usage: sam_getplan options
   . extracts a MATE plan file from a SAM server
Generic options:
   -help <true/false>: Prints help message.
   -options-file <value>: Read options from <filename>.
    -version <true/false>: Prints version string
   -no-global-options <true/false>: Inhibits loading of global options file.
   -suppress-progress <true/false>: Do not show progress information. Default
      . is true.
   -verbosity <value>: Log verbosity. 1 (lowest) to 60 (highest).
       Default = 30.-log-file <value>: Keep copies of warnings and errors in this
       . file.
   -simple-txt-out-file <true/false>: Whether to remove empty tables and columns
      . from .txt format of -out-file if parameter
       . exists. Default is 'false'.
Required options:
```
-out-file <filename>: sends output to <filename>

```
Optional options:
    -log-level <value>: Log level, one of: [off, activity, fatal,
    . error, warn, notice, info, debug, trace]
       . Default is 'error'.
    -lag-port-match <value>: Indicates how local and remote ports are
      . matched in port-circuits. Values are
       . "exact", "none", and "guess". If "none",
       . no port-circuits are created. If "guess"
       . (default), port-circuits are created to
       . match as many ports as possible, even if
       . not possible deterministically. If
       . "exact", match deterministically.
    -vpn-types <list>: A comma-separated list. Extracts VPNs of
      . this type from SAM. Possible values are
       . 'VLL:Epipe','VPLS' and 'VPRN'. Default is
       . the empty list.
    -include-qos-measurements <true/false>: Include interface queue traffic
       . measurements. Default is false.
    -include-queue-names <true/false>: Collect device QoS queue names. Default is
      . false.
    -lag <true/false>: Enables discovery of LAG port members.
      . Default is false.
    -include-lag-port-measurements <true/false>: Include LAG port traffic measurements.
      . Default is false.
    -include-vpn-measurements <true/false>: Collects VPN access interface traffic
      . measurements for the selected -vpn-types.
       . Default is false.
    -server <URL>: server's URL
    -server-protocol <protocol>: server's access protocol, either http or
    . https. Default is http
    -port <portnumber>: server's port. Default for http is 8080,
    . for https is 8443
    -backupserver <backup URL>: backup server's URL
    -backupport <br/>backup portnumber>: backup server's port. Default for http is
    . 8080, for https is 8443
    -user <username>: <username> is server's account name
    -pass <password>: <password> is user's Md5 password
    -util-stats <statsoption>: Either of nostats or loggedstats. Default
      . is nostats
    -num-logged-measwin <num>: Number of measurement aggregation windows
       . (traffic levels) collected. Set to '1' to
      . use the latest set of logged measurements.
      . Default: 1
    -logged-measwin-length <minutes>: Length of sliding measurement aggregation
       . window for each set of logged stats. It
       . should be greater than twice the
       . collection interval. Default: 30 minutes.
    -proxy <URL>: URL of proxy server if needed
    -proxyport <portnumber>: Proxy port for proxy server
    -only-adminup-lsps <true/false>: If true, only LSPs that are
      . administratively up will be considered.
       . default is true.
    -lsp-actual-path <value>: None or Actual. To save the actual path of
    . LSP in ActualPathHops table. Default is
       . none.
    -include-lsp-measurements <true/false>: include LSP traffic measurements. Default
       . is false.
    -include-frr-lsp <true/false>: include FRR LSP ( backup and bypass )
      . information. Default is false.
    -replay-mode <off/replay/log>: If 'off' is used then the option
      . replay-file must not be defined. If either
       'log' or 'replay' are used, then
       . replay-file must be defined. Default value
```
```
is 'off', and is the only one supported.
   -replay-file none: Replay file name for either logging the
       . session or replaying the session based on
       . replay-mode
   -igp-protocol <protocol>: Either of ospf or isis. Default is ospf.
   -include-mpls <true/false>: Enables collection of MPLS LSP
       . configuration and namedpaths. The default
       . is true.
   -isis-level <value>: defines which isis level interfaces are
       . considered. "1" indicated level_1, "2"
       . indicates level_2 and "both" implies both
       . levels. Default is "2"
   -srlg <true/false>: Enables discovery of SRLG members. Default
      . is false.
   -sdp <true/false>: Enables mapping of SDPs to LSPs and
      . collection of traffic measurements. If
       . many LSPs are associated with an SDP, then
       . distribute SDP traffic evenly across the
       . LSPs. Default is false.
   -use-combined-qos-stats <true/false>: Uses the Combined Accounting Policy for
       . collecting network interface queue stats.
       . Default is false.
   -ospf-area <all|number|ip-address>: The area whose topology to fetch or 'all'
       . for all areas. The area ID can be
       . specified as an integer or as an IP
       . address. Default is '0'.
Example: sam_getplan -out-file out.txt -server samserver.company.com -port
8080 -user usr -pass 8348174765439deb96687cf5694b3227
```
## **set\_as\_relationships**

```
Generic options:
    -help <true/false>: Prints help message.
    -options-file <value>: Read options from <filename>.
    -version <true/false>: Prints version string
    -no-global-options <true/false>: Inhibits loading of global options file.
    -suppress-progress <true/false>: Do not show progress information. Default
       . is true.
    -verbosity <value>: Log verbosity. 1 (lowest) to 60 (highest).
       Default = 30.-log-file <value>: Keep copies of warnings and errors in this
       . file.
    -simple-txt-out-file <true/false>: Whether to remove empty tables and columns
      . from .txt format of -out-file if parameter
       . exists. Default is 'false'.
Required options:
    -plan-file <value>: Input plan file
    -out-file <value>: Output plan file
Optional options:
    -as-table <value>: File containing <AS> table of AS's.
    . Default is all external AS's in plan. Must
      . contain at least an ASN column.
    -as <value>: ASN of an AS in the plan. If specified,
      . overrides as-table.
    -in-mesh <true/false>: If true, places selected AS's in external
       . mesh. If false, removes them from mesh. If
       . omitted, does nothing.
```
-to-as <value>: ASN of an AS in the plan. Used in Routing . Policy specification. If omitted, Routing . policies will be set to/from arbitrary . AS's. -forward <value>: The Routing Policy from specified AS's to . the to-as will be set to this. Options . are: . 'shortestExit' . 'respectMEDs' . If omitted, does nothing. -backward <value>: The Routing Policy from the to-as to . specified AS's will be set to this. . Options are: . 'shortestExit' . 'respectMEDs'

## . If omitted, does nothing.

## **set\_up\_bw\_initializer**

```
Usage: set_up_bw_initializer options
Initialize the setup BW of tunnels to the maximum amount of traffic passing
through across selected traffic levels.
Generic options:
   -help <true/false>: Prints help message.
   -options-file <value>: Read options from <filename>.
   -version <true/false>: Prints version string
   -no-global-options <true/false>: Inhibits loading of global options file.
   -suppress-progress <true/false>: Do not show progress information. Default
      . is true.
   -verbosity <value>: Log verbosity. 1 (lowest) to 60 (highest).
     Default = 30.-log-file <value>: Keep copies of warnings and errors in this
      . file.
   -simple-txt-out-file <true/false>: Whether to remove empty tables and columns
    . from .txt format of -out-file if parameter
    . exists. Default is 'false'.
Required options:
   -plan-file <value>: A plan file
   -out-file <value>: Output plan file, updated with initialized
    . LSPs.
Optional options:
   -bw-from-traffic <true/false>: If true (default), Setup BW is set to the
      . maximum amount of traffic forwarded
      . through each LSP across selected traffic
       . levels.
   -traffic-levels <value>: Comma-separated list of traffic levels to
     . use in setting bw. Default is all.
   -loadshare-from-bw <true/false>: If true, LSP loadshare values are set
     . equal to setup BW. Default false.
   -lsps-table <file>: File containing <LSPs> table of LSPs to
    . use. Default is all.
```
#### **sim\_analysis**

Usage: sim\_analysis options

```
Runs simulation for the given scenarios and generates plan file.
By default, run with 8 thread(s) on this machine.
Generic options:
    -help <true/false>: Prints help message.
    -options-file <value>: Read options from <filename>.
    -version <true/false>: Prints version string
    -no-global-options <true/false>: Inhibits loading of global options file.
    -suppress-progress <true/false>: Do not show progress information. Default
       . is true.
    -verbosity <value>: Log verbosity. 1 (lowest) to 60 (highest).
      Default = 30.-log-file <value>: Keep copies of warnings and errors in this
       . file.
    -simple-txt-out-file <true/false>: Whether to remove empty tables and columns
    . from .txt format of -out-file if parameter
       . exists. Default is 'false'.
Required options:
    -plan-file <value>: Input plan file.
    -out-file <value>: Output plan file.
Optional options:
    -failure-sets <value>: Comma separated list of failure sets to
       . take into account. Valid entries are
       . 'circuits', 'nodes', 'sites', 'ports',
       . 'portcircuits', 'externalEndPointMembers',
        'l1nodes', 'l11inks' and 'srlgs'. The
       . default is the empty list (no failures).
    -traffic-levels <value>: Comma-separated list of traffic levels.
      . Default: all traffic levels in the plan
       . file.
    -record-failures-within-bound <value>: Record failures causing interface
      . utilizations within this percent of
       . worst-case utilization. Default 0.
    -max-num-failures-per-interface <value>: This is the maximum number of failure
      . scenarios per interface. Default is 10.
    -wc-latency <true/false>: If true, calculate worst-case latencies
       . for each demand, and the failures that
       . cause them. Default false.
    -wc-vpn <true/false>: If true, calculate worst-case utilizations
      . and latencies for each VPN. Default false.
    -demand-paths <value>: Export demand paths for all failure
      . scenarios analyzed to <file>.
    -no-failure-diff <true/false>: If true, and -demand-paths specified, only
       . paths that differ from the routing in the
       . no-failure case will be exported. Default
       . is false.
    -set-inactive <true/false>: If true (default), set failed elements to
       . inactive. If false, current failures are
       . ignored.
    -num-threads <value>: Maximum number of threads to use for
      . multi-core computations. Must be >= 1.
       . If omitted, attempts to select optimal
       . number of threads based on cores available
       . on machine.
Example:
```

```
sim_analysis -plan-file in.pln -out-file out.pln
```
#### **snapshot**

```
Usage: snapshot options
   . execute the tasks defined in the configuration file.
Generic options:
   -help <true/false>: Prints help message.
   -options-file <value>: Read options from <filename>.
   -version <true/false>: Prints version string
   -no-global-options <true/false>: Inhibits loading of global options file.
   -suppress-progress <true/false>: Do not show progress information. Default
      . is true.
   -verbosity <value>: Log verbosity. 1 (lowest) to 60 (highest).
    Default = 30.-log-file <value>: Keep copies of warnings and errors in this
   . file.
   -simple-txt-out-file <true/false>: Whether to remove empty tables and columns
    . from .txt format of -out-file if parameter
       . exists. Default is 'false'.
Required options:
   -config-file <filename>: The name of the configuration file that
    . defines snapshot behavior.
Optional options:
   -log-level <value>: Log level, one of: [off, activity, fatal,
       error, warn, notice, info, debug, trace]
       . Default is 'error'.
   -use-flume { true | false }: Send all log messages to a flume agent.
      . Default is 'false'.
   -flume-server <server ip address or server name>: Name or address for the server 
running a
       . flume agent. Default is 'localhost'.
   -flume-port <number>: Port number to which the flume agent is
   . bound. Default is '41417'.
   -seed-router <seed-router>: The name or IP address of the seed router
      . from which discovery can collect data.
    . Default is 'unspecified'.
   -verify-config <true|false>: If true, only verify the format of the
      . config file. This option does not execute
       . defined tasks. Default is 'false'.
   -extra <list>: The extra name-value pairs that can be
    . used as environment variables in the
       . configuration file. Use ";" to separate
       . the pairs. Example. -extra
       . "arg1=ARG1;arg2=ARG2" Default is
       . 'unspecified'.
   -log-to-screen <true|false>: Send log messages to stderr before any log
      . file is used, default is true Default is
       . 'true'.
   -log-start-new <true|false>: Remove previous log if any. Default is
       . 'true'.
   -dry-run <true|false>: do not execute any commands, write instead
       . to standard output all those command lines
       . that would otherwise be executed,
       . regardless of the individual outcomes
       . Default is 'false'.
Example: snapshot -network [network] -seed-router [seedRouter] -config-file
```
[cfgFile] -log-level [level] -log-to-screen [true/false] -h -help

```
[2015-06-11 01:33:07,385 CDT] [FATAL ] [snapshot] [12188] 
com.cariden.mate.util.ShowHelpTerminationException: help requested
```
## **snmp\_find\_interfaces**

 $\mathbf I$ 

```
Usage: snmp_find_interfaces_options
   . access a network and collect interface information
Generic options:
    -help <true/false>: Prints help message.
    -options-file <value>: Read options from <filename>.
    -version <true/false>: Prints version string
    -no-global-options <true/false>: Inhibits loading of global options file.
    -suppress-progress <true/false>: Do not show progress information. Default
       . is true.
    -verbosity <value>: Log verbosity. 1 (lowest) to 60 (highest).
       Default = 30.-log-file <value>: Keep copies of warnings and errors in this
       . file.
    -simple-txt-out-file <true/false>: Whether to remove empty tables and columns
       . from .txt format of -out-file if parameter
       . exists. Default is 'false'.
Required options:
    -plan-file <file.txt>: File containing at least a <Nodes> table.
       . The 'IPAddress' column is used to access
       . the routers.
Optional options:
    -auth-file <value>: Authentication file name. Default is
       'auth.enc' in the Cariden configuration
       . path ($HOME/.cariden/etc, CARIDEN_ROOT/etc
       . or CARIDEN_HOME/etc). 
    -auth-prompt <true/false>: If true (default) will prompt for default
       . authentication details if none found in
       . authentication file. Otherwise just uses
       . authentication file. See mate_auth_init.
    -net-access-file <net_access.txt>: Network access configuration file. Default
      . is 'net_access.txt' in the Cariden
       . configuration path.
    -net-access-router-mode <value>: Uses specified network access router mode
       as defined in the network access
       . configuration file.
    -net-access-global-mode <value>: Uses specified network access global mode
       . as defined in network access configuration
       . file.
    -net-recorder <off/record/play>: Specifies the network recorder mode. In
       . 'record' mode, messages to and from the
       . live network are recorded in the
       . net-record-file as the tool is run. In
       . 'play' mode, network messages from the
       . net-record-file are played back through
       the tool as if they came from the live
       . network, thus providing offline debugging
       . of network collection. In 'off' mode, no
       . recording or playback is performed.
       . Default is 'off'.
    -net-record-file <file.txt>: The file to record messaged to or playback
       . messages from. Used for net-recorder
       . operation. In 'record' mode, if the
```
. log-file option is specified, messages are

```
. recorded into the log (Default).
    -ip-guessing <off/safe/full>: The level of IP address guessing to do,
       . for interfaces that are not present in the
       . topology database: 'off' performs no
       . guessing, 'safe' only chooses where there
       is no ambiguity, and 'full' makes best
       . guess decisions where there is ambiguity.
       . This is only necessary in ISIS topologies
       . that do not have TE extensions enabled
       . everywhere. Default is 'safe'.
    -find-parallel-links <true/false>: find parallel links not included in the
       . IGP database. This is only necessary in
       . ISIS topologies that do not have TE
      . extensions enabled everywhere. Default is
       . false.
    -min-prefix-length <integer>: the minimum prefix length to allow in
    . finding parallel links or with use-subnet.
       All interfaces with equal or larger prefix
       . lengths, but less than 32, will be
       . considered. Default 30 (/30 subnet prefix
       . length).
    -lag-port-match <exact/none/guess/complete>: Indicates how local and remote ports are
      . matched in port-circuits. Values are
       . 'exact', 'none', 'guess' and 'complete'.
      . If 'none', no port-circuits are created.
      . If 'guess', port-circuits are created to
       . match as many ports as possible, even if
       . not possible deterministically. If
       . 'exact', match deterministically based on
       . LACP. If complete, match deterministically
       . based on LACP first and then try to match
      . as many as possible. Default is 'guess'.
    -out-file <file.txt>: The output file with the collected
    . interface information. Default, if not
      . provided, is the plan-file.
    -cleanup-circuits <true/false>: remove any circuits that don't have IP
      . Addresses associated to them. This is
       . sometimes needed with ISIS databases to
       . fix ISIS advertising inconsistencies.
       . Default: false
    -lag <true/false>: Enables LAG discovery of port members.
      . Default is false.
    -copy-descriptions <true/false>: Copies physical interface descriptions to
      . logical interfaces if there is only one
       . logical interface and its description is
       . blank. Default false.
Example:
snmp_find_interfaces -plan-file /mate/infile.txt -out-file /mate/outplan.txt 
Reads interface information of routers listed in '/mate/infile.txt' via SNMP
and writes it to an <Interface> table in '/mate/outfile.txt'
Mapping between the <Ports>::LACPMuxState and Mux state:
-----------------------------------------------
|LACPMuxState.| Mux state |
-----------------------------------------------
```

```
\begin{array}{c|c} 1 & \text{detached} \end{array}\cdot 2 | waiting |
    | . 3 | attached |
    . 4 | collecting |
    . 5 | distributing |
| . 6 | collectingDistributing|
                  -----------------------------------------------
```
## **snmp\_find\_ldp**

 $\mathbf I$ 

```
Usage: snmp_find_ldp options
   . find the network for LDP info
Generic options:
   -help <true/false>: Prints help message.
    -options-file <value>: Read options from <filename>.
    -version <true/false>: Prints version string
   -no-global-options <true/false>: Inhibits loading of global options file.
   -suppress-progress <true/false>: Do not show progress information. Default
      . is true.
   -verbosity <value>: Log verbosity. 1 (lowest) to 60 (highest).
       Default = 30.-log-file <value>: Keep copies of warnings and errors in this
       . file.
    -simple-txt-out-file <true/false>: Whether to remove empty tables and columns
       . from .txt format of -out-file if parameter
       . exists. Default is 'false'.
Required options:
   -plan-file <file.txt>: File containing at least a <Nodes> and
      . <Interfaces> table. The 'IPAddress' column
       . of the <Nodes> table is used to access the
       . routers.
Optional options:
    -auth-file <value>: Authentication file name. Default is
       'auth.enc' in the Cariden configuration
       . path ($HOME/.cariden/etc, CARIDEN_ROOT/etc
       . or CARIDEN_HOME/etc). 
   -auth-prompt <true/false>: If true (default) will prompt for default
       . authentication details if none found in
       . authentication file. Otherwise just uses
       . authentication file. See mate_auth_init.
    -net-access-file <net_access.txt>: Network access configuration file. Default
       . is 'net_access.txt' in the Cariden
       . configuration path.
   -net-access-router-mode <value>: Uses specified network access router mode
       as defined in the network access
       . configuration file.
   -net-access-global-mode <value>: Uses specified network access global mode
      . as defined in network access configuration
       . file.
   -net-recorder <off/record/play>: Specifies the network recorder mode. In
        . 'record' mode, messages to and from the
       . live network are recorded in the
       . net-record-file as the tool is run. In
       . 'play' mode, network messages from the
       . net-record-file are played back through
       . the tool as if they came from the live
       . network, thus providing offline debugging
       . of network collection. In 'off' mode, no
       . recording or playback is performed.
       . Default is 'off'.
   -net-record-file <file.txt>: The file to record messaged to or playback
       . messages from. Used for net-recorder
       . operation. In 'record' mode, if the
       . log-file option is specified, messages are
       . recorded into the log (Default).
   -out-file <file.txt>: The output file with the collected LDP
      . information. Default, if not provided, is
```
#### **2-145**

```
. the plan-file.
    -min-prefix-length <integer>: the minimum prefix length to allow in
       . matching LDP IP with interface subnet for
       . determining DestNode. All interfaces with
       . equal or larger prefix lengths, but less
       . than 32, will be considered. Default 27
       . (/27 subnet prefix length).
Example:
snmp_find_ldp -plan-file /mate/infile.txt -out-file /mate/outplan.txt
```
Collects LDP for routers listed in '/mate/infile.txt' via SNMP and writes it

## **snmp\_find\_multicast**

to '/mate/outfile.txt'

```
Usage: snmp_find_multicast options
   . poll the network for Multicast
Generic options:
   -help <true/false>: Prints help message.
   -options-file <value>: Read options from <filename>.
   -version <true/false>: Prints version string
   -no-global-options <true/false>: Inhibits loading of global options file.
   -suppress-progress <true/false>: Do not show progress information. Default
      . is true.
   -verbosity <value>: Log verbosity. 1 (lowest) to 60 (highest).
      . Default = 30.
   -log-file <value>: Keep copies of warnings and errors in this
       . file.
   -simple-txt-out-file <true/false>: Whether to remove empty tables and columns
      . from .txt format of -out-file if parameter
       . exists. Default is 'false'.
Required options:
   -plan-file <file.txt>: File containing at least a <Nodes> and
      . <Interfaces> table. The 'IPAddress' column
    . of the <Nodes> table is used to access the
       . routers.
Optional options:
   -auth-file <value>: Authentication file name. Default is
       'auth.enc' in the Cariden configuration
    . path ($HOME/.cariden/etc, CARIDEN_ROOT/etc
       . or CARIDEN_HOME/etc). 
   -auth-prompt <true/false>: If true (default) will prompt for default
    . authentication details if none found in
       . authentication file. Otherwise just uses
       . authentication file. See mate_auth_init.
   -net-access-file <net_access.txt>: Network access configuration file. Default
      . is 'net_access.txt' in the Cariden
      . configuration path.
   -net-access-router-mode <value>: Uses specified network access router mode
    . as defined in the network access
       . configuration file.
   -net-access-global-mode <value>: Uses specified network access global mode
    . as defined in network access configuration
       . file.
   -net-recorder <off/record/play>: Specifies the network recorder mode. In
        . 'record' mode, messages to and from the
       . live network are recorded in the
```

```
. net-record-file as the tool is run. In
        . 'play' mode, network messages from the
       . net-record-file are played back through
       . the tool as if they came from the live
       . network, thus providing offline debugging
       . of network collection. In 'off' mode, no
       . recording or playback is performed.
       . Default is 'off'.
    -net-record-file <file.txt>: The file to record messaged to or playback
       . messages from. Used for net-recorder
       . operation. In 'record' mode, if the
       . log-file option is specified, messages are
       . recorded into the log (Default).
    -out-file <file.txt>: The output file with the collected
      . multicast information. Default, if not
       . provided, is the plan-file.
Example:
snmp_find_multicast -plan-file /mate/infile.txt -out-file /mate/outplan.txt
```

```
Collects Multicast info for routers listed in '/mate/infile.txt' via SNMP and
writes it to '/mate/outfile.txt'
```
## **snmp\_find\_nodes**

```
Usage: snmp_find_nodes options
   . access a network and collect node information
Generic options:
    -help <true/false>: Prints help message.
    -options-file <value>: Read options from <filename>.
    -version <true/false>: Prints version string
    -no-global-options <true/false>: Inhibits loading of global options file.
    -suppress-progress <true/false>: Do not show progress information. Default
      . is true.
    -verbosity <value>: Log verbosity. 1 (lowest) to 60 (highest).
       Default = 30.-log-file <value>: Keep copies of warnings and errors in this
       . file.
    -simple-txt-out-file <true/false>: Whether to remove empty tables and columns
       . from .txt format of -out-file if parameter
       . exists. Default is 'false'.
Required options:
    -plan-file <file.txt>: File containing at least a <Nodes> table.
       . The 'IPAddress' column is used to access
       . the routers.
Optional options:
    -auth-file <value>: Authentication file name. Default is
       . 'auth.enc' in the Cariden configuration
       . path ($HOME/.cariden/etc, CARIDEN_ROOT/etc
       . or CARIDEN_HOME/etc). 
    -auth-prompt <true/false>: If true (default) will prompt for default
       . authentication details if none found in
       . authentication file. Otherwise just uses
       . authentication file. See mate_auth_init.
    -net-access-file <net_access.txt>: Network access configuration file. Default
       . is 'net_access.txt' in the Cariden
       . configuration path.
    -net-access-router-mode <value>: Uses specified network access router mode
```

```
as defined in the network access
       . configuration file.
    -net-access-global-mode <value>: Uses specified network access global mode
       . as defined in network access configuration
       . file.
    -net-recorder <off/record/play>: Specifies the network recorder mode. In
       . 'record' mode, messages to and from the
       . live network are recorded in the
       . net-record-file as the tool is run. In
       . 'play' mode, network messages from the
       . net-record-file are played back through
       . the tool as if they came from the live
       . network, thus providing offline debugging
       . of network collection. In 'off' mode, no
       . recording or playback is performed.
       . Default is 'off'.
    -net-record-file <file.txt>: The file to record messaged to or playback
       . messages from. Used for net-recorder
       . operation. In 'record' mode, if the
       . log-file option is specified, messages are
       . recorded into the log (Default).
    -out-file <file.txt>: The output file with the collected node
       . information. Default, if not provided, is
       . the plan-file.
    -read-qos-queues <true/false>: read QoS queue support on the nodes
    -remove-node-suffix <value>: remove suffix from node names if the node
       . contains this suffix. For example:
        . '.company.net' removes the domain name for
       the network. May specify multiple suffix
       . via use of a comma separator. For example:
       . 'net,com'
    -perf-data <true/false>: collect node performance (route processor)
    . data (default=false).
Example:
snmp_find_nodes -plan-file /mate/infile.txt -out-file /mate/outplan.txt 
Reads node information from nodes listed in '/mate/infile.txt' via SNMP and
```
## **snmp\_find\_ospf\_db**

```
Usage: snmp_find_ospf_db_options
   . access a network fetch and parse an OSPF database
Generic options:
   -help <true/false>: Prints help message.
   -options-file <value>: Read options from <filename>.
   -version <true/false>: Prints version string
   -no-global-options <true/false>: Inhibits loading of global options file.
   -suppress-progress <true/false>: Do not show progress information. Default
    . is true.
   -verbosity <value>: Log verbosity. 1 (lowest) to 60 (highest).
     Default = 30.-log-file <value>: Keep copies of warnings and errors in this
      . file.
   -simple-txt-out-file <true/false>: Whether to remove empty tables and columns
    . from .txt format of -out-file if parameter
      . exists. Default is 'false'.
```
writes it to an <Nodes> table in '/mate/outfile.txt'

Required options:

```
-out-file <file.txt>: The output file generated from the OSPF
     . database.
    -seed-router <value>: The primary seed router to use.
Optional options:
    -auth-file <value>: Authentication file name. Default is
       'auth.enc' in the Cariden configuration
       . path ($HOME/.cariden/etc, CARIDEN_ROOT/etc
       . or CARIDEN_HOME/etc). 
    -auth-prompt <true/false>: If true (default) will prompt for default
       . authentication details if none found in
       . authentication file. Otherwise just uses
       . authentication file. See mate_auth_init.
    -net-access-file <net_access.txt>: Network access configuration file. Default
      . is 'net_access.txt' in the Cariden
       . configuration path.
    -net-access-router-mode <value>: Uses specified network access router mode
       . as defined in the network access
       . configuration file.
    -net-access-global-mode <value>: Uses specified network access global mode
       as defined in network access configuration
       . file.
    -net-recorder <off/record/play>: Specifies the network recorder mode. In
       . 'record' mode, messages to and from the
       . live network are recorded in the
       . net-record-file as the tool is run. In
       . 'play' mode, network messages from the
       . net-record-file are played back through
       . the tool as if they came from the live
       . network, thus providing offline debugging
       . of network collection. In 'off' mode, no
       . recording or playback is performed.
       . Default is 'off'.
    -net-record-file <file.txt>: The file to record messaged to or playback
       . messages from. Used for net-recorder
       . operation. In 'record' mode, if the
       . log-file option is specified, messages are
       . recorded into the log (Default).
    -plan-file <value>: Existing plan to merge with configs.
    -backup-router <value>: The secondary seed router to use for
       . automatic failover.
    -database-file <filename>: The raw OSPF database is output to this
       . file.
    -ospf-area <value>: The area that should be fetched or 'all.
       The area ID can be specified as an integer
       . or as an IP address. If 'all', then ABRs
       . are identified from area 0 information and
       . polled for non-zero area information.
       . Default is '0'
    -use-dns <true/false>: If true, uses DNS to resolve router IP
       . addresses found in the OSPF database, for
       . entry in plan file. Default is false.
Example:
snmp_find_ospf_db -out-file /mate/outplan.txt
```

```
Collects OSPF information through SNMP, converts it in the format of an OSPF
database, parses the database and writes it as a tab file to
mate/outplan.txt'
```
## **snmp\_find\_rsvp**

```
Usage: snmp_find_rsvp options
   . poll the network for MPLS TE tunnels (Actual Path)
Generic options:
   -help <true/false>: Prints help message.
   -options-file <value>: Read options from <filename>.
   -version <true/false>: Prints version string
   -no-global-options <true/false>: Inhibits loading of global options file.
   -suppress-progress <true/false>: Do not show progress information. Default
      . is true.
   -verbosity <value>: Log verbosity. 1 (lowest) to 60 (highest).
     Default = 30.-log-file <value>: Keep copies of warnings and errors in this
      . file.
   -simple-txt-out-file <true/false>: Whether to remove empty tables and columns
    . from .txt format of -out-file if parameter
       . exists. Default is 'false'.
Required options:
   -plan-file <file.txt>: File containing at least a <Nodes> and
    . <Interfaces> table. The 'IPAddress' column
    . of the <Nodes> table is used to access the
       . routers.
Optional options:
   -find-actual-paths <true/false>: Collect the actual path from the MPLS
      . RSVP-TE RRO for the LSP. Default is 'true'.
   -get-extras <true/false>: Whether to get additional LSP properties
       . (such as IncludeAll and ActivePath on
      . Juniper which is not normally
      . available).This option incurs a great deal
       . of overhead. Default is 'false'.
   -use-calculated-hops <true/false>: On Cisco routers use the Calculated Hop
       . Table instead of the Actual Hop Table in
       . discovering Path Hops. Default false.
   -get-frr-lsps <true/false>: If 'true', collect MPLS FRR LSP (backup
    . and bypass) information. Default is
       . 'false'.
   -get-backup-paths <true/false>: If 'true', collect MPLS signaled backup
    . path information. Default is 'false'.
   -auth-file <value>: Authentication file name. Default is
       . 'auth.enc' in the Cariden configuration
      . path ($HOME/.cariden/etc, CARIDEN_ROOT/etc
       . or CARIDEN_HOME/etc). 
   -auth-prompt <true/false>: If true (default) will prompt for default
      . authentication details if none found in
       . authentication file. Otherwise just uses
       . authentication file. See mate_auth_init.
   -net-access-file <net_access.txt>: Network access configuration file. Default
      . is 'net_access.txt' in the Cariden
       . configuration path.
   -net-access-router-mode <value>: Uses specified network access router mode
       as defined in the network access
       . configuration file.
   -net-access-global-mode <value>: Uses specified network access global mode
    . as defined in network access configuration
      . file.
   -net-recorder <off/record/play>: Specifies the network recorder mode. In
      . 'record' mode, messages to and from the
       . live network are recorded in the
```

```
. net-record-file as the tool is run. In
        . 'play' mode, network messages from the
       . net-record-file are played back through
       . the tool as if they came from the live
       . network, thus providing offline debugging
       . of network collection. In 'off' mode, no
       . recording or playback is performed.
       . Default is 'off'.
    -net-record-file <file.txt>: The file to record messaged to or playback
       . messages from. Used for net-recorder
       . operation. In 'record' mode, if the
       . log-file option is specified, messages are
       . recorded into the log (Default).
    -out-file <file.txt>: The output file with the collected tunnel
       . information. Default, if not provided, is
       . the plan-file.
Example:
```

```
snmp_find_rsvp -plan-file /mate/infile.txt -out-file /mate/outplan.txt 
Collects MPLS TE tunnels for routers listed in '/mate/infile.txt' via SNMP
and writes it to '/mate/outfile.txt'
```
## **snmp\_find\_vpn**

```
Usage: snmp_find_vpn options
   . access a network and collect VPN information
Generic options:
    -help <true/false>: Prints help message.
    -options-file <value>: Read options from <filename>.
    -version <true/false>: Prints version string
    -no-global-options <true/false>: Inhibits loading of global options file.
    -suppress-progress <true/false>: Do not show progress information. Default
      . is true.
    -verbosity <value>: Log verbosity. 1 (lowest) to 60 (highest).
       Default = 30.-log-file <value>: Keep copies of warnings and errors in this
       . file.
    -simple-txt-out-file <true/false>: Whether to remove empty tables and columns
       . from .txt format of -out-file if parameter
       . exists. Default is 'false'.
Required options:
    -plan-file <file.txt>: File containing at least a <Nodes> table.
      . The 'IPAddress' column is used to access
       . the routers.
    -vpn-type <value>: A comma-separated list. Extracts VPNs of
       . this type. Possible values are 'VPWS', and
       . 'L3VPN'.
Optional options:
    -auth-file <value>: Authentication file name. Default is
       'auth.enc' in the Cariden configuration
      . path ($HOME/.cariden/etc, CARIDEN_ROOT/etc
       . or CARIDEN_HOME/etc). 
    -auth-prompt <true/false>: If true (default) will prompt for default
      . authentication details if none found in
       . authentication file. Otherwise just uses
       . authentication file. See mate_auth_init.
    -net-access-file <net_access.txt>: Network access configuration file. Default
```
is 'net\_access.txt' in the Cariden . configuration path. -net-access-router-mode <value>: Uses specified network access router mode . as defined in the network access . configuration file. -net-access-global-mode <value>: Uses specified network access global mode . as defined in network access configuration . file. -net-recorder <off/record/play>: Specifies the network recorder mode. In . 'record' mode, messages to and from the . live network are recorded in the . net-record-file as the tool is run. In . 'play' mode, network messages from the . net-record-file are played back through . the tool as if they came from the live . network, thus providing offline debugging . of network collection. In 'off' mode, no . recording or playback is performed. . Default is 'off'. -net-record-file <file.txt>: The file to record messaged to or playback . messages from. Used for net-recorder . operation. In 'record' mode, if the . log-file option is specified, messages are . recorded into the log (Default). -out-file <file.txt>: The output file with the collected VPN . information. Default, if not provided, is . the plan-file. Example:

```
snmp_find_vpn -plan-file /mate/infile.txt -vpn-type L3VPN 
Reads Layer 3 VPN information of routers listed in '/mate/infile.txt' via
SNMP and writes it to a <VPNNodes> table in '/mate/outfile.txt'
```
## **snmp\_poll**

```
Usage: snmp_poll options
   . access a network and collect traffic measurments
Generic options:
   -help <true/false>: Prints help message.
   -options-file <value>: Read options from <filename>.
   -version <true/false>: Prints version string
   -no-global-options <true/false>: Inhibits loading of global options file.
   -suppress-progress <true/false>: Do not show progress information. Default
      . is true.
   -verbosity <value>: Log verbosity. 1 (lowest) to 60 (highest).
     Default = 30.-log-file <value>: Keep copies of warnings and errors in this
      . file.
   -simple-txt-out-file <true/false>: Whether to remove empty tables and columns
    . from .txt format of -out-file if parameter
    . exists. Default is 'false'.
Required options:
   -plan-file <filename>: File containing at least a <Nodes> table.
    . The 'IPAddress' column of the <Nodes>
    . table is used to access the routers.
Optional options:
   -auth-file <value>: Authentication file name. Default is
```
 $\mathbf I$ 

'auth.enc' in the Cariden configuration . path (\$HOME/.cariden/etc, CARIDEN\_ROOT/etc or CARIDEN HOME/etc). -auth-prompt <true/false>: If true (default) will prompt for default . authentication details if none found in . authentication file. Otherwise just uses . authentication file. See mate\_auth\_init. -net-access-file <net\_access.txt>: Network access configuration file. Default . is 'net\_access.txt' in the Cariden . configuration path. -net-access-router-mode <value>: Uses specified network access router mode . as defined in the network access . configuration file. -net-access-global-mode <value>: Uses specified network access global mode as defined in network access configuration . file. -net-recorder <off/record/play>: Specifies the network recorder mode. In . 'record' mode, messages to and from the live network are recorded in the . net-record-file as the tool is run. In . 'play' mode, network messages from the . net-record-file are played back through . the tool as if they came from the live . network, thus providing offline debugging . of network collection. In 'off' mode, no . recording or playback is performed. . Default is 'off'. -net-record-file <file.txt>: The file to record messaged to or playback . messages from. Used for net-recorder . operation. In 'record' mode, if the . log-file option is specified, messages are . recorded into the log (Default). -out-file <filename>: The output file with the collected . interface traffic information. Default, if . not provided, is the plan-file. -poll-function <value>: Define a list of functions that statistics . should be collected for. Use a ',' to . separate multiple entries. Options are . interfaces, ports, rsvp, ldp, multicast, . vpn, mac, ip-tunnels. Default: interfaces. -polling-interval <function=integer>: Time delay, in seconds, between the . beginning of one counter polling and the . beginning of the next. The timeout for . SNMP queries is adjusted accordingly so that all queries return before the end of . the polling-interval. Use a ',' to . separate multiple entries. Function can be all, interfaces, rsvp, ldp, multicast, mac . or ip-tunnels.Defaults: . interfaces=60 . mac=60 . ip-tunnels=60 . rsvp=300 . ldp=300 -number-of-samples <function=integer>: How many intervals will be sampled. (One . less than the number of pollings). . Function can be all, interfaces, rsvp, . ldp, multicast or mac. Use a ',' to . separate multiple entries. Default is 1. -only-plan-interfaces <true/false>: If true, only polls the interfaces that . are in the <Interfaces> table of the plan. . The default is false for 'ports' and . 'vpn', true otherwise. -external-ip-only <true/false>: If true (default) calculates total source

**Cisco WAE Design 6.2 Plan Table Schema and CLI Reference**

```
and destination traffic for each node by
       . summing traffic over only external
       . interfaces with an IP address. If false,
       . sums over all external interfaces. Note,
       . only relevant if -only-plan-interfaces is
       . false
    -traffic-level-name <value>: The traffic level name. Default is
       . 'Default'.
    -qos-queues <QoS queues>: The QoS queues to poll interface
       . measurments for (a ;-delimited list), or
       . '*' to read all queues.By default, no
       . queue measurments are polled.
    -perf-data <true/false>: collect interface traffic and performance
    . data (default=false).
    -discard-over-capacity <true/false>: if true, traffic rates that are higher
    . than the capacity of the interface are
    . discarded. Default=true.
Example:
snmp_poll -plan-file /mate/infile.txt -out-file /mate/outplan.txt
    -poll-function interfaces,rsvp,ldp,multicast
    -polling-interval interfaces=90,rsvp=200
Collects traffic measurments for interfaces, LSPs, LDP flows, and Multicast
```
flows listed in '/mate/infile.txt' via SNMP and writes them to their new

respective Traffic tables in '/mate/outplan.txt'

#### **snmp\_poll\_interfaces**

```
Usage: snmp_poll_interfaces options
   . access a network and collect interface traffic measurments
Generic options:
   -help <true/false>: Prints help message.
   -options-file <value>: Read options from <filename>.
   -version <true/false>: Prints version string
   -no-global-options <true/false>: Inhibits loading of global options file.
   -suppress-progress <true/false>: Do not show progress information. Default
      . is true.
   -verbosity <value>: Log verbosity. 1 (lowest) to 60 (highest).
       Default = 30.-log-file <value>: Keep copies of warnings and errors in this
      . file.
   -simple-txt-out-file <true/false>: Whether to remove empty tables and columns
      . from .txt format of -out-file if parameter
       . exists. Default is 'false'.
Required options:
   -plan-file <file.txt>: File containing at least a <Nodes> and
       . <Interfaces> table. The 'IPAddress' column
       . of the <Nodes> table is used to access the
      . routers.
Optional options:
   -auth-file <value>: Authentication file name. Default is
    . 'auth.enc' in the Cariden configuration
    . path ($HOME/.cariden/etc, CARIDEN_ROOT/etc
       . or CARIDEN_HOME/etc). 
   -auth-prompt <true/false>: If true (default) will prompt for default
       . authentication details if none found in
       . authentication file. Otherwise just uses
```
 $\mathbf I$ 

```
. authentication file. See mate_auth_init.
-net-access-file <net_access.txt>: Network access configuration file. Default
   . is 'net_access.txt' in the Cariden
   . configuration path.
-net-access-router-mode <value>: Uses specified network access router mode
   as defined in the network access
   . configuration file.
-net-access-global-mode <value>: Uses specified network access global mode
   as defined in network access configuration
   . file.
-net-recorder <off/record/play>: Specifies the network recorder mode. In
   . 'record' mode, messages to and from the
   . live network are recorded in the
   . net-record-file as the tool is run. In
   . 'play' mode, network messages from the
   . net-record-file are played back through
   . the tool as if they came from the live
   . network, thus providing offline debugging
   . of network collection. In 'off' mode, no
   . recording or playback is performed.
   . Default is 'off'.
-net-record-file <file.txt>: The file to record messaged to or playback
   . messages from. Used for net-recorder
   . operation. In 'record' mode, if the
   . log-file option is specified, messages are
   . recorded into the log (Default).
-out-file <file.txt>: The output file with the collected
   . interface traffic information. Default, if
   . not provided, is the plan-file.
-polling-interval <integer>: Time delay, in seconds, between the
   . beginning of one counter polling and the
   . beginning of the next. Default 60. The
   . timeout for SNMP queries is adjusted
   . accordingly so that all queries return
   . before the end of the polling-interval.
-number-of-samples <integer>: How many intervals will be sampled. (One
   . less than the number of pollings). The
   . highest and lowest measurements are
   . excluded, and the remaining values are
   . averaged. Default is 1.
-only-plan-interfaces <true/false>: If true, only polls the interfaces that
   . are in the <Interfaces> table of the plan.
   . The default is true.
-external-ip-only <true/false>: If true (default) calculates total source
   and destination traffic for each node by
   summing traffic over only external
   . interfaces with an IP address. If false,
   sums over all external interfaces. Note,
   . only relevant if -only-plan-interfaces is
   . false
-traffic-level-name <value>: The traffic level name. Default is
   . 'Default'.
-qos-queues <QOS queues>: The QOS queues to poll interface
   . measurments for (a ;-delimited list), or
   . '*' to read all queues.By default, no
   . queue measurments are polled.
-perf-data <true/false>: collect interface traffic and performance
   . data (default=false).
-discard-over-capacity <true/false>: if true, traffic rates that are higher
   . than the capacity of the interface are
   . discarded. Default=true.
```
Example: snmp\_poll\_interfaces -plan-file /mate/infile.txt -out-file /mate/outplan.txt

Collects traffic measurments for interfaces listed in '/mate/infile.txt' via SNMP and writes it to a new column in the same table in '/mate/outplan.txt'

## **snmp\_poll\_ldp**

```
Usage: snmp_find_ldp options
   . find the network for LDP info
Generic options:
    -help <true/false>: Prints help message.
    -options-file <value>: Read options from <filename>.
    -version <true/false>: Prints version string
    -no-global-options <true/false>: Inhibits loading of global options file.
    -suppress-progress <true/false>: Do not show progress information. Default
    . is true.
    -verbosity <value>: Log verbosity. 1 (lowest) to 60 (highest).
      . Default = 30.
    -log-file <value>: Keep copies of warnings and errors in this
       . file.
    -simple-txt-out-file <true/false>: Whether to remove empty tables and columns
       . from .txt format of -out-file if parameter
       . exists. Default is 'false'.
Required options:
    -plan-file <file.txt>: File containing at least a <Nodes> and
       . <Interfaces> table. The 'IPAddress' column
       . of the <Nodes> table is used to access the
    . routers.
Optional options:
    -auth-file <value>: Authentication file name. Default is
    . 'auth.enc' in the Cariden configuration
    . path ($HOME/.cariden/etc, CARIDEN_ROOT/etc
      . or CARIDEN_HOME/etc). 
    -auth-prompt <true/false>: If true (default) will prompt for default
    . authentication details if none found in
     . authentication file. Otherwise just uses
       . authentication file. See mate_auth_init.
    -net-access-file <net_access.txt>: Network access configuration file. Default
       . is 'net_access.txt' in the Cariden
       . configuration path.
    -net-access-router-mode <value>: Uses specified network access router mode
       . as defined in the network access
       . configuration file.
    -net-access-global-mode <value>: Uses specified network access global mode
      . as defined in network access configuration
       . file.
    -net-recorder <off/record/play>: Specifies the network recorder mode. In
        . 'record' mode, messages to and from the
       . live network are recorded in the
       . net-record-file as the tool is run. In
       . 'play' mode, network messages from the
       . net-record-file are played back through
       . the tool as if they came from the live
       . network, thus providing offline debugging
       . of network collection. In 'off' mode, no
       . recording or playback is performed.
       . Default is 'off'.
    -net-record-file <file.txt>: The file to record messaged to or playback
      . messages from. Used for net-recorder
```

```
. operation. In 'record' mode, if the
       . log-file option is specified, messages are
       . recorded into the log (Default).
    -out-file <file.txt>: The output file with the collected LDP
       . information. Default, if not provided, is
       . the plan-file.
    -min-prefix-length <integer>: the minimum prefix length to allow in
       . matching LDP IP with interface subnet for
       . determining DestNode. All interfaces with
       . equal or larger prefix lengths, but less
       . than 32, will be considered. Default 27
        . (/27 subnet prefix length).
Example:
```
snmp\_find\_ldp -plan-file /mate/infile.txt -out-file /mate/outplan.txt Collects LDP for routers listed in '/mate/infile.txt' via SNMP and writes it to '/mate/outfile.txt'

## **snmp\_poll\_multicast**

```
Usage: snmp_poll_multicast options
    . poll the network for Multicast statistics 
Generic options:
    -help <true/false>: Prints help message.
    -options-file <value>: Read options from <filename>.
    -version <true/false>: Prints version string
    -no-global-options <true/false>: Inhibits loading of global options file.
    -suppress-progress <true/false>: Do not show progress information. Default
       . is true.
    -verbosity <value>: Log verbosity. 1 (lowest) to 60 (highest).
      Default = 30.-log-file <value>: Keep copies of warnings and errors in this
      . file.
    -simple-txt-out-file <true/false>: Whether to remove empty tables and columns
      . from .txt format of -out-file if parameter
       . exists. Default is 'false'.
Required options:
    -plan-file <file.txt>: File containing at least a <Nodes>,
       . <MulticastFlows> and <MulticastFlowHops>
       . table. The 'IPAddress' column of the
       . <Nodes> table is used to access the
       . routers.
Optional options:
    -auth-file <value>: Authentication file name. Default is
       'auth.enc' in the Cariden configuration
       . path ($HOME/.cariden/etc, CARIDEN_ROOT/etc
       . or CARIDEN_HOME/etc). 
    -auth-prompt <true/false>: If true (default) will prompt for default
       . authentication details if none found in
       . authentication file. Otherwise just uses
       . authentication file. See mate_auth_init.
    -net-access-file <net_access.txt>: Network access configuration file. Default
      . is 'net_access.txt' in the Cariden
       . configuration path.
    -net-access-router-mode <value>: Uses specified network access router mode
       as defined in the network access
       . configuration file.
```

```
-net-access-global-mode <value>: Uses specified network access global mode
    . as defined in network access configuration
       . file.
    -net-recorder <off/record/play>: Specifies the network recorder mode. In
       . 'record' mode, messages to and from the
       . live network are recorded in the
       . net-record-file as the tool is run. In
       . 'play' mode, network messages from the
       . net-record-file are played back through
       . the tool as if they came from the live
       . network, thus providing offline debugging
       . of network collection. In 'off' mode, no
       . recording or playback is performed.
       . Default is 'off'.
    -net-record-file <file.txt>: The file to record messaged to or playback
    . messages from. Used for net-recorder
       . operation. In 'record' mode, if the
       . log-file option is specified, messages are
       . recorded into the log (Default).
    -out-file <file.txt>: The output file with the collected
      . multicast traffic information. Default, if
       . not provided, is the plan-file.
    -polling-interval <integer>: Time delay, in seconds, between the
      . beginning of one counter polling and the
       . beginning of the next. Default 300. The
       . timeout for SNMP queries is adjusted
       . accordingly so that all queries return
       . before the end of the polling-interval.
    -number-of-samples <integer>: How many intervals will be sampled. (One
      . less than the number of pollings). Default
      . is 1.
    -traffic-level-name <value>: The traffic level name. Default is
       . 'Default'.
Example:
snmp_poll_multicast -plan-file /mate/infile.txt -out-file /mate/outplan.txt 
Collects Multicast statistics for multicast flows in '/mate/infile.txt' via
```
#### **snmp\_poll\_rsvp**

```
Usage: snmp_poll_rsvp_options
   . poll the network for MPLS TE tunnel statistics (Traffic and Actual
Path)
Generic options:
```

```
-help <true/false>: Prints help message.
-options-file <value>: Read options from <filename>.
-version <true/false>: Prints version string
-no-global-options <true/false>: Inhibits loading of global options file.
-suppress-progress <true/false>: Do not show progress information. Default
. is true.
-verbosity <value>: Log verbosity. 1 (lowest) to 60 (highest).
  Default = 30.-log-file <value>: Keep copies of warnings and errors in this
  . file.
-simple-txt-out-file <true/false>: Whether to remove empty tables and columns
  . from .txt format of -out-file if parameter
   . exists. Default is 'false'.
```
SNMP and writes it to '/mate/outfile.txt'

 $\mathbf I$ 

Required options: -plan-file <file.txt>: File containing at least a <Nodes> and . <LSPs> table. The 'IPAddress' column of . the <Nodes> table is used to access the . routers. Optional options: -auth-file <value>: Authentication file name. Default is 'auth.enc' in the Cariden configuration . path (\$HOME/.cariden/etc, CARIDEN\_ROOT/etc . or CARIDEN\_HOME/etc). -auth-prompt <true/false>: If true (default) will prompt for default . authentication details if none found in . authentication file. Otherwise just uses . authentication file. See mate\_auth\_init. -net-access-file <net\_access.txt>: Network access configuration file. Default . is 'net\_access.txt' in the Cariden . configuration path. -net-access-router-mode <value>: Uses specified network access router mode . as defined in the network access . configuration file. -net-access-global-mode <value>: Uses specified network access global mode as defined in network access configuration . file. -net-recorder <off/record/play>: Specifies the network recorder mode. In . 'record' mode, messages to and from the . live network are recorded in the . net-record-file as the tool is run. In . 'play' mode, network messages from the . net-record-file are played back through . the tool as if they came from the live . network, thus providing offline debugging . of network collection. In 'off' mode, no . recording or playback is performed. . Default is 'off'. -net-record-file <file.txt>: The file to record messaged to or playback . messages from. Used for net-recorder . operation. In 'record' mode, if the . log-file option is specified, messages are . recorded into the log (Default). -out-file <file.txt>: The output file with the collected tunnel . traffic information. Default, if not . provided, is the plan-file. -polling-interval <integer>: Time delay, in seconds, between the . beginning of one counter polling and the . beginning of the next. Default 300. The . timeout for SNMP queries is adjusted . accordingly so that all queries return . before the end of the polling-interval. -number-of-samples <integer>: How many intervals will be sampled. (One . less than the number of pollings). Default . is 1. -traffic-level-name <value>: The traffic level name. Default is . 'Default'. Example:

```
snmp_poll_rsvp -plan-file /mate/infile.txt -out-file /mate/outplan.txt 
Collects MPLS TE tunnel statistics for tunnels listed in '/mate/infile.txt'
via SNMP and writes it to '/mate/outfile.txt'
```
#### **snmp\_test**

```
Usage: snmp_test options
   . test SNMP connectivity with router.
Generic options:
    -help <true/false>: Prints help message.
    -options-file <value>: Read options from <filename>.
    -version <true/false>: Prints version string
    -no-global-options <true/false>: Inhibits loading of global options file.
    -suppress-progress <true/false>: Do not show progress information. Default
      . is true.
    -verbosity <value>: Log verbosity. 1 (lowest) to 60 (highest).
     Default = 30.-log-file <value>: Keep copies of warnings and errors in this
      . file.
    -simple-txt-out-file <true/false>: Whether to remove empty tables and columns
    . from .txt format of -out-file if parameter
       . exists. Default is 'false'.
Required options:
    -seed-router <value>: The primary seed router to use.
Optional options:
    -auth-file <value>: Authentication file name. Default is
       'auth.enc' in the Cariden configuration
      . path ($HOME/.cariden/etc, CARIDEN_ROOT/etc
       . or CARIDEN_HOME/etc). 
    -auth-prompt <true/false>: If true (default) will prompt for default
       . authentication details if none found in
      . authentication file. Otherwise just uses
       . authentication file. See mate_auth_init.
    -net-access-file <net_access.txt>: Network access configuration file. Default
      . is 'net_access.txt' in the Cariden
       . configuration path.
    -net-access-router-mode <value>: Uses specified network access router mode
      . as defined in the network access
       . configuration file.
    -net-access-global-mode <value>: Uses specified network access global mode
      . as defined in network access configuration
       . file.
    -net-recorder <off/record/play>: Specifies the network recorder mode. In
       . 'record' mode, messages to and from the
       . live network are recorded in the
       . net-record-file as the tool is run. In
       . 'play' mode, network messages from the
       . net-record-file are played back through
       . the tool as if they came from the live
       . network, thus providing offline debugging
       . of network collection. In 'off' mode, no
       . recording or playback is performed.
       . Default is 'off'.
    -net-record-file <file.txt>: The file to record messaged to or playback
    . messages from. Used for net-recorder
       . operation. In 'record' mode, if the
       . log-file option is specified, messages are
      . recorded into the log (Default).
    -backup-router <value>: The secondary seed router to use for
    . automatic failover.
    -ping <true/false>: If true, only pings router. Default: false.
```
Example:

snmp\_test -seed-router 10.1.1.1 Test access to given router through SNMP

## **sr\_te\_opt**

```
Optimize routings of SR LSPs by minimizing TE metric path length and avoiding
specific nodes.
```

```
Generic options:
    -help <true/false>: Prints help message.
    -options-file <value>: Read options from <filename>.
    -version <true/false>: Prints version string
    -no-global-options <true/false>: Inhibits loading of global options file.
    -suppress-progress <true/false>: Do not show progress information. Default
       . is true.
    -verbosity <value>: Log verbosity. 1 (lowest) to 60 (highest).
       Default = 30.-log-file <value>: Keep copies of warnings and errors in this
       . file.
    -simple-txt-out-file <true/false>: Whether to remove empty tables and columns
       . from .txt format of -out-file if parameter
       . exists. Default is 'false'.
Required options:
    -plan-file <value>: A plan file
    -out-file <value>: Output plan file, updated with
       . (re-)optimized SR LSP Paths.
Optional options:
    -opt-lsps-table <file>: SR LSPS in this table are routed or
       . rerouted according to criteria specified
       . in options below. Default is none.
    -metric <value>: Definition of path length that the
       . optimizer tries to minimize subject to
       . constraints on node avoidance (see
    -avoid-nodes-tag) and on the length of
       . segment list (see -max-SL). One of:
       . 'igp' (default): Use interface IGP
       . metric.
       . 'te': Use interface TEMetric.
       . 'delay': Use circuit delay.
    -metric-fixed-bound <value>: A bound specifying the maximum path metric
       . that is acceptable. LSPs with path lengths
       . below or equal to this bound will not be
       . updated. If omitted (default), no fixed
       . bound is imposed.
    -metric-percent-margin <value>: A percentage, specifying the amount above
       . the shortest metric path (taking account
       . of the node avoidance constraints) that is
       . acceptable. LSPs with path lengths within
       . this margin will not be updated. If
       . omitted (default), no percentage margin is
       . imposed. Example: if an existing LSP route
       . has metric length 215, shortest achievable
       . metric length 200, and the margin is set
       . to 10, then LSP is within metric bounds
       . and will not be updated
    -metric-fixed-margin <value>: A fixed value specifying the amount above
       . the shortest metric path (taking account
       . of node avoidance constraints) that is
```
<sup>.</sup> acceptable. LSPs with path lengths within

. this margin will not be updated. If . omitted (default), no fixed margin is . imposed. Example: if an existing LSP route . has metric 215, shortest achievable metric length 200, and margin is set to 10, then . the LSP is not within metric bounds and . will be updated. -avoid-nodes-tag <value>: If a tag is specified, Segment List (SL) . entries will be created to route away from any nodes containing this tag. If omitted, . SLs are not optimized for this purpose. -max-SL <value>: An integer, representation the maximum . length of Segment List (SL) (equivalently, . max number of Segment IDs (SIDs)) that can . be used by an LSP path. If omitted, there . is no maximum. -core-SL <true/false>: If true, nodes in Segment List must be of . type 'core'. Default is false. -lsp-tag <value>: Tag LSPs whose Segment Lists have been . updated, with this value. Default is

```
. 'SROpt'.
```
#### **tab\_merger**

```
Generic options:
   -help <true/false>: Prints help message.
   -options-file <value>: Read options from <filename>.
   -version <true/false>: Prints version string
   -no-global-options <true/false>: Inhibits loading of global options file.
   -suppress-progress <true/false>: Do not show progress information. Default
    . is true.
   -verbosity <value>: Log verbosity. 1 (lowest) to 60 (highest).
     Default = 30.-log-file <value>: Keep copies of warnings and errors in this
      . file.
   -simple-txt-out-file <true/false>: Whether to remove empty tables and columns
    . from .txt format of -out-file if parameter
    . exists. Default is 'false'.
Required options:
Optional options:
   -tab-file-1 <filename>: <filename> is the tab file to be read
   -tab-file-2 <filename>: <filename> is the tab file to be read
   -key-1 <row-key>: <row-key> specifies how the unique
      . elements are found in tab-file-1
   -key-2 <row-key>: <row-key> specifies how the unique
   . elements are found in tab-file-2
   -out-file <filename>: sends output to <filename>.
   -merge-mode [pull|push|erase]: If 'pull', tab-file-1 will copy what it
    . needs from tab-file-2. If 'push',
       . tab-file-1 will send all it has to
       . tab-file-2. If 'erase', tab-file-1 will
       . delete entries that are T in tab-file-2.
   -compare-method [equality|regex|proximity]: how rows of tab-file-1/key-1 are compared
    . to rows of tab-file-2/key-2. 'equality'
       will only match two rows if the keys match
       . exactly; 'regex' will treat entries in
       . tab-file-2 as a regular expression and the
```
. 'proximity' chooses the closest string.

 row keys have the following format: keyColumns<Section>valueColumns where keyColumns and valueColumns are comma-separated lists of column names

## **table\_compare**

```
Generic options:
    -help <true/false>: Prints help message.
    -options-file <value>: Read options from <filename>.
    -version <true/false>: Prints version string
    -no-global-options <true/false>: Inhibits loading of global options file.
    -suppress-progress <true/false>: Do not show progress information. Default
       . is true.
    -verbosity <value>: Log verbosity. 1 (lowest) to 60 (highest).
      . Default = 30.
    -log-file <value>: Keep copies of warnings and errors in this
       . file.
    -simple-txt-out-file <true/false>: Whether to remove empty tables and columns
      . from .txt format of -out-file if parameter
       . exists. Default is 'false'.
Required options:
    -base-file <value>: Base file for comparison. May be .pln file
      . or .txt MATE table file.
Optional options:
    -other-files <value>: File to compare against base plan, or
       . regular expression matching multiple files
       . to compare. Same formats allowed as
       . base-file.
    -out-file <value>: Output file.
    -summary-file <value>: Output summary file. Default is stdout.
    -tables <value>: comma-separated list of tables. Default is
        . 'none'. 'all'=union of all tables in the
       . files.
    -key-cols <value>: Columns to use as keys in joining tables
       . from different files.
       'all': all columns,
        'default': the default key columns for
       . this table name (Default).
       . If single table is selected, can be
       . comma-delimited list of column names.
    -compare-cols <value>: Columns to compare.
       'all': All columns.
       . 'none': none (Default).
       . If single table is selected, can be
       . comma-delimited list of column names.
    -show-cols <value>: Columns to show in tables, in addition to
       . key columns.
       'all': all columns,
       . 'none': none,
       'diff': the columns with any differences
       in the table (default)
       . If single table is selected, can be
       . comma-delimited list of column names.
    -show-rows <value>: Determines the rows shown in the table:
       'base': all keys in base file
       'all': union of all keys in base and other
       . files
       'match': only keys that exist in base and
```
all other files 'diff': only 'match' rows that contain . differences in compare cols . -filter <value>: SQL SELECT expression, filtering the . initial table. Only allowed if one entry . in -tables.

Deletes a table or a set of tables in a file.

## **table\_delete**

```
Generic options:
   -help <true/false>: Prints help message.
   -options-file <value>: Read options from <filename>.
   -version <true/false>: Prints version string
   -no-global-options <true/false>: Inhibits loading of global options file.
   -suppress-progress <true/false>: Do not show progress information. Default
      . is true.
   -verbosity <value>: Log verbosity. 1 (lowest) to 60 (highest).
       . Default = 30.
   -log-file <value>: Keep copies of warnings and errors in this
       . file.
   -simple-txt-out-file <true/false>: Whether to remove empty tables and columns
    . from .txt format of -out-file if parameter
      . exists. Default is 'false'.
Required options:
   -table-file <value>: Input file.
   -out-file <value>: Output file after deletion.
Optional options:
   -tables <value>: List of tables to delete.
   -prefixes <value>: List of prefixes of tables to delete. For
    . example, "User" removes all of
       . User::mytable, User::my::othertable, etc.
See also: table_extract, table_replace, table_summary
```
## **table\_edit**

For information on the <Edits> table, see the *WAE Design Integration and Development Guide*.

Edits general tables in WAE Design format.

```
Generic options:
   -help <true/false>: Prints help message.
   -options-file <value>: Read options from <filename>.
   -version <true/false>: Prints version string
   -no-global-options <true/false>: Inhibits loading of global options file.
   -suppress-progress <true/false>: Do not show progress information. Default
      . is true.
   -verbosity <value>: Log verbosity. 1 (lowest) to 60 (highest).
      Default = 30.-log-file <value>: Keep copies of warnings and errors in this
      . file.
   -simple-txt-out-file <true/false>: Whether to remove empty tables and columns
       . from .txt format of -out-file if parameter
       . exists. Default is 'false'.
```

```
Required options:
   -plan-file <value>: Plan file in .txt or .pln format.
   -out-file <value>: Plan file in .txt or .pln format.
Optional options:
   -table <value>: Name of table to edit. Required unless
       . edits-file used.
   -column <value>: Name of column in table to edit. Required
       . unless edits-file used.
   -rowfilter <value>: SQL WHERE expression to apply to table.
       . For example, for Nodes table, "Site =
       'ATL' OR Site = 'MIA'".
       The default is no filtering: all rows are
       . selected.
       . See reference documentation for details of
       . the SQL implementation in WAE Design.
   -value <value>: Selected values in the column are replaced
      . by result of this SQL expression. For
       . example, if column = IGPMetric, value
       . could be "MAX(1,Delay*100)".
       . Required unless edits-file used.
   -edits-file <value>: File containing <Edits> table with Columns
       . 'Table', 'Column', 'RowFilter', 'Value'.
       . If specified, the edits represented by
       . each row are performed in sequence on the
       . table file, and table, column, rowfilter
       . and value. Parameters above are ignored.
```
## **table\_extract**

 $\mathbf I$ 

```
Extracts a table or a set of tables from a file. Optionally fills in
simulation and worst case values if the input file is a plan file.
Generic options:
    -help <true/false>: Prints help message.
    -options-file <value>: Read options from <filename>.
    -version <true/false>: Prints version string
    -no-global-options <true/false>: Inhibits loading of global options file.
    -suppress-progress <true/false>: Do not show progress information. Default
       . is true.
    -verbosity <value>: Log verbosity. 1 (lowest) to 60 (highest).
       Default = 30.-log-file <value>: Keep copies of warnings and errors in this
       . file.
    -simple-txt-out-file <true/false>: Whether to remove empty tables and columns
      . from .txt format of -out-file if parameter
       . exists. Default is 'false'.
Required options:
    -out-file <value>: Output file for table_extract.
Optional options:
    -plan-file <value>: Input plan file for table_extract. A value
       . for either this option or -table-file must
       . be specified.
    -table-file <value>: Input file for table_extract. A value for
       . either this option or -plan-file must be
       . specified.
    -tables <value>: Comma separated names of the tables to be
       . extracted.
    -column-categories <value>: comma separated list of Column categories
```
#### **2-165**

```
. to be extracted. This option is only
   . relevant when -plan-file is specified.
   . Example: -column-categories plan,derived
   . Valid values are:
   . 'key','plan','simhash','user','derived','s
   . im','simanalysis'
   . .Default: blank meaning ALL CATEGORIES. 
-service-class <value>: Service classes to be extracted. This
   . option is only relevant when -plan-file is
   . specified. 
-traffic-level <value>: Traffic level. This option is only
  . relevant when -plan-file is specified.
  . Example: Default
-queue <value>: Queue This option is only relevant when
-plan-file is specified. Example: Default
-auto-sim <true/false>: If true (default), perform single-state
. simulation. This option is only relevant
   . when -plan-file is specified.
-analysis-failure-sets <value>: Failure Sets. This option is only relevant
   . when -plan-file is specified.
   . Example: nodes
-analysis-service-class <value>: This option is only relevant when
-plan-file is specified. 
-fail-nodes <value>: comma separated list of node failures.
   This option is only relevant when
-plan-file is specified. Example:
-fail-nodes nodeA, nodeB
   . Default: blank meaning no node failure. 
-fail-circuits <value>: comma separated list of circuit failures.
   . This option is only relevant when
-plan-file is specified. Example:
-fail-circuits cirA,cirB
. Default: blank meaning no circuit failure. 
-fail-srlgs <value>: comma separated list of SRLG failures.
  . This option is only relevant when
-plan-file is specified. Example:
-fail-srlgs srlg1,srlg2
  . Default: blank meaning no SRLG failure.
```
## **table\_replace**

```
Replaces tables in a file.
Generic options:
   -help <true/false>: Prints help message.
   -options-file <value>: Read options from <filename>.
   -version <true/false>: Prints version string
   -no-global-options <true/false>: Inhibits loading of global options file.
   -suppress-progress <true/false>: Do not show progress information. Default
    . is true.
   -verbosity <value>: Log verbosity. 1 (lowest) to 60 (highest).
     Default = 30.-log-file <value>: Keep copies of warnings and errors in this
      . file.
   -simple-txt-out-file <true/false>: Whether to remove empty tables and columns
    . from .txt format of -out-file if parameter
    . exists. Default is 'false'.
Required options:
   -table-file <value>: Input table file.
```
-replace-table-file <value>: file (.txt format) containing replacement

. tables. -out-file <value>: Output file after replacement. Optional options:

See also: table\_extract, table\_delete, table\_summary

## **time\_plot**

 $\mathbf I$ 

```
Usage: time_plot options
Generates a plot from archived plans and presents an overview of the network
over time.
Generic options:
    -help <true/false>: Prints help message.
    -options-file <value>: Read options from <filename>.
    -version <true/false>: Prints version string
    -no-global-options <true/false>: Inhibits loading of global options file.
    -suppress-progress <true/false>: Do not show progress information. Default
       . is true.
    -verbosity <value>: Log verbosity. 1 (lowest) to 60 (highest).
       Default = 30.-log-file <value>: Keep copies of warnings and errors in this
       . file.
    -simple-txt-out-file <true/false>: Whether to remove empty tables and columns
       . from .txt format of -out-file if parameter
       . exists. Default is 'false'.
Required options:
    -time <timestamp>: Timestamp of plan to retrieve from archive
       in UTC format. The format is:
       . 'YYMMDD_HHMM'.
    -out-file <filename>: The name of the plot file.
Optional options:
    -time-zone <+/-integer>: Time zone relative to UTC, e.g., +5, -3.
       . Default = 0.
    -archive <directory>: Archive directory, from where the summary
       . files will be retrieved.
    -visual-format <filename>: File containing visual format. Default is
       . [archive_directory]\default_timeplot_visua
       . l_format.txt, or
       . CARIDEN_HOME/etc/archive\default_timeplot_
       . visual_format.txt if none exists in
       . archive.
    -duration <day/week/month/year>: The duration to plot. This works in
       . conjunction with the time option which
       . specifies the day, week, month or year to
       . plot. Default: day.
    -duration-shift <start/center/end/calendar>: The duration shift for the plot.
       . If 'center', places the time in -time in
       . the middle of the plot. If 'start', starts
       . time duration from -time. If 'end', ends
       . time duration at -time. If 'calendar',
       . selects calendar week, month etc that
       . contains -time. Default: calendar.
    -type <png/svg/pdf>: The type of plot to create (png, svg or
       . pdf). Default: 'png'.
    -data-file <filename>: Also write the plotted data into a table
       . to this file
```
-traffic-level <value>: Traffic level to plot. If not specified,

**trim\_as**

Ι

```
. will just pick one.
    -ignore-traffic-level <true/false>: Ignores the traffic-level option and plots
       all the data for all timestamps. If there
       . are more than one traffic levels per
       . timestamp it will pick an arbitrary one. 
    -plot-properties <plot-properties-file-path>: Creates a tab delimited file with the
    . properties of the plot.
Example:
time_plot -archive /mate -duration day -time 070118_0000_UTC
    -out-file day.png
Creates a plot for archived plans for the day 2007 Jan 18 UTC, and writes it
to 'day.png' in the current directory.
Generic options:
    -help <true/false>: Prints help message.
    -options-file <value>: Read options from <filename>.
    -version <true/false>: Prints version string
    -no-global-options <true/false>: Inhibits loading of global options file.
    -suppress-progress <true/false>: Do not show progress information. Default
      . is true.
    -verbosity <value>: Log verbosity. 1 (lowest) to 60 (highest).
       . Default = 30.
    -log-file <value>: Keep copies of warnings and errors in this
       . file.
    -simple-txt-out-file <true/false>: Whether to remove empty tables and columns
       . from .txt format of -out-file if parameter
       . exists. Default is 'false'.
Required options:
```

```
-plan-file <value>: Input: .pln file to trim.
-out-file <value>: Output: trimmed .pln file.
```
Optional options:

```
-num-circuits-below <value>: Trim all AS's with connections less than
. or equal to this number. Default = 0.
-traffic-below <value>: Trim all AS's with in and out traffic both
```
. below this number. Default = 0.

```
-as-table <file>: File containing <AS> table of AS's to
  . trim. Default is none. See mate_select.
```

```
-as-include-table <file>: File containing <AS> table of AS's to
```
- . leave in the plan. All other external AS's
- . are trimmed. Only one of this and the

```
. as-table option may be specified at a time.
```
- -trim-demands <true/false>: If true, moves demands with source or
- . destination on trimmed AS's, to sources or
- . destinations within the remaining network.
- . trimmed demands with common source,
- . destination and service class are merged.
- . A simulation will be performed. Default is
- . false.

```
-trimmed-demands-name <value>: Name to assign trimmed demands. Default
```

```
. 'Trimmed'.
```
## **trim\_nodes**

 $\mathbf I$ 

```
Generic options:
   -help <true/false>: Prints help message.
   -options-file <value>: Read options from <filename>.
   -version <true/false>: Prints version string
    -no-global-options <true/false>: Inhibits loading of global options file.
    -suppress-progress <true/false>: Do not show progress information. Default
       . is true.
   -verbosity <value>: Log verbosity. 1 (lowest) to 60 (highest).
       Default = 30.-log-file <value>: Keep copies of warnings and errors in this
       . file.
   -simple-txt-out-file <true/false>: Whether to remove empty tables and columns
    . from .txt format of -out-file if parameter
       . exists. Default is 'false'.
Required options:
   -plan-file <value>: Input: .pln file to trim.
   -out-file <value>: Output: trimmed .pln file.
Optional options:
   -node-table <file>: File containing <Nodes> table of nodes to
    . either exclude (trim) or include (keep),
       . as determined by exclude-node-table.
       . Default is none. See mate_select.
   -exclude-node-table <true/false>: If true (default), node-table entries are
       . excluded (trimmed). If false, node-table
       . entries included (kept), and all other
       . nodes are excluded (trimmed).
   -include-nodes-regex <RegExp>: A regular expression specifying the nodes
       . (by name or IP Address) to include (keep).
       . Not used if nodes-table specified.
       . Default '' (not used).
   -exclude-nodes-regex <RegExp>: A regular expression specifying the nodes
       . (by name or IP Address) to exclude (trim).
       . Not used if nodes-table or
       . include-nodes-regex specified. Default ''
       . (not used).
   -trim-demands <true/false>: If true, moves demands with source or
       . destination on trimmed nodes, to sources
       . or destinations within the remaining
       . network. trimmed demands with common
       . source, destination and service class are
       . merged. A simulation will be performed.
       . Default is false.
   -trimmed-demands-name <value>: Name to assign trimmed demands. Default
```
. 'Trimmed'.

 $\mathsf I$ 

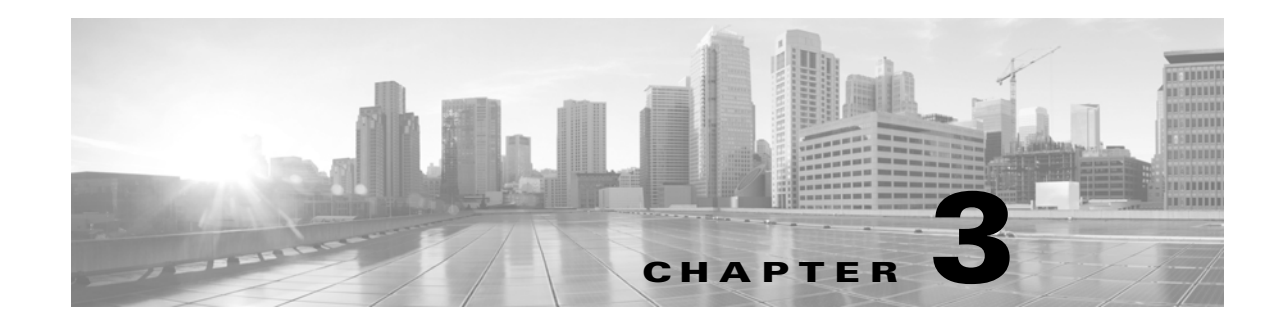

# **Plan File Schema Reference**

This lists the table schema for WAE Design and WAE Collector plan files.

- [Tables by Function](#page-176-0)—Groups the tables by function and briefly describes each.
- [Plan Table Reference](#page-182-0)—Alphabetical list of plan tables and their contents. You can also find these tables and their contents in the table\_schema.html file in \$CARIDEN\_HOME/docs. \$CARIDEN\_HOME is the directory in which the WAE Design, WAE Live, and WAE Collector executables and binaries are installed. On Linux, the default \$CARIDEN\_HOME is /opt/cariden/software/mate/current.

## <span id="page-176-0"></span>**Tables by Function**

 $\Gamma$ 

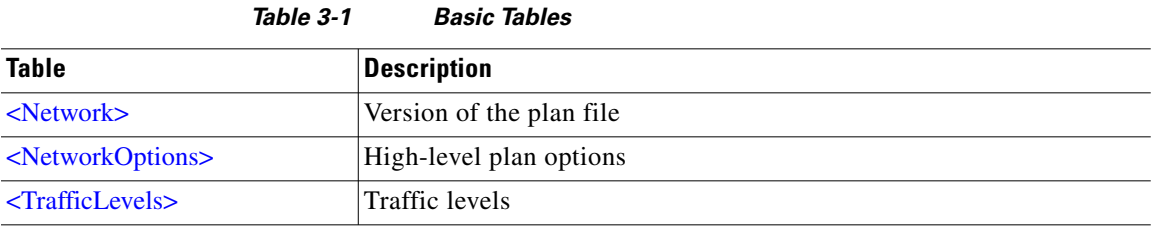

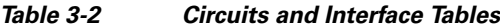

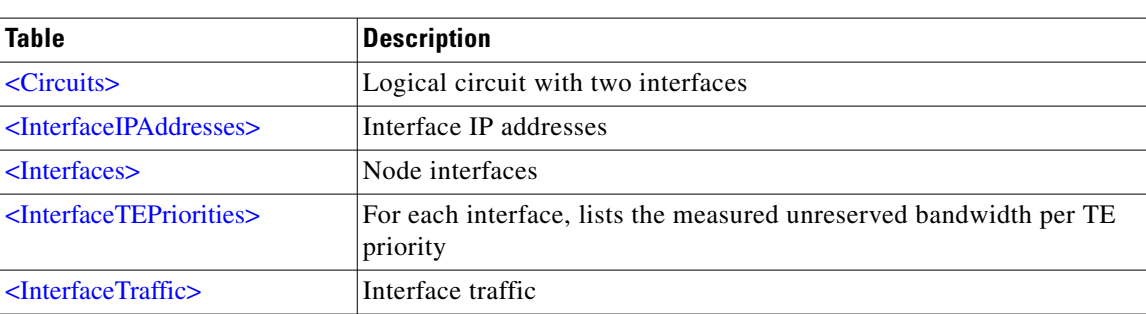

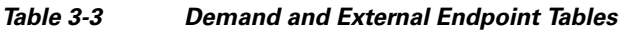

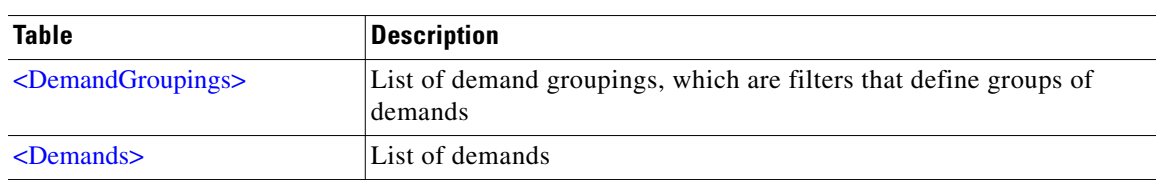

 $\mathsf I$ 

| <b>Table</b>                                        | <b>Description</b>                                                                                                    |
|-----------------------------------------------------|----------------------------------------------------------------------------------------------------|
| $\leq$ DemandTraffic>                               | Traffic for each demand                                                                                                    |
| $\leq$ ExternalEndpoints>                           | External endpoints used as source and/or destinations in demands                                                                                                    |
| <externalendpointmembers></externalendpointmembers> | Members of external endpoints, including failover priorities, route<br>types (shortest path or traffic balanced), and if applicable, how the<br>traffic is balanced |

*Table 3-4 External Routing Tables*

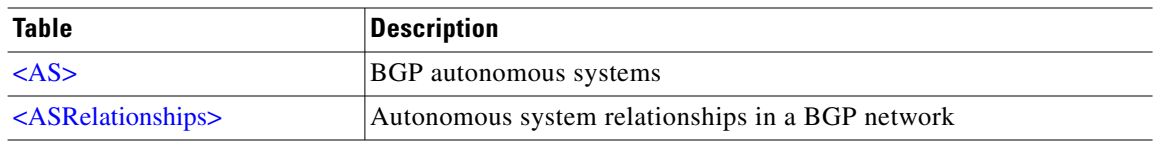

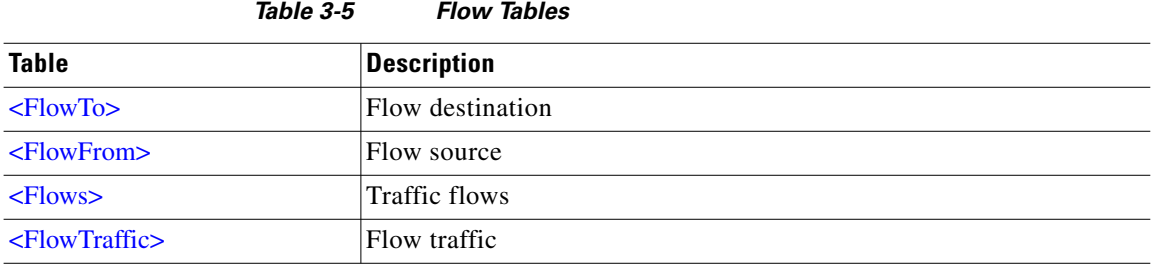

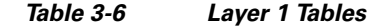

| <b>Table</b>                                        | <b>Description</b>                                                                                                    |
|-----------------------------------------------------|----------------------------------------------------------------------------------------------------|
| <actuall1circuitpathhops></actuall1circuitpathhops> | Discovered actual L1 circuit hops; although these are not discovered<br>by WAE Collector, if you have a discovered set of L1 circuit hops, you<br>can add them to this table for use in WAE Design |
| <l1circuitpathhops></l1circuitpathhops>             | Models the L1 node or L1 link hops in the L1 circuit path                                                                                                    |
| $\langle L1$ CircuitPaths>                          | Models the paths available for the L1 circuits                                                                                                    |
| $<$ L1Circuits $>$                                  | Bidirectional Layer 1 circuits                                                                                                    |
| $<$ L1Links $>$                                     | Bidirectional Layer 1 connections (usually fiber) between L1 nodes                                                                                                    |
| <l1linkwaypoints></l1linkwaypoints>                 | List of the L1 link waypoints                                                                                                    |
| $<$ L1Nodes $>$                                     | Layer 1 nodes                                                                                                    |
| $<$ L3L1Links $>$                                   | Models the physical relationship between L3 nodes and L1 nodes                                                                                                    |

*Table 3-7 LSP Tables*

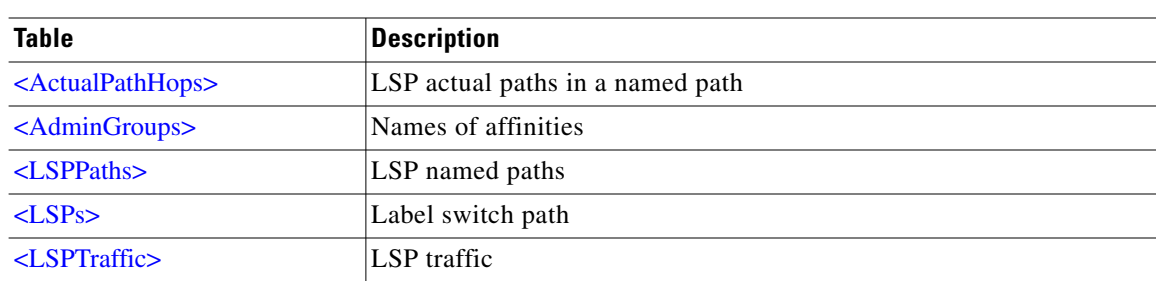

a s

 $\mathbf{I}$ 

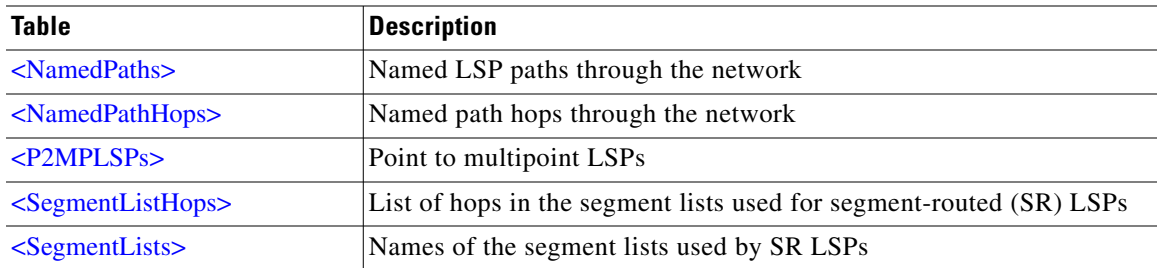

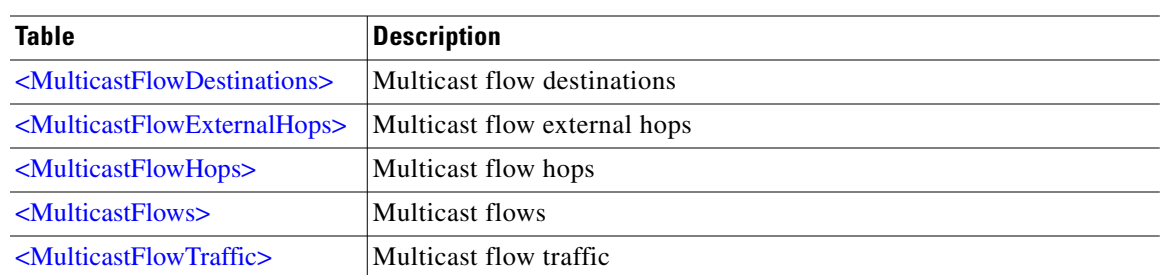

#### *Table 3-8 Multicast Tables*

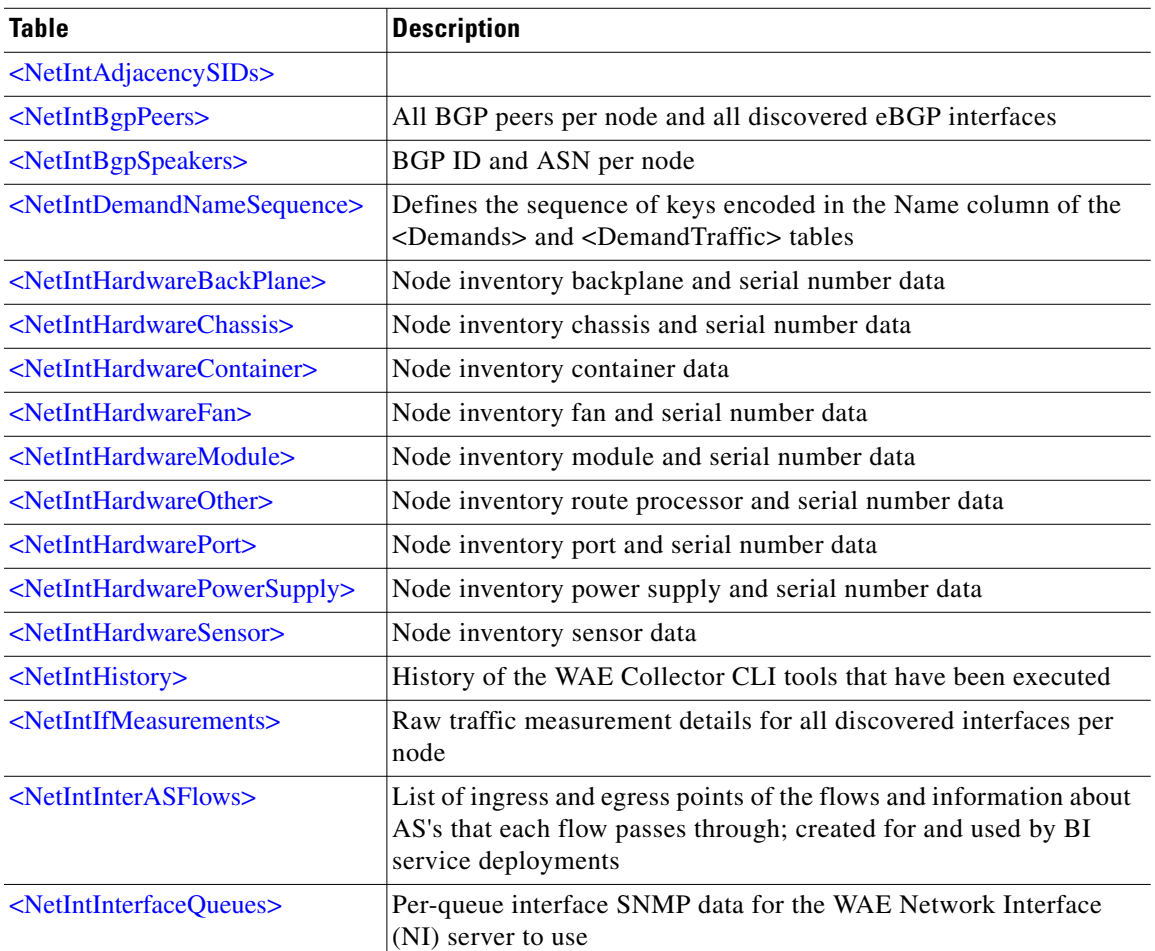

#### *Table 3-9 Network Interface Tables*

 $\blacksquare$ 

 $\mathsf I$ 

| <b>Table</b>                                                  | <b>Description</b>                                                                                                    |
|---------------------------------------------------------------|----------------------------------------------------------------------------------------------------|
| <netintinterfaces></netintinterfaces>                         | External interfaces that were discovered, but were not included in<br>the plan file                                            |
| <netintinterfacetraffic></netintinterfacetraffic>             | Traffic for discovered external interfaces                                                                                     |
| <netintipaddresses></netintipaddresses>                       | IP addresses for all discovered interfaces on every node                                                                       |
| <netintldp></netintldp>                                       | All LDP information (ID, destination) per node                                                                                 |
| <netintldpmeasurements></netintldpmeasurements>               | Raw LDP traffic measurements per node (in/out, transit)                                                                        |
| <netintlspmeasurements></netintlspmeasurements>               | Egress LSP measurement details for all discovered RSVP-TE LSPs                                                                 |
| <netintmacaddresses></netintmacaddresses>                     | All discovered MAC addresses associated with border router MAC<br>accounting, interface for BGP pseudonode, and its IP address |
| <netintmacmeasurements></netintmacmeasurements>               | Raw traffic measurements over a number of samples and their<br>average for all discovered MAC addresses                        |
| <netintmactraffic></netintmactraffic>                         | Incoming and outgoing traffic rates for discovered MAC addresses                                                               |
| <netintmulticastflowhops></netintmulticastflowhops>           | Multicast flow hops and associated interfaces per node                                                                         |
| <netintmulticastflows></netintmulticastflows>                 | All $(S, G)$ multicast flows going through a node                                                                              |
| <netintmulticastmeasurements></netintmulticastmeasurements>   | Multicast measurements per $(S,G)$ pair and per node                                                                           |
| <netintnodeinventory></netintnodeinventory>                   | Processed, consolidated node inventory data with hardware type,<br>name, description, and parent ID                            |
| <netintplanfilegenerationtime></netintplanfilegenerationtime> | Stores the modified time and creation time of plan files                                                                       |
| $\leq$ NetIntPrefixSIDs>                                      |                                                                                                    |
| <netintrouters></netintrouters>                               | Raw router information that was discovered: vendor information,<br>queue names, and MIB support                                |
| $\le$ NetIntSubnets>                                          | All subnets discovered per node                                                                                                |

*Table 3-10 Nodes and Sites Tables*

| <b>Table</b>                                  | <b>Description</b>                              |
|-----------------------------------------------|-------------------------------------------------|
| <anycastgroupmembers></anycastgroupmembers>   | Lists the nodes within each any cast group      |
| <anycastgroups></anycastgroups>               | Lists the any cast groups                       |
| <nodegroupmembers></nodegroupmembers>         | Lists the nodes within each node group          |
| $<$ NodeGroups $>$                            | List of node groups                             |
| $<$ Nodes $>$                                 | List of nodes                                   |
| <nodesitemappingrules></nodesitemappingrules> | Defines the rules used to match nodes to sites. |
| $<$ NodeTraffic $>$                           | Node traffic                                    |
| $\leq$ Sites $>$                              | List of sites                                   |

*Table 3-11 Plot and Layout Tables*

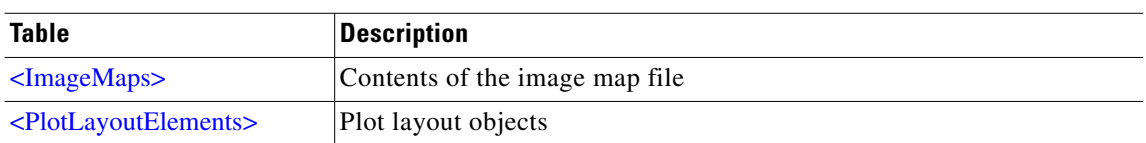
$\mathbf{I}$ 

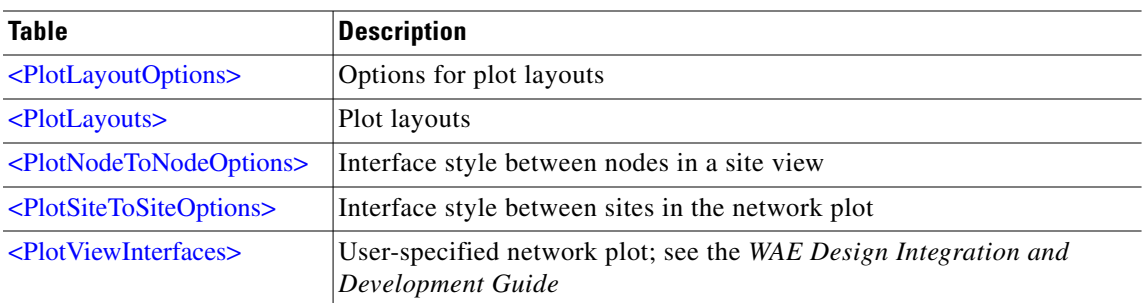

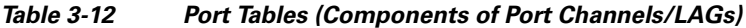

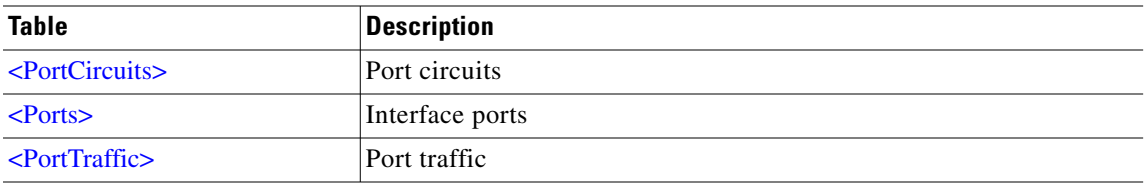

*Table 3-13 QoS Tables*

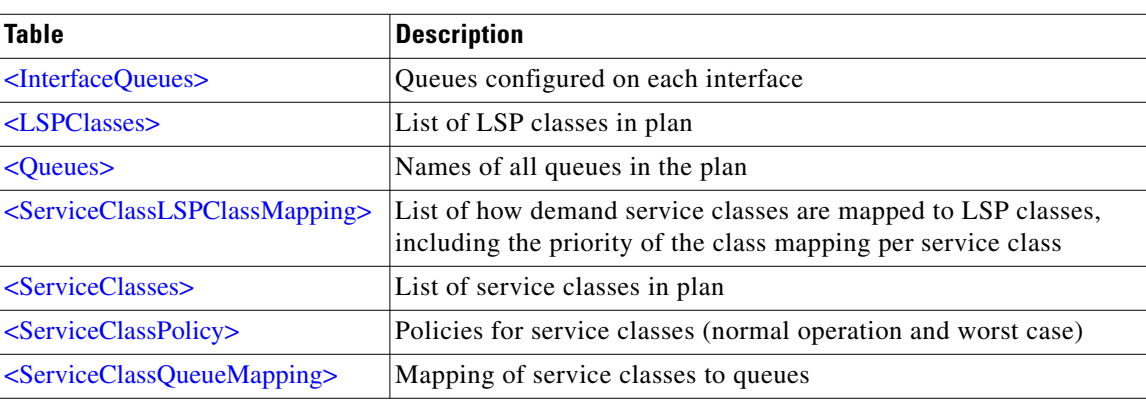

### *Table 3-14 Report Tables*

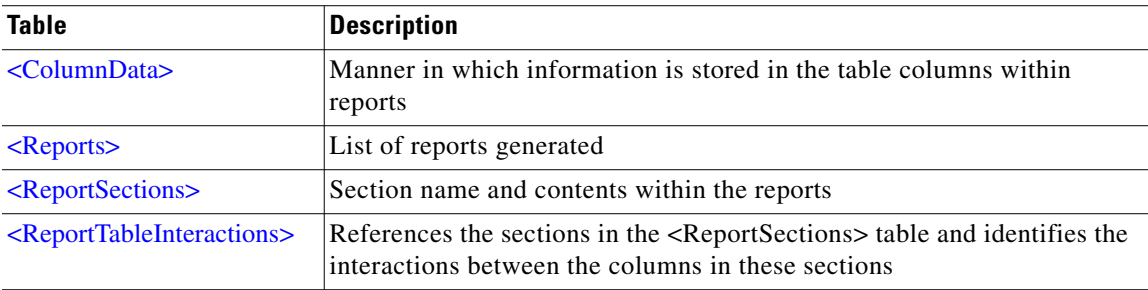

### *Table 3-15 Simulation Tables*

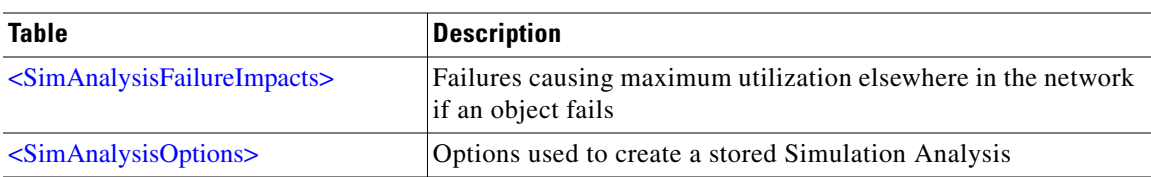

 $\blacksquare$ 

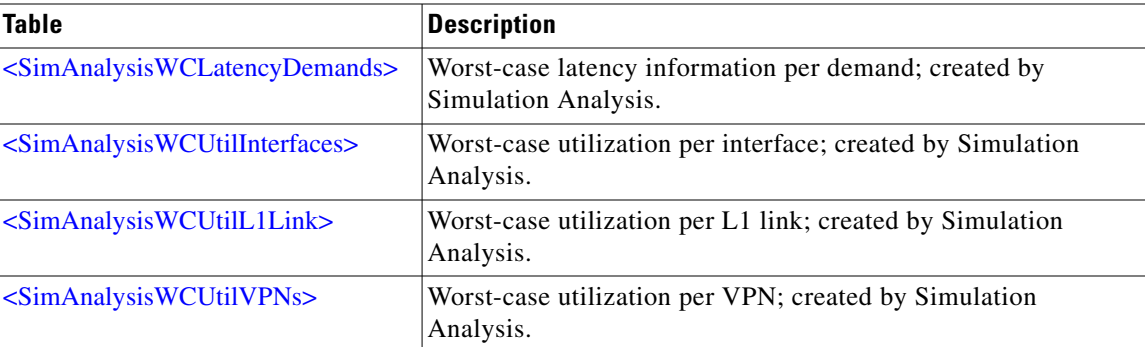

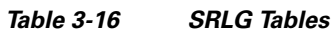

| <b>Table</b>                                                | <b>Description</b>                          |
|-------------------------------------------------------------|---------------------------------------------|
| <nodeconfiguredsrlgs></nodeconfiguredsrlgs>                 | List of SRLGs configured on nodes           |
| $\leq$ SRLGCircuits>                                        | Circuits included in SRLGs                  |
| <srlgexternalendpointmembers></srlgexternalendpointmembers> | External endpoint members included in SRLGs |
| <srlgl1nodes></srlgl1nodes>                                 | Layer 1 nodes included in SRLGs             |
| $\langle$ SRLGL1Links>                                      | Layer 1 links included in SRLGs             |
| <srlgnodes></srlgnodes>                                     | Nodes included in SRLGs                     |
| <srlgportcircuits></srlgportcircuits>                       | Port circuits included in SRLGs             |
| $\langle$ SRLGPorts>                                        | Ports included in SRLGs                     |
| $\langle$ SRLGs $>$                                         | Shared-risk link groups                     |

*Table 3-17 Topology Tables*

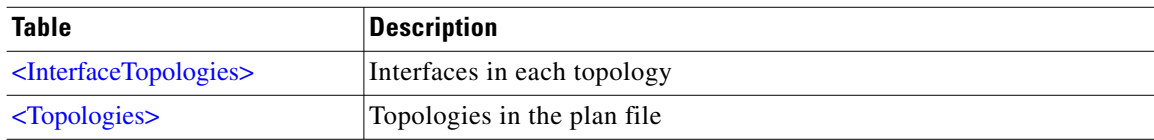

*Table 3-18 VPN Tables*

| <b>Table</b>                      | Description                                          |
|-----------------------------------|------------------------------------------------------|
| $<$ VPNNodes $>$                  | Nodes on which each L2 or L3 VPN is configured       |
| $\langle VPNNodesTraffic \rangle$ | VPN source and destination traffic for each VPN node |
| $<$ VPNs $>$                      | VPN names, VPN type, and associated service class    |

*Table 3-19 Internal Tables*

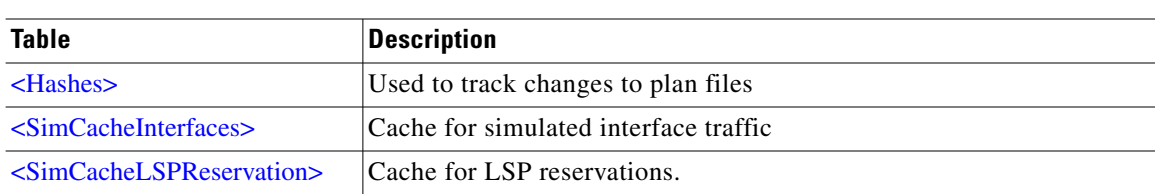

# **Plan Table Reference**

# **Imported Table Schema**

# **<ActualL1CircuitPathHops>**

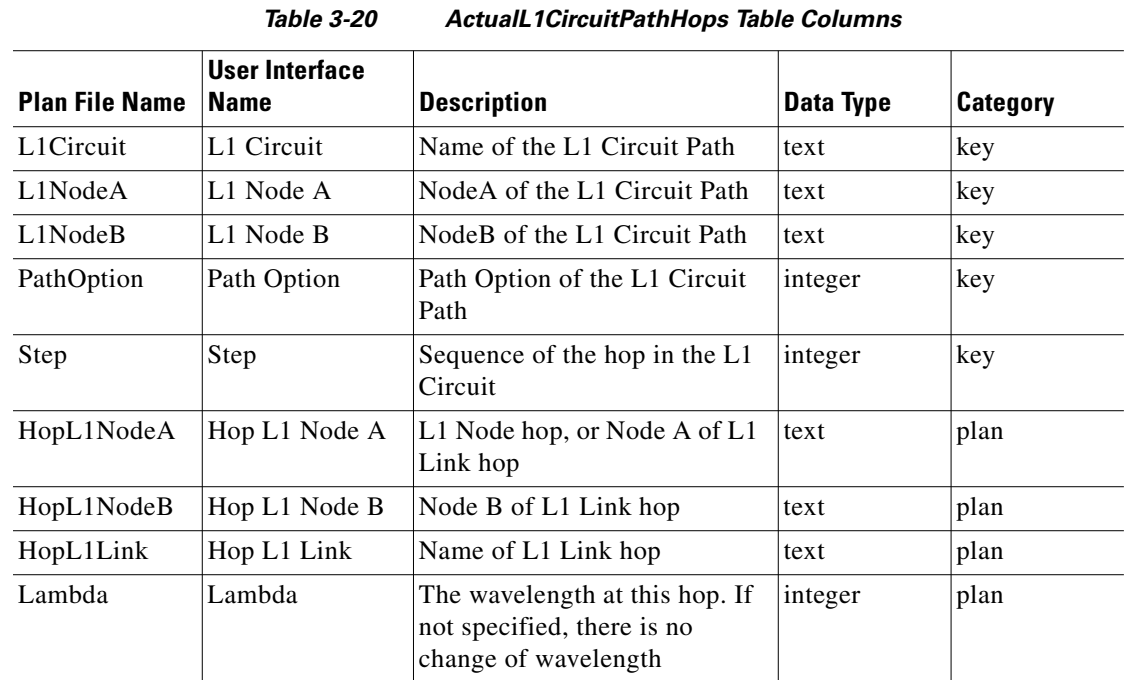

# **<ActualPathHops>**

### *Table 3-21 ActualPathHops Table Columns*

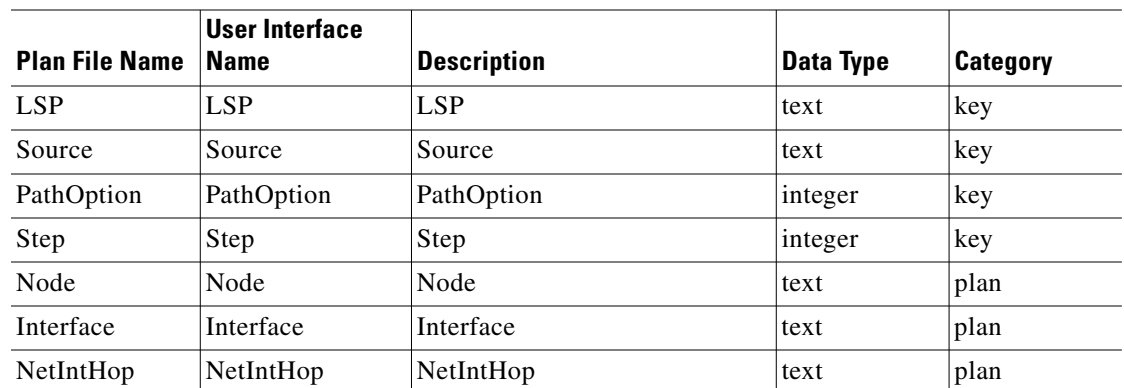

### **<AdminGroups>**

 $\overline{\phantom{a}}$ 

Administration groups are used to assign names to affinities.

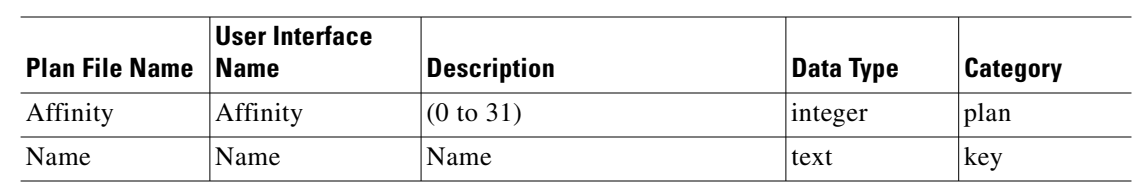

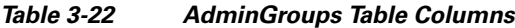

## **<AnycastGroupMembers>**

*Table 3-23 AnycastGroupMembers Table Columns*

| <b>Plan File Name</b> | <b>User Interface</b><br>  Name | <b>Description</b>                            | Data Type | Category |
|-----------------------|---------------------------------|-----------------------------------------------|-----------|----------|
| AnycastGroup          | AnycastGroup                    | <b>Anycast Group Name</b>                     | text      | key      |
| Node                  | Node                            | Name of a Node in the Anycast   text<br>Group |           | key      |

## **<AnycastGroups>**

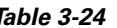

### *Table 3-24 AnycastGroups Table Columns*

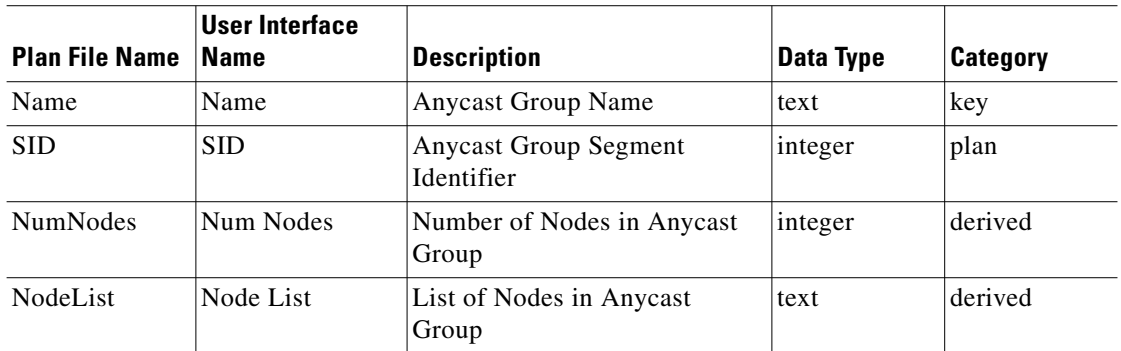

### **<AS>**

This table describes both internal and external BGP autonomous systems (AS's).

*Table 3-25 AS Table Columns*

| <b>Plan File Name</b> | User Interface<br>Name | <b>Description</b>       | Data Type | Category |
|-----------------------|------------------------|--------------------------|-----------|----------|
| <b>ASN</b>            | <b>ASN</b>             | Autonomous System Number | text      | key      |
| Name                  | Name                   | Short description        | text      | plan     |
| Type                  | Type                   | External or Internal     | text      | plan     |
| ExternalMesh          | External Mesh          | Include or Exclude       | text      | plan     |
| Description           | Description            | Free form Description    | text      | plan     |
| NodeCount             | Node Count             | Number of nodes in AS    | integer   | derived  |

**The Contract of the Contract of the Contract of the Contract of the Contract of the Contract of the Contract of the Contract of the Contract of the Contract of the Contract of the Contract of the Contract of the Contract** 

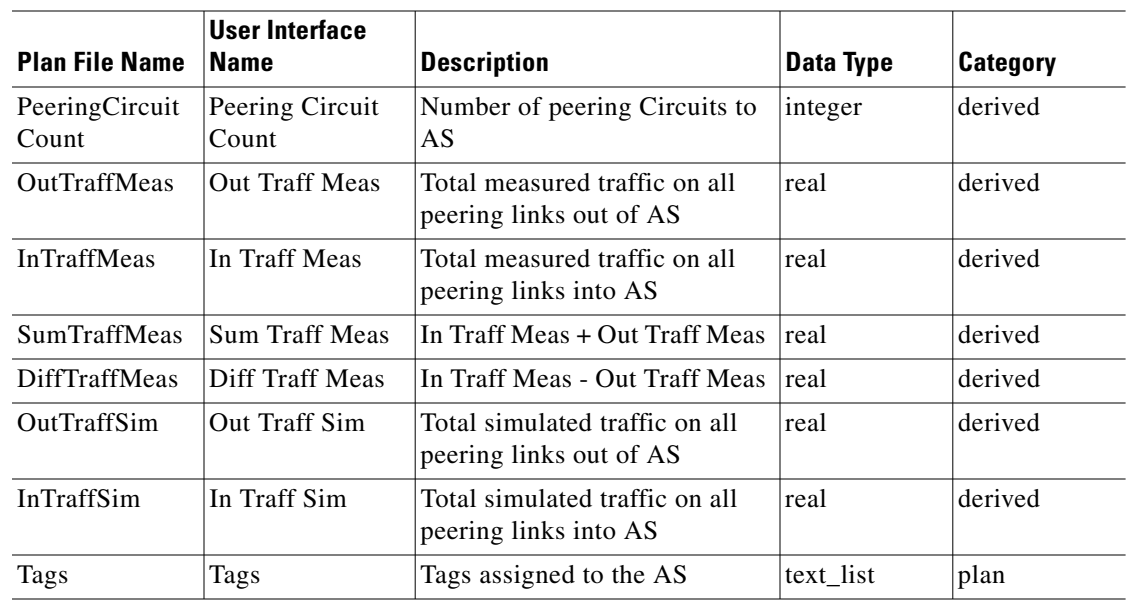

# **<ASRelationships>**

The autonomous system relationships (ASR) table describes the relationships between neighboring AS's.

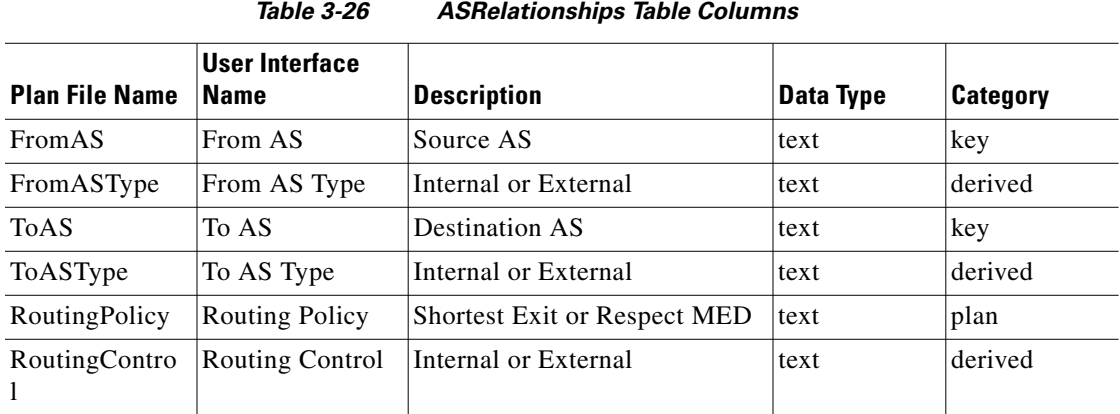

### **<Circuits>**

 $\mathbf{I}$ 

### *Table 3-27 Circuits Table Columns*

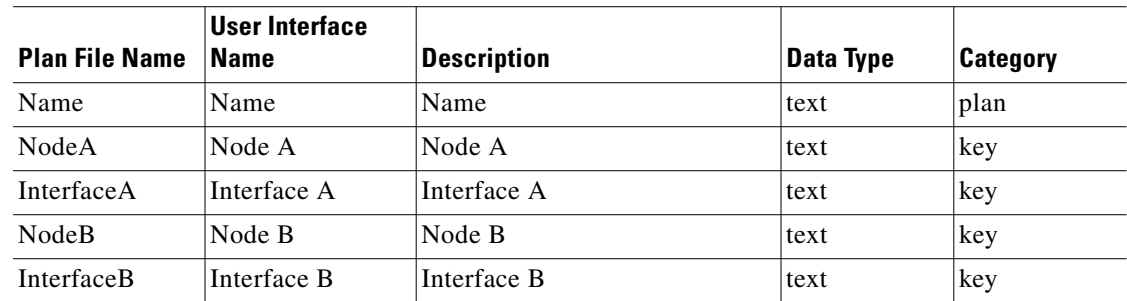

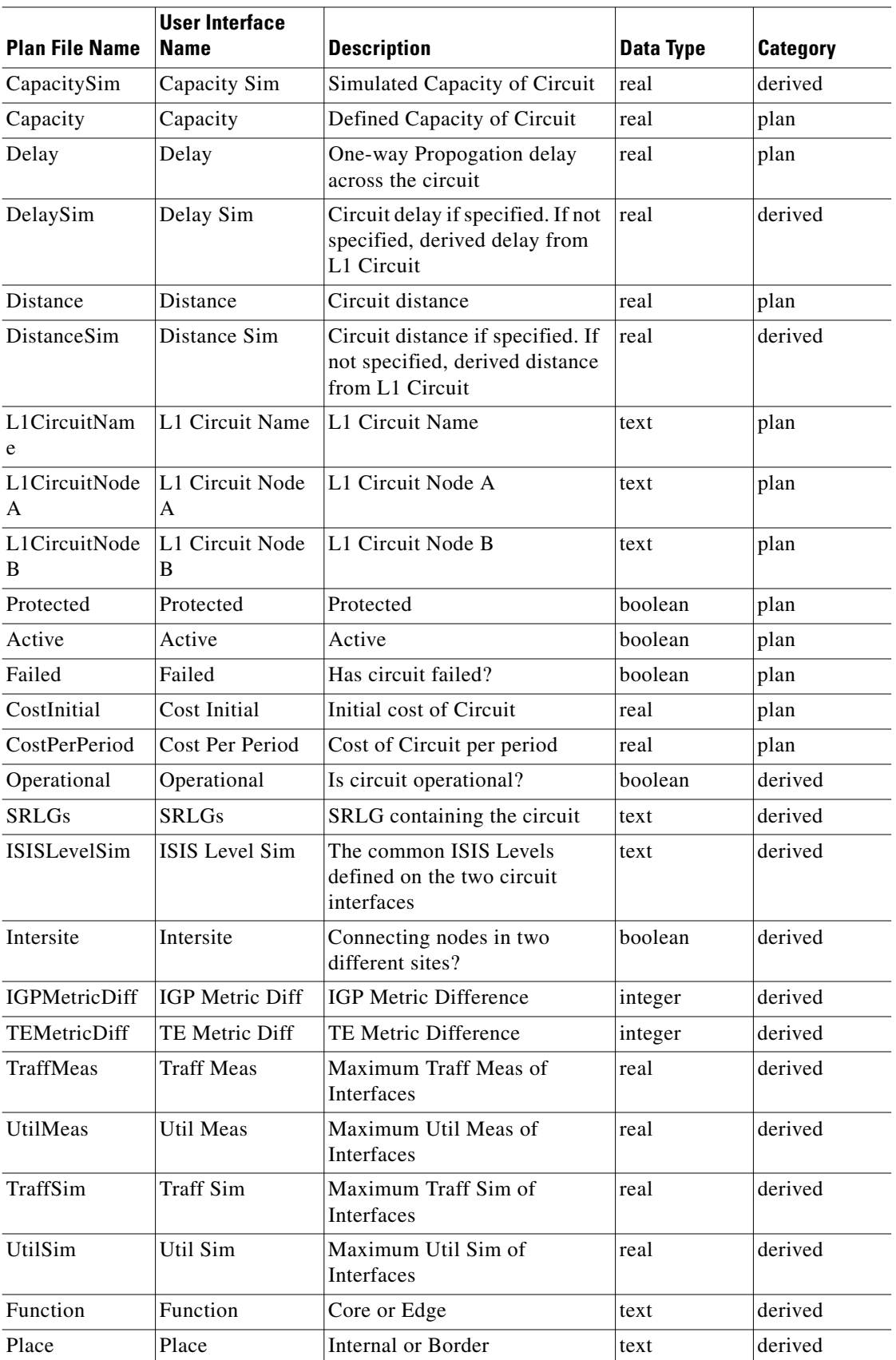

П

 $\mathbf{I}$ 

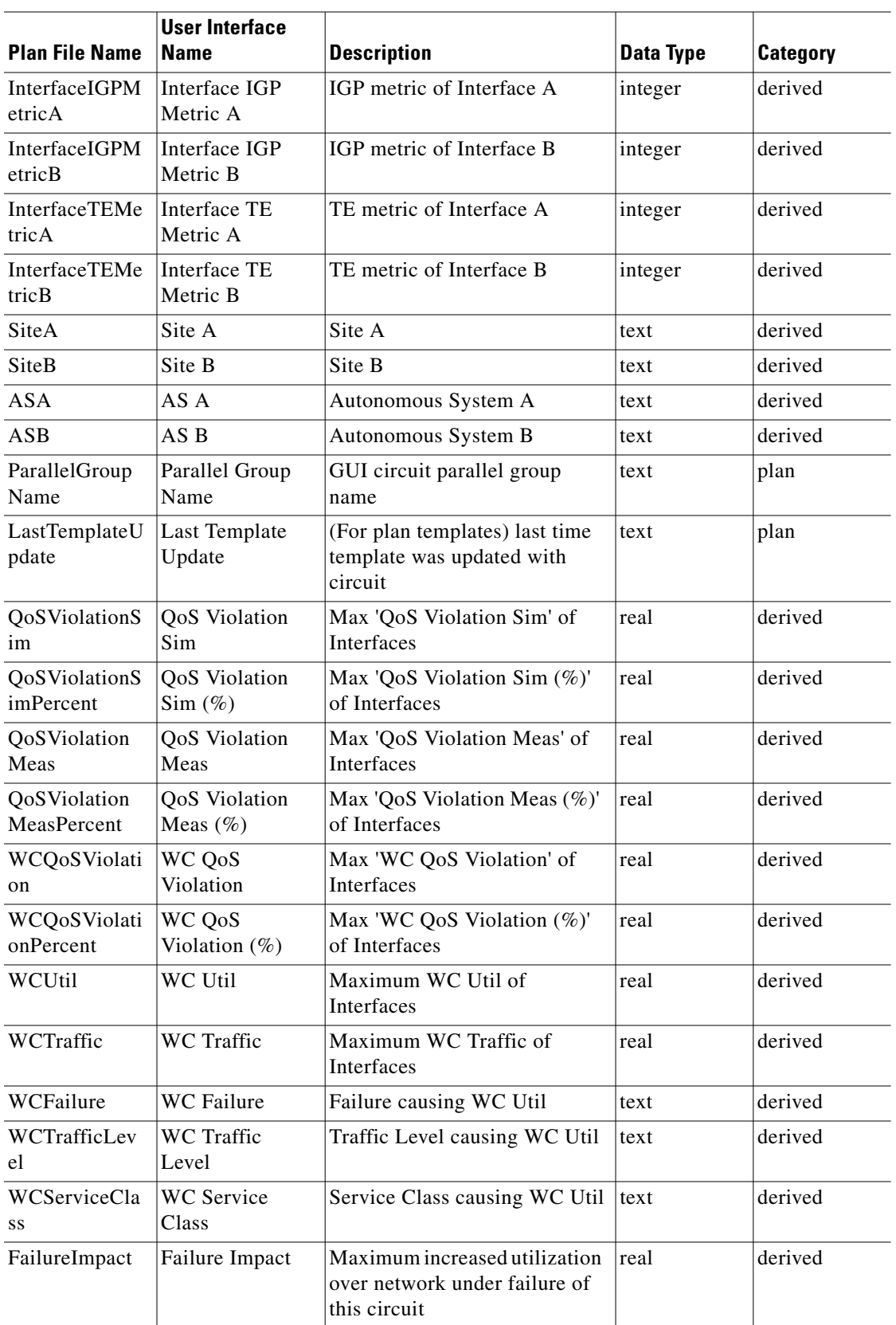

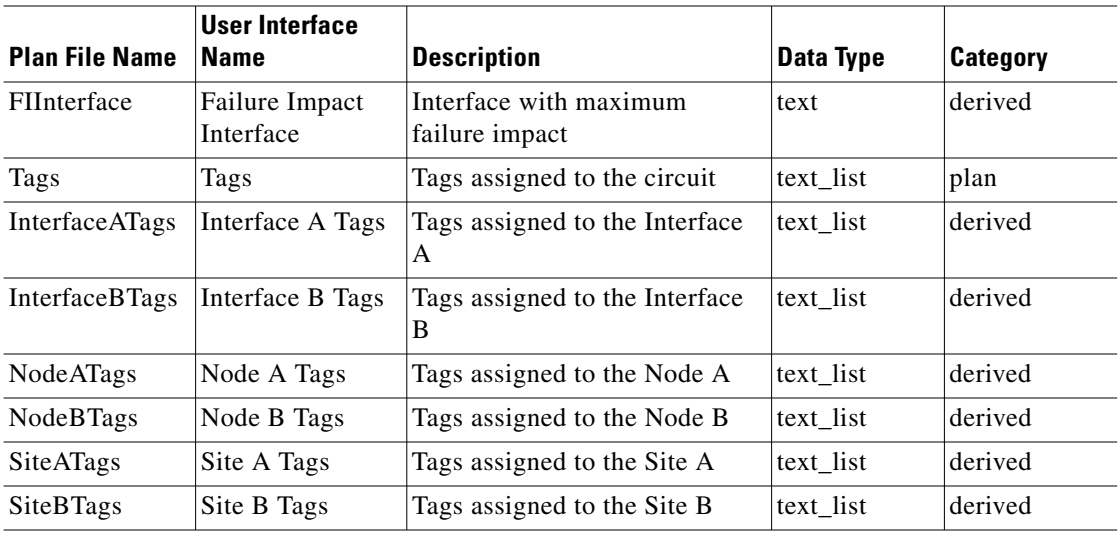

## <span id="page-187-0"></span>**<ColumnData>**

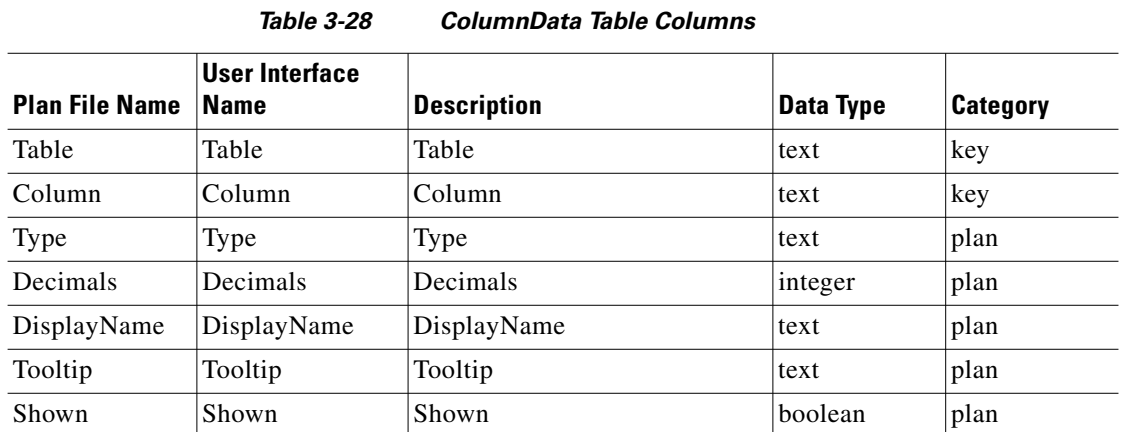

# **<DemandGroupings>**

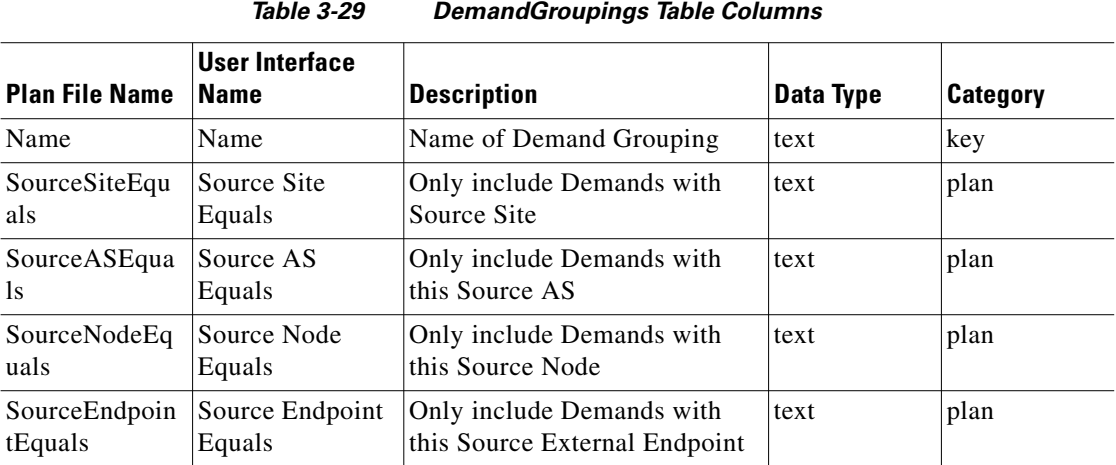

a l

 $\mathbf{I}$ 

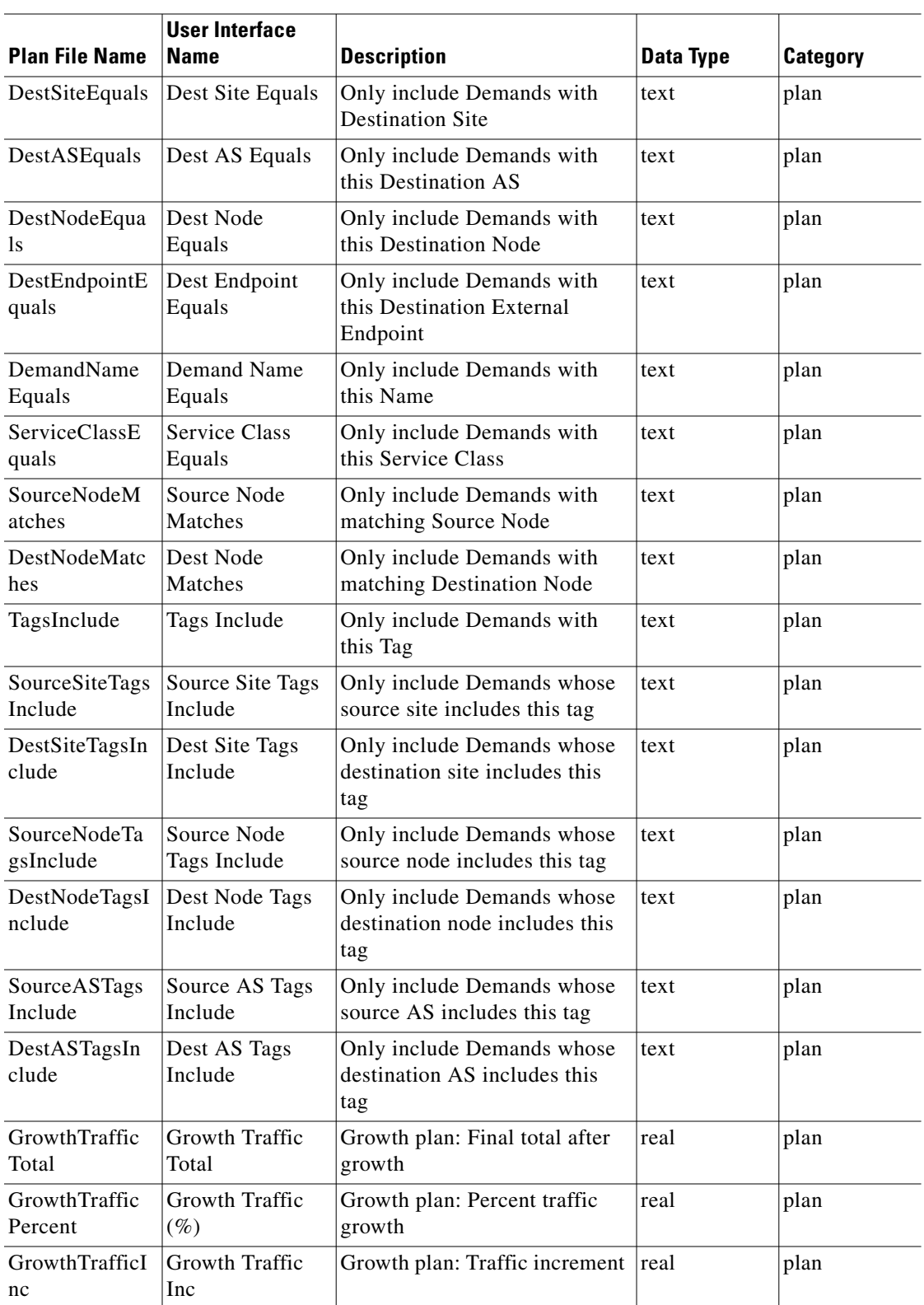

 $\mathbf I$ 

### **<Demands>**

Demands specify the required traffic transmission through the network. An individual demand specifies how much traffic of a particular type (for example, service class) is required to be sent from a particular node, or set of nodes, to another node, or set of nodes, in the network. Each traffic set in the network can specify a different traffic level per demand, allowing simulations of the same demand structure under different traffic regimes.

|                            | <b>User Interface</b>        |                                                         |                  |                 |
|----------------------------|------------------------------|---------------------------------------------------------|------------------|-----------------|
| <b>Plan File Name</b>      | <b>Name</b>                  | <b>Description</b>                                      | <b>Data Type</b> | <b>Category</b> |
| Name                       | Name                         | Demand name                                             | text             | key             |
| Source                     | Source                       | Source node                                             | text             | key             |
| SourceSite                 | Source Site                  | Source Site                                             | text             | derived         |
| SourceAS                   | Source AS                    | Source AS                                               | text             | derived         |
| Destination                | Destination                  | Destination node                                        | text             | key             |
| DestinationSite            | <b>Destination Site</b>      | <b>Destination Site</b>                                 | text             | derived         |
| DestinationAS              | <b>Destination AS</b>        | Destination AS                                          | text             | derived         |
| <b>ServiceClass</b>        | <b>Service Class</b>         | <b>Service Class</b>                                    | text             | key             |
| Active                     | Active                       | Is Demand Active?                                       | boolean          | plan            |
| Reroutable                 | Reroutable                   | Is Demand reroutable?                                   | boolean          | plan            |
| Cast                       | Cast                         | Uni or Multi                                            | text             | derived         |
| PrivateLSPNa<br>me         | Private LSP<br>Name          | The name of the private LSP<br>for this demand          | text             | plan            |
| PrivateLSPSou<br>rce       | Private LSP<br>Source        | The source node of the private<br>LSP for this demand   | text             | plan            |
| Topology                   | Topology                     | Demand is routed over this<br>Topology                  | text             | plan            |
| <b>BW</b>                  | Traffic                      | Traffic demand in Mbps                                  | real             | derived         |
| GrowthPercent              | Growth %                     | <b>Percent Demand TraffMeas</b><br>growth in one period | real             | derived         |
| <b>ECMPMinPerc</b><br>ent  | ECMP Min %                   | Smallest ECMP split over<br>demand route                | real             | derived         |
| AverageLatenc<br>y         | Average Latency              | Average latency over all ECMP<br>sub-routes             | real             | derived         |
| MinimumLate<br>ncy         | Minimum<br>Latency           | Minimum latency over all<br><b>ECMP</b> sub-routes      | real             | derived         |
| MaximumLate<br>ncy         | Maximum<br>Latency           | Maximum latency over all<br><b>ECMP</b> sub-routes      | real             | derived         |
| MinPossibleLa<br>tency     | Min Possible<br>Latency      | Latency of shortest possible<br>path                    | real             | derived         |
| DiffMinPossibl<br>eLatency | Diff Min<br>Possible Latency | "Maximum Latency" minus<br>"Min Possible Latency"       | real             | derived         |

*Table 3-30 Demands Table Columns*

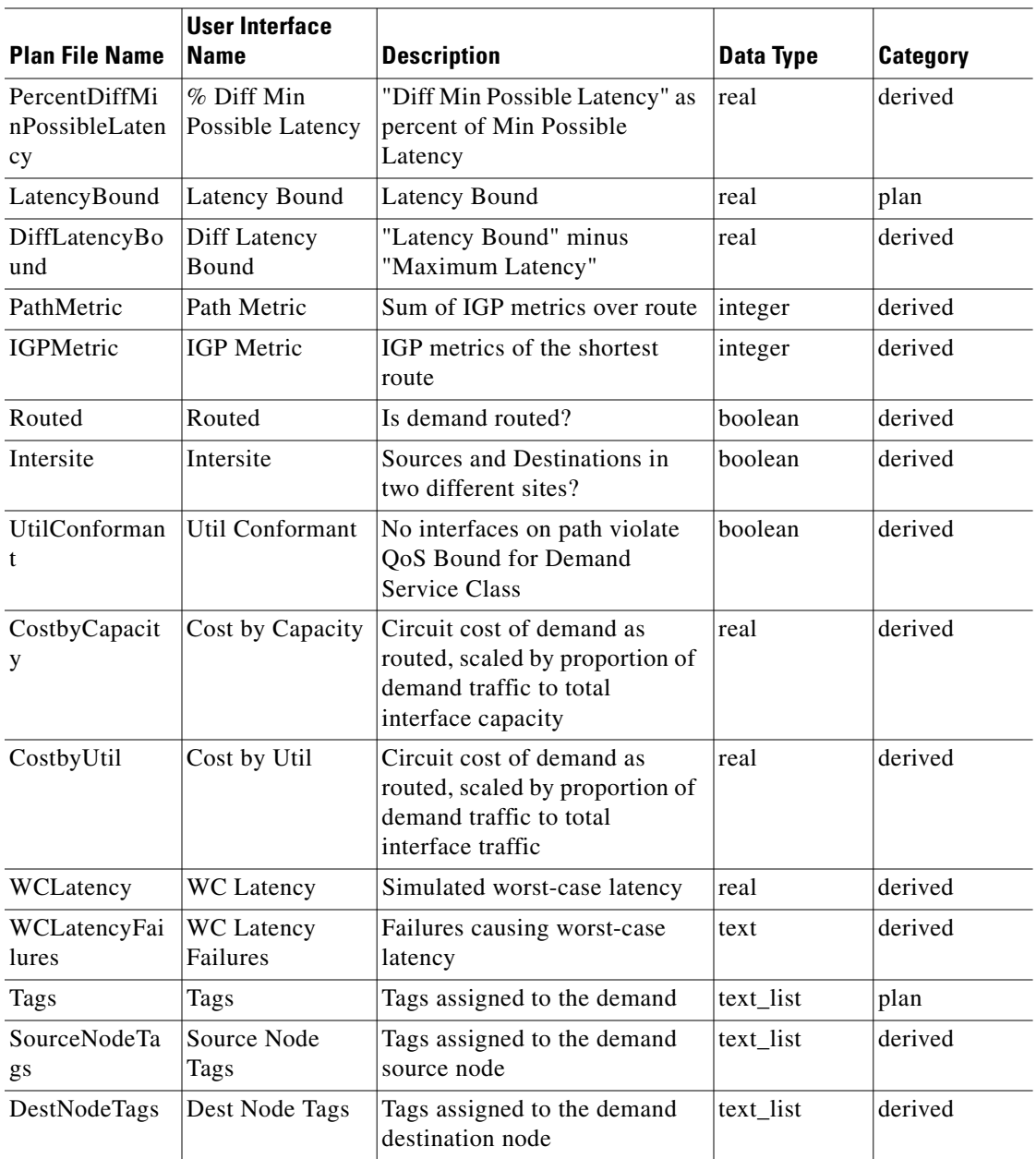

## **<DemandTraffic>**

 $\mathbf{I}$ 

### *Table 3-31 DemandTraffic Table Columns*

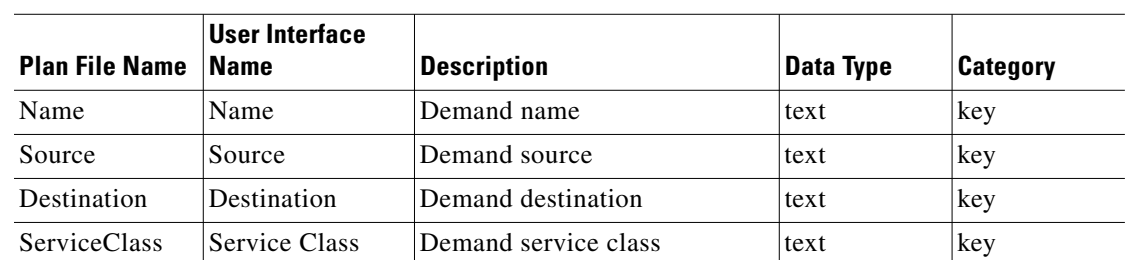

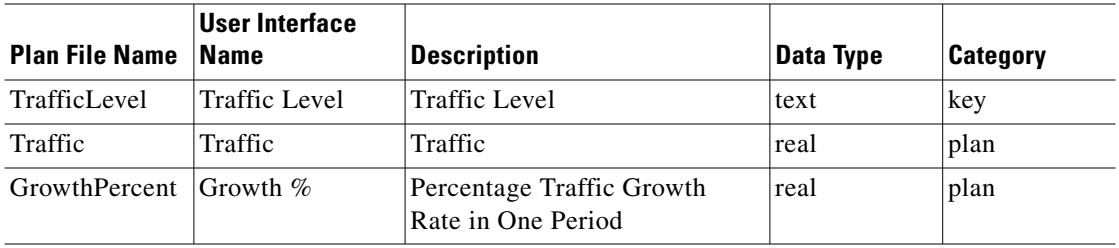

# **<ExternalEndpointMembers>**

| <b>Plan File Name</b>     | <b>User Interface</b><br><b>Name</b> | <b>Description</b>                                                                                                    | <b>Data Type</b> | Category |
|---------------------------|--------------------------------------|----------------------------------------------------------------------------------------------------|------------------|----------|
| Endpoint                  | Endpoint                             | Name of External Endpoint                                                                                                    | text             | key      |
| Member                    | Member                               | Member of the External<br>Endpoint. This is any currently<br>supported endpoint, ie node,<br>$AS\{\}, AS\{\}:\text{node}$                                                                                                    | text             | key      |
| Priority                  | Priority                             | Routing Priority. Default is 1.<br>Possible values: 1,2,3,                                                                                                    | integer          | plan     |
| TrafficBalance<br>Percent | <b>Traffic Balance</b><br>$(\%)$     | May be empty, or a positive<br>real. Determines how the<br>traffic is split between all<br>member endpoints with the<br>same priority. If empty,<br>shortest path is used.                                                                                                    | real             | plan     |
| Type                      | Type                                 | 'ShortestPath' (Default),<br>'FixTraffic', or 'DeduceTraffic'.<br>If 'ShortestPath', traffic routed<br>to/from members of same<br>priority based on shortest path.<br>If 'FixTraffic', traffic routed to<br>member based on<br>TrafficBalance percentage.<br>'DeduceTraffic' same as<br>'FixTraffic', but TrafficBalance<br>may be modified during<br>Demand Deduction to fit<br>measured traffic. | text             | plan     |
| Protected                 | Protected                            | Is External Endpoint Member<br>protected?                                                                                                    | boolean          | plan     |
| Active                    | Active                               | Is External Endpoint Member<br>active?                                                                                                    | boolean          | plan     |
| Failed                    | Failed                               | Is External Endpoint Member<br>failed?                                                                                                    | boolean          | plan     |
| Operational               | Operational                          | Is External Endpoint Member<br>operational?                                                                                                    | boolean          | derived  |

*Table 3-32 ExternalEndpointMembers Table Columns*

# **<ExternalEndpoints>**

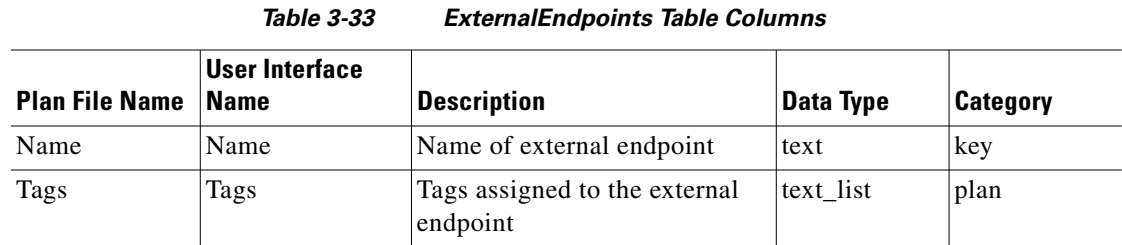

## **<FlowFrom>**

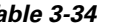

*Table 3-34 FlowFrom Table Columns*

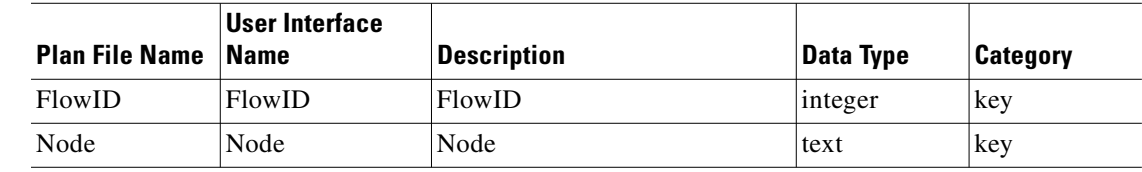

### **<Flows>**

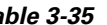

### *Table 3-35 Flows Table Columns*

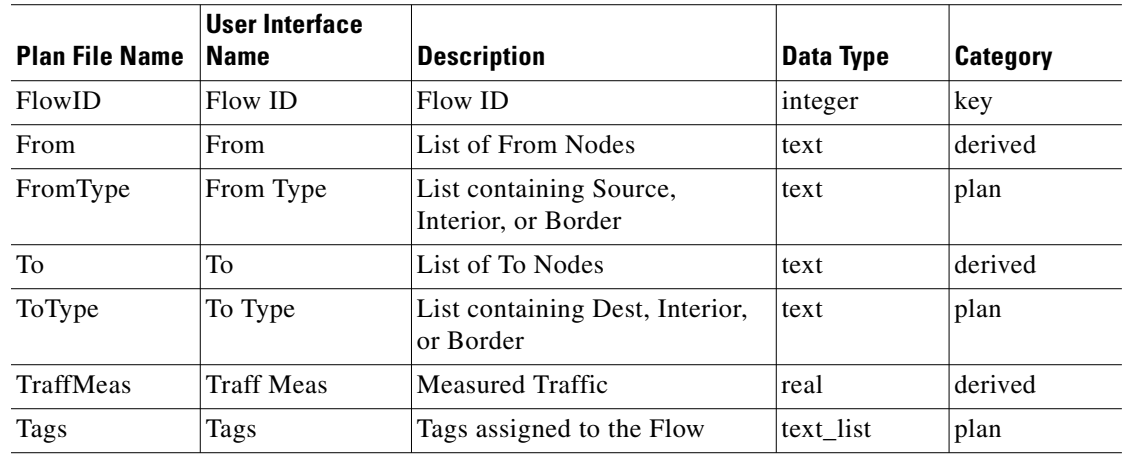

## **<FlowTo>**

 $\overline{\phantom{a}}$ 

### *Table 3-36 FlowTo Table Columns*

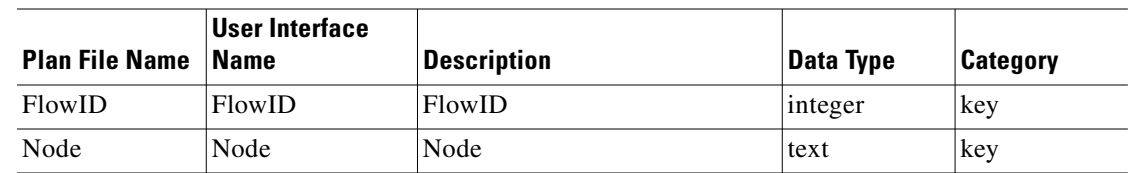

 $\overline{\phantom{a}}$ 

## **<FlowTraffic>**

| <b>Plan File Name</b> | User Interface<br><b>Name</b> | <b>Description</b>                             | Data Type | <b>Category</b> |
|-----------------------|-------------------------------|------------------------------------------------|-----------|-----------------|
| FlowID                | FlowID                        | FlowID                                         | integer   | key             |
| From                  | From                          | List of From Nodes                             | text      | derived         |
| FromType              | From Type                     | List containing Source,<br>Interior, or Border | text      | derived         |
| To                    | To                            | List of To Nodes                               | text      | derived         |
| ToType                | To Type                       | List containing Dest, Interior,<br>or Border   | text      | derived         |
| TrafficLevel          | <b>Traffic Level</b>          | <b>Traffic Level</b>                           | text      | key             |
| Oueue                 | Queue                         | Oueue                                          | text      | key             |
| <b>TraffMeas</b>      | <b>Traff Meas</b>             | <b>Traff Meas</b>                              | real      | plan            |

### *Table 3-37 FlowTraffic Table Columns*

### <span id="page-193-0"></span>**<Hashes>**

*Table 3-38 Hashes Table Columns*

| <b>Plan File Name</b> | <b>User Interface</b><br>∣Name | Description | Data Type | Category |
|-----------------------|--------------------------------|-------------|-----------|----------|
| Name                  | Name                           | Hash name   | text      | key      |
| Value                 | Value                          | Hash value  | text      | plan     |

# **<ImageMaps>**

*Table 3-39 ImageMaps Table Columns*

| <b>Plan File Name</b> | User Interface<br>  Name | Description                          | Data Type   | <b>Category</b> |
|-----------------------|--------------------------|--------------------------------------|-------------|-----------------|
| Name                  | Name                     | Name of image map file               | text        | key             |
| Image                 | Image                    | The content of the image map<br>file | <b>BLOB</b> | plan            |

## **<InterfaceIPAddresses>**

*Table 3-40 InterfaceIPAddresses Table Columns*

| <b>Plan File Name</b> | <b>User Interface</b><br><b>Name</b> | Description | Data Type | Category |
|-----------------------|--------------------------------------|-------------|-----------|----------|
| Node                  | Node                                 | Node        | text      | kev      |
| Interface             | Interface                            | Interface   | text      | key      |

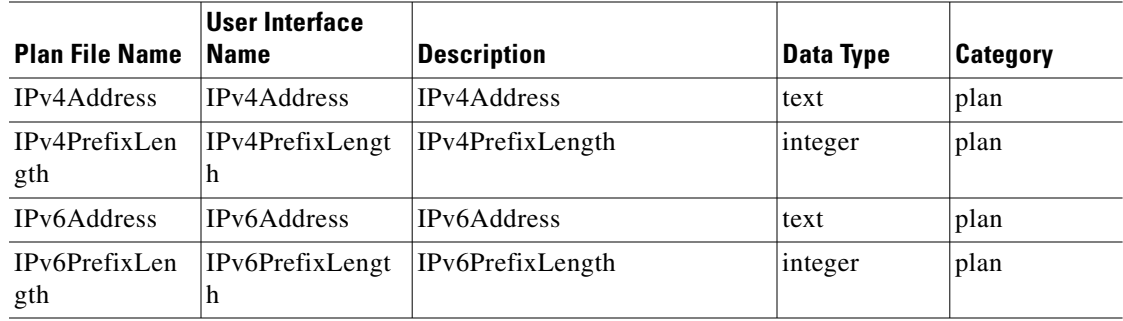

## <span id="page-194-0"></span>**<InterfaceQueues>**

 $\mathbf{I}$ 

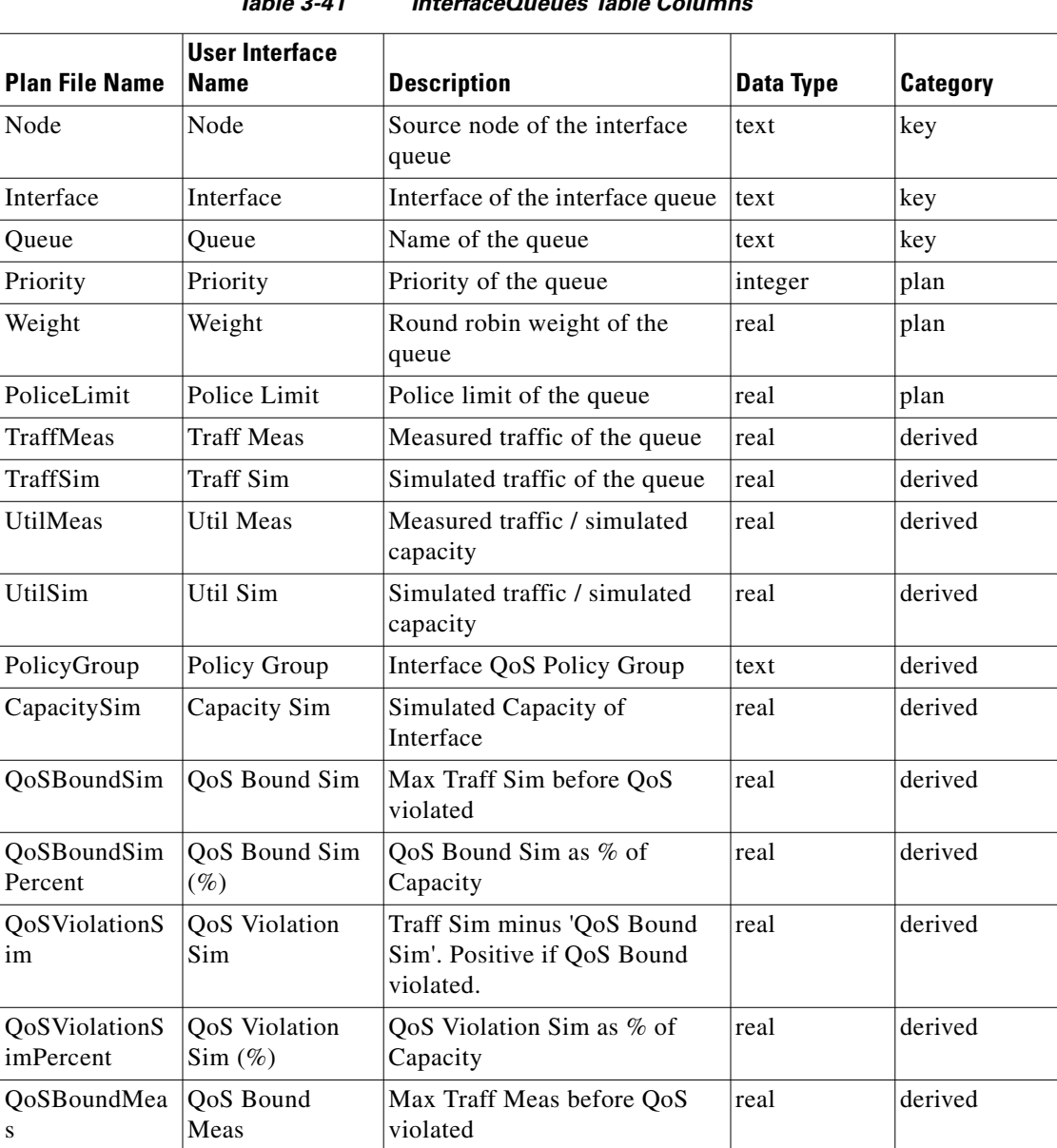

### *Table 3-41 InterfaceQueues Table Columns*

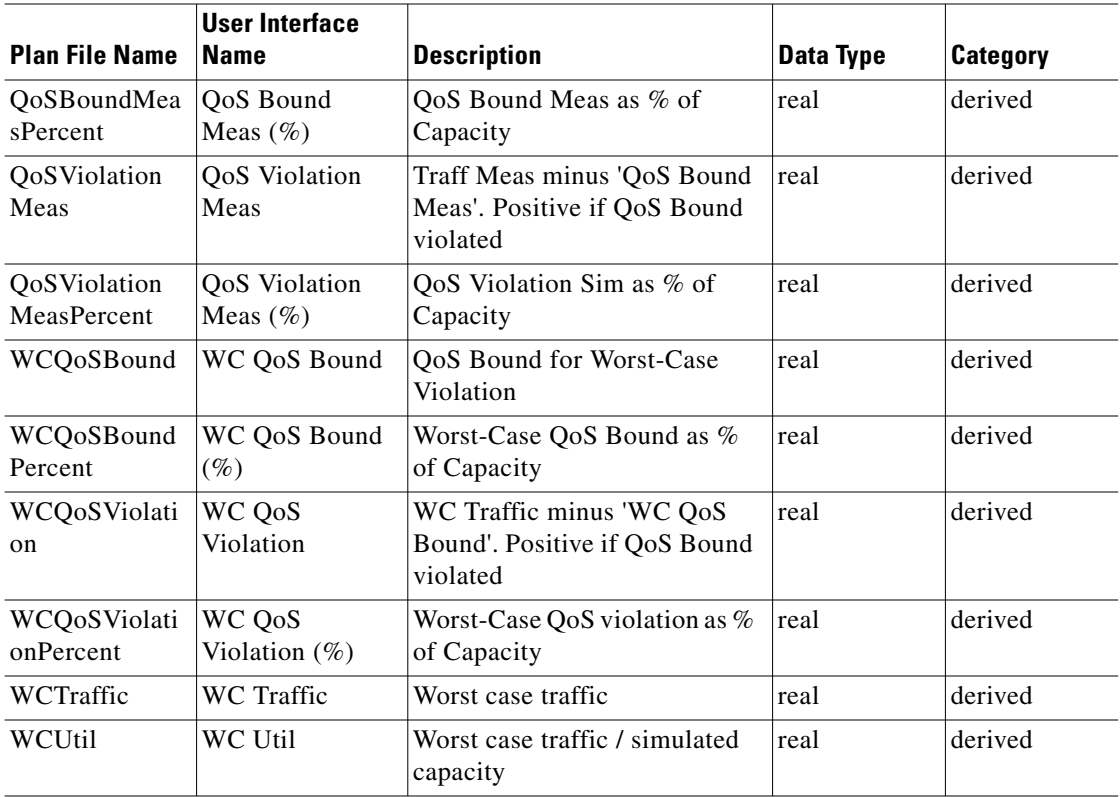

## **<Interfaces>**

Each line specifies an interface. However, some circuit properties are also specified. Circuit properties need to be identical for the two interfaces on the same circuit. Note that this table contains the same information as, and can be substituted by, the <circuits> table.

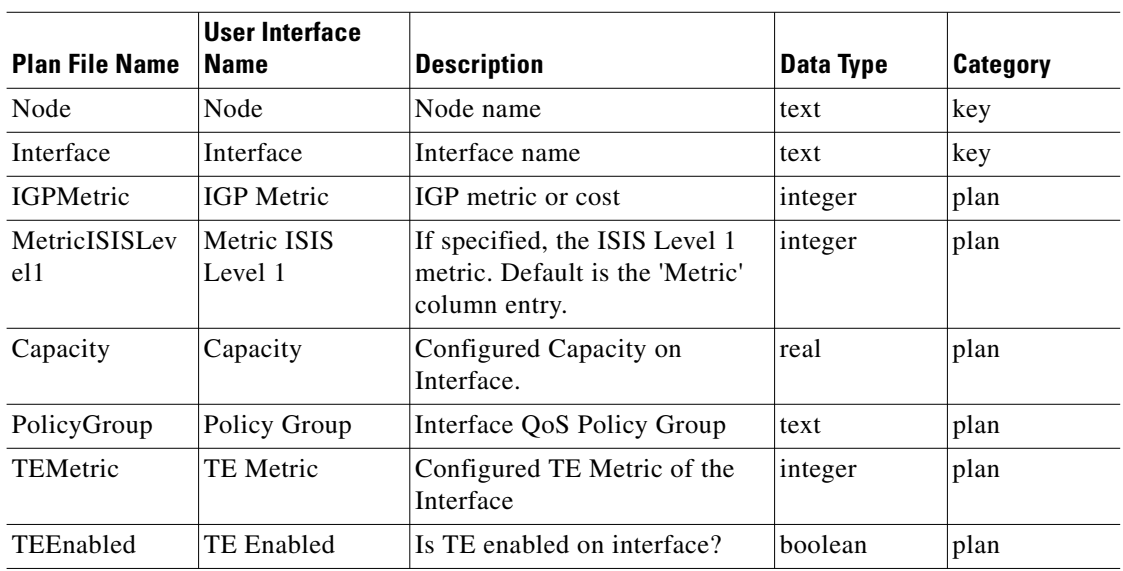

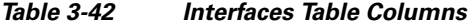

 $\mathbf{I}$ 

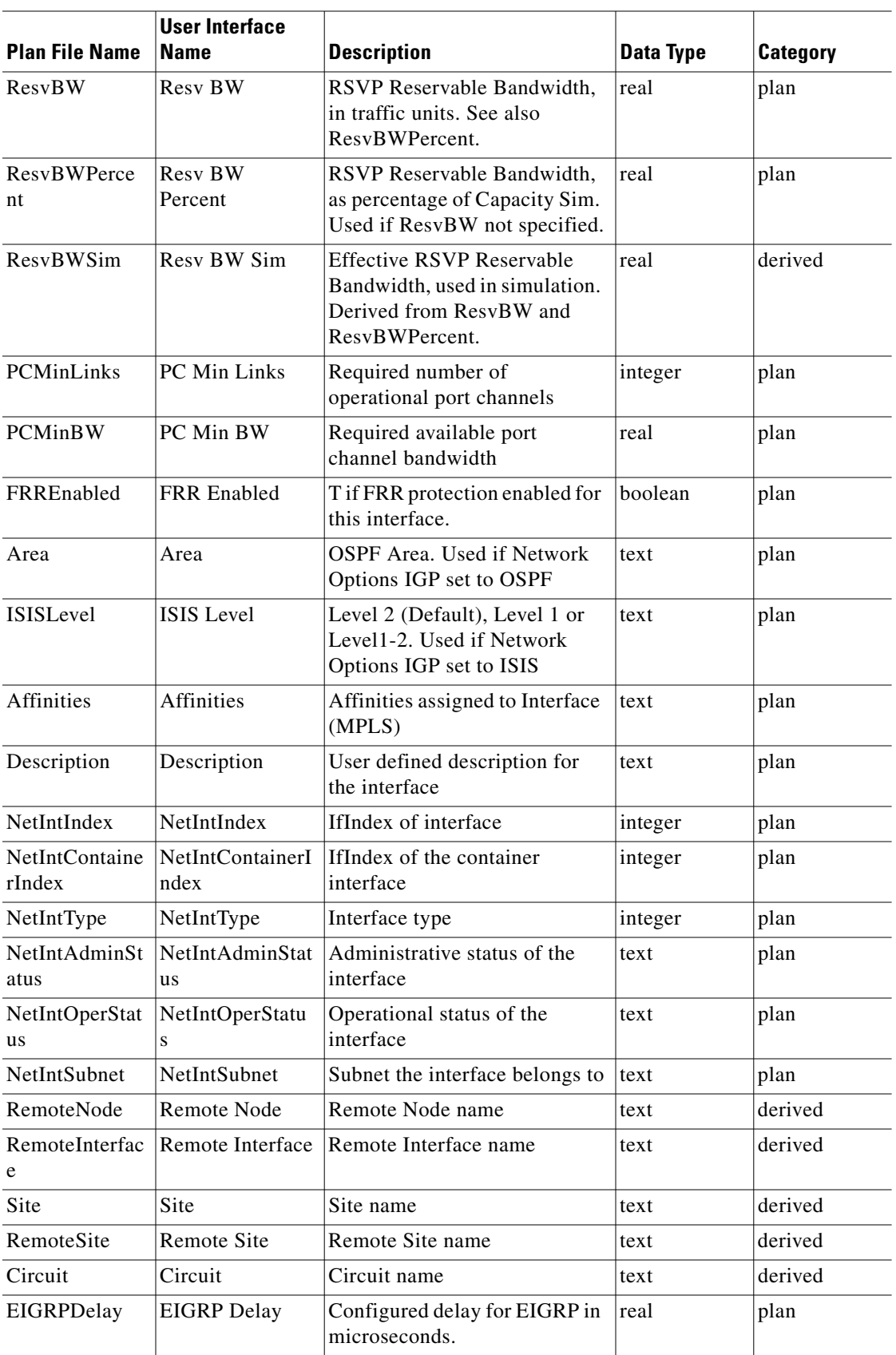

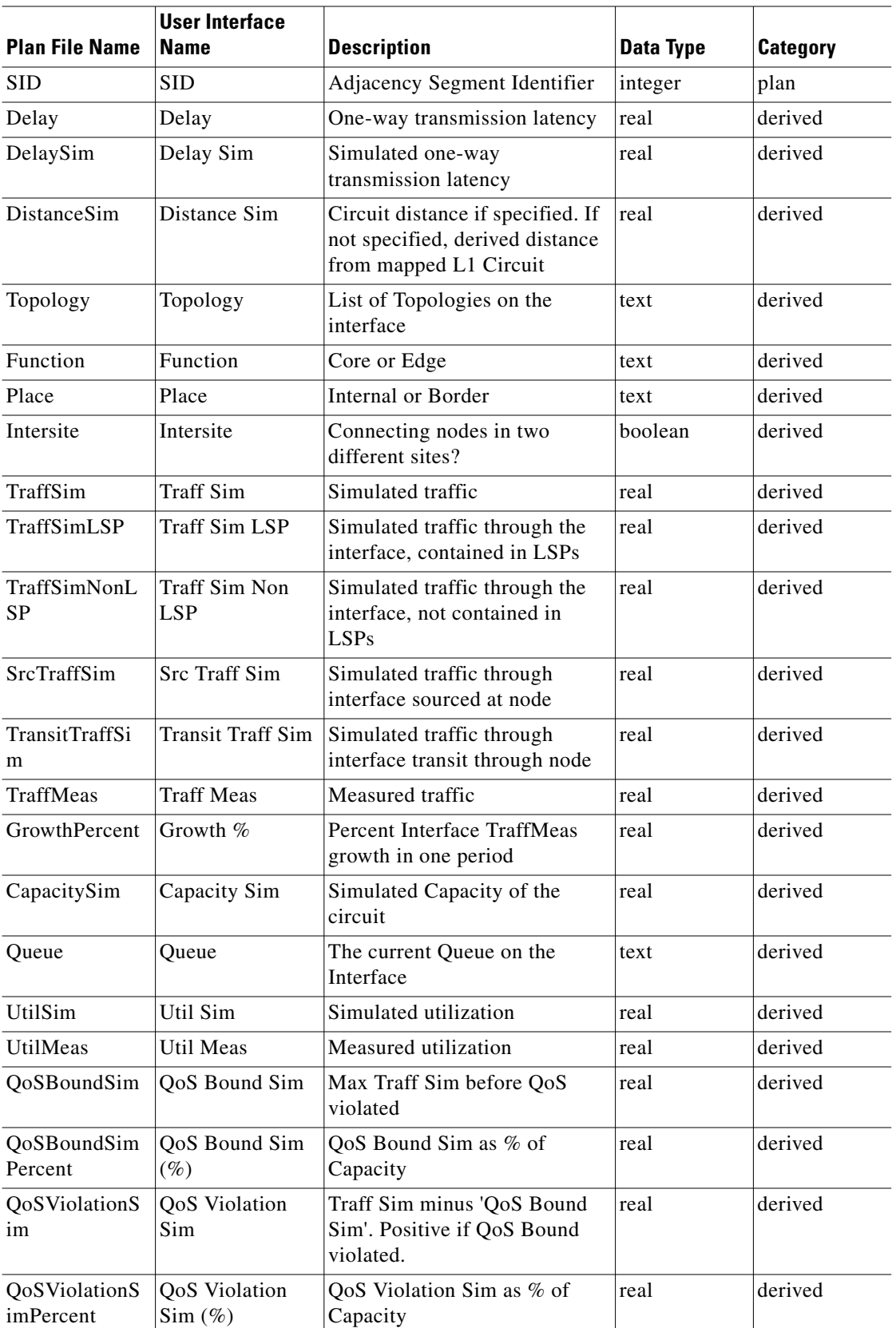

П

 $\mathbf{I}$ 

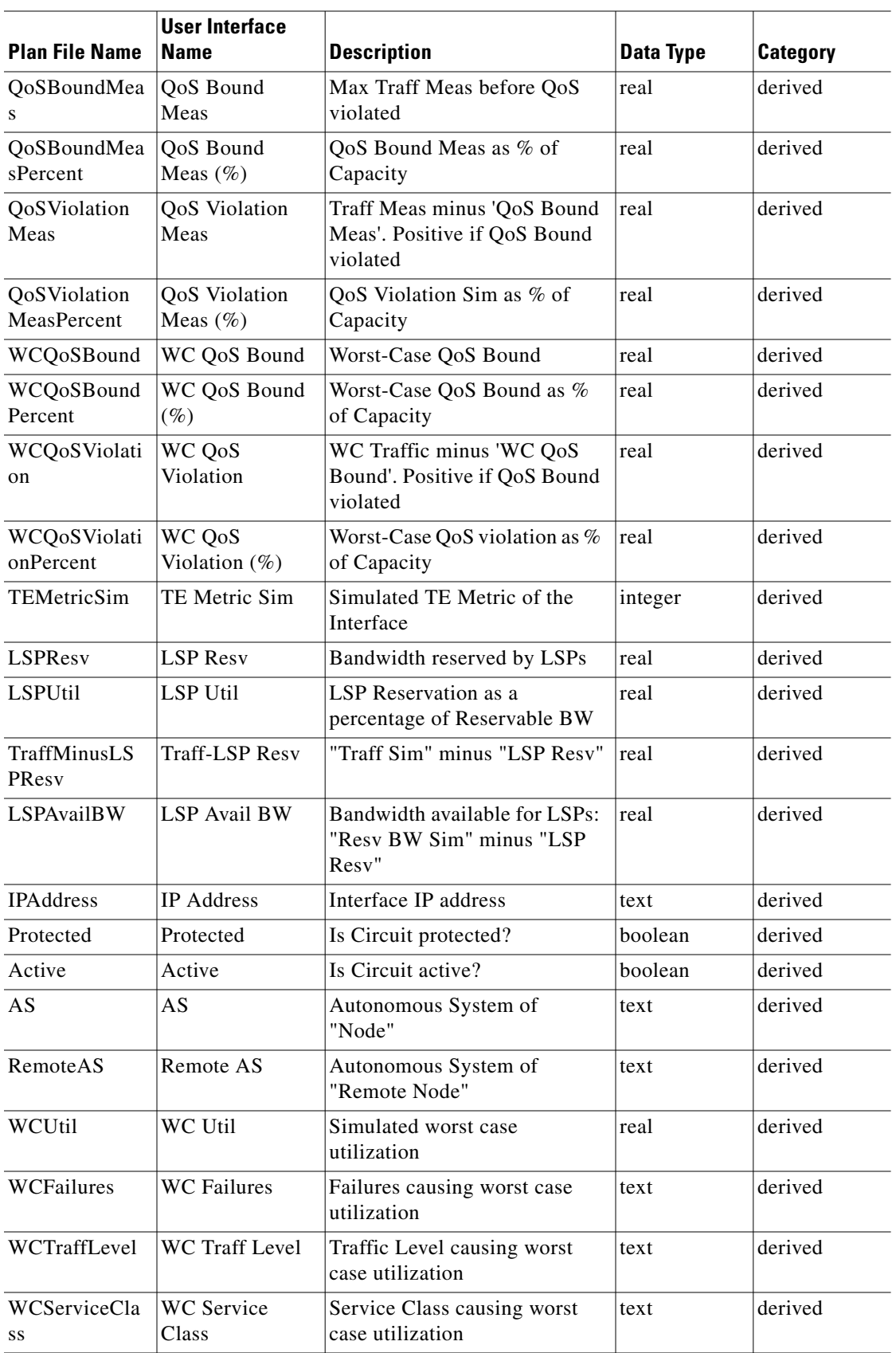

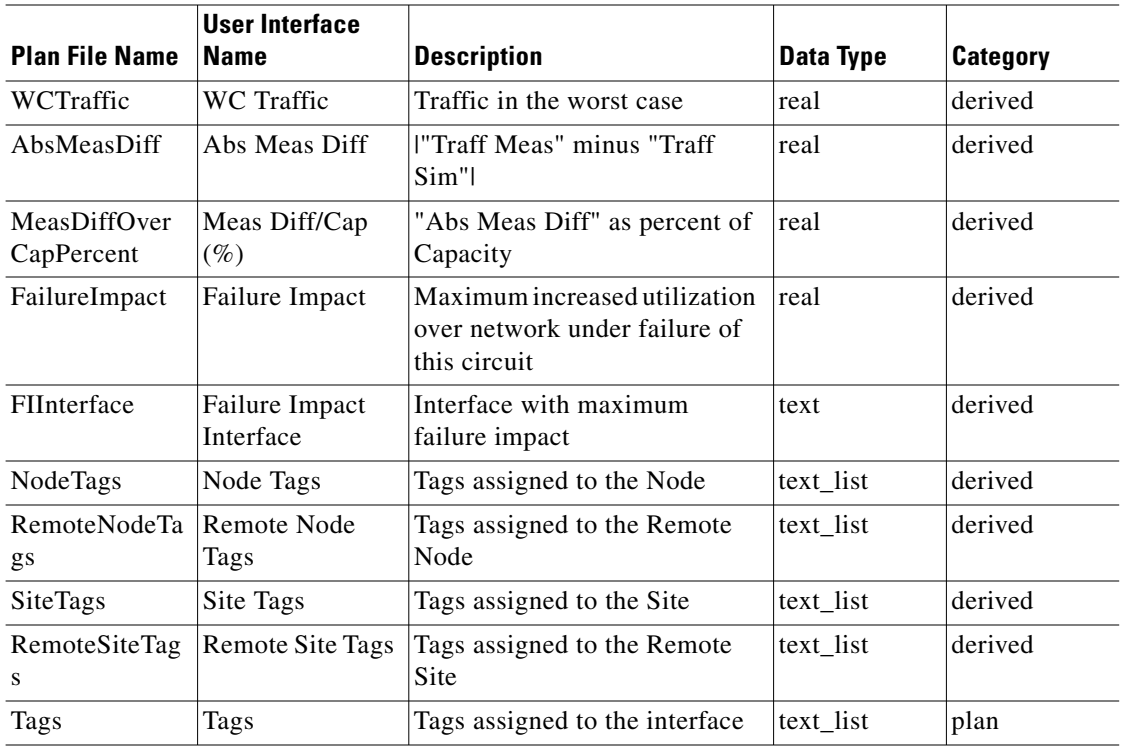

## **<InterfaceTEPriorities>**

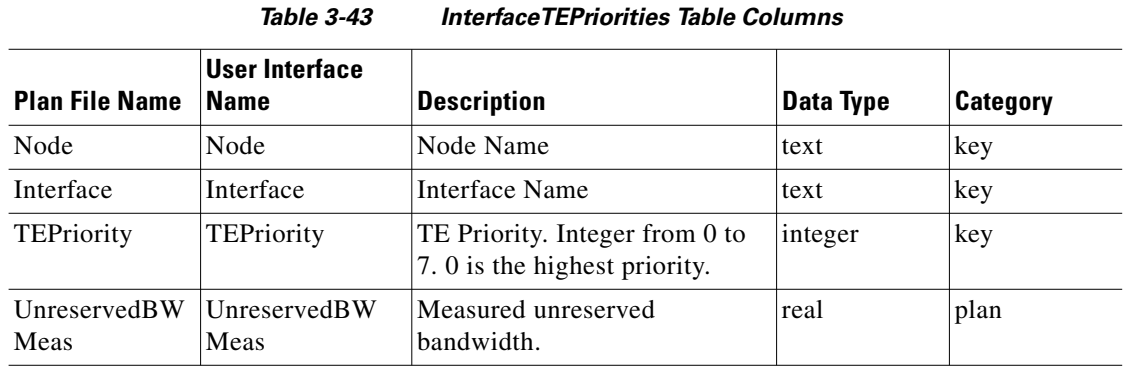

# <span id="page-199-0"></span>**<InterfaceTopologies>**

*Table 3-44 InterfaceTopologies Table Columns*

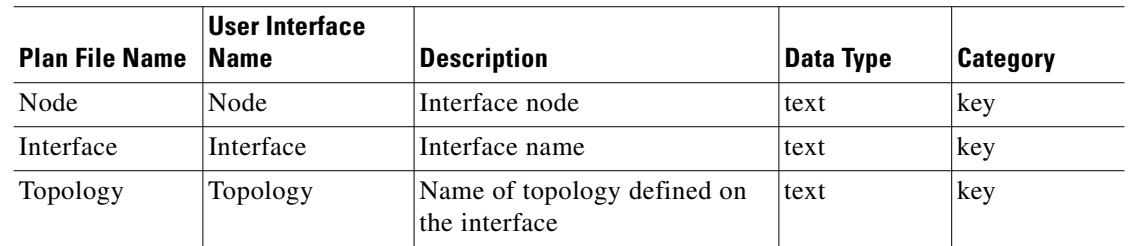

# **<InterfaceTraffic>**

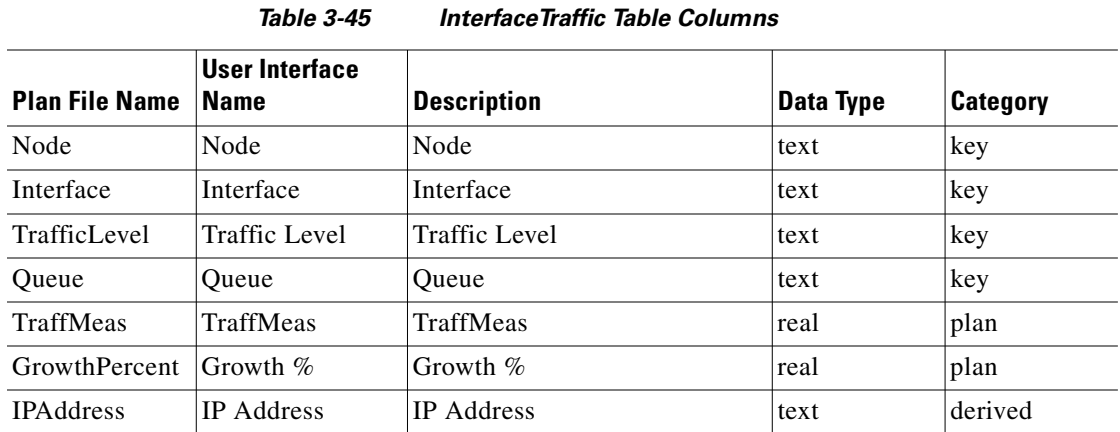

# **<L1CircuitPathHops>**

 $\mathbf{I}$ 

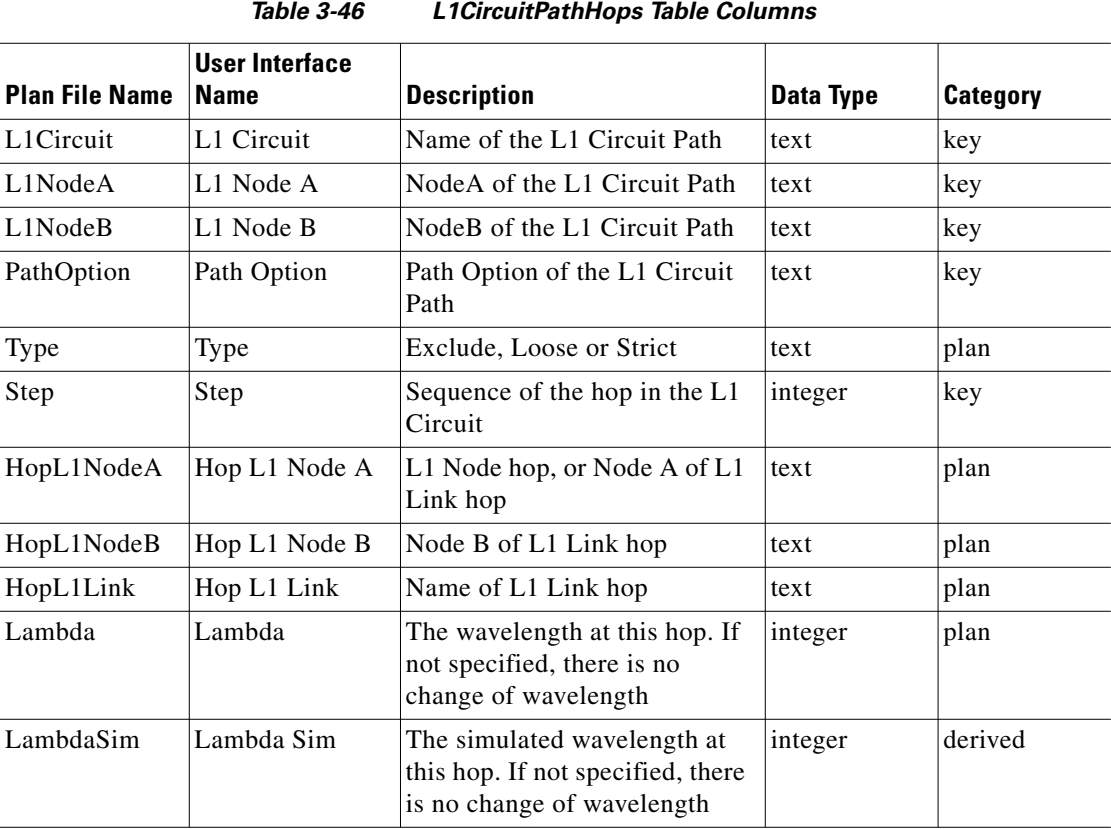

# **<L1CircuitPaths>**

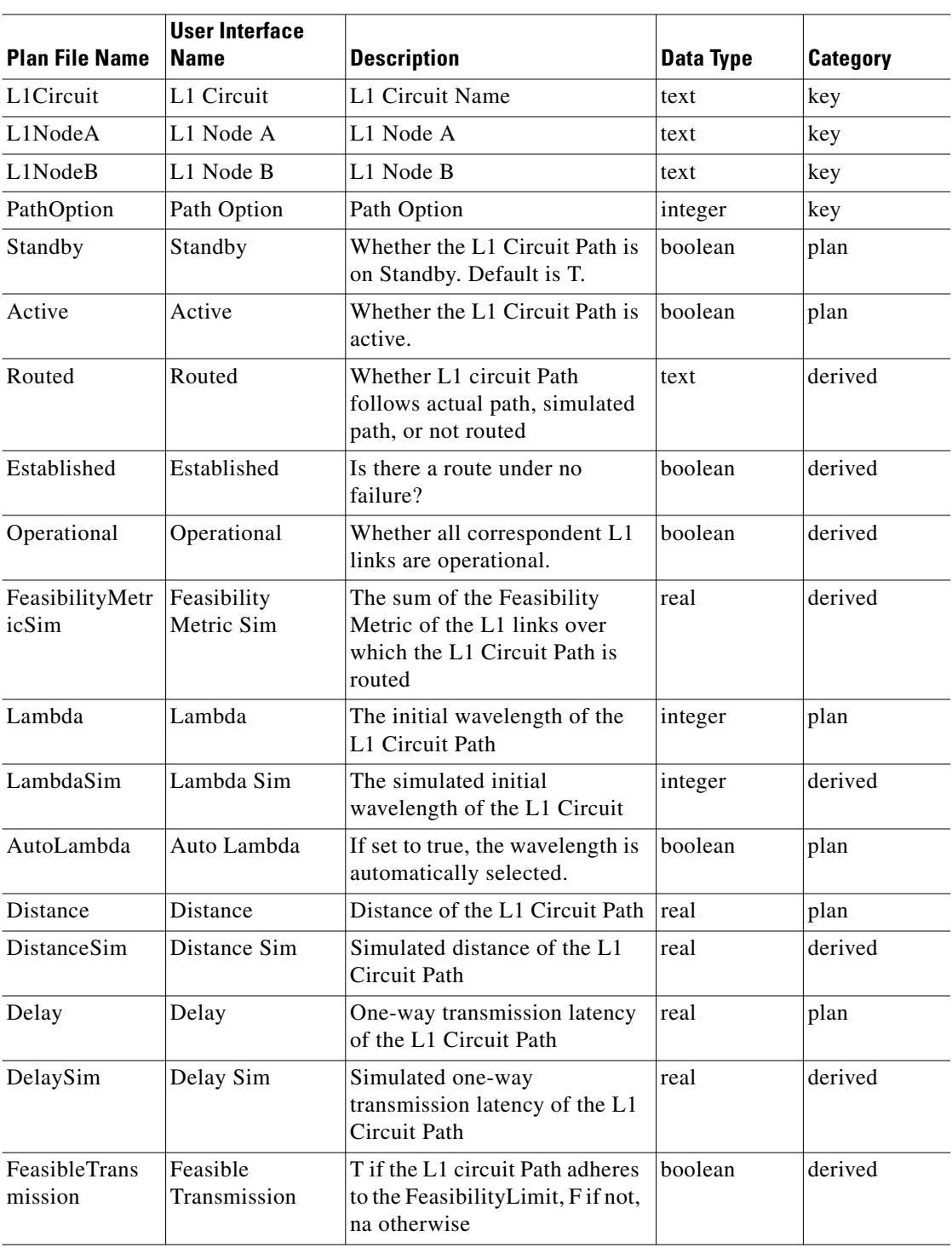

*Table 3-47 L1CircuitPaths Table Columns*

П

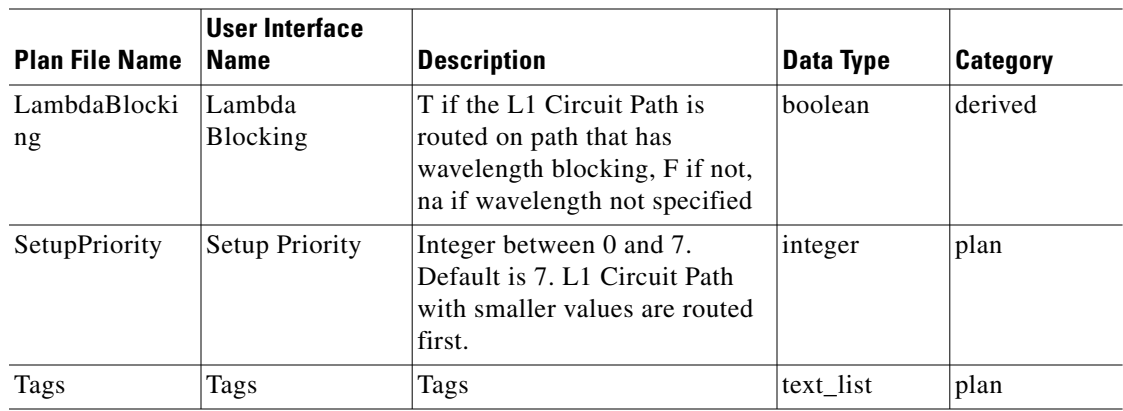

# **<L1Circuits>**

 $\mathbf{I}$ 

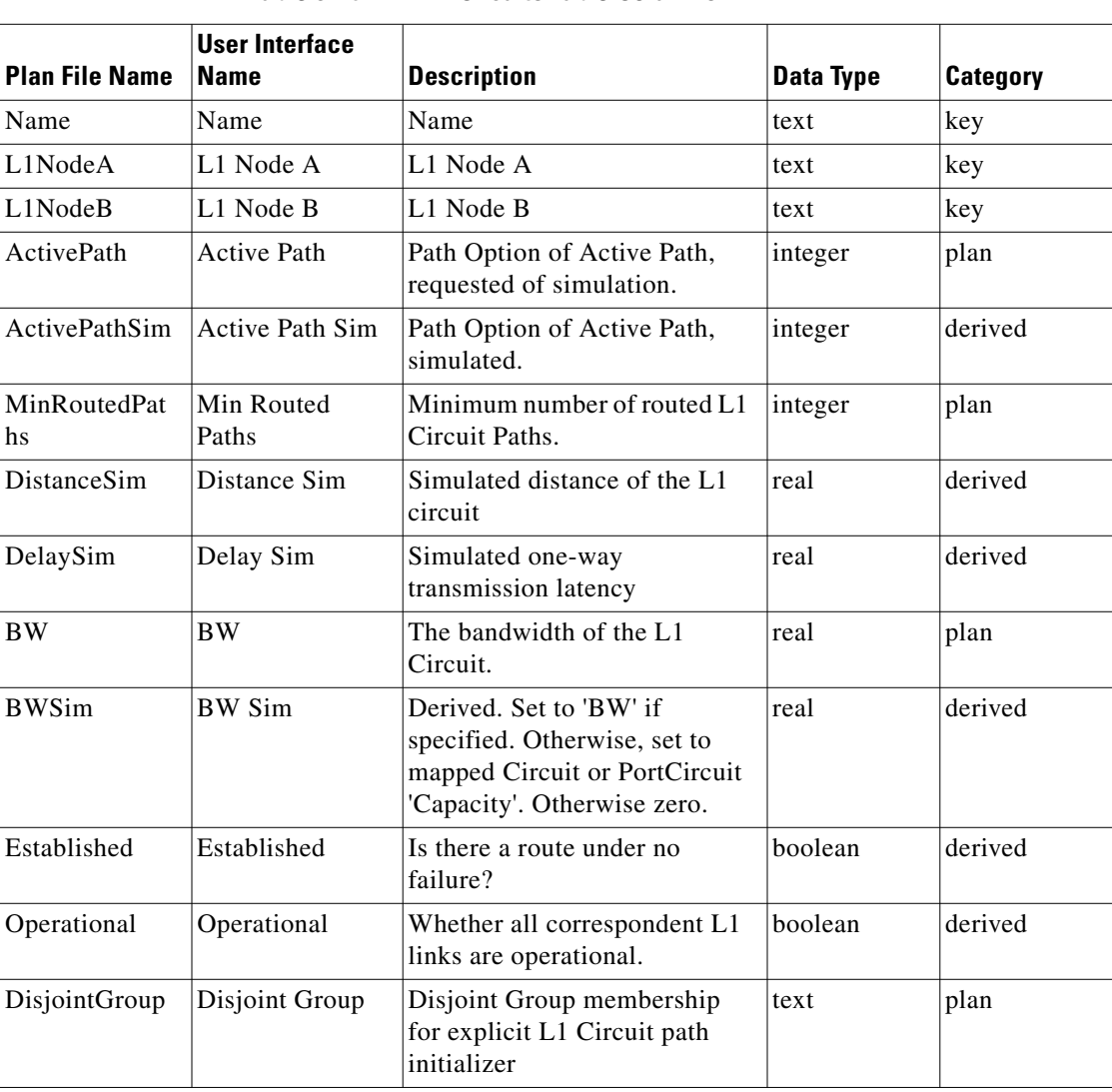

### *Table 3-48 L1Circuits Table Columns*

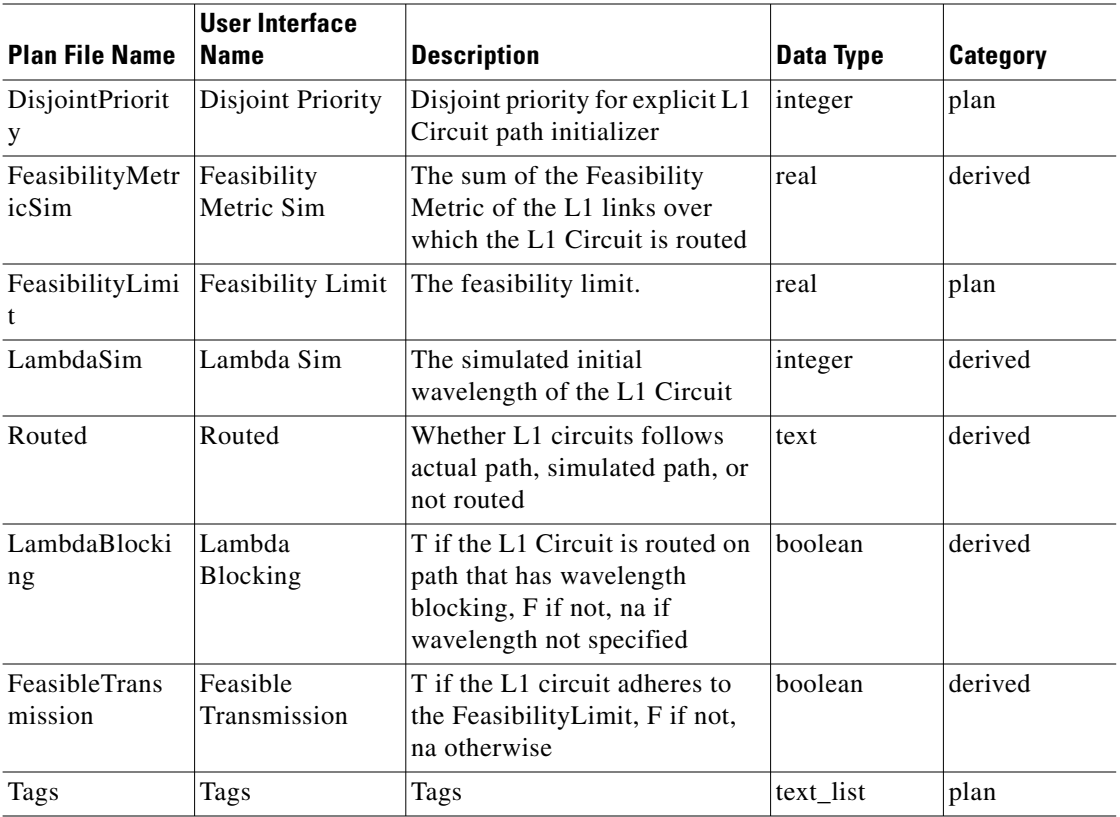

# **<L1Links>**

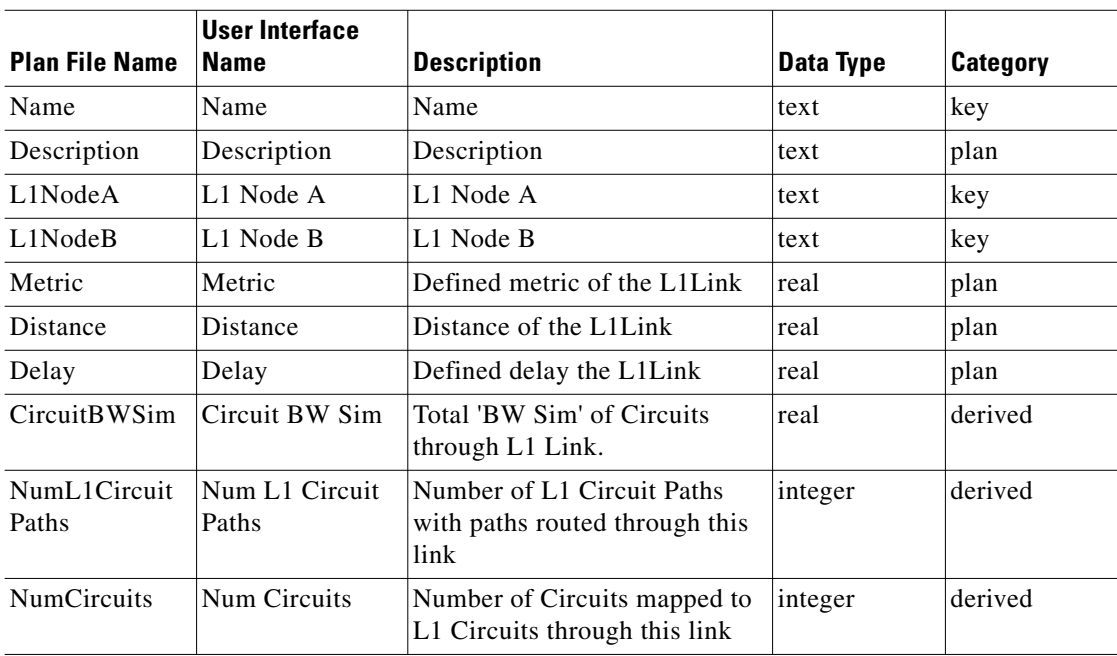

### *Table 3-49 L1Links Table Columns*

П

 $\mathbf{I}$ 

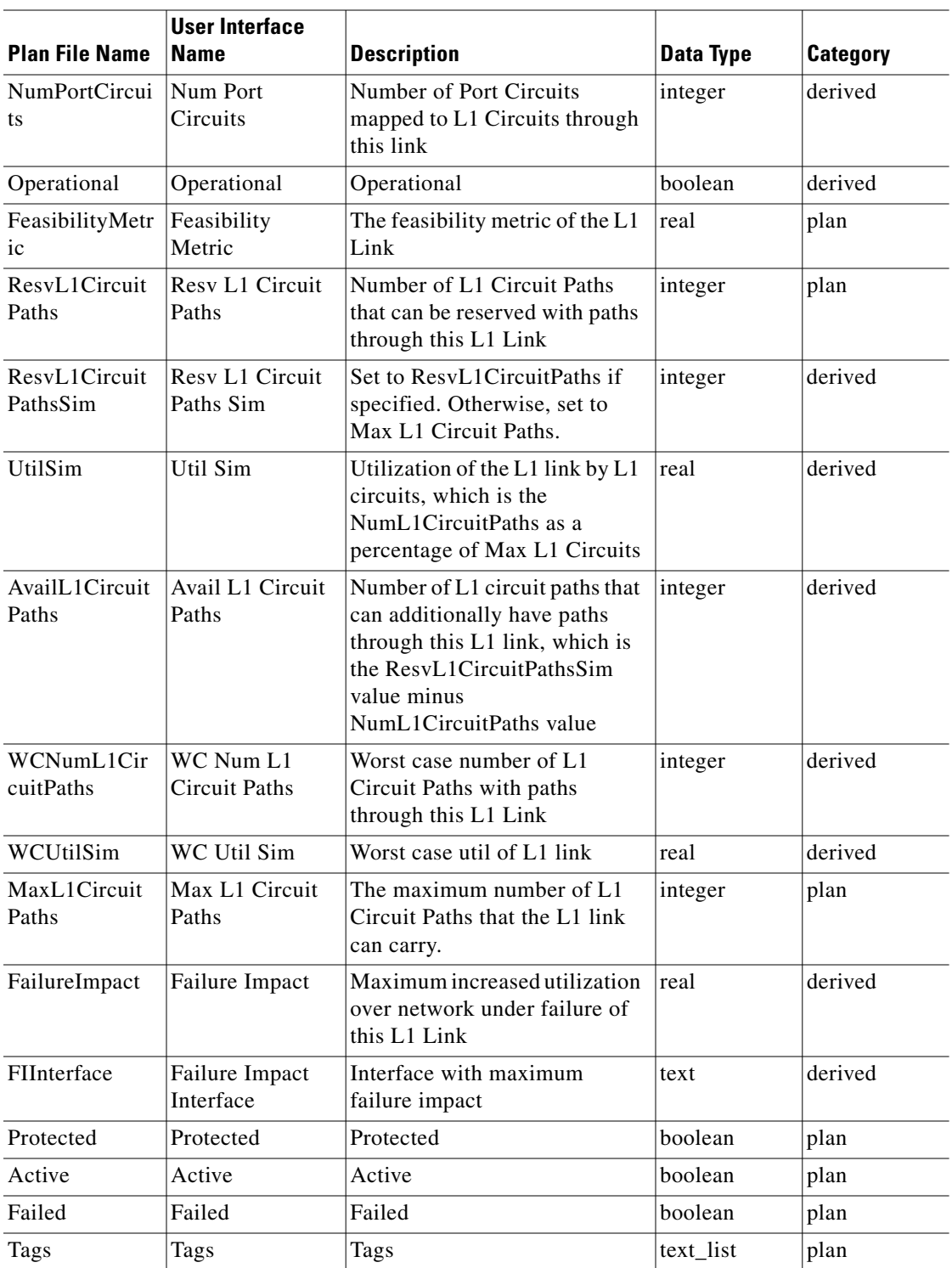

# **<L1LinkWaypoints>**

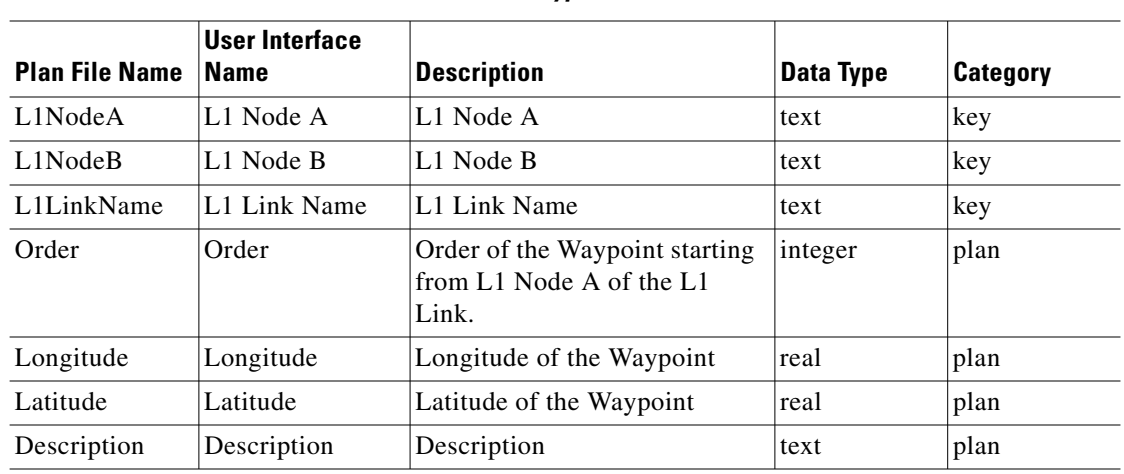

### *Table 3-50 L1LinkWaypoints Table Columns*

### **<L1Nodes>**

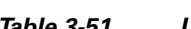

### *Table 3-51 L1Nodes Table Columns*

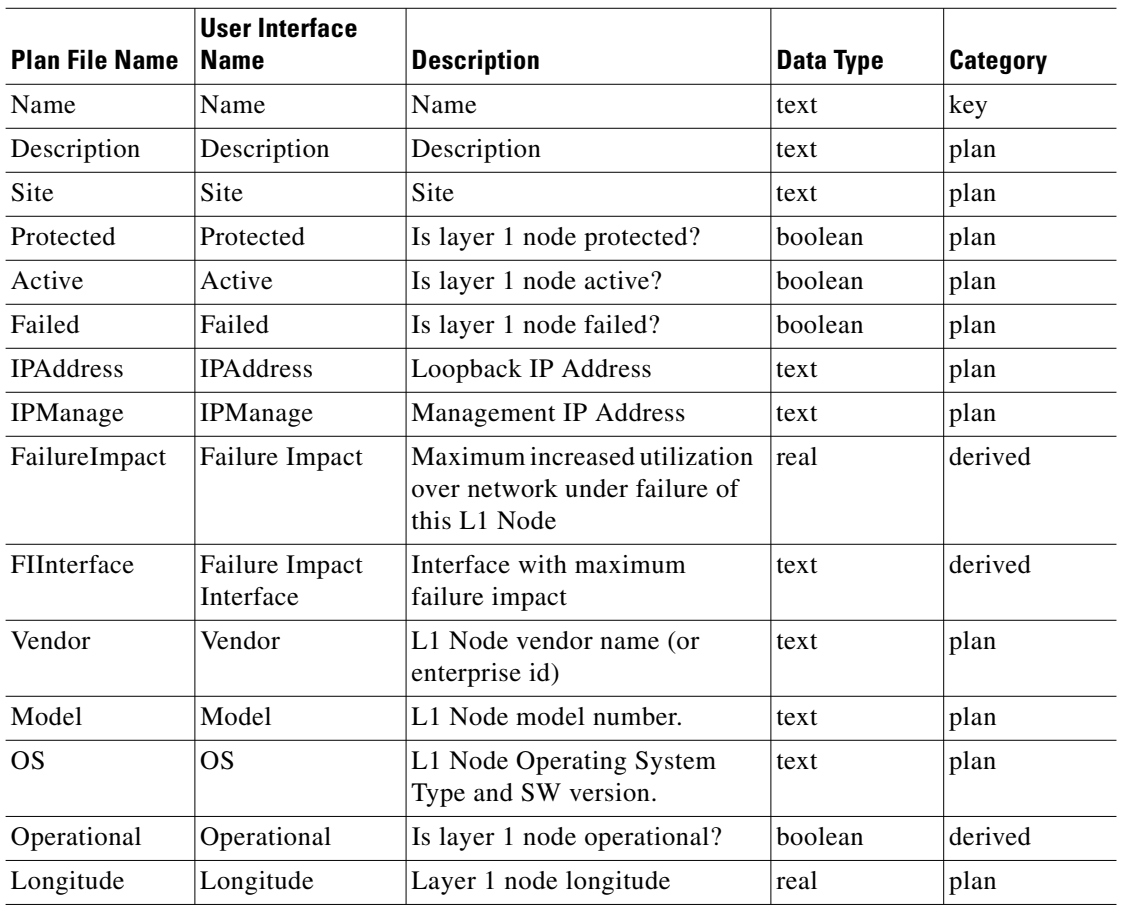

**The Contract of the Contract of the Contract of the Contract of the Contract of the Contract of the Contract of the Contract of the Contract of the Contract of the Contract of the Contract of the Contract of the Contract** 

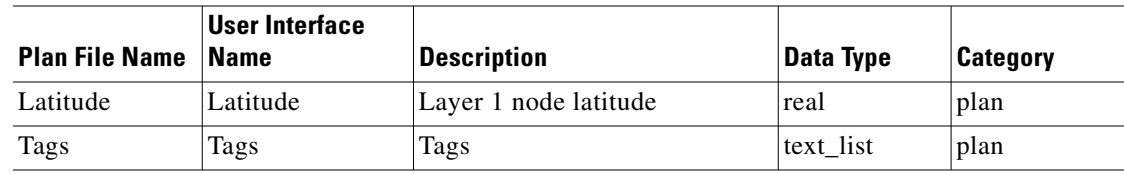

### **<L3L1Links>**

*Table 3-52 L3L1Links Table Columns*

| <b>Plan File Name</b> | <b>User Interface</b><br>  Name | <b>Description</b>          | Data Type | Category |
|-----------------------|---------------------------------|-----------------------------|-----------|----------|
| Node                  | Node                            | Node connected to a L1 Node | text      | key      |
| L1Node                | L1 Node                         | L1 Node connected to a Node | text      | key      |

### <span id="page-206-0"></span>**<LSPClasses>**

*Table 3-53 LSPClasses Table Columns*

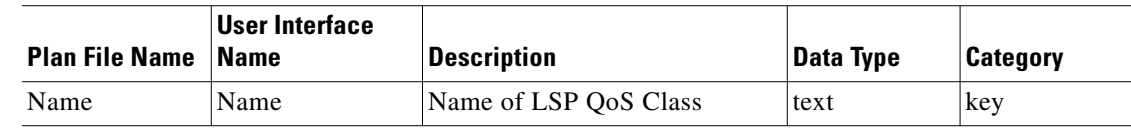

### <span id="page-206-1"></span>**<LSPPaths>**

 $\overline{\phantom{a}}$ 

LSP paths are used to associated named paths with LSPs. Each LSP can have one primary and several secondary named paths associated with it. Primary paths have a PathOption value of 1 while secondaries have greater values. LSP paths can also override the setup bandwidth of the LSP, allowing for different named paths to be require different bandwidth reservations.

| <b>Plan File Name</b> | User Interface<br><b>Name</b> | <b>Description</b>                                     | Data Type | <b>Category</b> |
|-----------------------|-------------------------------|--------------------------------------------------------|-----------|-----------------|
| <b>LSP</b>            | <b>LSP</b>                    | LSP name                                               | text      | key             |
| Source                | Source                        | Source node                                            | text      | key             |
| Destination           | Destination                   | Destination node                                       | text      | derived         |
| PathName              | Path Name                     | Path name                                              | text      | plan            |
| SetupBW               | Setup BW                      | <b>Bandwidth</b>                                       | real      | plan            |
| PathOption            | Path Option                   | Path Option                                            | integer   | key             |
| SetupPri              | SetupPri                      | <b>Setup Priority</b>                                  | integer   | plan            |
| HoldPri               | HoldPri                       | <b>Hold Priority</b>                                   | integer   | plan            |
| Include               | Include                       | Routed interfaces must include<br>all these affinities | text      | plan            |

*Table 3-54 LSPPaths Table Columns*

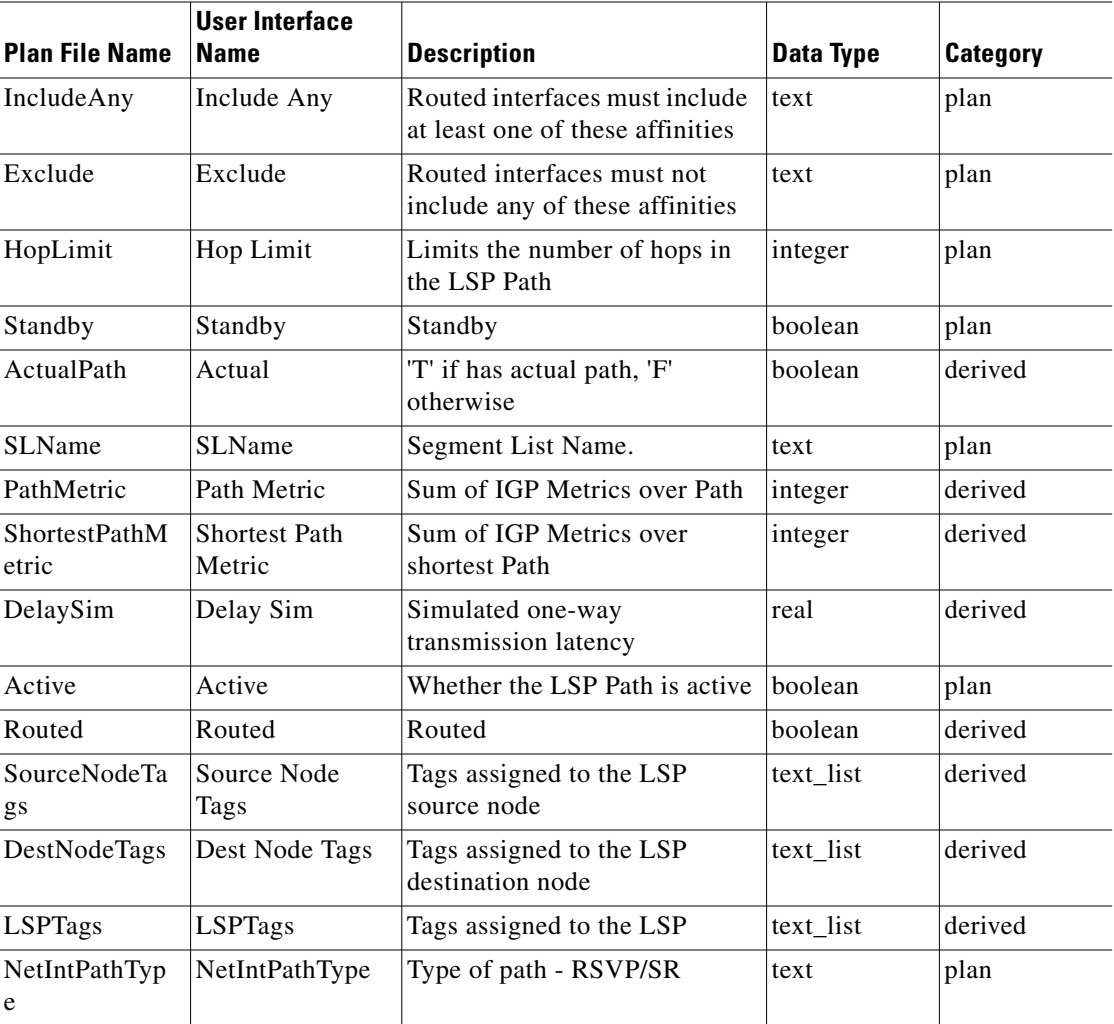

### **<LSPs>**

Explicit routes taken by LSPs defined here are specified in the [<LSPPaths>](#page-206-1) and [<NamedPaths>](#page-213-0) tables.

*Table 3-55 LSPs Table Columns*

|                        | User Interface        |                           |           |                 |
|------------------------|-----------------------|---------------------------|-----------|-----------------|
| <b>Plan File Name</b>  | <b>Name</b>           | <b>Description</b>        | Data Type | <b>Category</b> |
| Name                   | Name                  | LSP name                  | text      | key             |
| Source                 | Source                | Source node               | text      | key             |
| Destination            | Destination           | Destination node          | text      | plan            |
| NetIntDestinati<br>on. | NetIntDestinatio<br>n | <b>NetInt Destination</b> | text      | plan            |
| SetupBW                | Setup BW              | Setup Bandwidth           | real      | plan            |
| SetupPri               | SetupPri              | Setup Priority            | integer   | plan            |
| HoldPri                | HoldPri               | <b>Hold Priority</b>      | integer   | plan            |

 $\mathbf{I}$ 

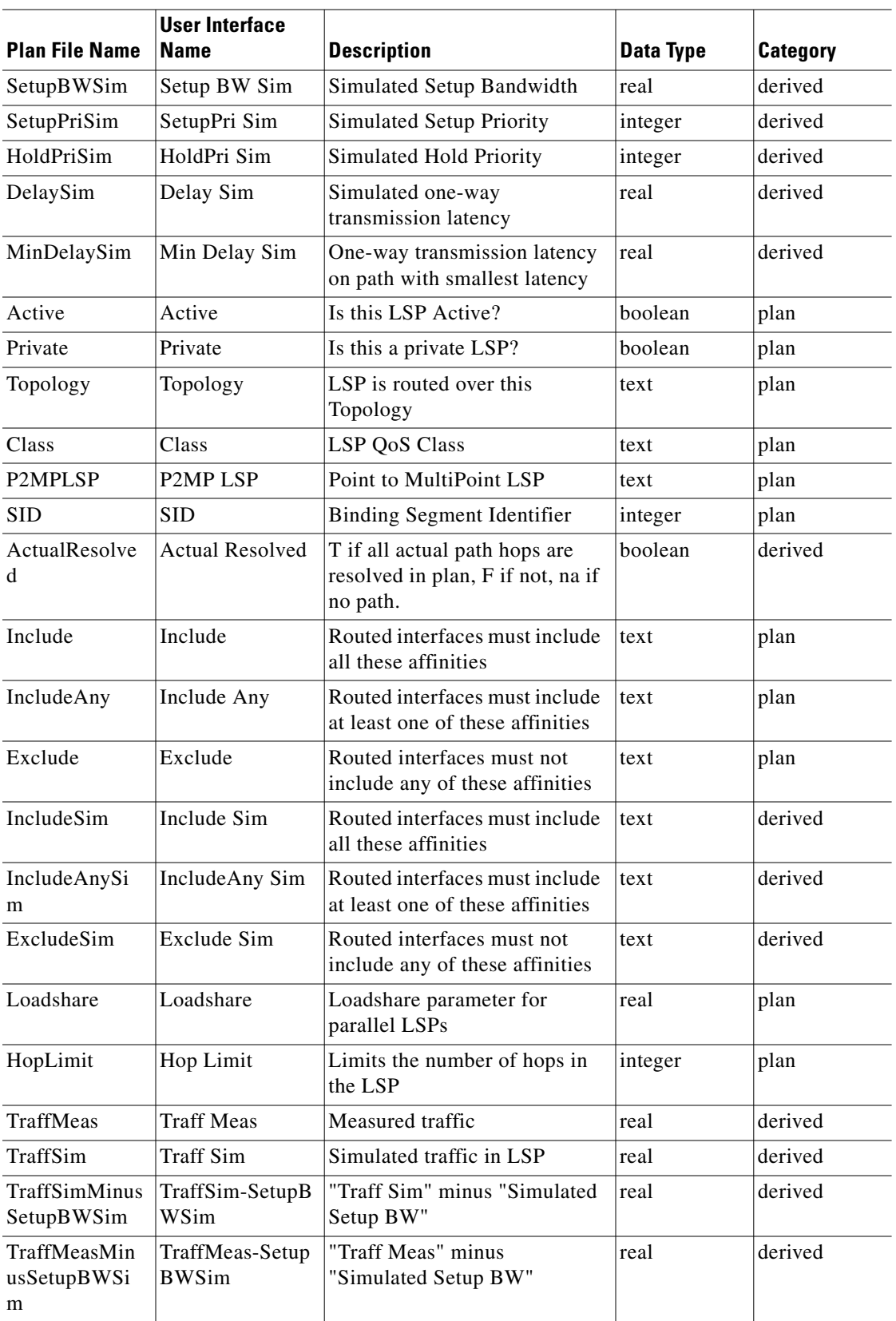

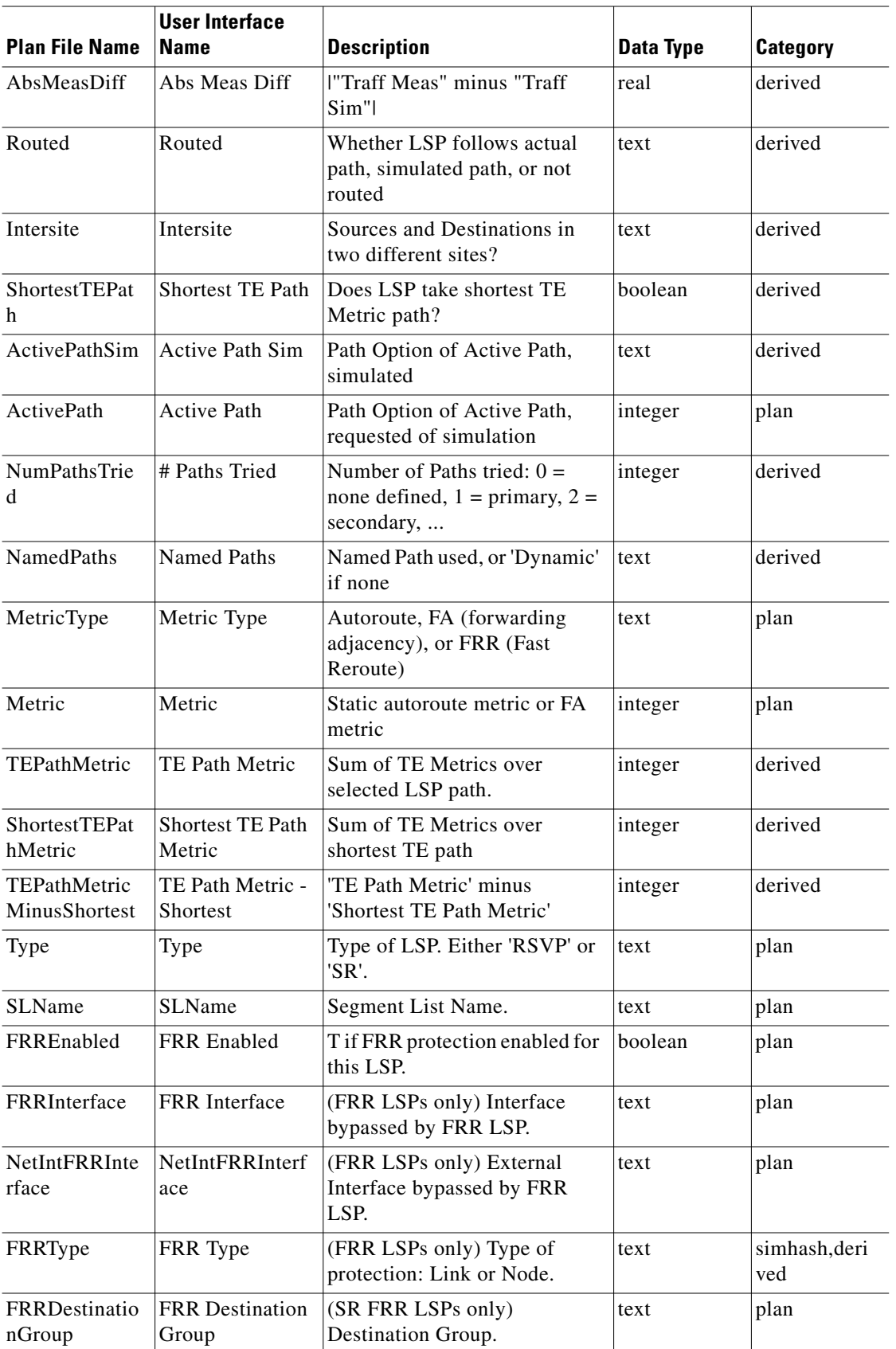

П

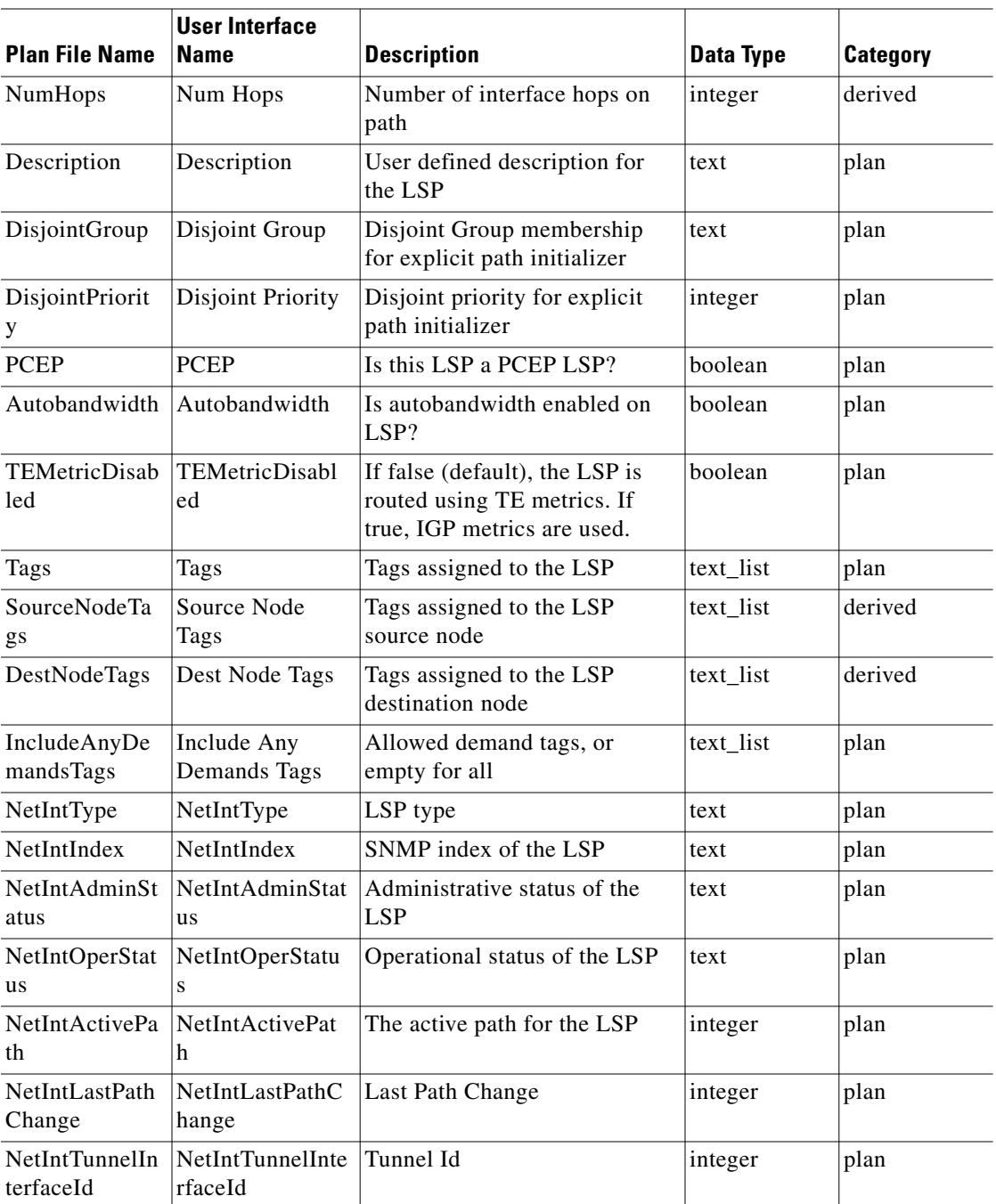

## **<LSPTraffic>**

 $\mathbf{I}$ 

### *Table 3-56 LSPTraffic Table Columns*

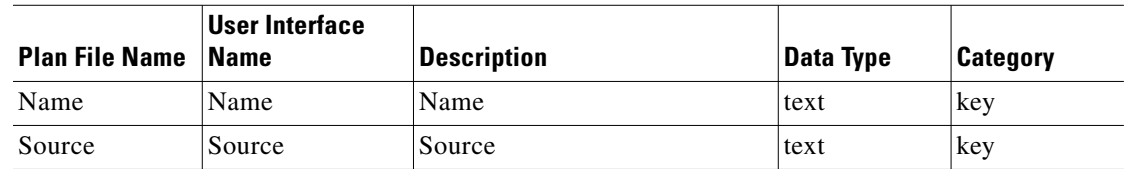

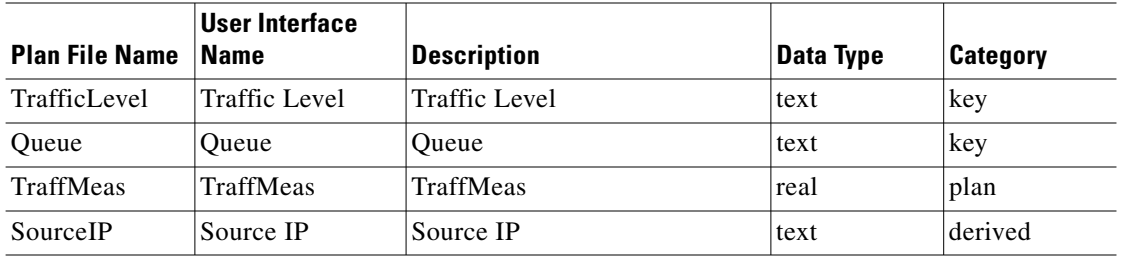

## **<MulticastFlowDestinations>**

*Table 3-57 MulticastFlowDestinations Table Columns*

| <b>Plan File Name</b> | User Interface<br><b>Name</b> | <b>Description</b> | Data Type | <b>Category</b> |
|-----------------------|-------------------------------|--------------------|-----------|-----------------|
| S                     | د                             | Source             | text      | key             |
| G                     | СŤ                            | Receiver           | text      | key             |
| Destination           | Destination                   | Destination        | text      | key             |

# **<MulticastFlowExternalHops>**

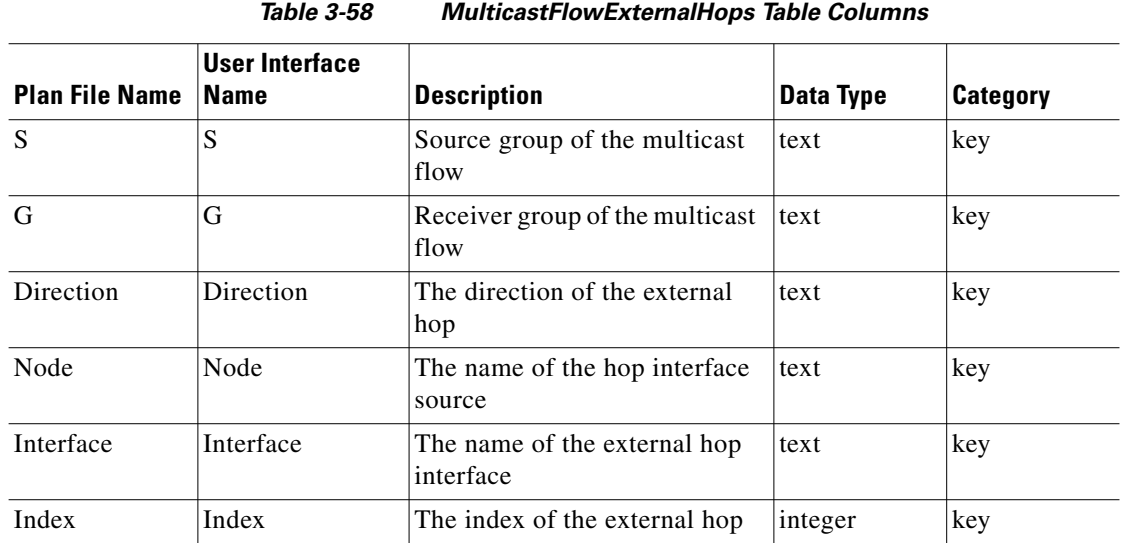

# **<MulticastFlowHops>**

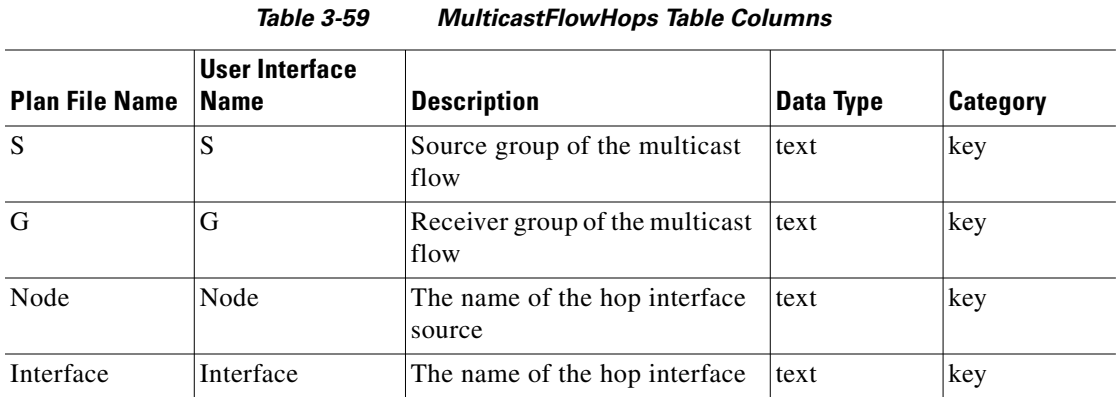

## **<MulticastFlows>**

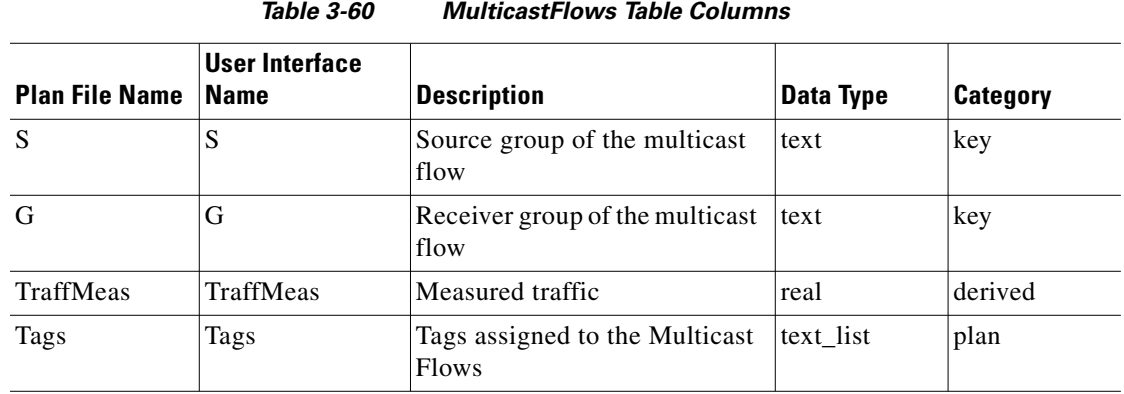

### **<MulticastFlowTraffic>**

 $\overline{\phantom{a}}$ 

### *Table 3-61 MulticastFlowTraffic Table Columns*

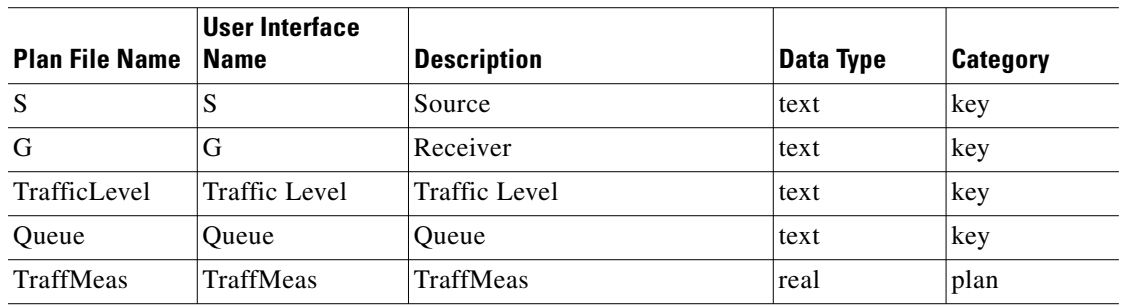

 $\blacksquare$ 

 $\mathbf I$ 

### **<NamedPathHops>**

Named path hops are used to create explicit paths across the network by specifying segments that must be used or excluded. Each line specifies a segment and its type, either strict, loose, or exclude. Loose segments can use any set of objects to reach the target router while strict segments must go directly to it. Exclude segments define interfaces or nodes that must never be used. You can specify a path using a combination of strict and loose segments.

- Each row represents one segment in the path and should be given in the correct order.
- **•** Both Node and Interface are required unless an IP Address is given.

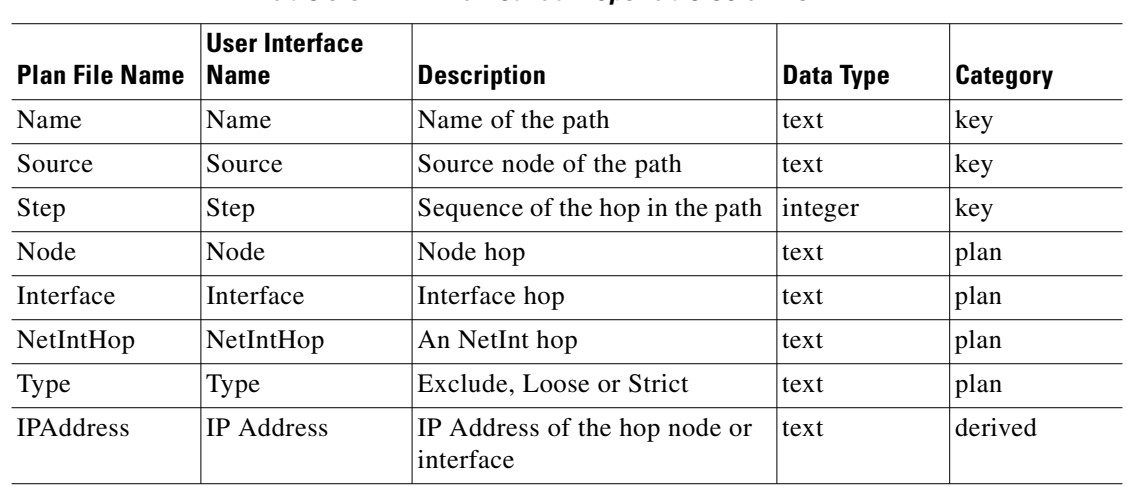

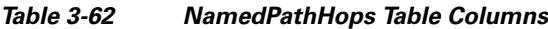

### <span id="page-213-0"></span>**<NamedPaths>**

Named Paths are used to create explicit paths across the network. This table lists the named paths, even those with no hops.

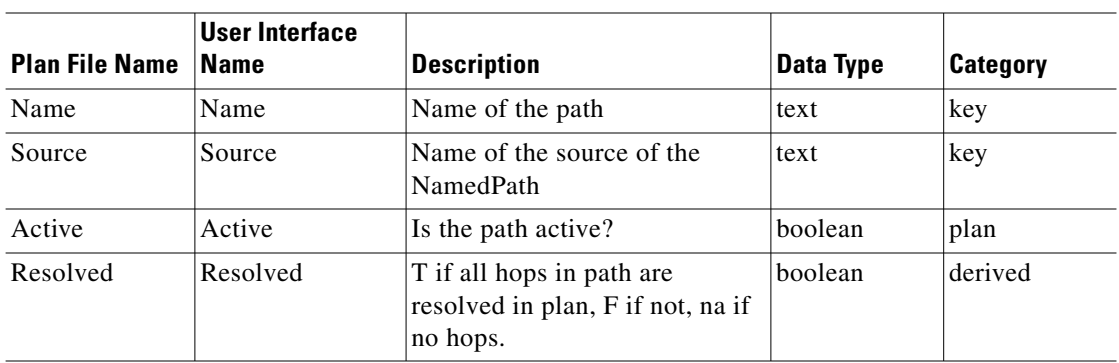

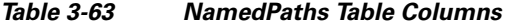

# **<NetIntAdjacencySIDs>**

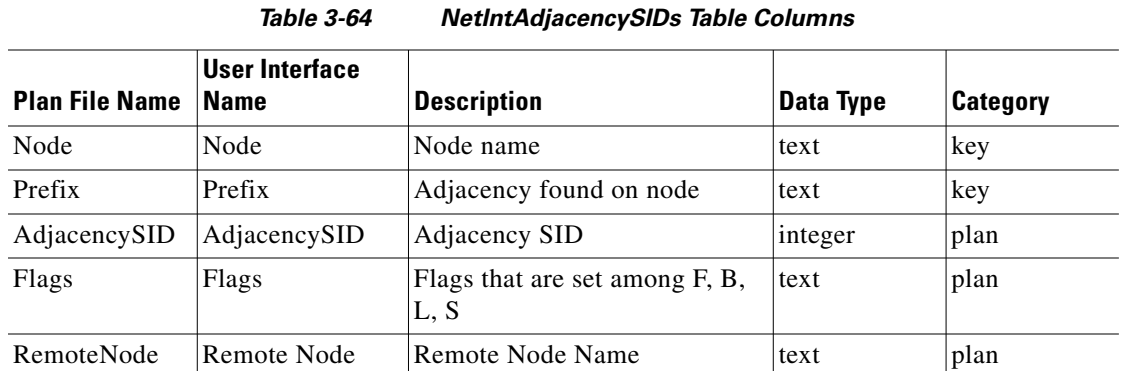

## **<NetIntBgpPeers>**

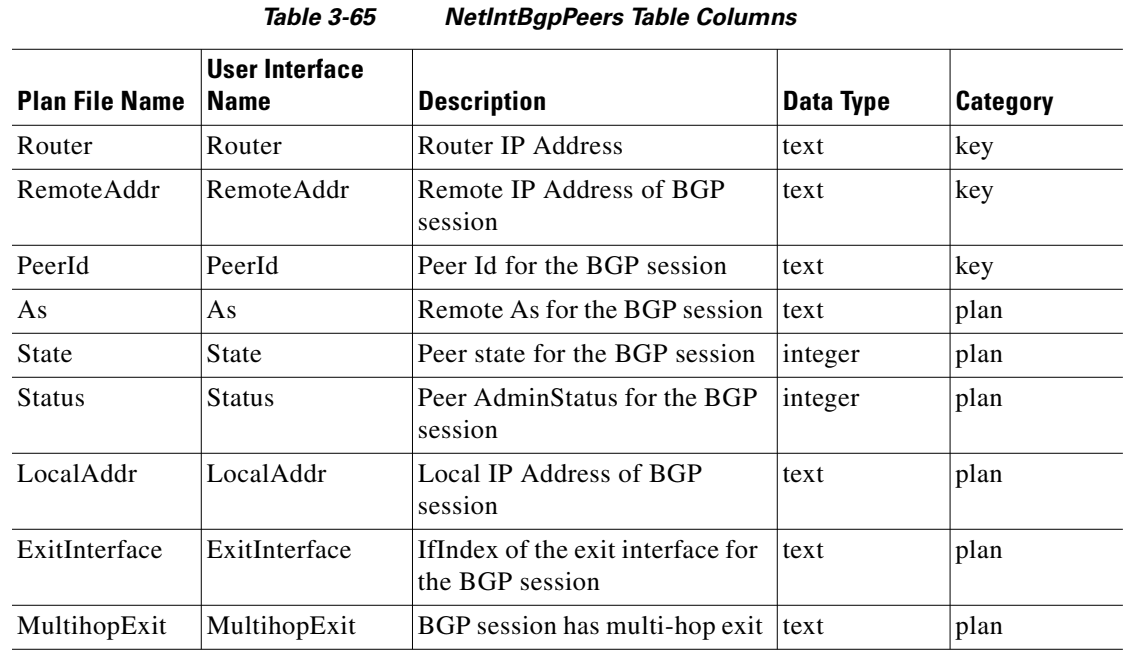

## **<NetIntBgpSpeakers>**

 $\overline{\phantom{a}}$ 

*Table 3-66 NetIntBgpSpeakers Table Columns*

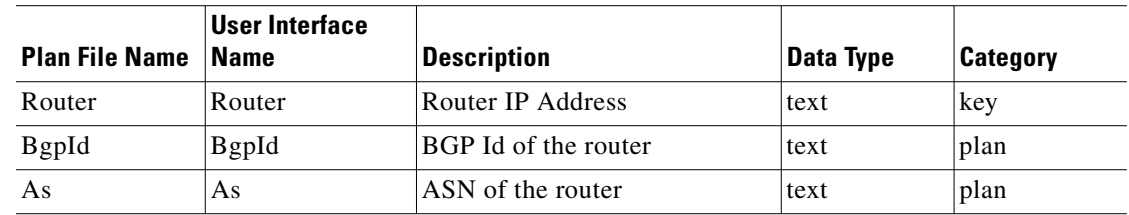

# **<NetIntDemandNameSequence>**

|                       | נט-ט סועו                            | <b>INCURRED EMPERIENCE CONTROLLER SERVICE CONTRITION</b>          |           |          |
|-----------------------|--------------------------------------|-------------------------------------------------------------------|-----------|----------|
| <b>Plan File Name</b> | <b>User Interface</b><br><b>Name</b> | <b>Description</b>                                                | Data Type | Category |
| Sequence              | Sequence                             | Sequence number of the field<br>in Name column of Demand<br>table | text      | plan     |
| Name                  | Name                                 | Name of the field                                                 | text      | plan     |

*Table 3-67 NetIntDemandNameSequence Table Columns*

## **<NetIntHardwareBackPlane>**

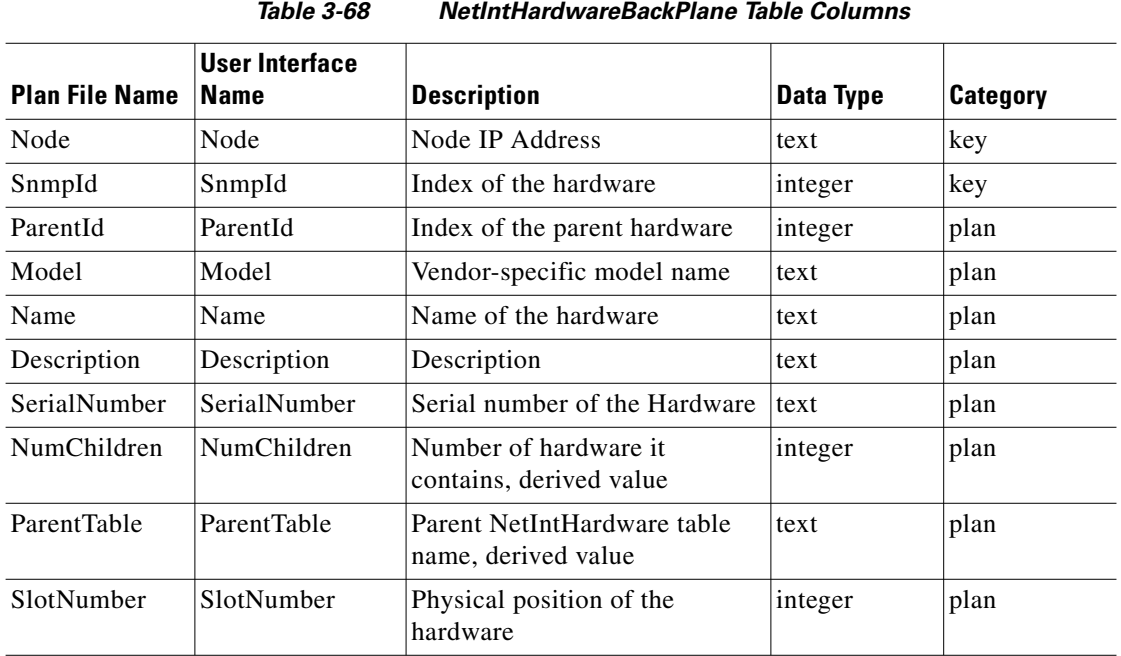

## **<NetIntHardwareChassis>**

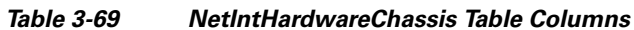

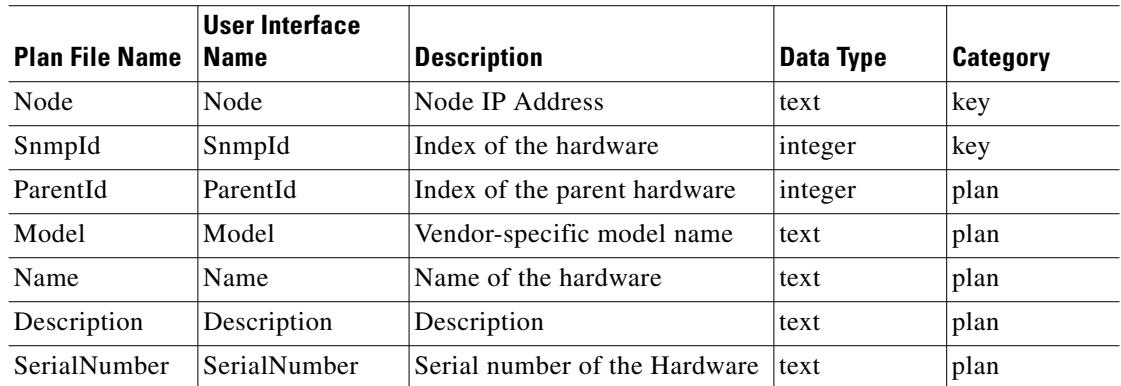
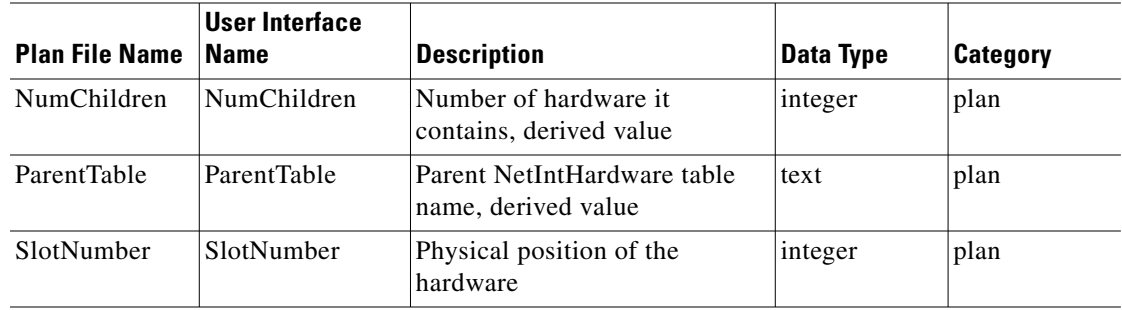

### **<NetIntHardwareContainer>**

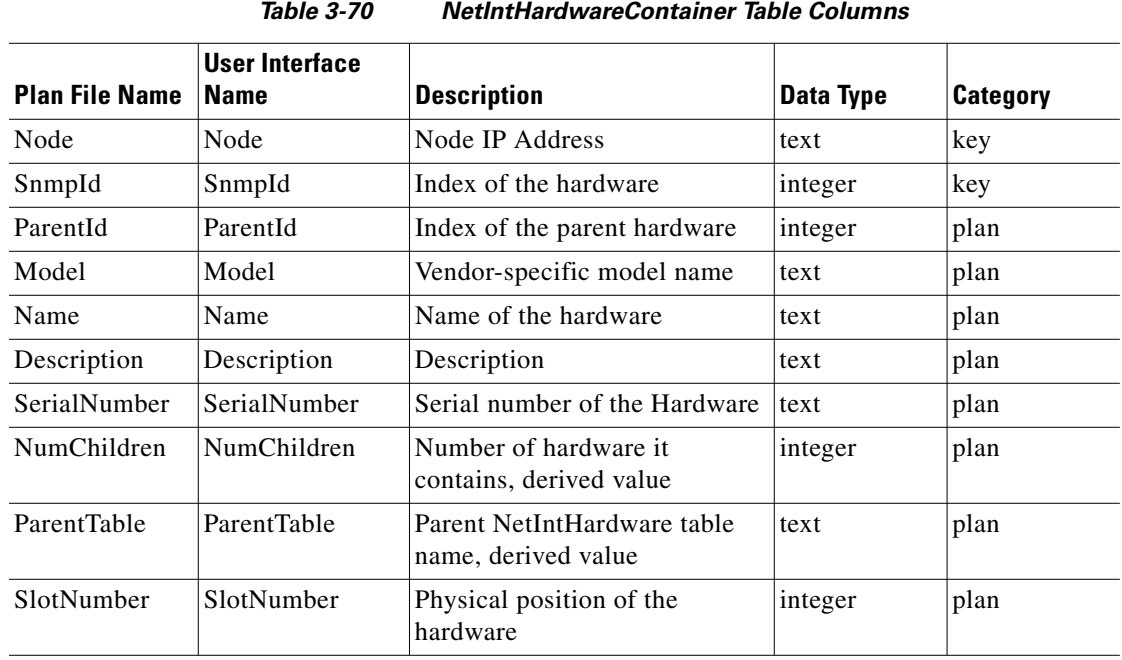

## **<NetIntHardwareFan>**

 $\overline{\phantom{a}}$ 

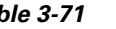

*Table 3-71 NetIntHardwareFan Table Columns*

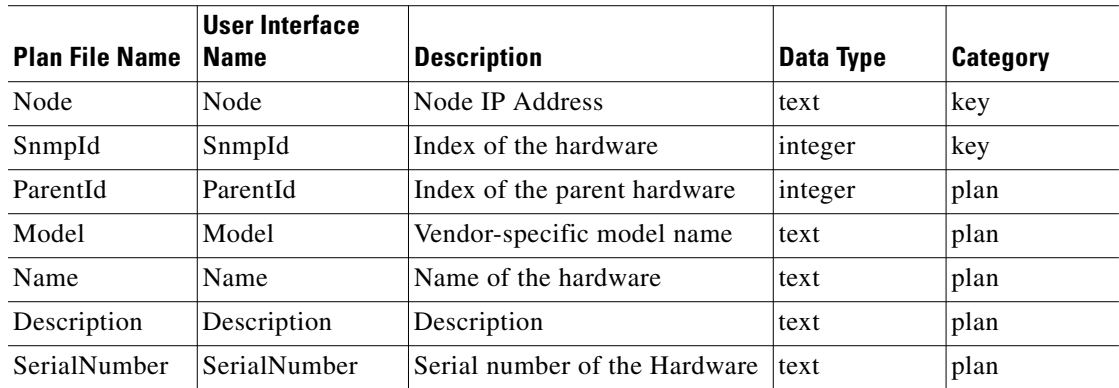

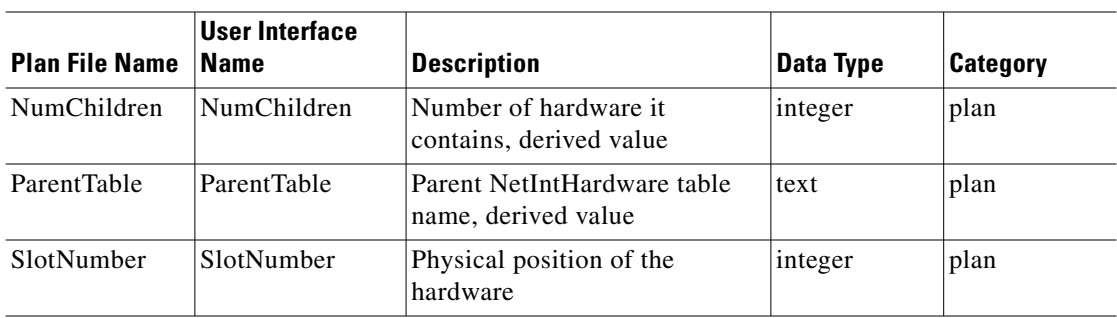

#### **<NetIntHardwareModule>**

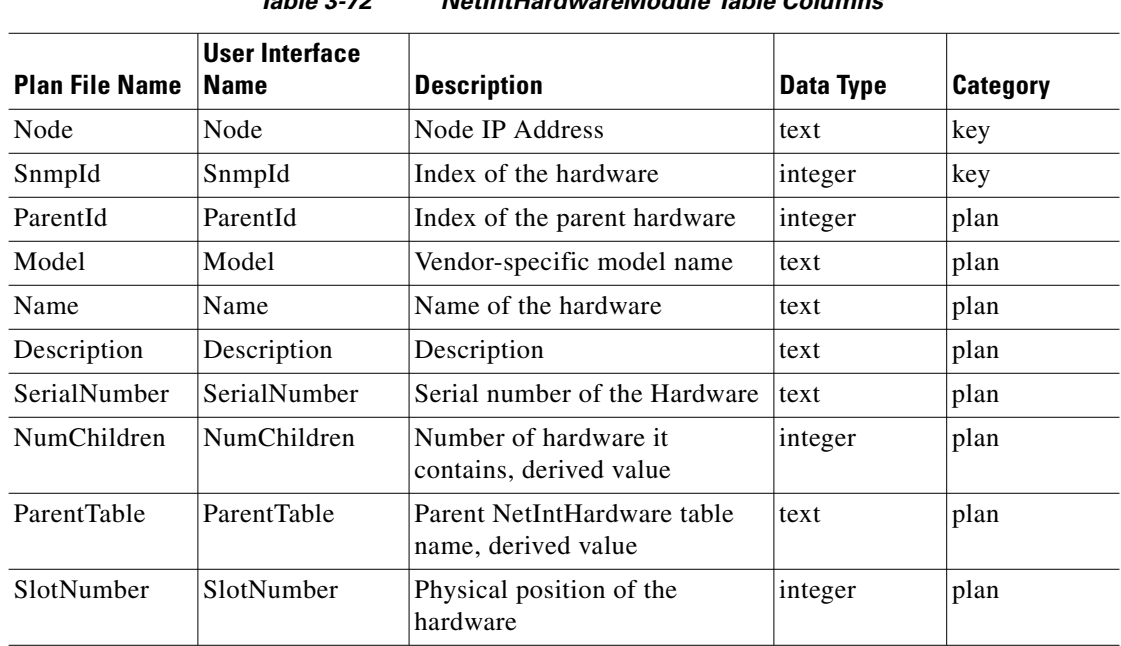

*Table 3-72 NetIntHardwareModule Table Columns*

### **<NetIntHardwareOther>**

| <b>Plan File Name</b> | User Interface<br>Name | <b>Description</b>            | Data Type | Category |
|-----------------------|------------------------|-------------------------------|-----------|----------|
| Node                  | Node                   | Node IP Address               | text      | kev      |
| SnmpId                | SnmpId                 | Index of the hardware         | integer   | key      |
| ParentId              | ParentId               | Index of the parent hardware  | integer   | plan     |
| Model                 | Model                  | Vendor-specific model name    | text      | plan     |
| Name                  | Name                   | Name of the hardware          | text      | plan     |
| Description           | Description            | Description                   | text      | plan     |
| SerialNumber          | SerialNumber           | Serial number of the Hardware | text      | plan     |

*Table 3-73 NetIntHardwareOther Table Columns*

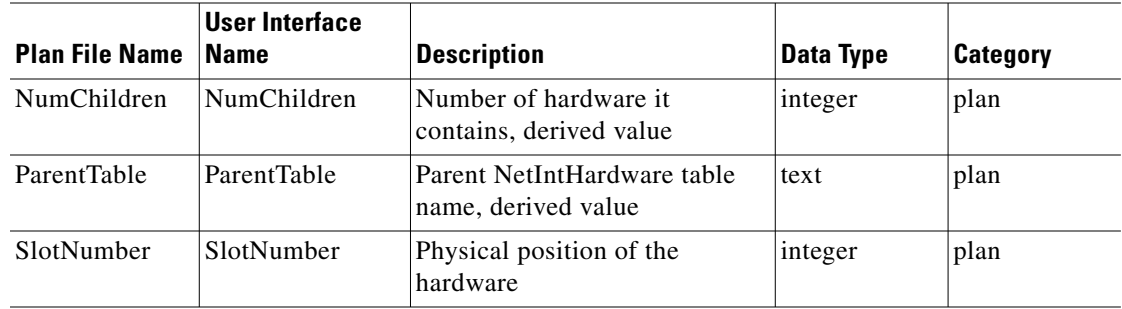

### **<NetIntHardwarePort>**

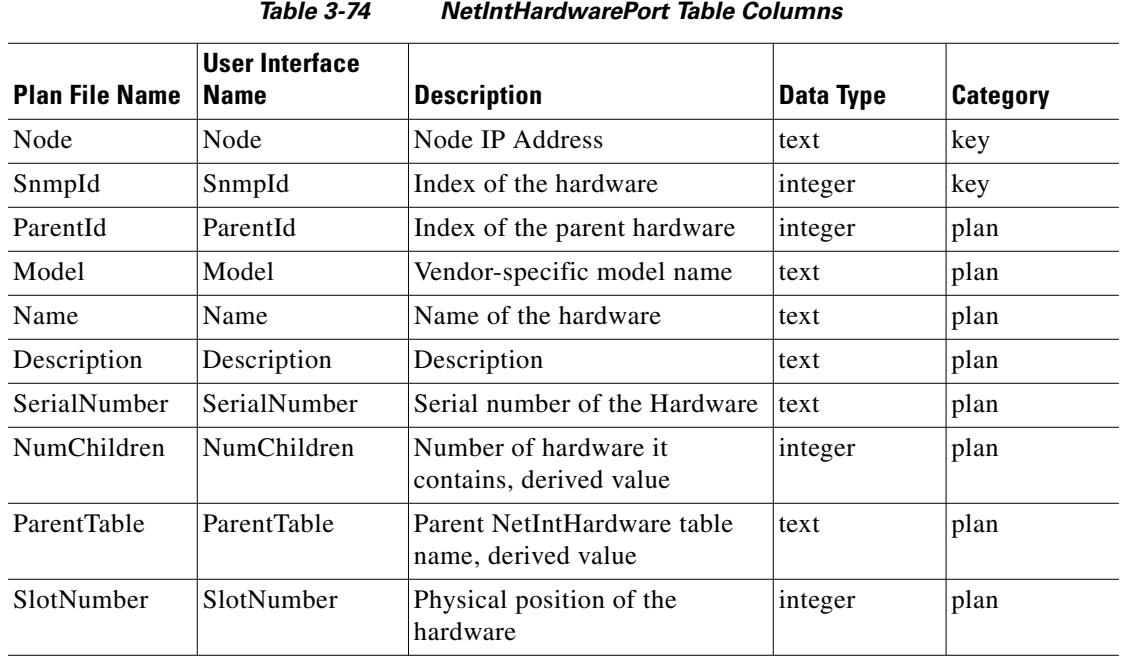

## **<NetIntHardwarePowerSupply>**

 $\overline{\phantom{a}}$ 

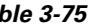

*Table 3-75 NetIntHardwarePowerSupply Table Columns*

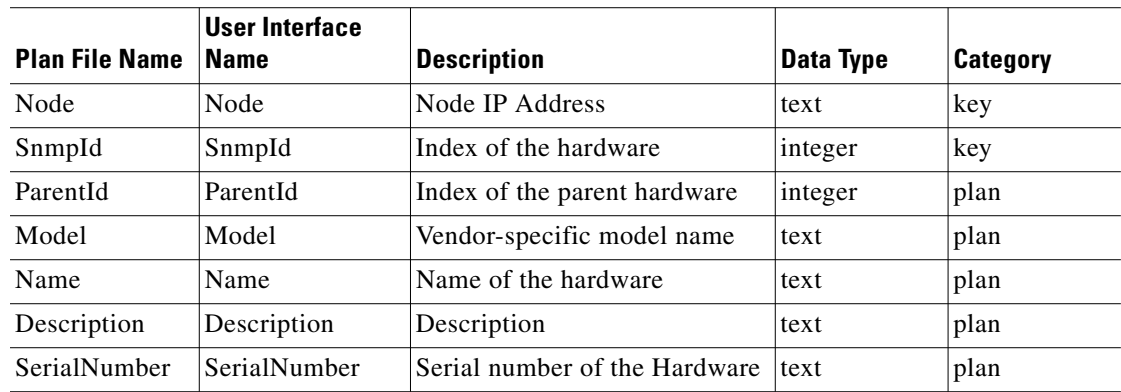

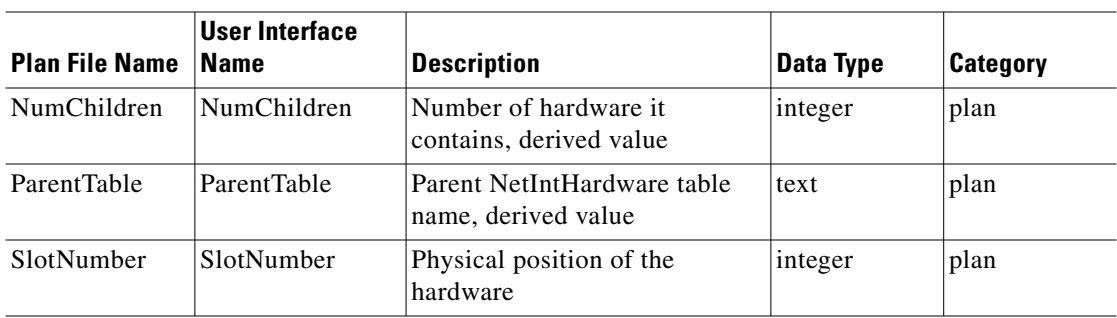

#### **<NetIntHardwareSensor>**

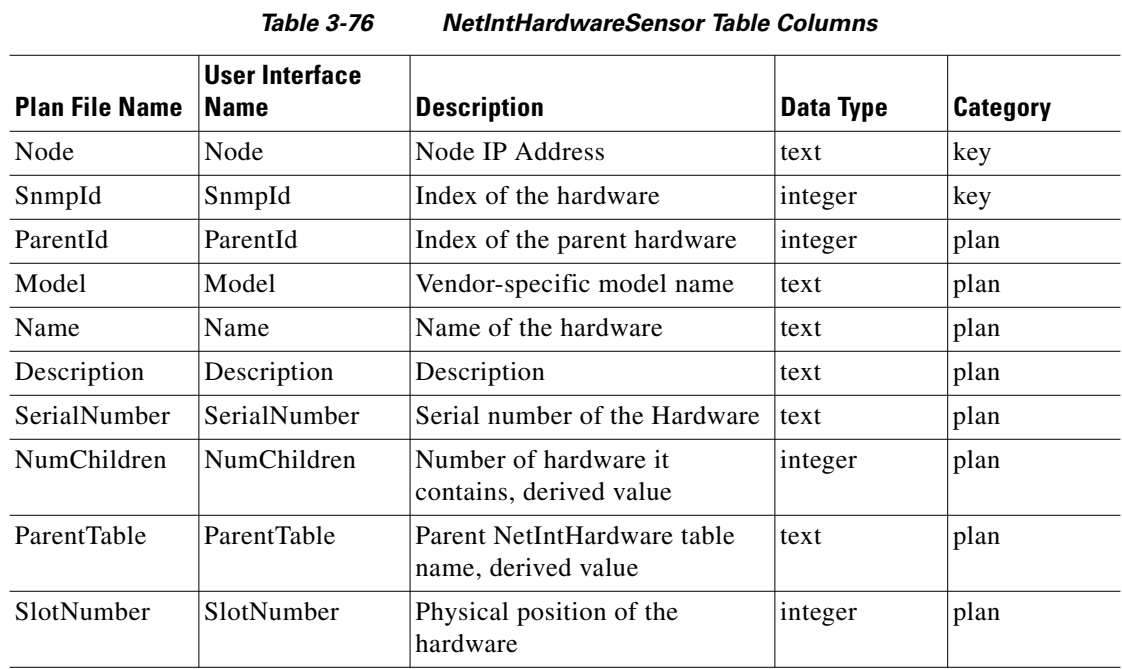

## **<NetIntHistory>**

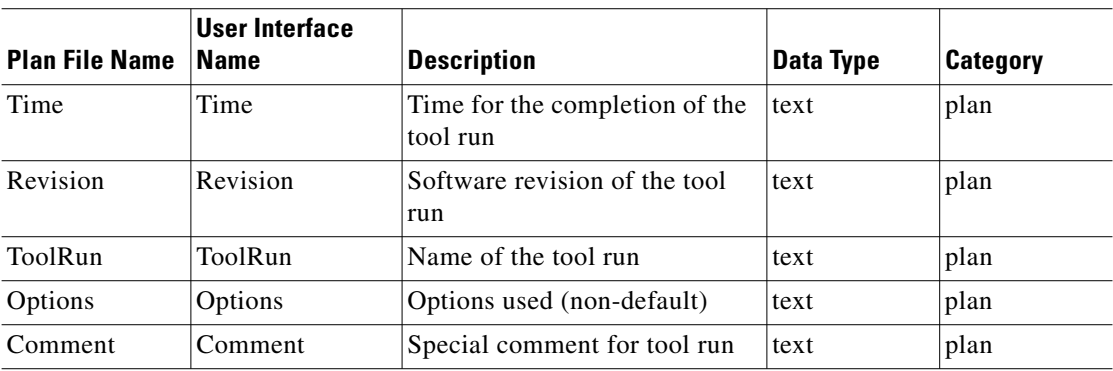

#### *Table 3-77 NetIntHistory Table Columns*

### **<NetIntIfMeasurements>**

 $\mathbf{I}$ 

| <b>Plan File Name</b>        | <b>User Interface</b><br><b>Name</b> | <b>Description</b>                                | <b>Data Type</b> | <b>Category</b> |
|------------------------------|--------------------------------------|---------------------------------------------------|------------------|-----------------|
| Node                         | Node                                 | Node IP Address where traffic<br>is collected     | text             | key             |
| MeasType                     | MeasType                             | The type of measurements<br>taken (Counter, Rate) | text             | plan            |
| NetIntIndex                  | NetIntIndex                          | The SNMP index of the<br>Interface                | integer          | key             |
| Interface                    | Interface                            | Interface name                                    | text             | plan            |
| Queue                        | Queue                                | Name of the queue                                 | text             | key             |
| OutOctets_avg                | OutOctets_avg                        | Average of out octet traffic rate<br>(Mbps)       | real             | plan            |
| OutOctets_sam<br>ples        | OutOctets_samp<br>les                | List of out octet samples                         | text             | plan            |
| InOctets_avg                 | InOctets_avg                         | Average of in octet traffic rate<br>(Mbps)        | real             | plan            |
| InOctets_samp<br>les         | InOctets_sample<br>S                 | List of in octet samples                          | text             | plan            |
| OutPackets_av<br>g           | OutPackets_avg                       | Average of out packet rate<br>(Mbps)              | real             | plan            |
| OutPackets_sa<br>mples       | OutPackets_sam<br>ples               | List of out packet samples                        | text             | plan            |
| InPackets_avg                | InPackets_avg                        | Average of in packet rate<br>(Mbps)               | real             | plan            |
| InPackets_sam<br>ples        | InPackets_sampl<br>es                | List of in packet samples                         | text             | plan            |
| InErrors_avg                 | InErrors_avg                         | Average of in packet error rate<br>(pps)          | real             | plan            |
| InErrors_sampl<br>es         | InErrors_sample                      | List of in packet error samples                   | text             | plan            |
| OutDiscards_a<br>vg          | OutDiscards_avg                      | Average of out packet discard<br>rate (pps)       | real             | plan            |
| OutDiscards_s<br>amples      | OutDiscards_sa<br>mples              | List of out packet discard<br>samples             | text             | plan            |
| OutOctetDisca<br>rds_avg     | OutOctetDiscard<br>s_avg             | Average of out octet discard<br>rate (Mbps)       | real             | plan            |
| OutOctetDisca<br>rds_samples | OutOctetDiscard<br>s_samples         | List of out octet discard<br>samples              | text             | plan            |

*Table 3-78 NetIntIfMeasurements Table Columns*

### **<NetIntInterASFlows>**

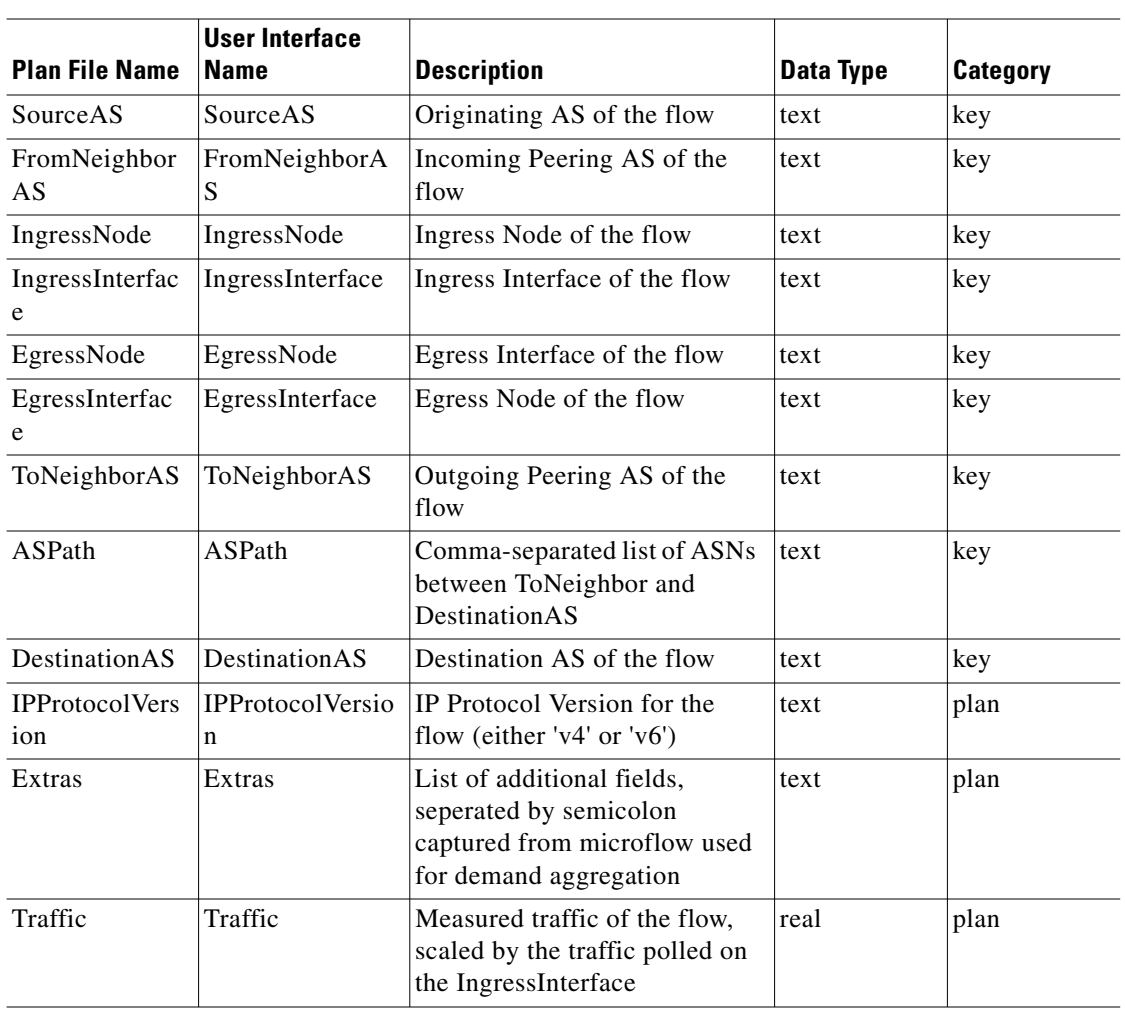

*Table 3-79 NetIntInterASFlows Table Columns*

#### **<NetIntInterfaceQueues>**

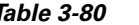

#### *Table 3-80 NetIntInterfaceQueues Table Columns*

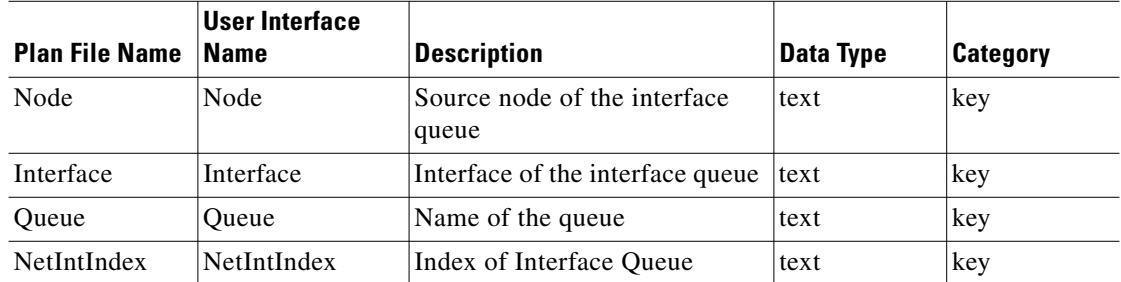

a l

## **<NetIntInterfaces>**

 $\mathbf{I}$ 

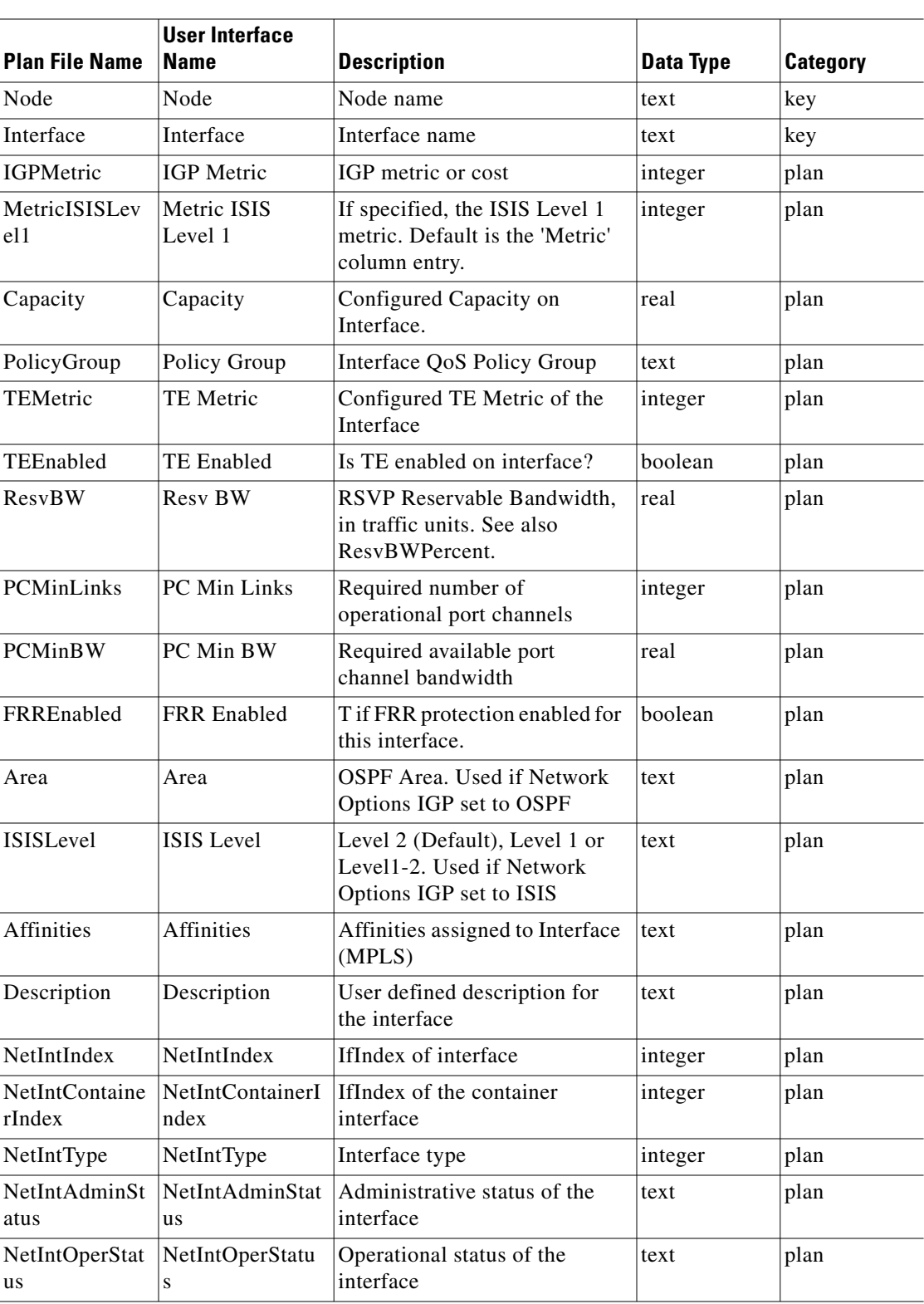

*Table 3-81 NetIntInterfaces Table Columns*

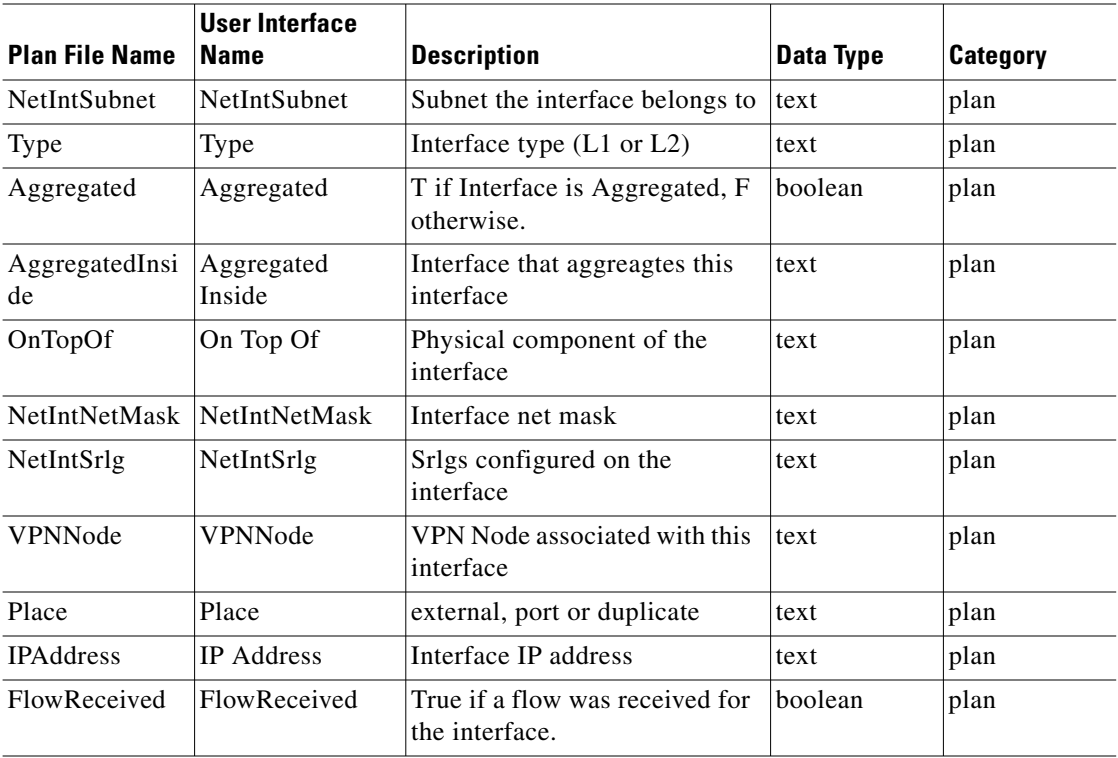

## **<NetIntInterfaceTraffic>**

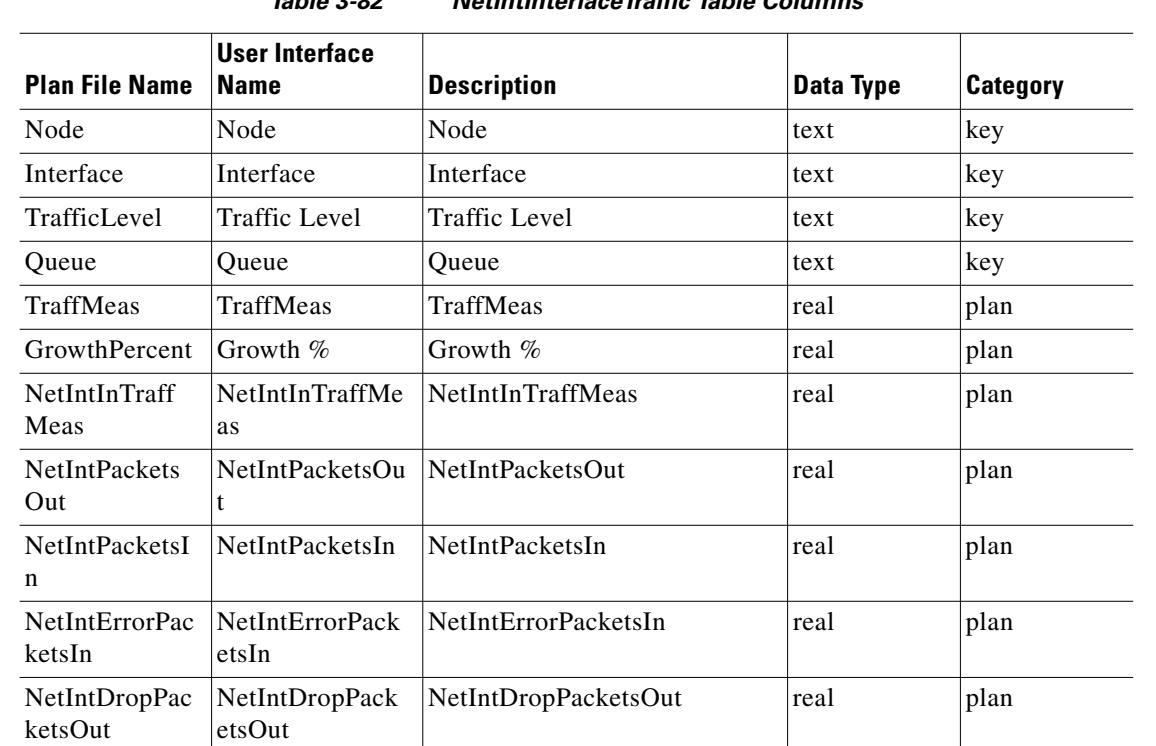

#### *Table 3-82 NetIntInterfaceTraffic Table Columns*

٠

a ka

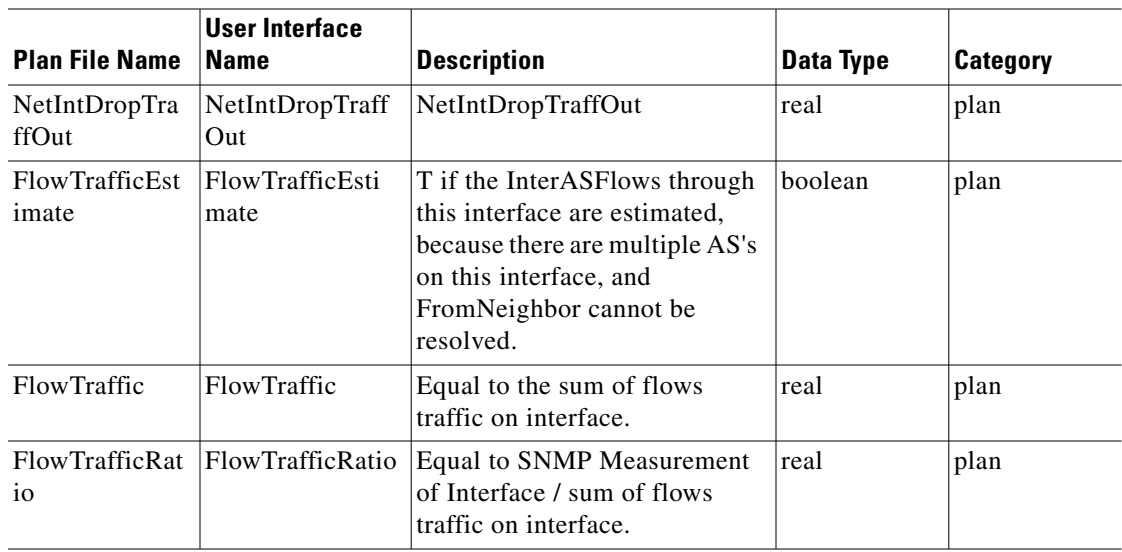

## **<NetIntIpAddresses>**

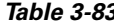

*Table 3-83 NetIntIpAddresses Table Columns*

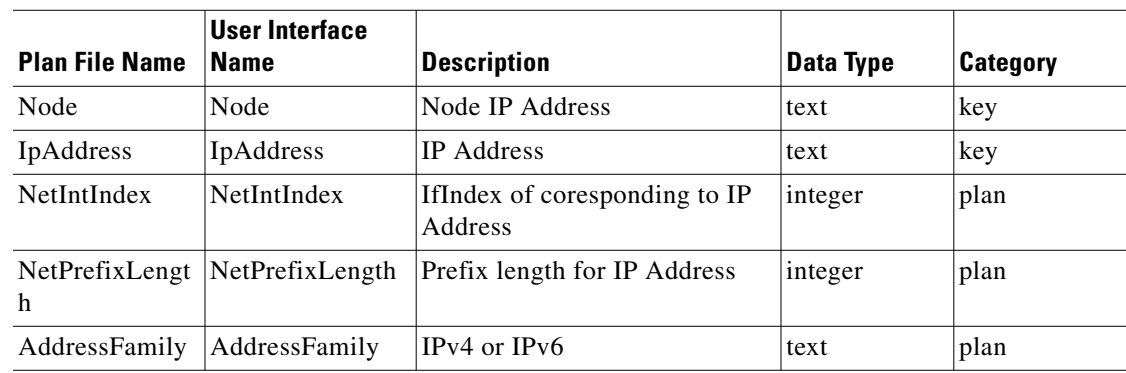

## **<NetIntLdp>**

 $\mathbf{I}$ 

#### *Table 3-84 NetIntLdp Table Columns*

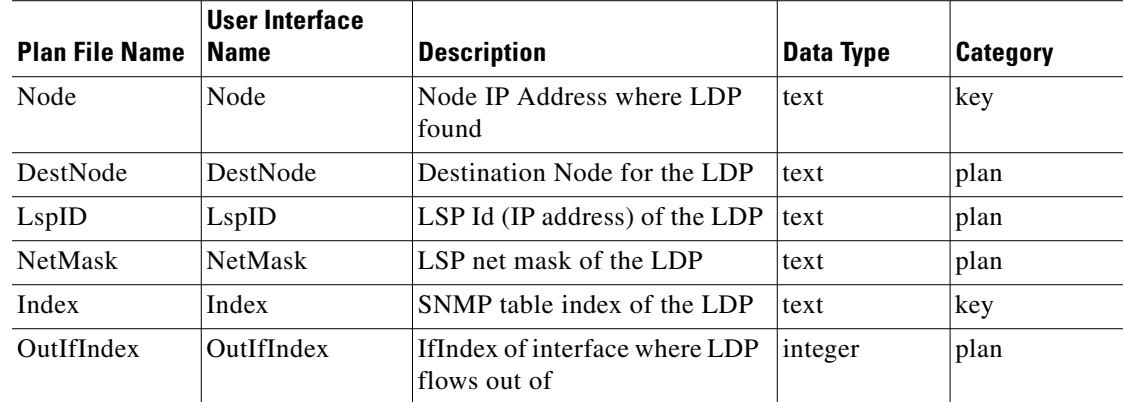

П

## **<NetIntLdpMeasurements>**

| <b>Plan File Name</b>       | <b>User Interface</b><br><b>Name</b> | <b>Description</b>                                  | <b>Data Type</b> | <b>Category</b> |
|-----------------------------|--------------------------------------|-----------------------------------------------------|------------------|-----------------|
| Node                        | Node                                 | Node IP Address where traffic<br>is collected       | text             | key             |
| MeasType                    | MeasType                             | The type of measurements<br>taken (Counter, Rate)   | text             | plan            |
| NetIntIndex                 | NetIntIndex                          | The SNMP index of the LDP                           | text             | key             |
| OutOctets avg               | OutOctets_avg                        | Average of out octet LDP<br>traffic rate (Mbps)     | real             | plan            |
| OutOctets_sam<br>ples       | OutOctets_samp<br>les                | List of out octet samples                           | text             | plan            |
| TransitOctets_<br>avg       | TransitOctets av<br>g                | Average of transit octet LDP<br>traffic rate (Mbps) | real             | plan            |
| TransitOctets_<br>samples   | TransitOctets_sa<br>mples            | List of transit octet samples                       | text             | plan            |
| InOctets_avg                | InOctets_avg                         | Average of in octet LDP traffic<br>rate (Mbps)      | real             | plan            |
| InOctets_samp<br><i>les</i> | InOctets_sample<br>S                 | List of in octet samples                            | text             | plan            |

*Table 3-85 NetIntLdpMeasurements Table Columns*

## **<NetIntLspMeasurements>**

*Table 3-86 NetIntLspMeasurements Table Columns*

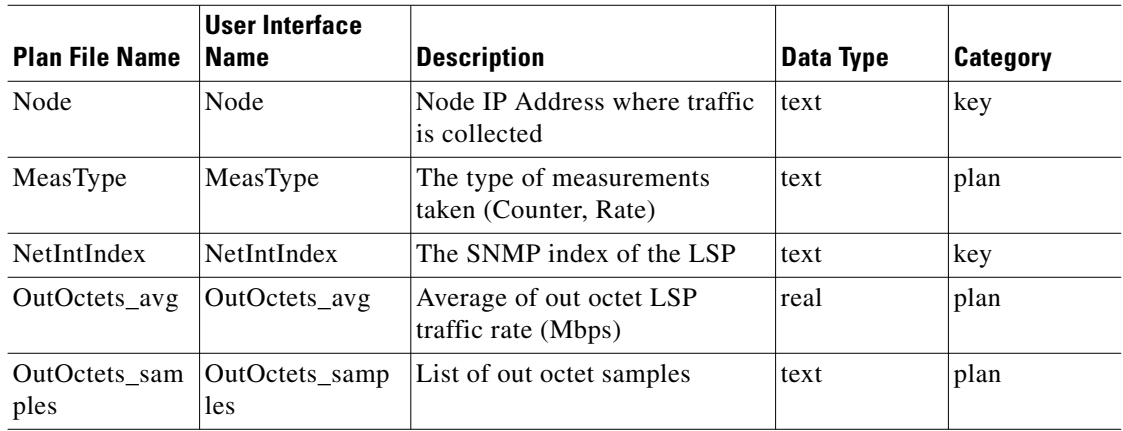

### **<NetIntMacAddresses>**

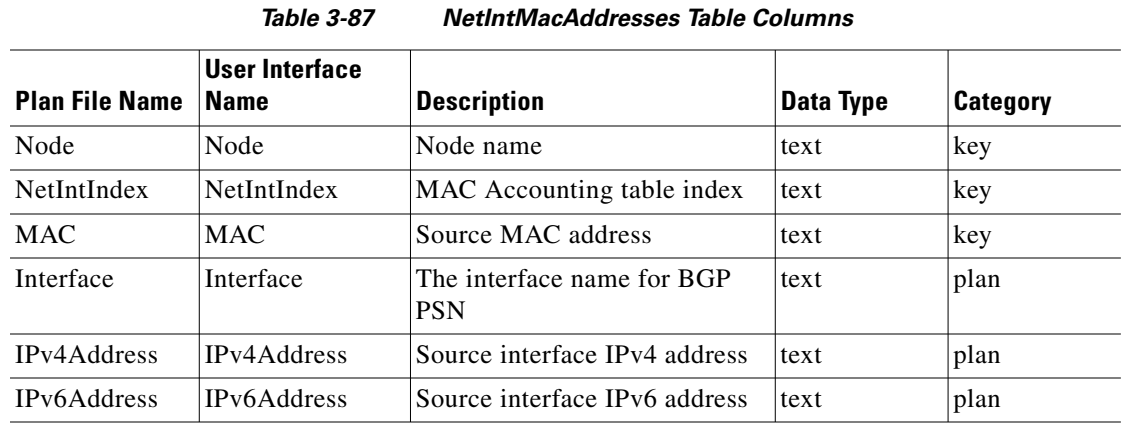

#### **<NetIntMacMeasurements>**

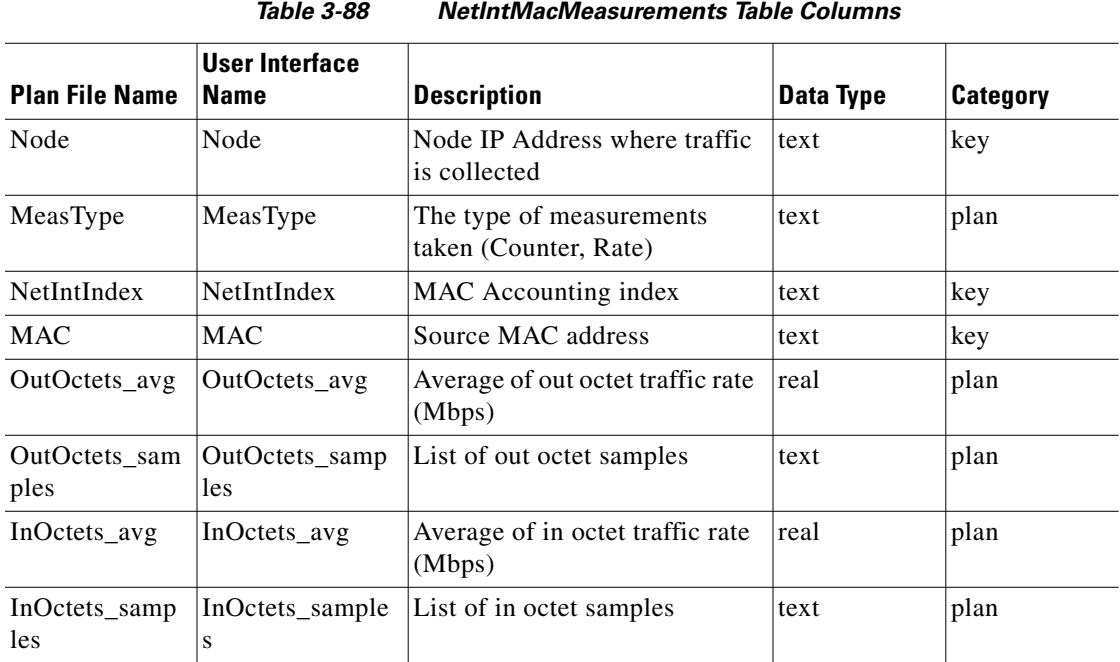

### **<NetIntMacTraffic>**

 $\overline{\phantom{a}}$ 

#### *Table 3-89 NetIntMacTraffic Table Columns*

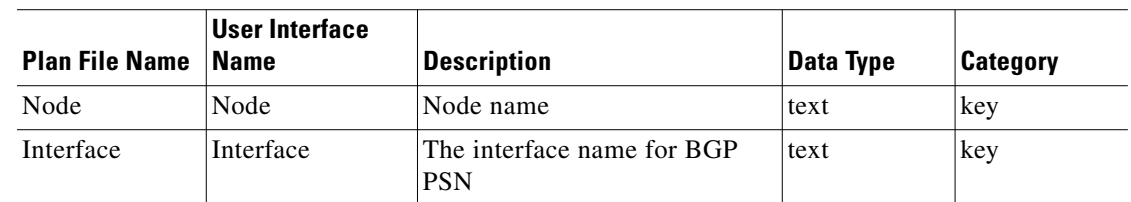

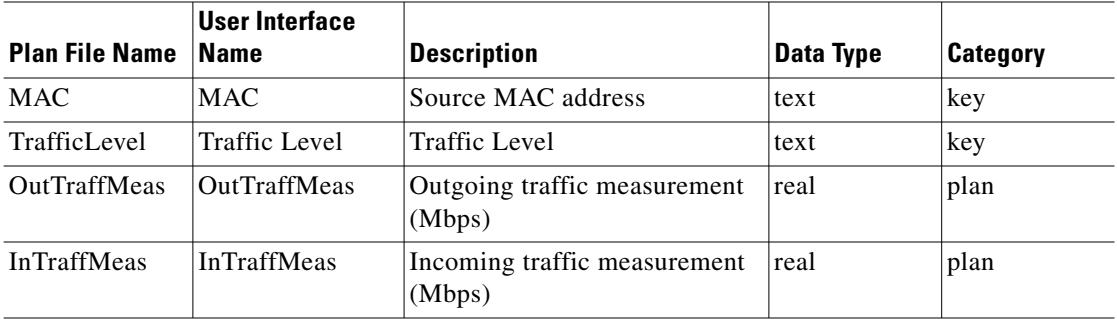

## **<NetIntMulticastFlowHops>**

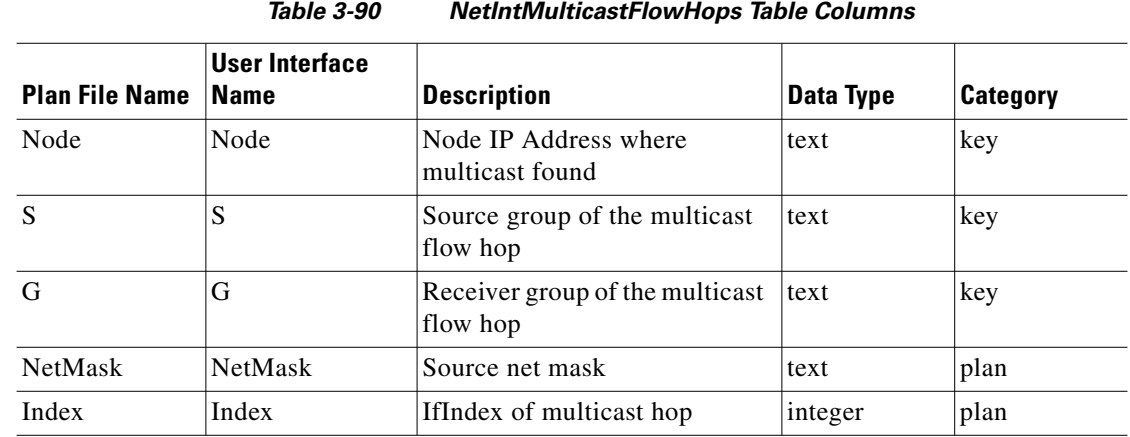

### **<NetIntMulticastFlows>**

*Table 3-91 NetIntMulticastFlows Table Columns*

| <b>Plan File Name</b> | User Interface<br><b>Name</b> | <b>Description</b>                       | Data Type | Category |
|-----------------------|-------------------------------|------------------------------------------|-----------|----------|
| Node                  | Node                          | Node IP Address where<br>multicast found | text      | kev      |
| S                     | S                             | Source group of the multicast<br>flow    | text      | key      |
| G                     | G                             | Receiver group of the multicast<br>flow  | text      | kev      |
| NetMask               | <b>NetMask</b>                | Source net mask                          | text      | plan     |
| Index                 | Index                         | IfIndex of multicast route               | integer   | plan     |

#### **<NetIntMulticastMeasurements>**

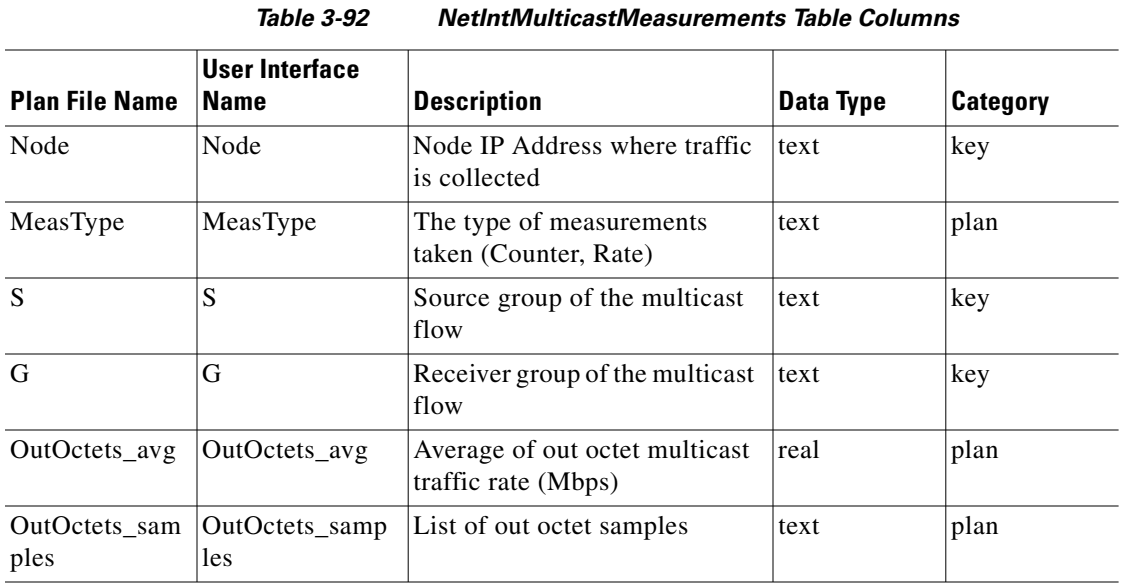

#### **<NetIntNodeInventory>**

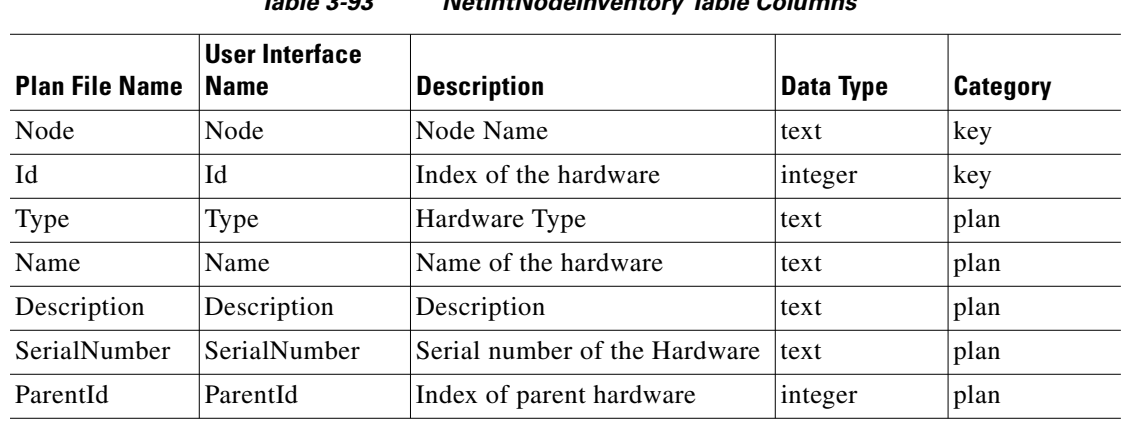

*Table 3-93 NetIntNodeInventory Table Columns*

#### **<NetIntPlanFileGenerationTime>**

 $\overline{\phantom{a}}$ 

*Table 3-94 NetIntPlanFileGenerationTime Table Columns*

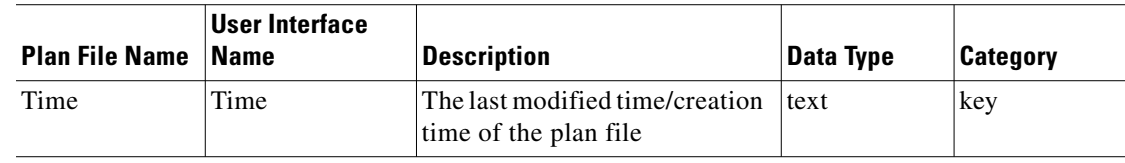

**The Second** 

### **<NetIntPrefixSIDs>**

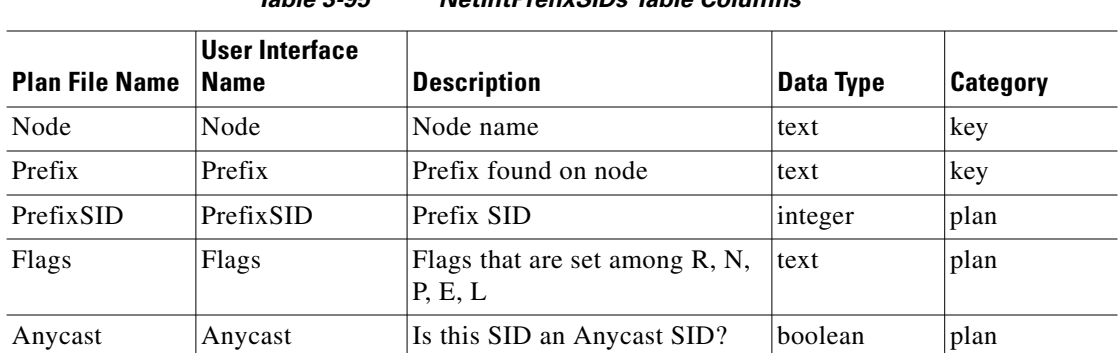

#### *Table 3-95 NetIntPrefixSIDs Table Columns*

#### **<NetIntRouters>**

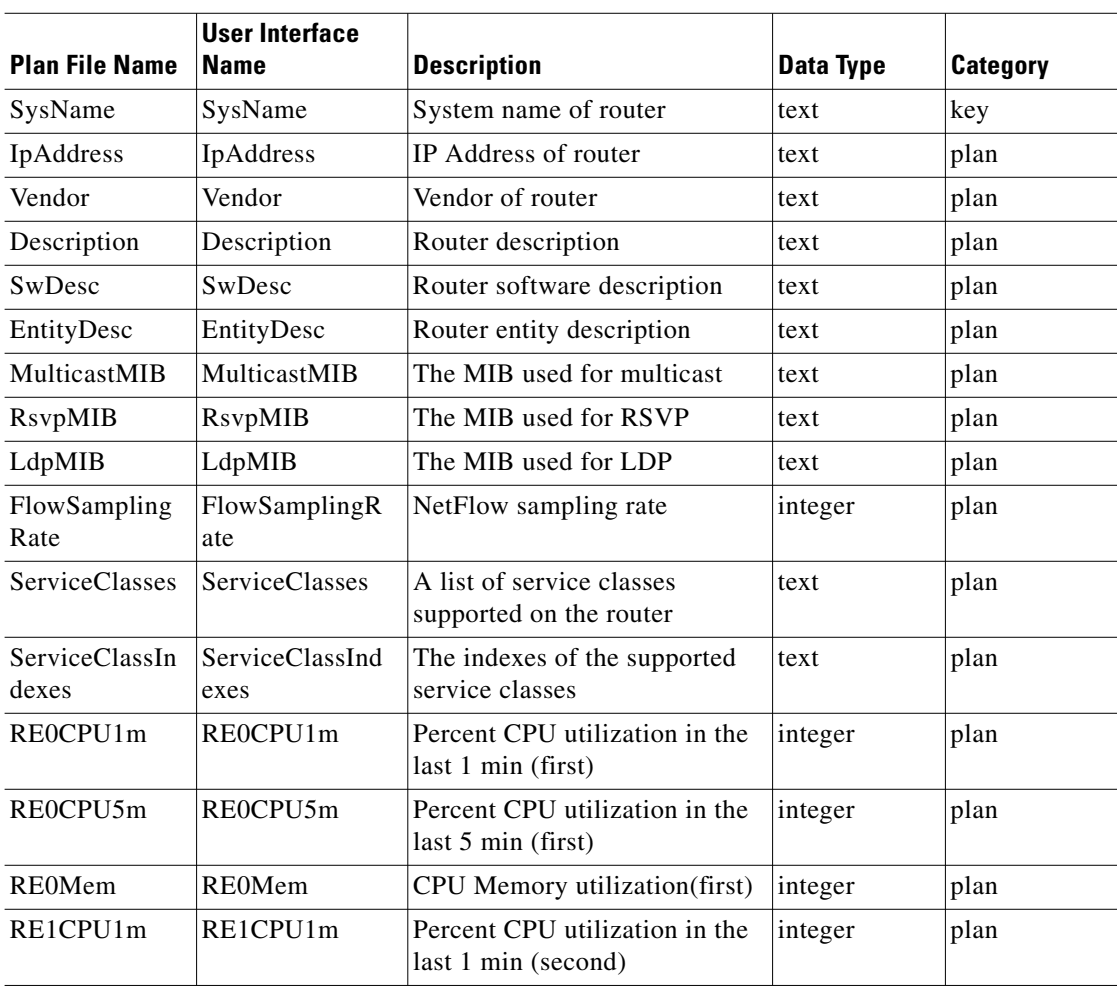

#### *Table 3-96 NetIntRouters Table Columns*

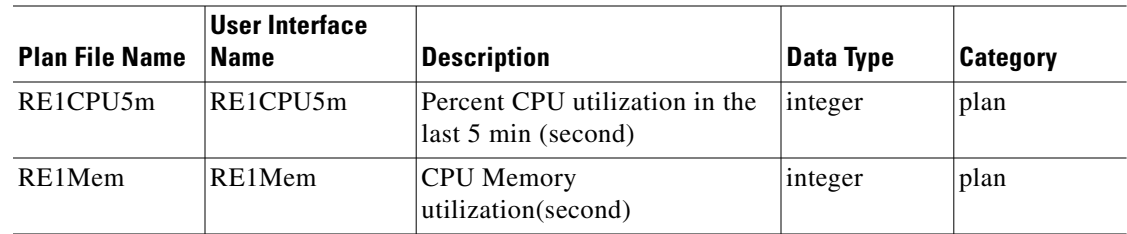

#### **<NetIntSubnets>**

#### *Table 3-97 NetIntSubnets Table Columns*

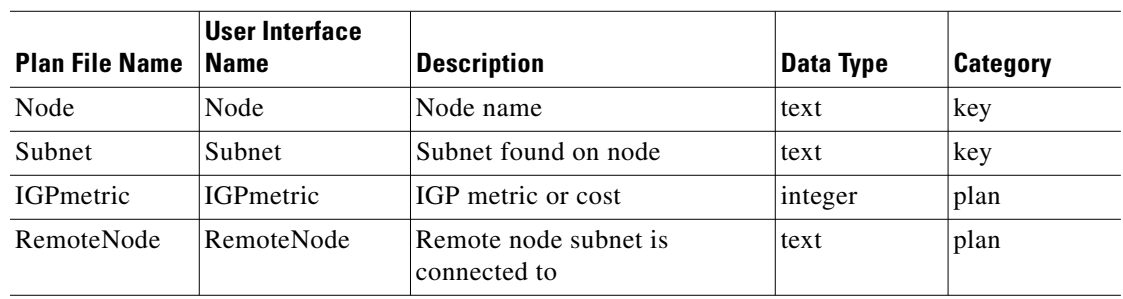

#### **<Network>**

The version of the plan file is specified in this table.

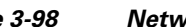

#### *Table 3-98 Network Table Columns*

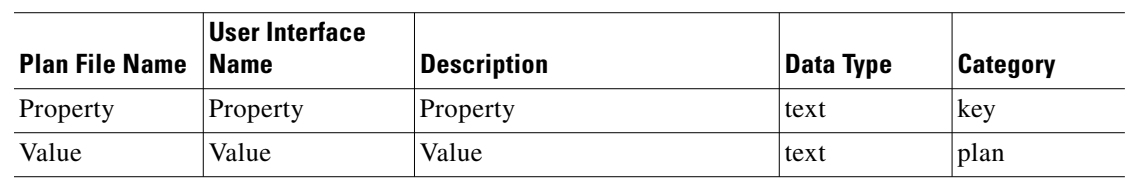

## **<NetworkOptions>**

 $\overline{\phantom{a}}$ 

#### *Table 3-99 NetworkOptions Table Columns*

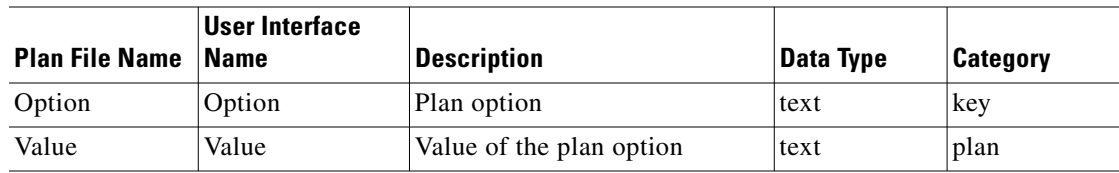

 $\mathbf I$ 

## **<NodeConfiguredSRLGs>**

| IUNIU U IVV<br><u>NUUCUUNIYURCUUNEUS IUDIC OUIUNNIS</u> |                |                    |           |                 |  |
|---------------------------------------------------------|----------------|--------------------|-----------|-----------------|--|
| <b>Plan File Name Name</b>                              | User Interface | <b>Description</b> | Data Type | <b>Category</b> |  |
| Node                                                    | Node           | Name of the node   | text      | kev             |  |
| <b>SRLG</b>                                             | SRLG           | SRLG name          | text      | key             |  |

*Table 3-100 NodeConfiguredSRLGs Table Columns*

#### **<NodeGroupMembers>**

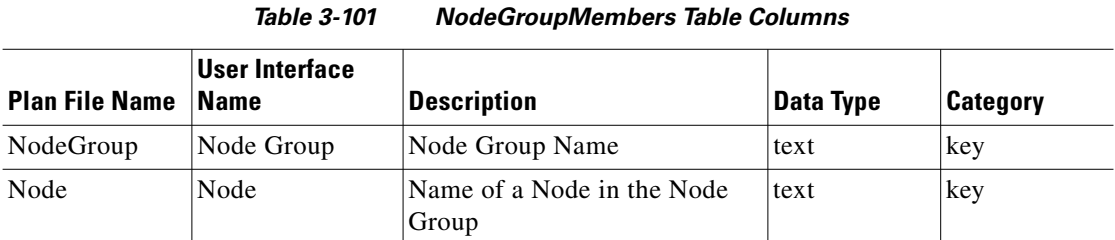

#### **<NodeGroups>**

#### *Table 3-102 NodeGroups Table Columns*

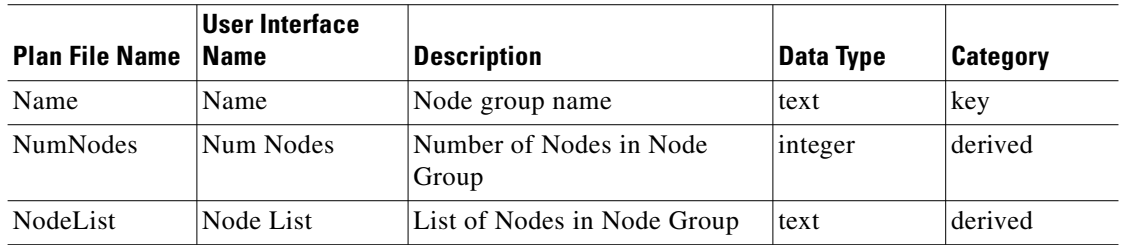

#### **<Nodes>**

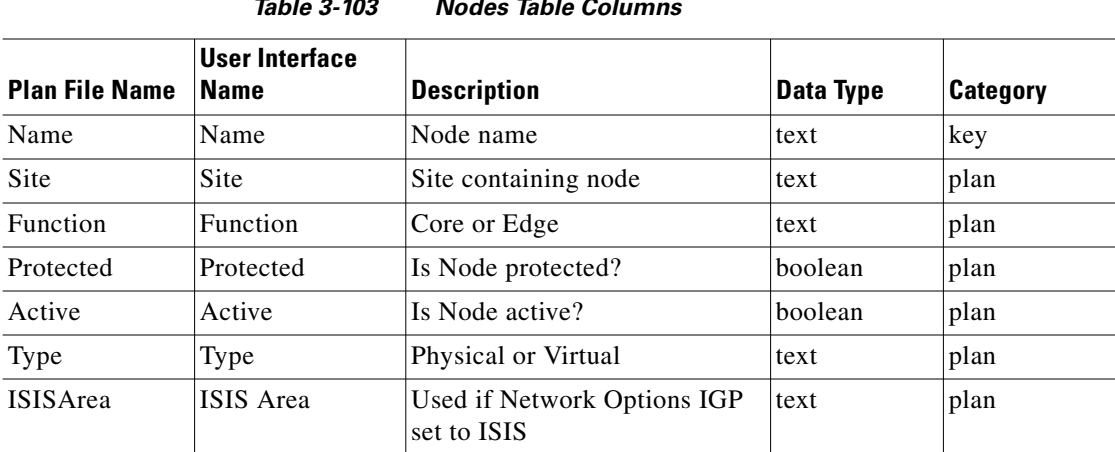

#### *Table 3-103 Nodes Table Columns*

 $\mathbf{I}$ 

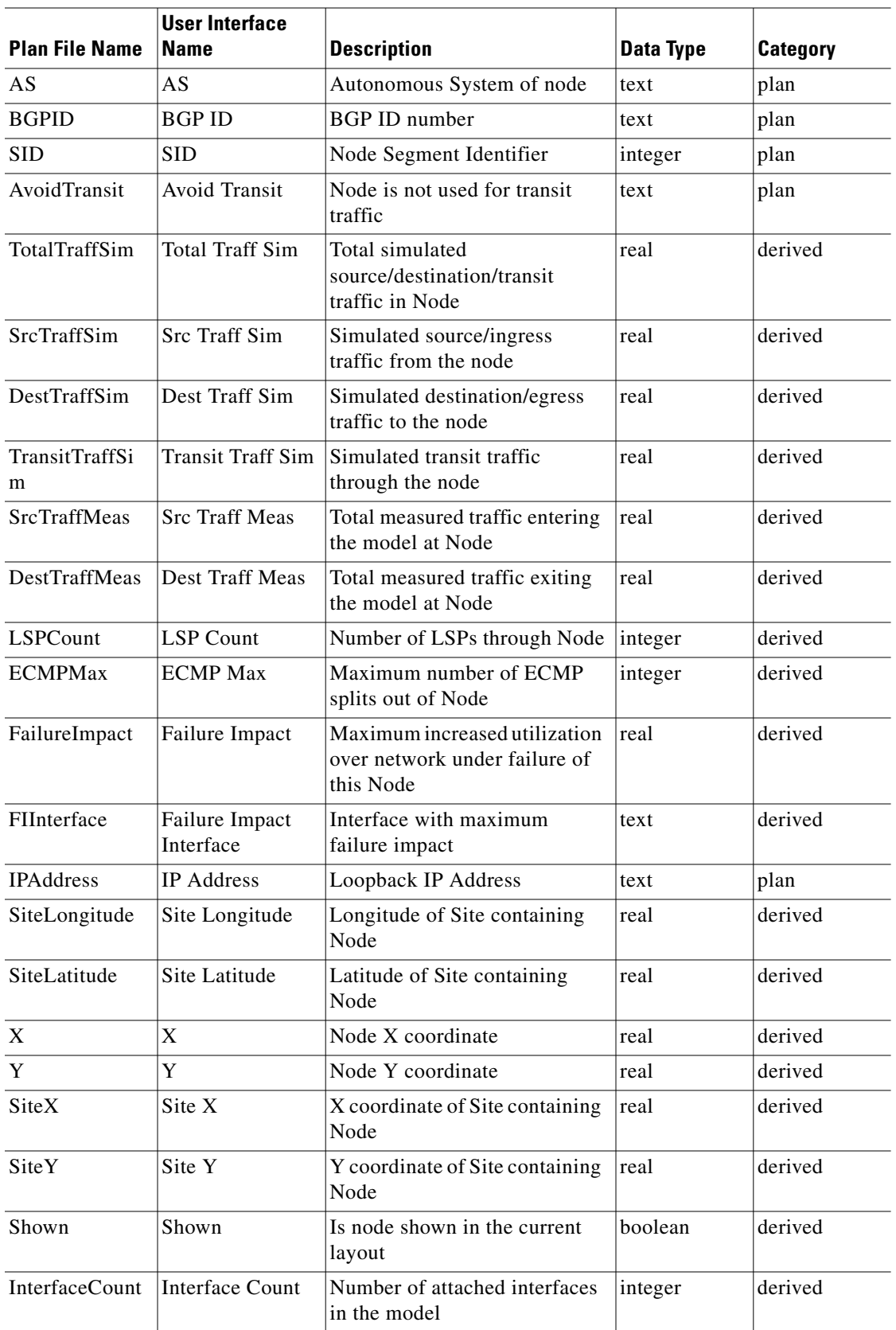

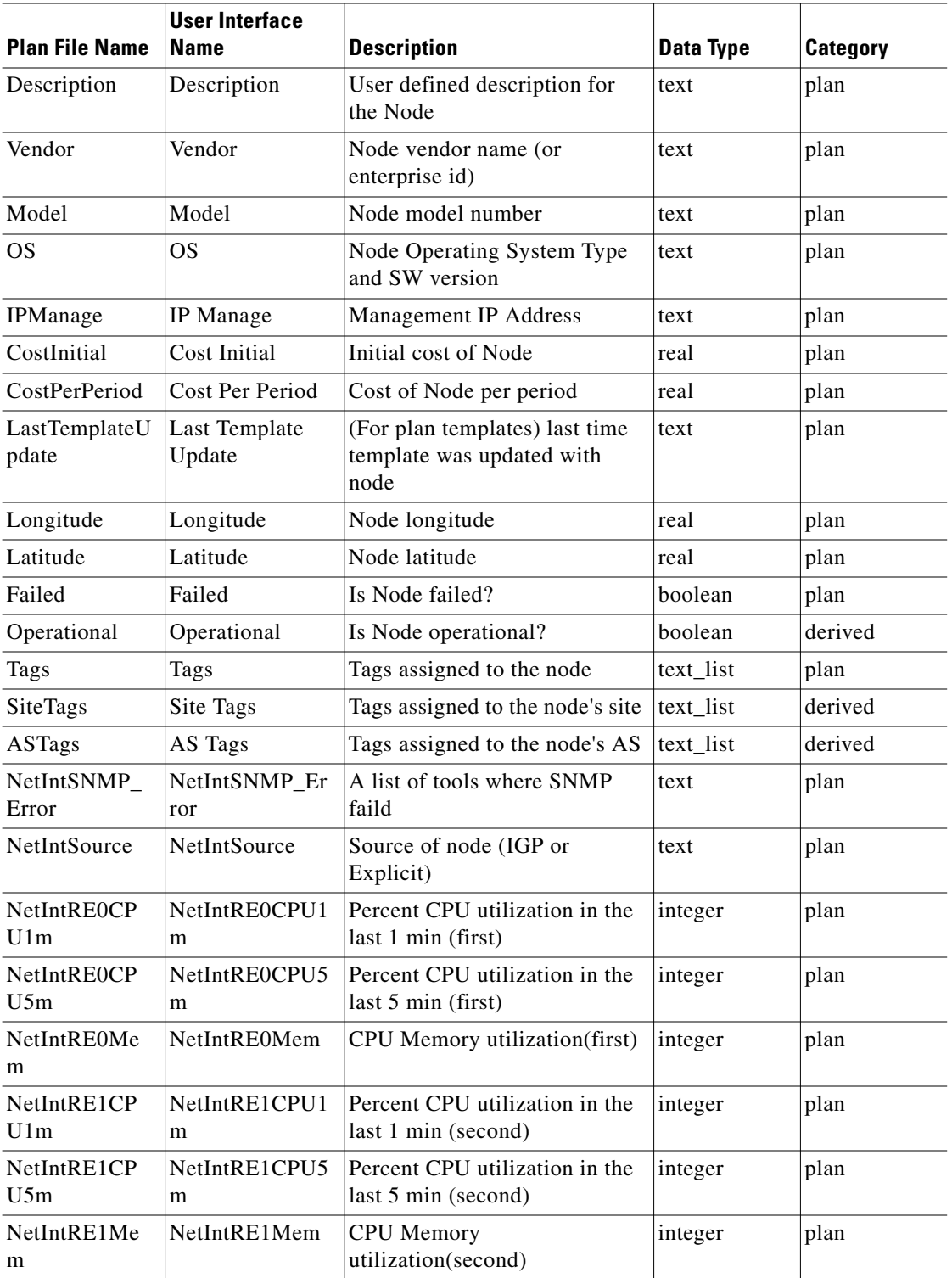

П

## **<NodeSiteMappingRules>**

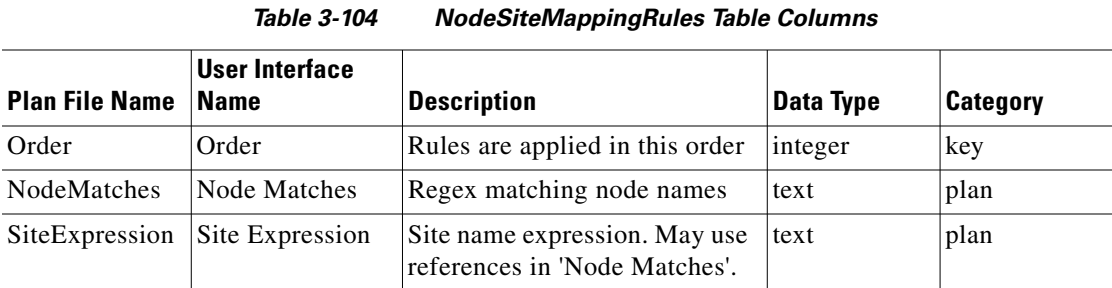

#### **<NodeTraffic>**

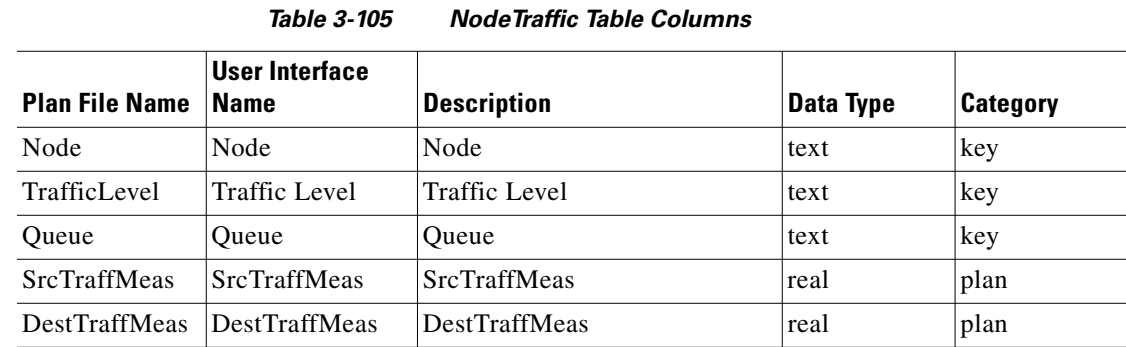

#### **<P2MPLSPs>**

 $\overline{\phantom{a}}$ 

| <b>Plan File Name</b> | User Interface<br>Name | <b>Description</b>                                                                                       | Data Type | <b>Category</b> |
|-----------------------|------------------------|----------------------------------------------------------------------------------------------------|-----------|-----------------|
| Name                  | Name                   | Name of the P2MP LSP                                                                                     | text      | key             |
| Source                | Source                 | Source node                                                                                              | text      | key             |
| <b>SubLSPCount</b>    | Sub LSP Count          | Number of Sub LSPs                                                                                       | integer   | derived         |
| TraffSim              | Traff Sim              | Simulated traffic in P2MP LSP                                                                            | real      | derived         |
| Routed                | Routed                 | All subLSPs follow 'Actual'<br>paths, some 'Simulated' paths,<br>'Partial' routed, or all<br>'Unrouted'. | text      | derived         |
| <b>ShortestPath</b>   | <b>Shortest Path</b>   | Do all subLSPs take shortest<br>IGP path distance?                                                       | boolean   | derived         |
| DisjointGroup         | Disjoint Group         | Disjoint Group membership<br>for explicit path initializer                                               | text      | plan            |

*Table 3-106 P2MPLSPs Table Columns*

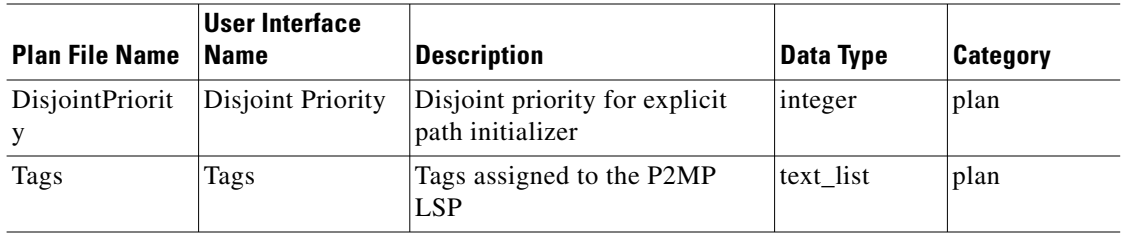

#### **<PlotLayoutElements>**

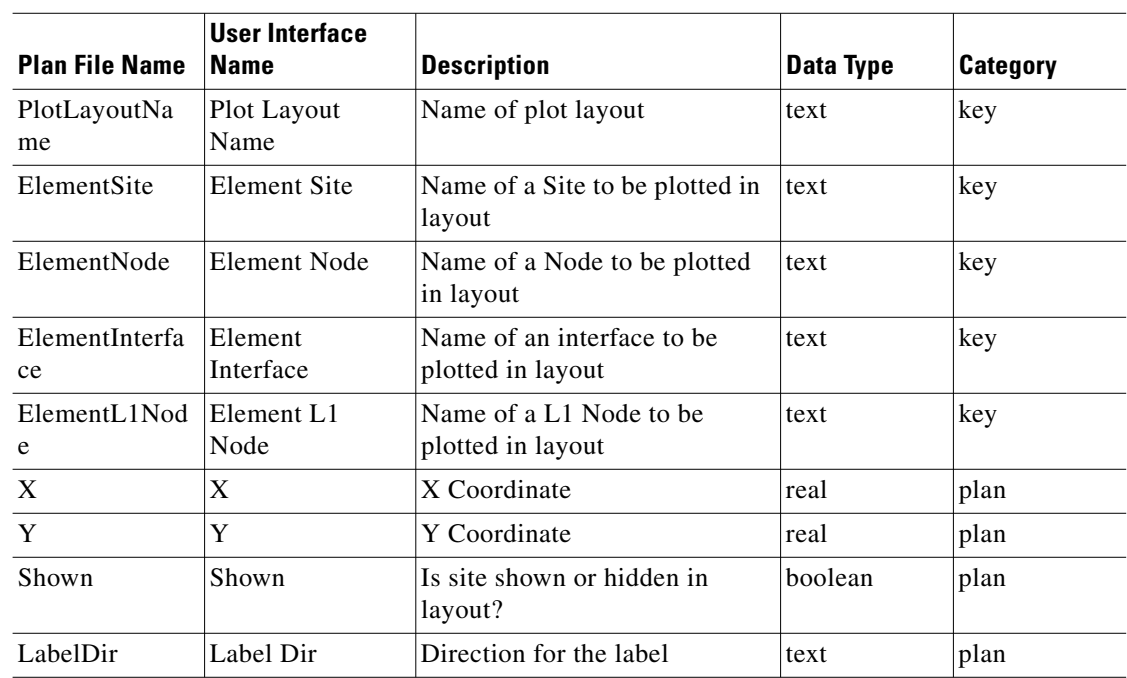

#### *Table 3-107 PlotLayoutElements Table Columns*

#### **<PlotLayoutOptions>**

#### *Table 3-108 PlotLayoutOptions Table Columns*

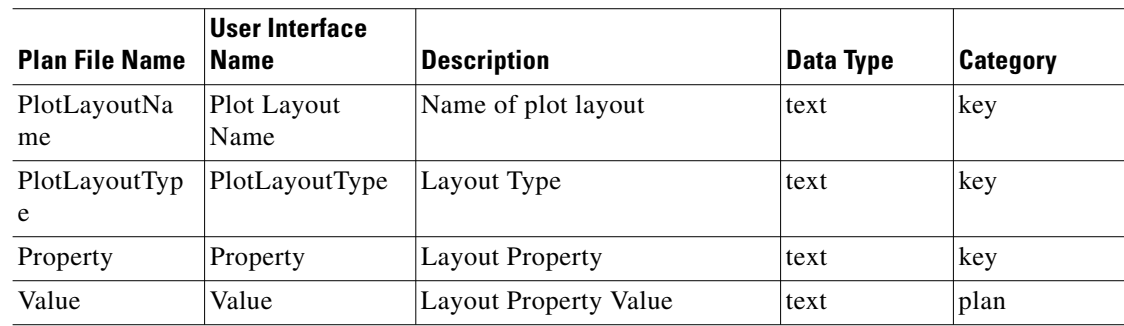

## **<PlotLayouts>**

| <b>Plan File Name</b> | <b>User Interface</b><br>  Name | Description                          | Data Type | <b>Category</b> |
|-----------------------|---------------------------------|--------------------------------------|-----------|-----------------|
| Name                  | Name                            | Name of plot layout                  | text      | key             |
| PlotLayoutTyp<br>e    | PlotLayoutType                  | Visual Type, Design or<br>Weathermap | text      | plan            |

*Table 3-109 PlotLayouts Table Columns*

#### **<PlotNodeToNodeOptions>**

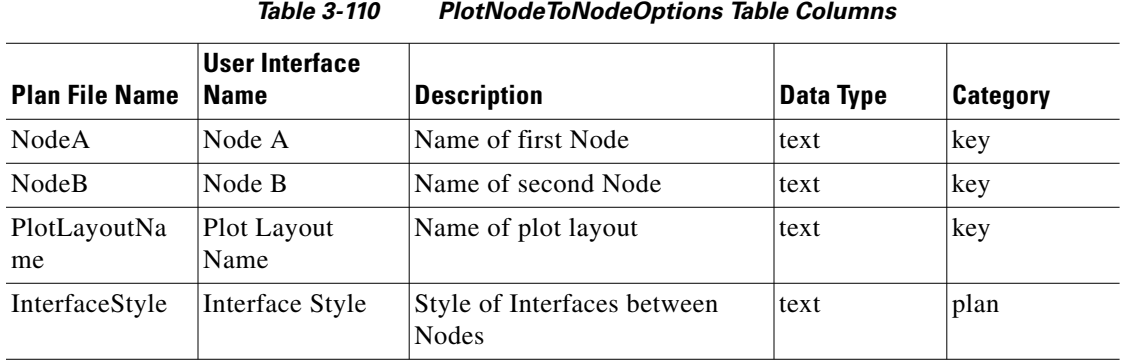

## **<PlotSiteToSiteOptions>**

| <i><b>Table 3-111</b></i> |  |
|---------------------------|--|
|                           |  |

*Table 3-111 PlotSiteToSiteOptions Table Columns*

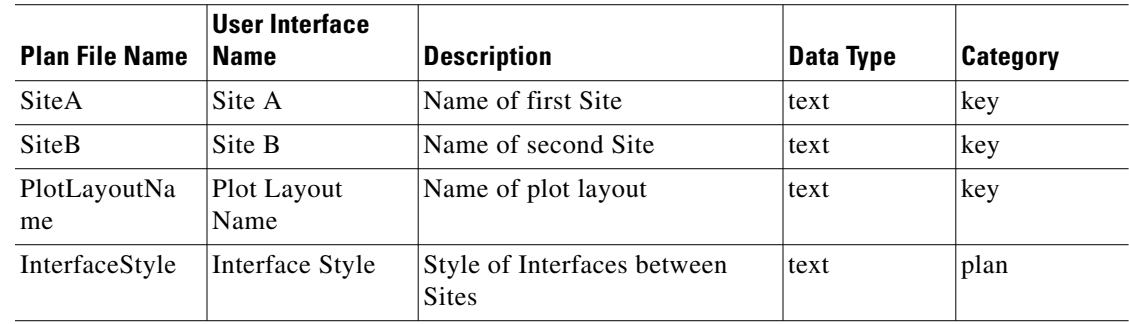

#### **<PlotViewInterfaces>**

 $\overline{\phantom{a}}$ 

*Table 3-112 PlotViewInterfaces Table Columns*

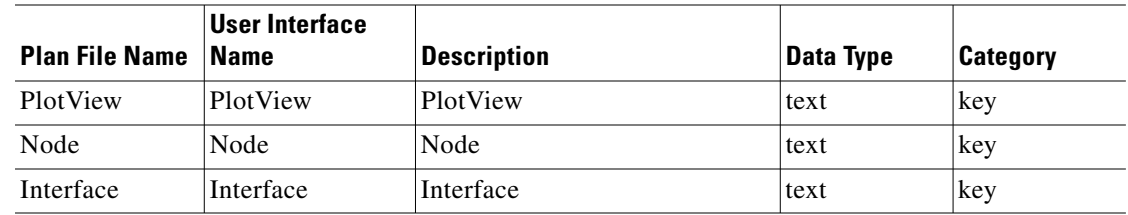

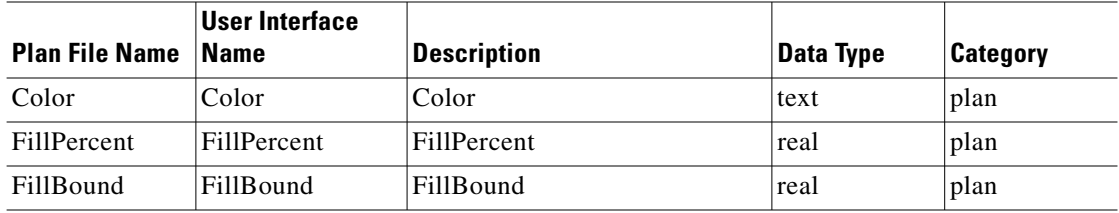

#### **<PortCircuits>**

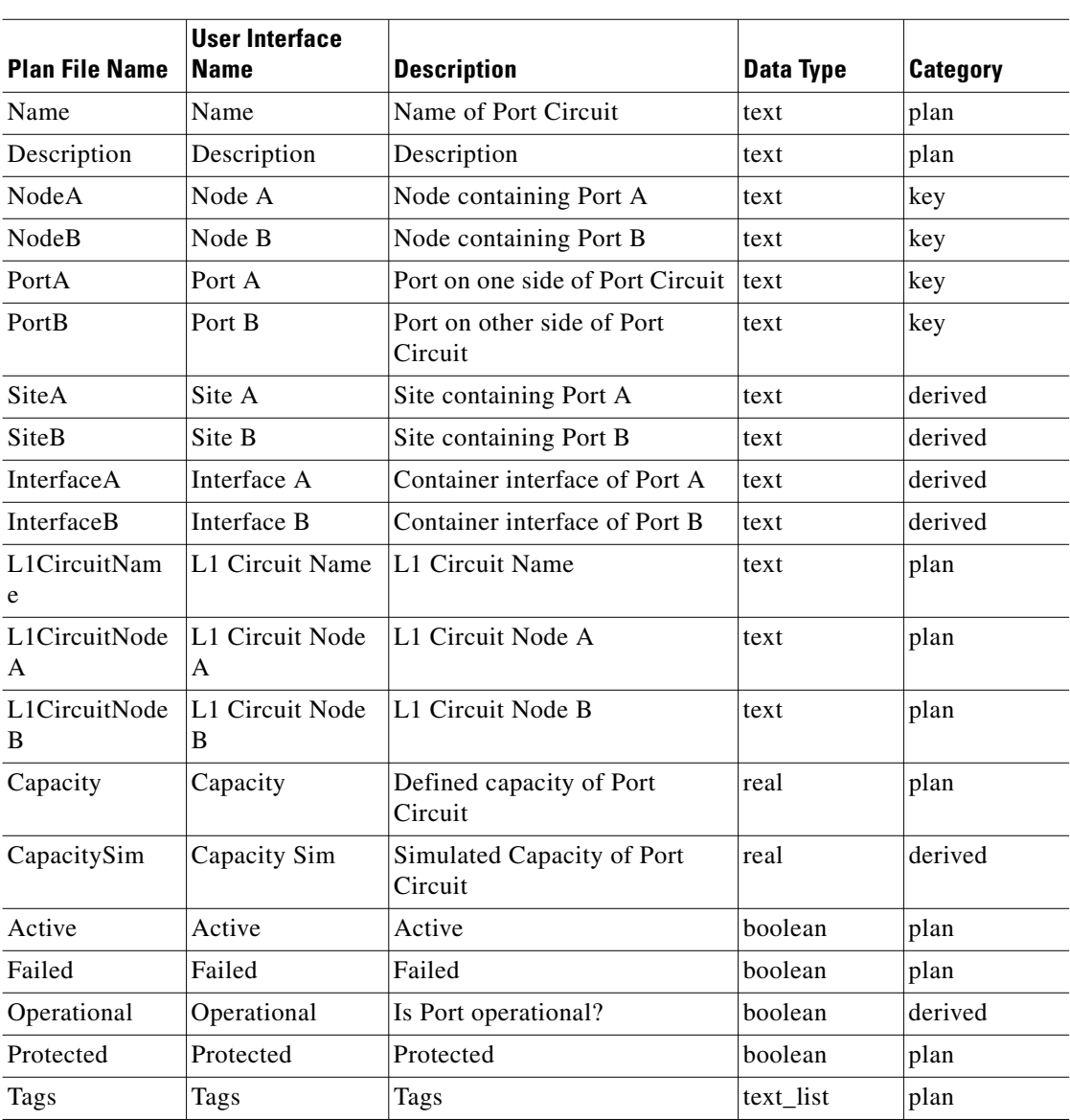

#### *Table 3-113 PortCircuits Table Columns*

П

#### **<Ports>**

 $\mathbf{I}$ 

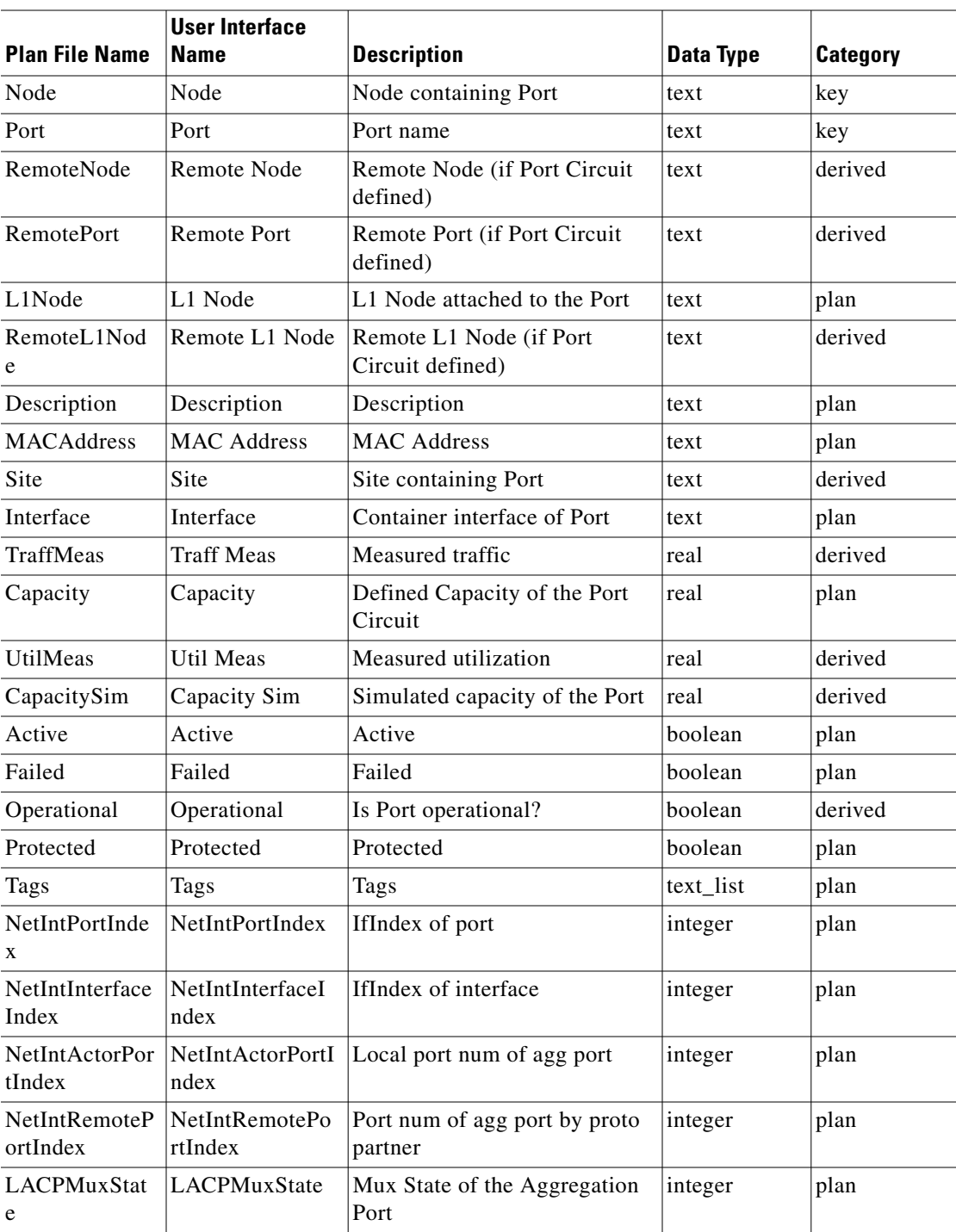

#### *Table 3-114 Ports Table Columns*

#### **Cisco WAE Design 6.2 Plan Table Schema and CLI Reference**

### **<PortTraffic>**

| <b>Plan File Name</b> | <b>User Interface</b><br><b>Name</b> | <b>Description</b>   | Data Type | Category |
|-----------------------|--------------------------------------|----------------------|-----------|----------|
| Node                  | Node                                 | Node containing port | text      | key      |
| Port                  | Port                                 | Port Name            | text      | key      |
| TrafficLevel          | <b>Traffic Level</b>                 | Traffic Level        | text      | key      |
| Queue                 | Oueue                                | Oueue                | text      | key      |
| TraffMeas             | <b>TraffMeas</b>                     | <b>TraffMeas</b>     | real      | plan     |

#### *Table 3-115 PortTraffic Table Columns*

#### **<Queues>**

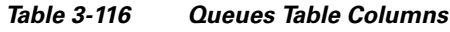

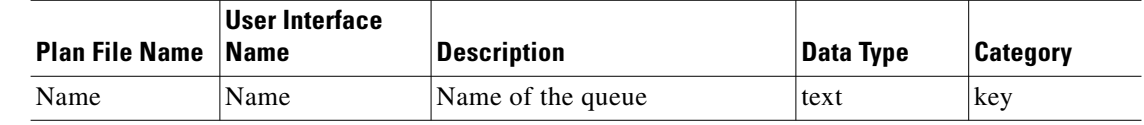

#### **<Reports>**

*Table 3-117 Reports Table Columns*

| <b>Plan File Name</b> | User Interface<br>∣Name | Description | Data Type | <b>Category</b> |
|-----------------------|-------------------------|-------------|-----------|-----------------|
| Name                  | Name                    | Name        | text      | key             |
| <b>DateCreated</b>    | DateCreated             | DateCreated | text      | plan            |

## **<ReportSections>**

#### *Table 3-118 ReportSections Table Columns*

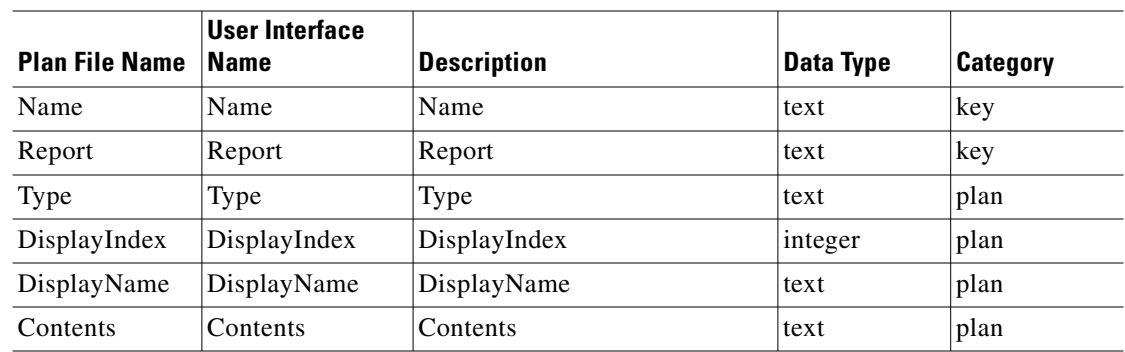

## **<ReportTableInteractions>**

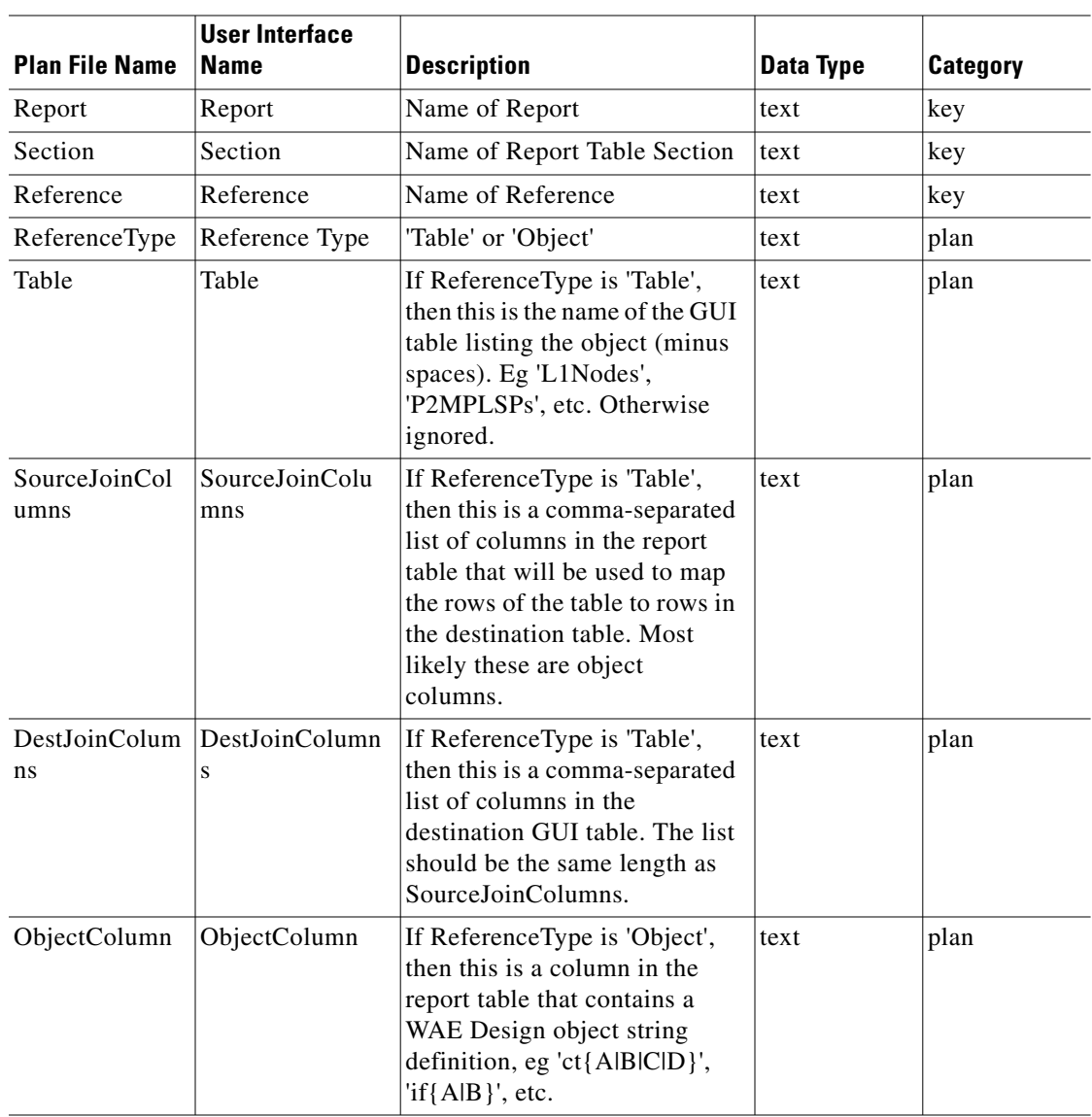

#### *Table 3-119 ReportTableInteractions Table Columns*

## **<SegmentListHops>**

 $\mathbf{I}$ 

*Table 3-120 SegmentListHops Table Columns*

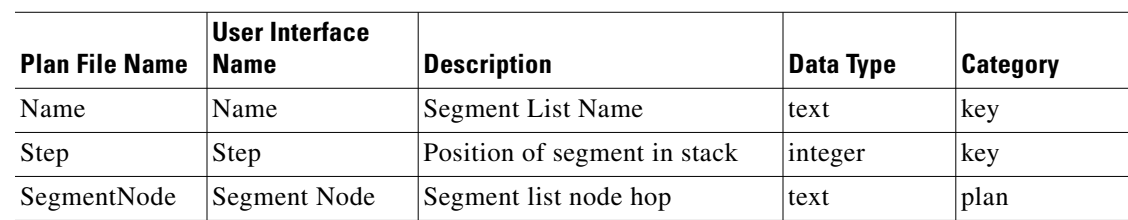

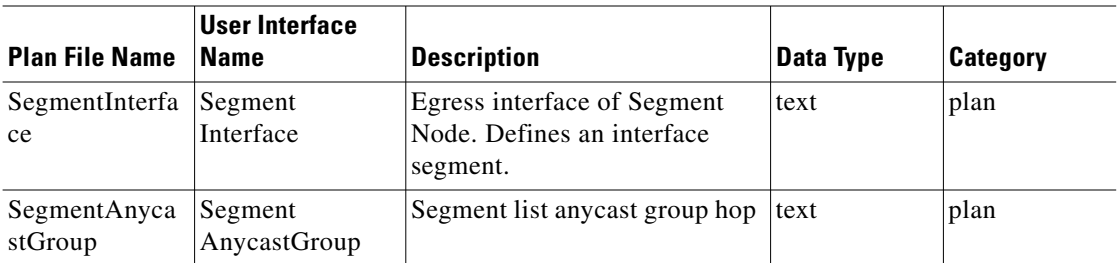

### **<SegmentLists>**

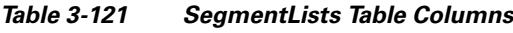

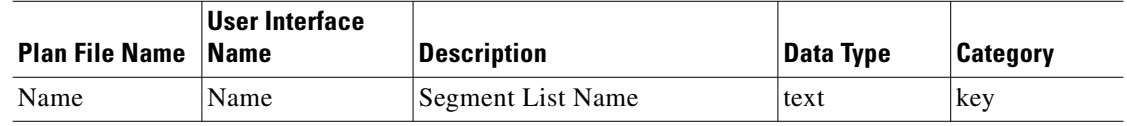

#### **<ServiceClasses>**

*Table 3-122 ServiceClasses Table Columns*

| <b>Plan File Name Name</b> | <b>User Interface</b> | <b>Description</b> | Data Type | <b>Category</b> |
|----------------------------|-----------------------|--------------------|-----------|-----------------|
| Name                       | Name                  | Name               | text      | kev             |

## **<ServiceClassLSPClassMapping>**

*Table 3-123 ServiceClassLSPClassMapping Table Columns*

| <b>Plan File Name</b> | User Interface<br><b>Name</b> | <b>Description</b>                                       | Data Type | Category |
|-----------------------|-------------------------------|----------------------------------------------------------|-----------|----------|
| ServiceClass          | Service Class                 | Service Class to be mapped to<br><b>LSP</b> Class        | text      | plan     |
| Priority              | Priority                      | Priority of class mapping                                | integer   | plan     |
| <b>LSPClass</b>       | LSPClass                      | LSP Class that the Service<br>Class maps onto, or 'Drop' | text      | plan     |

## **<ServiceClassPolicy>**

*Table 3-124 ServiceClassPolicy Table Columns*

| <b>Plan File Name</b>           | <b>User Interface</b><br><b>Name</b> | <b>Description</b>     | Data Type | <b>Category</b> |
|---------------------------------|--------------------------------------|------------------------|-----------|-----------------|
| <b>ServiceClass</b>             | Service Class                        | Service Class          | text      | key             |
| <b>InterfacePolicy</b><br>Group | Interface Policy<br>Group            | Interface Policy Group | text      | key             |

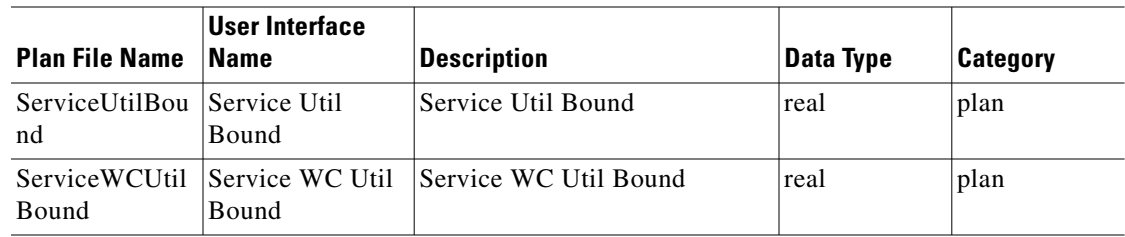

## **<ServiceClassQueueMapping>**

*Table 3-125 ServiceClassQueueMapping Table Columns*

| <b>Plan File Name</b> | <b>User Interface</b><br><b>Name</b> | <b>Description</b> | Data Type | Category |
|-----------------------|--------------------------------------|--------------------|-----------|----------|
| <b>ServiceClass</b>   | Service Class                        | Service Class      | text      | key      |
| Oueue                 | Oueue                                | 'Queue             | text      | key      |

#### **<SimAnalysisFailureImpacts>**

 $\overline{\phantom{a}}$ 

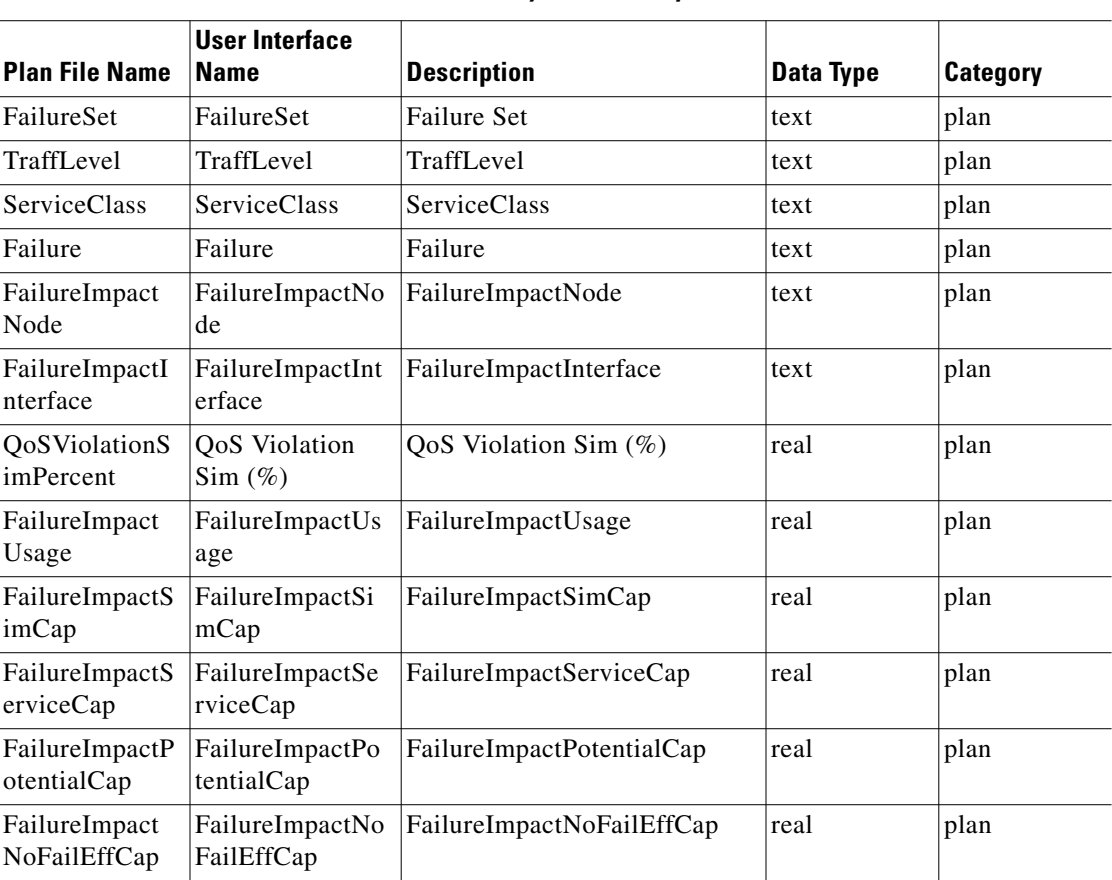

*Table 3-126 SimAnalysisFailureImpacts Table Columns*

## **<SimAnalysisOptions>**

| <b>Plan File Name</b> | <b>User Interface</b><br><b>Name</b> | <b>Description</b> | Data Type | Category |
|-----------------------|--------------------------------------|--------------------|-----------|----------|
| Option                | Option                               | Option             | text      | plan     |
| Value                 | Value                                | Value              | text      | plan     |

*Table 3-127 SimAnalysisOptions Table Columns*

#### **<SimAnalysisWCLatencyDemands>**

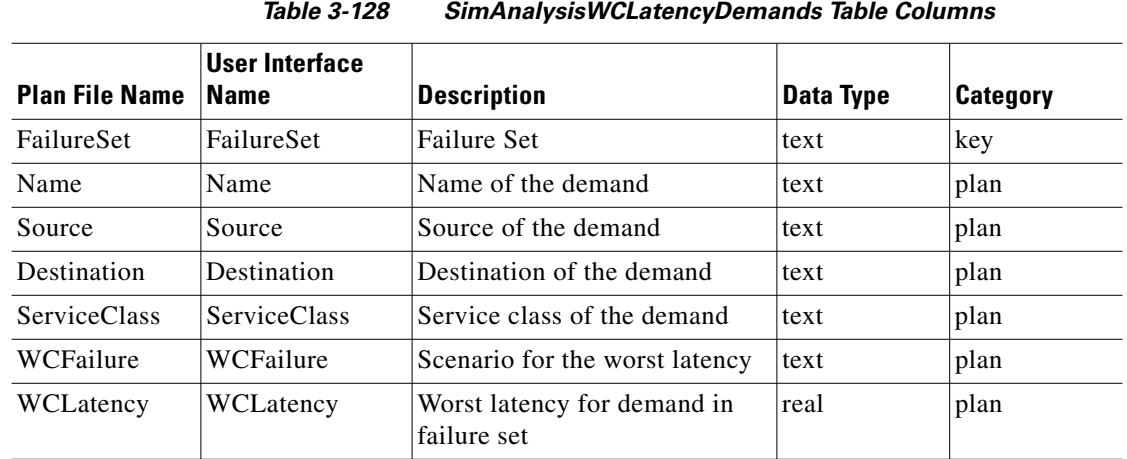

# **<SimAnalysisWCUtilInterfaces>**

*Table 3-129 SimAnalysisWCUtilInterfaces Table Columns*

|                       | User Interface        |                       |           |                 |
|-----------------------|-----------------------|-----------------------|-----------|-----------------|
| <b>Plan File Name</b> | <b>Name</b>           | <b>Description</b>    | Data Type | <b>Category</b> |
| FailureSet            | FailureSet            | <b>Failure Set</b>    | text      | key             |
| WCTraffLevel          | WCTraffLevel          | WCTraffLevel          | text      | plan            |
| Node                  | Node                  | Node                  | text      | key             |
| Interface             | Interface             | Interface name        | text      | key             |
| WCServiceCla          | <b>WCServiceClass</b> | <b>WCServiceClass</b> | text      | plan            |
| <b>SS</b>             |                       |                       |           |                 |
| WCFailure             | WCFailure             | WCFailure             | text      | plan            |
| WCTraffic             | WCTraffic             | WCTraffic             | real      | plan            |
| <b>WCUtil</b>         | WCUtil                | WCUtil                | real      | plan            |
| WCQoSBound            | WCQoSBound            | WCQoSBound            | real      | plan            |
| DiffWCQoSBo<br>und    | DiffWCQoSBou<br>nd    | DiffWCQoSBound        | real      | plan            |

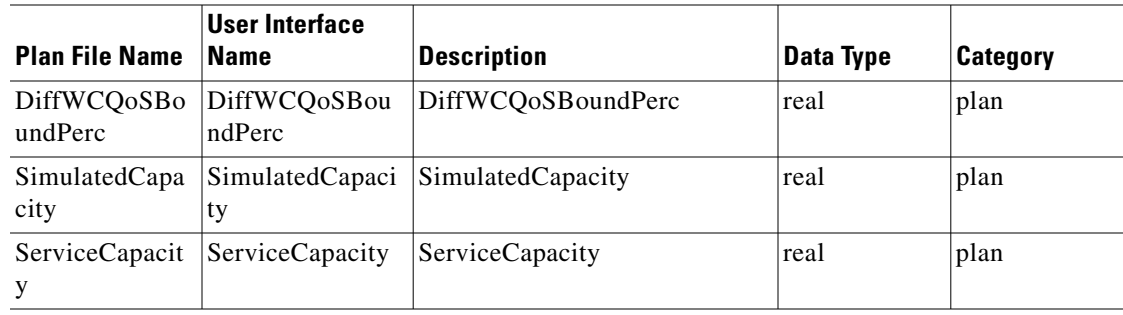

## **<SimAnalysisWCUtilL1Link>**

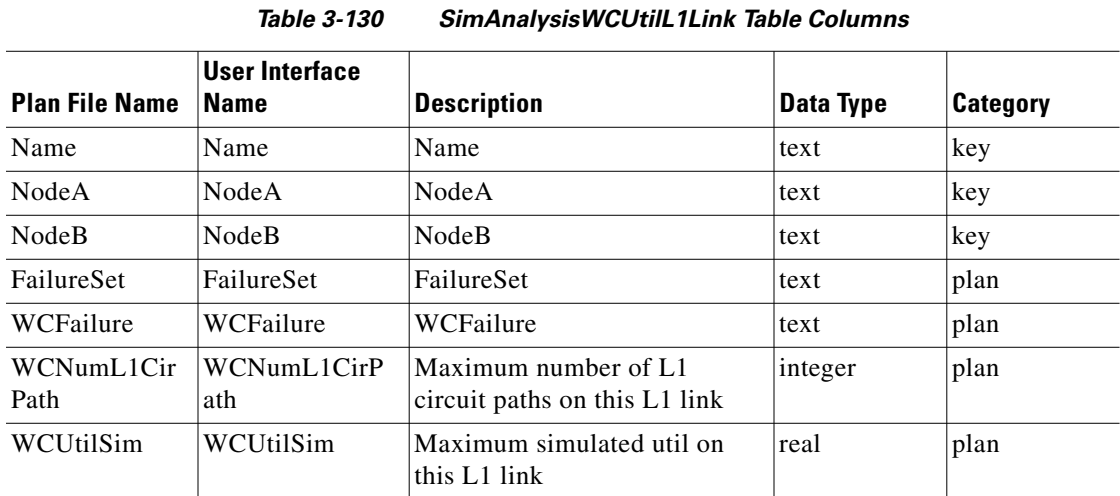

## **<SimAnalysisWCUtilVPNs>**

 $\overline{\phantom{a}}$ 

#### *Table 3-131 SimAnalysisWCUtilVPNs Table Columns*

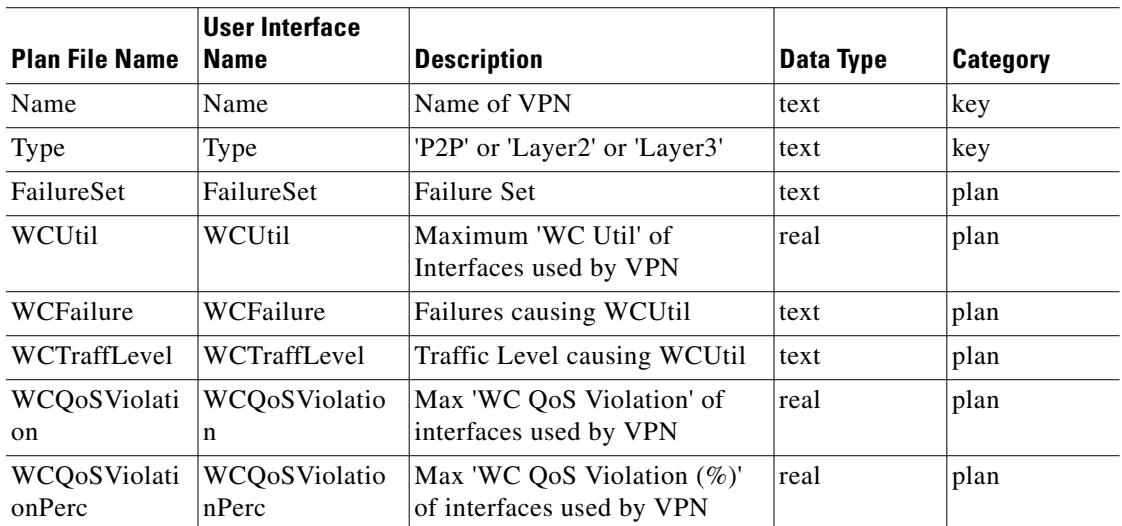

### **<SimCacheInterfaces>**

| <b>Plan File Name</b> | User Interface<br><b>Name</b> | <b>Description</b> | Data Type | <b>Category</b> |
|-----------------------|-------------------------------|--------------------|-----------|-----------------|
| Node                  | Node                          | Node               | text      | key             |
| Interface             | Interface                     | Interface          | text      | key             |
| TrafficLevel          | TrafficLevel                  | TrafficLevel       | text      | key             |
| ServiceClass          | <b>ServiceClass</b>           | ServiceClass       | text      | plan            |
| Oueue                 | Oueue                         | Oueue              | text      | key             |
| <b>SimTraffic</b>     | <b>SimTraffic</b>             | <b>SimTraffic</b>  | real      | plan            |
| SimCap                | SimCap                        | SimCap             | real      | plan            |
| ServiceCap            | ServiceCap                    | ServiceCap         | real      | plan            |
| NoFailCap             | NoFailCap                     | NoFailCap          | real      | plan            |

*Table 3-132 SimCacheInterfaces Table Columns*

#### **<SimCacheLSPReservation>**

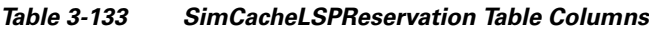

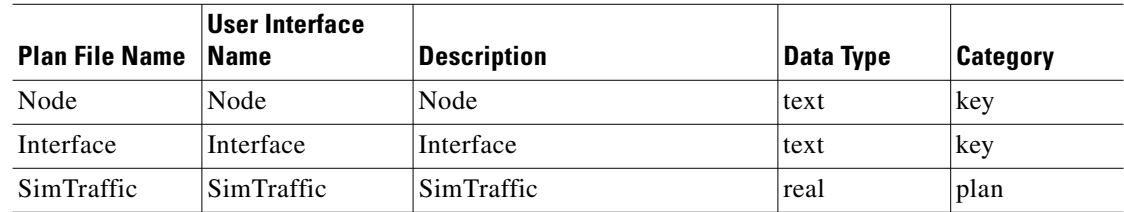

#### **<Sites>**

#### *Table 3-134 Sites Table Columns*

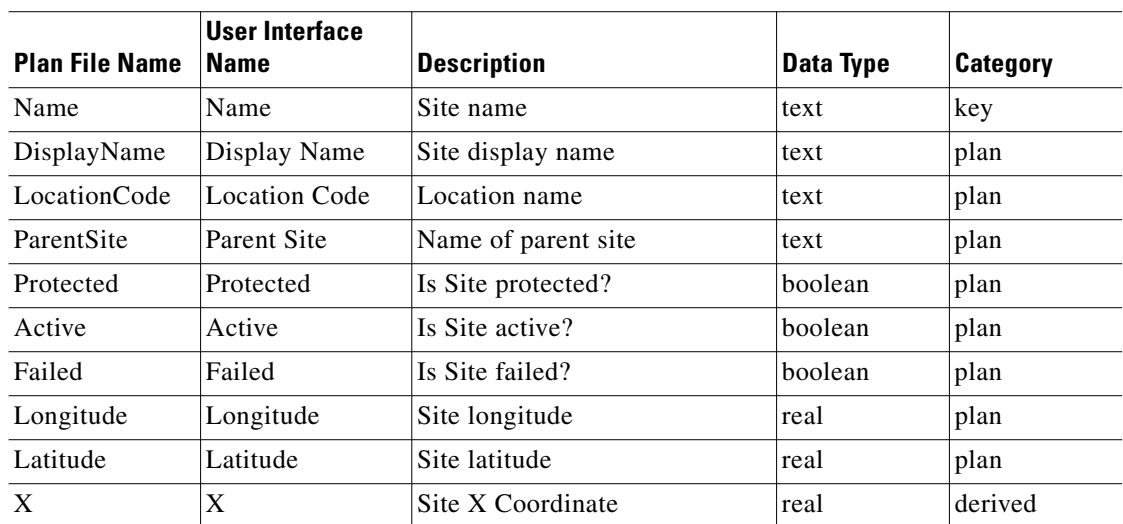

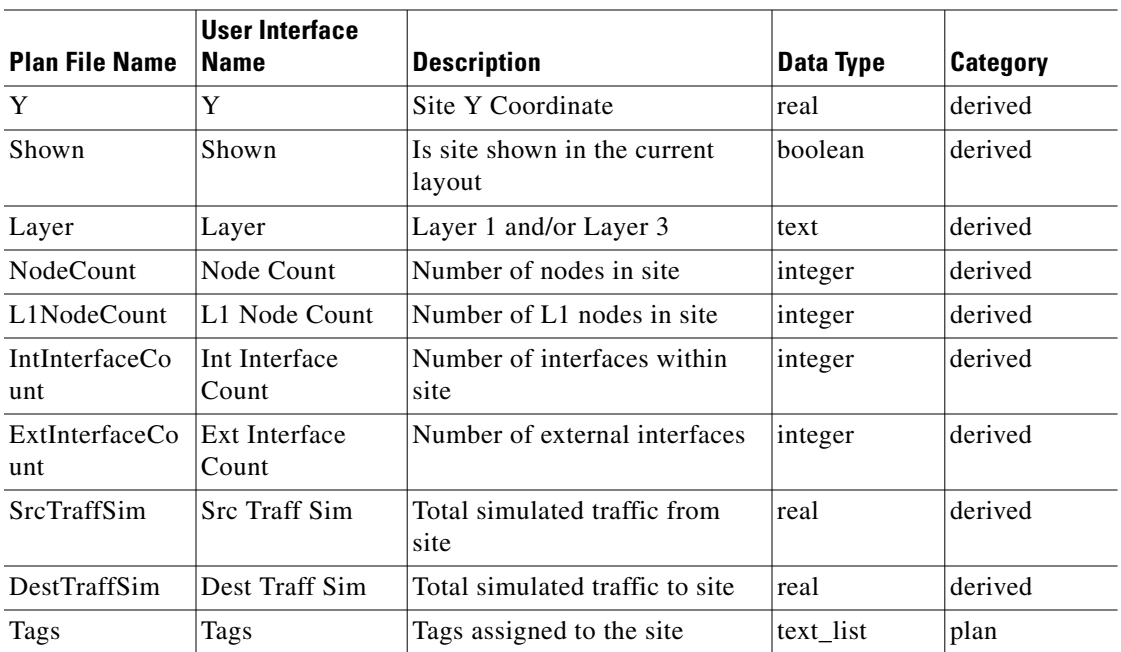

#### **<SRLGCircuits>**

 $\overline{\phantom{a}}$ 

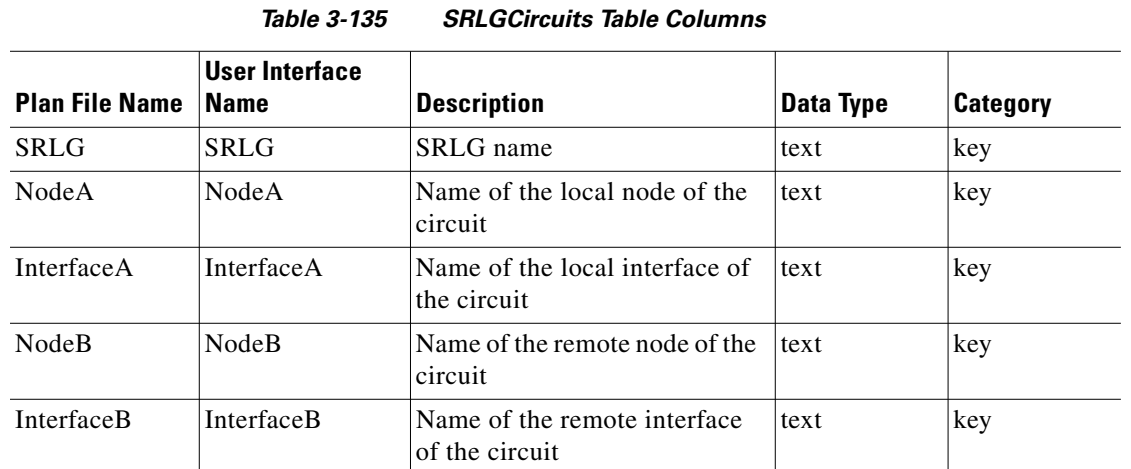

# **<SRLGExternalEndpointMembers>**

*Table 3-136 SRLGExternalEndpointMembers Table Columns*

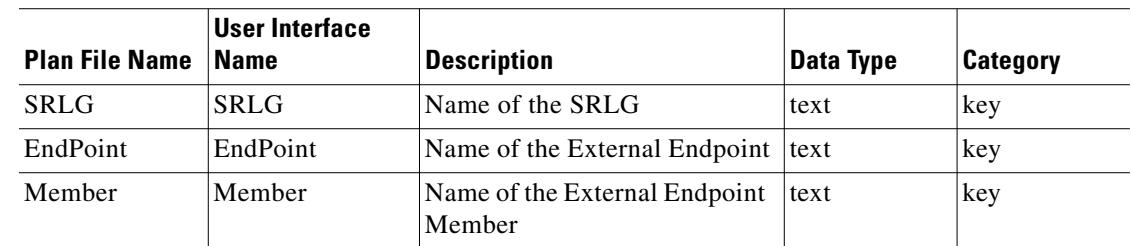

 $\blacksquare$ 

### **<SRLGL1Links>**

| <b>Plan File Name</b> | <b>User Interface</b><br><b>Name</b> | <b>Description</b>                               | Data Type | <b>Category</b> |
|-----------------------|--------------------------------------|--------------------------------------------------|-----------|-----------------|
| <b>SRLG</b>           | <b>SRLG</b>                          | SRLG name                                        | text      | key             |
| L1NodeA               | L1 Node A                            | L1 Node A of the L1Link<br>contained in the SRLG | text      | key             |
| L1NodeB               | L1 Node B                            | L1 Node B of the L1Link<br>contained in the SRLG | text      | key             |
| Name                  | Name                                 | Name of the L1Link contained<br>in the SRLG      | text      | key             |

*Table 3-137 SRLGL1Links Table Columns*

#### **<SRLGL1Nodes>**

*Table 3-138 SRLGL1Nodes Table Columns*

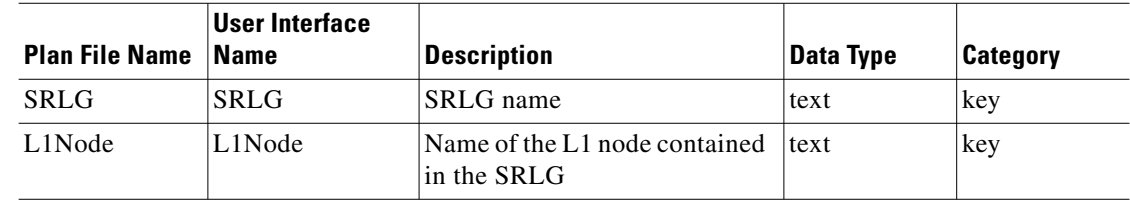

#### **<SRLGNodes>**

*Table 3-139 SRLGNodes Table Columns*

| <b>Plan File Name</b> | <b>User Interface</b><br><b>Name</b> | Description      | Data Type | <b>Category</b> |
|-----------------------|--------------------------------------|------------------|-----------|-----------------|
| <b>SRLG</b>           | <b>SRLG</b>                          | SRLG name        | text      | key             |
| Node                  | Node                                 | Name of the node | text      | key             |

### **<SRLGPortCircuits>**

*Table 3-140 SRLGPortCircuits Table Columns*

| <b>Plan File Name</b> | User Interface<br><b>Name</b> | <b>Description</b>                             | Data Type | <b>Category</b> |
|-----------------------|-------------------------------|------------------------------------------------|-----------|-----------------|
| <b>SRLG</b>           | <b>SRLG</b>                   | SRLG name                                      | text      | key             |
| NodeA                 | NodeA                         | Name of the local node of the<br>port circuit. | text      | key             |
| PortA                 | PortA                         | Name of the local port.                        | text      | key             |

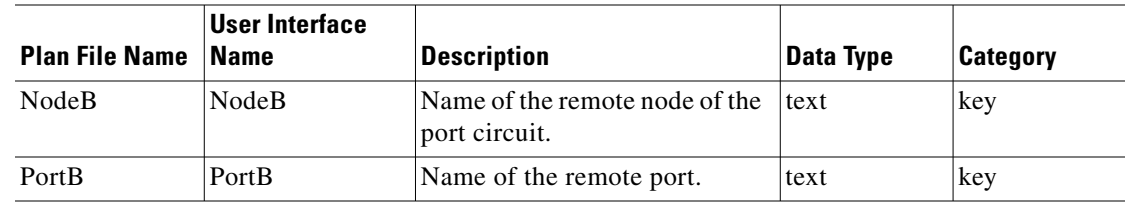

#### **<SRLGPorts>**

#### *Table 3-141 SRLGPorts Table Columns*

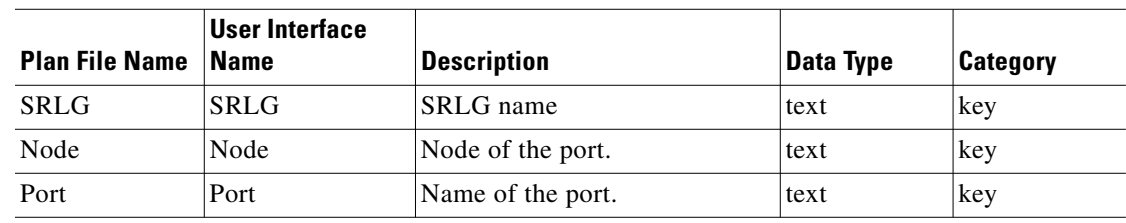

### **<SRLGs>**

 $\mathbf{I}$ 

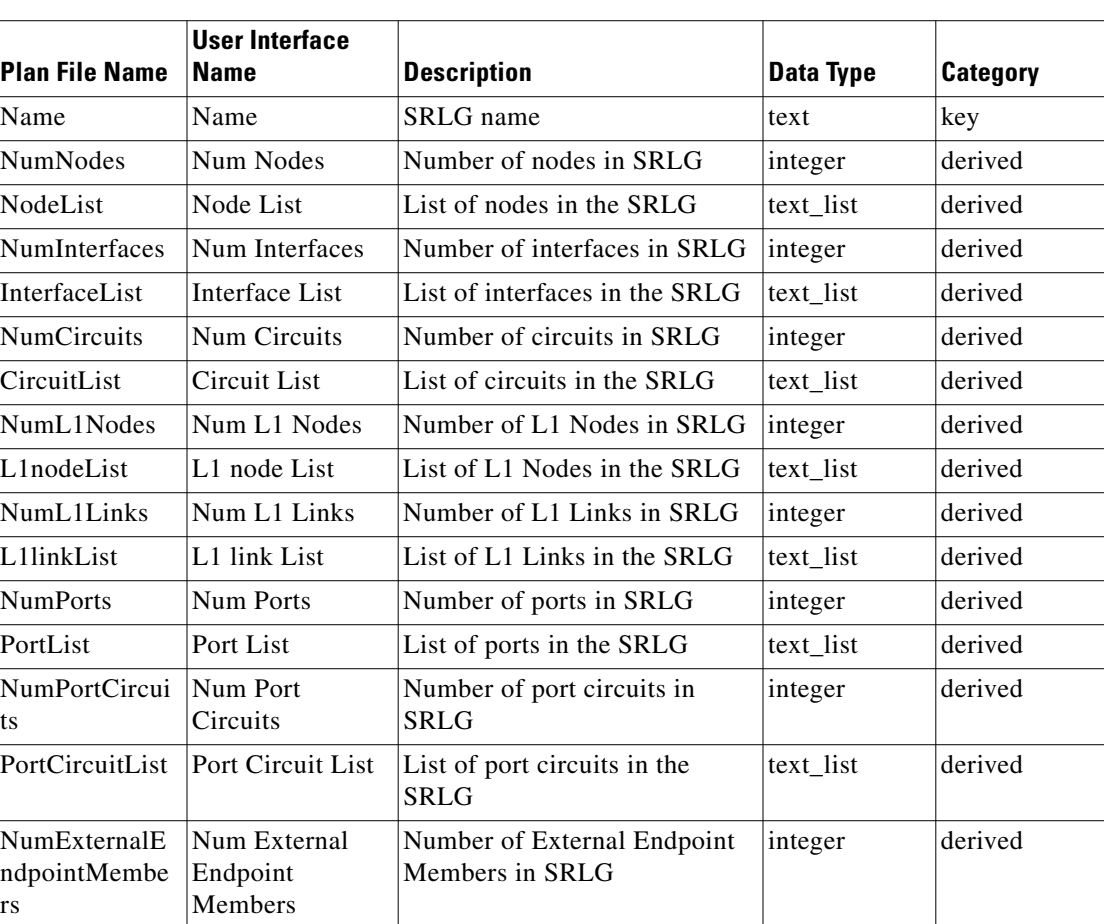

#### *Table 3-142 SRLGs Table Columns*

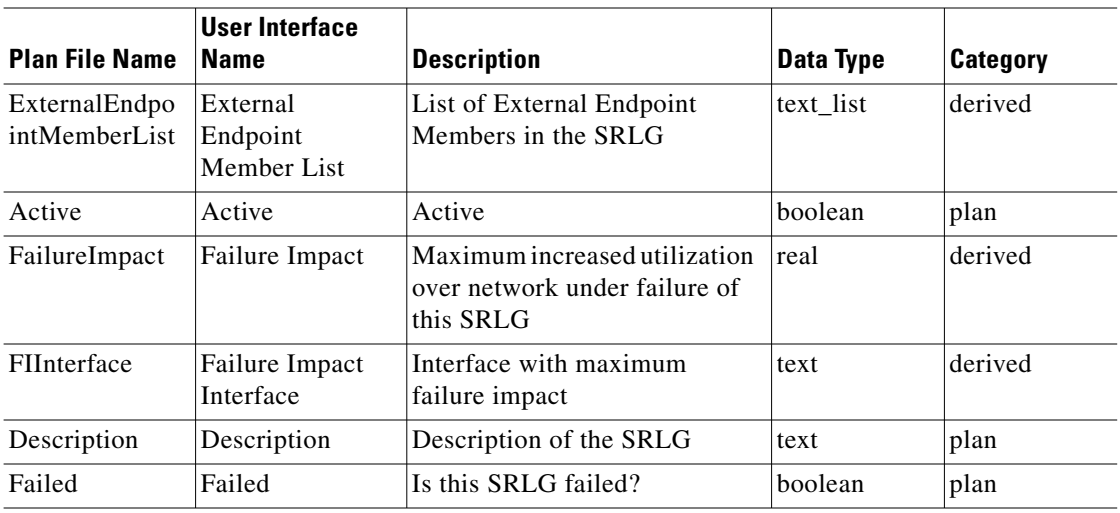

## **<Topologies>**

*Table 3-143 Topologies Table Columns*

| <b>Plan File Name Name</b> | <b>User Interface</b> | <b>Description</b> | Data Type | Category |
|----------------------------|-----------------------|--------------------|-----------|----------|
| Name                       | Name                  | Name of Topology   | text      | key      |

## **<TrafficLevels>**

*Table 3-144 TrafficLevels Table Columns*

| <b>Plan File Name Name</b> | User Interface | Description | Data Type | Category |
|----------------------------|----------------|-------------|-----------|----------|
| Name                       | 'Name          | Name        | text      | key      |

#### **<VPNNodes>**

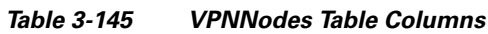

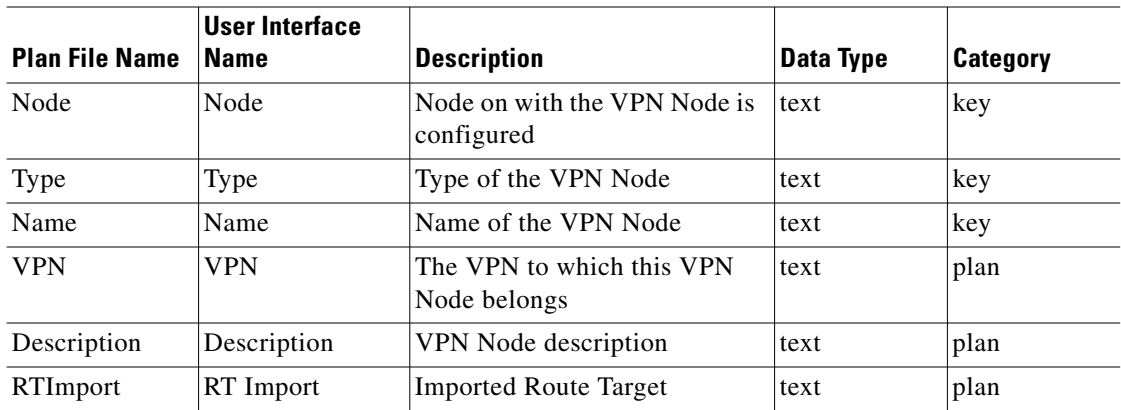

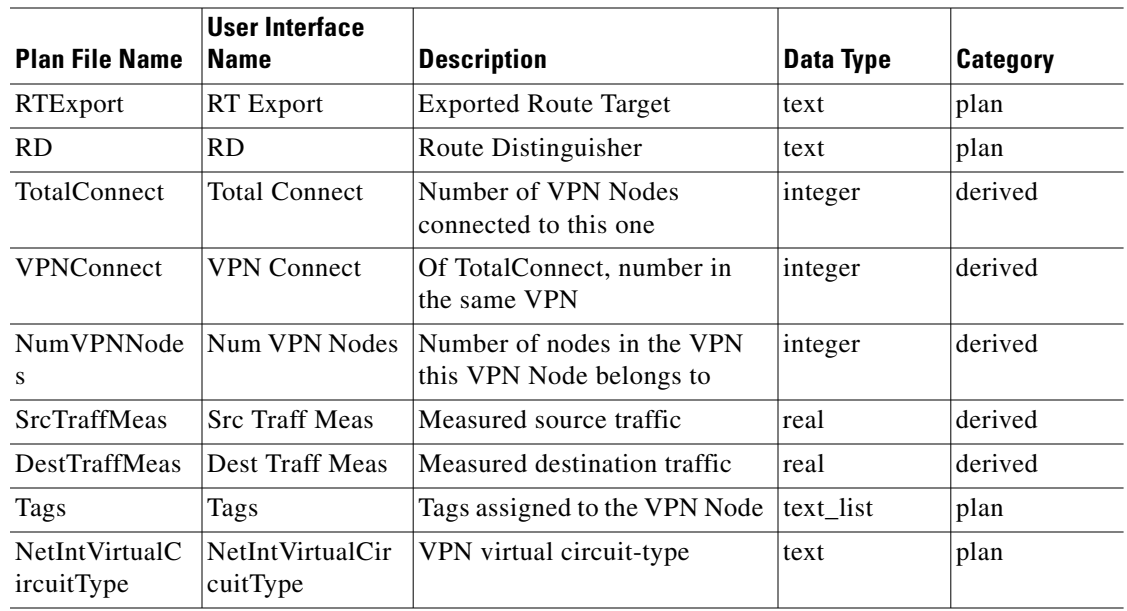

### **<VPNNodesTraffic>**

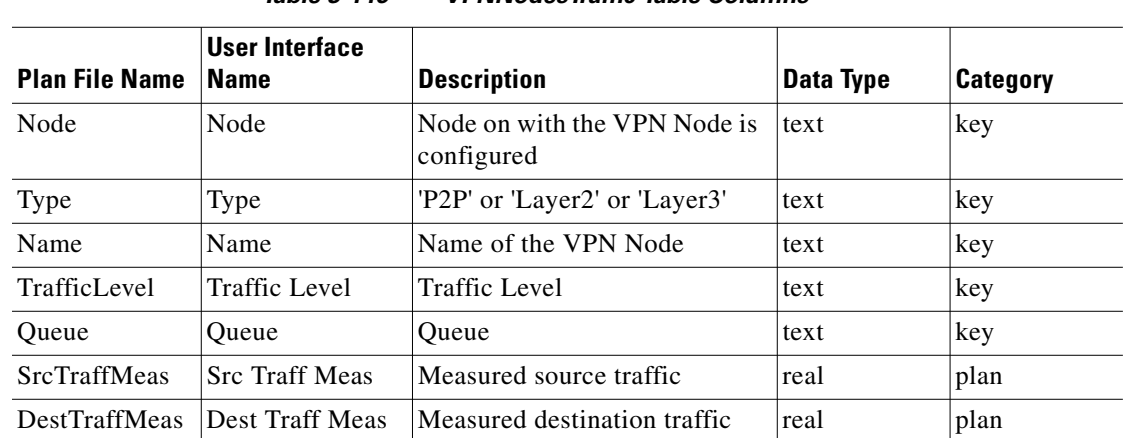

#### *Table 3-146 VPNNodesTraffic Table Columns*

#### **<VPNs>**

 $\mathbf{I}$ 

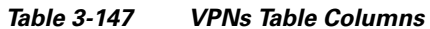

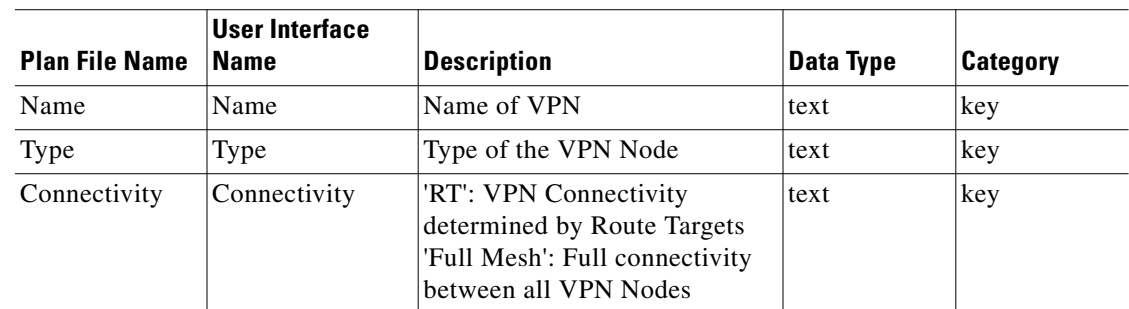

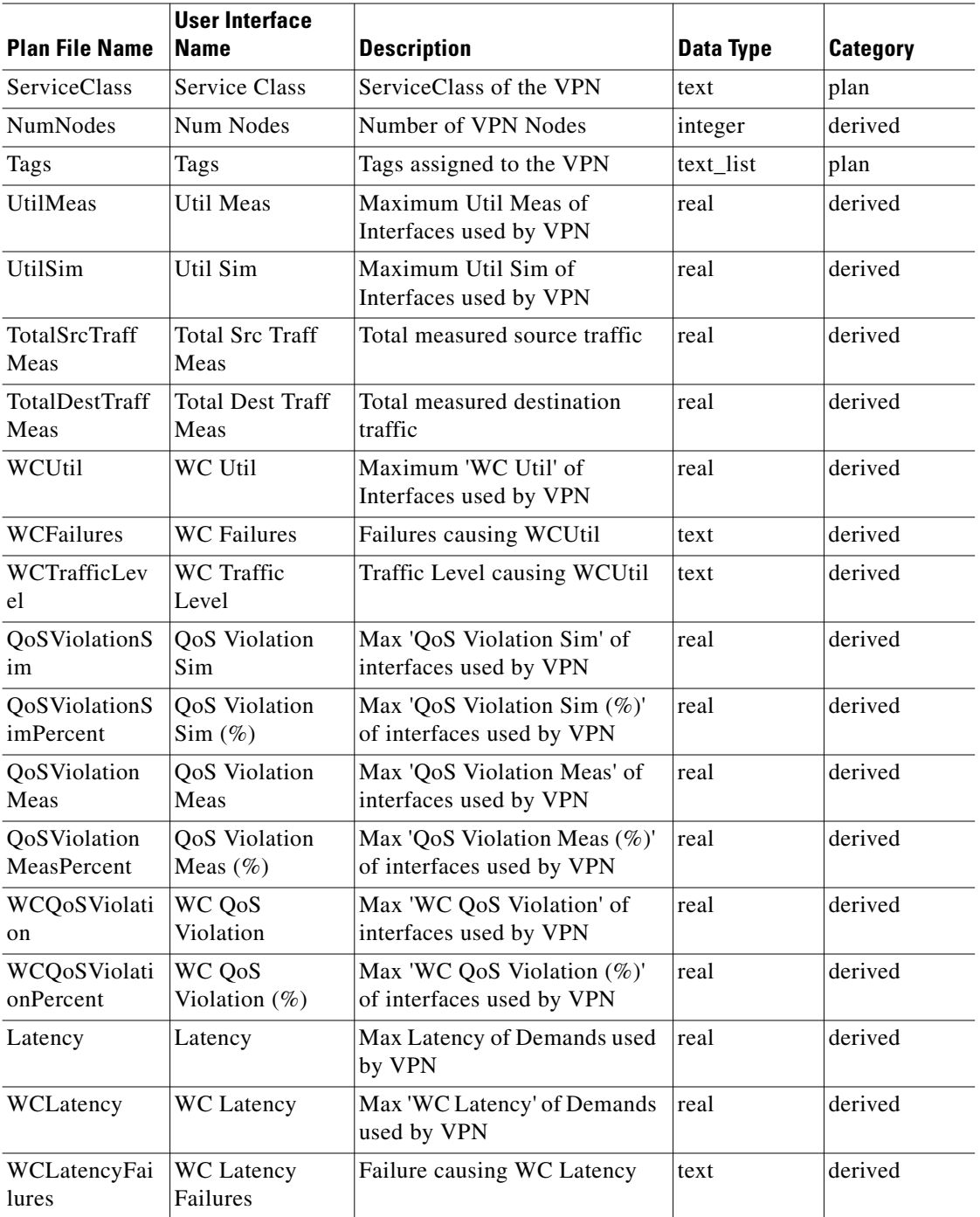

П